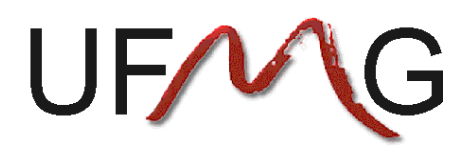

## **UNIVERSIDADE FEDERAL DE MINAS GERAIS**

#### **DEPARTAMENTO DE ENGENHARIA MECÂNICA**

# **DMR JET**

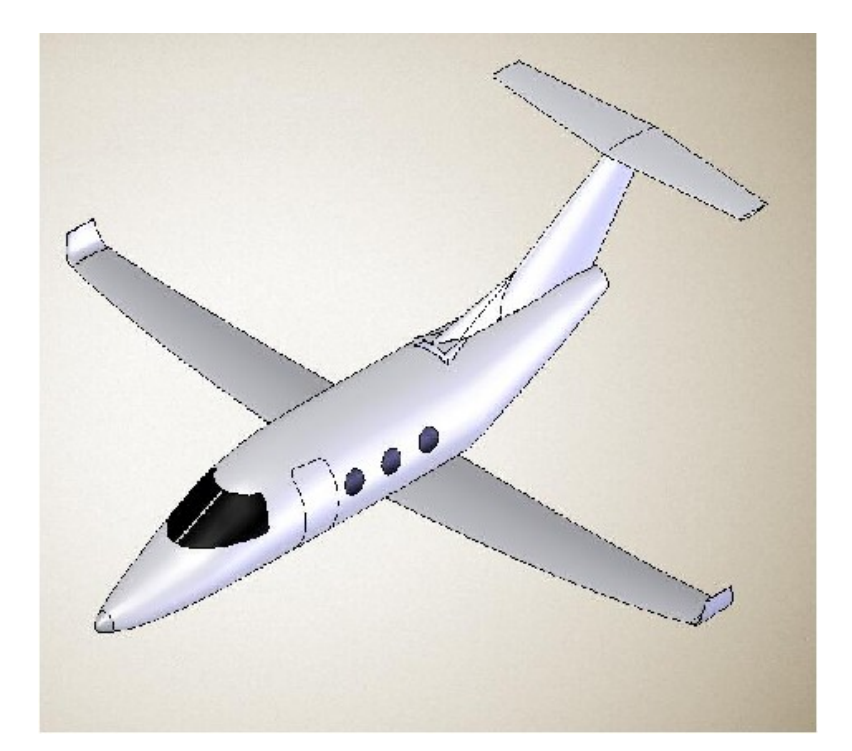

Alunos: Jonathan Bobadilla Fleitas Rodrigues Matrícula: 2003015293 Michelle Fernandino Westin Matrícula: 2002015591 Rolf Ankli Junior Matrícula: 9917470

Professor: Paulo Iscold

**Belo Horizonte, Dezembro de 2007**

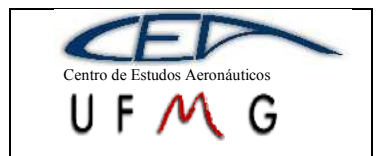

**DMR Jet**  $\left| \int l^{\circ}$  *Semestre 2007* 

## **Sumário**

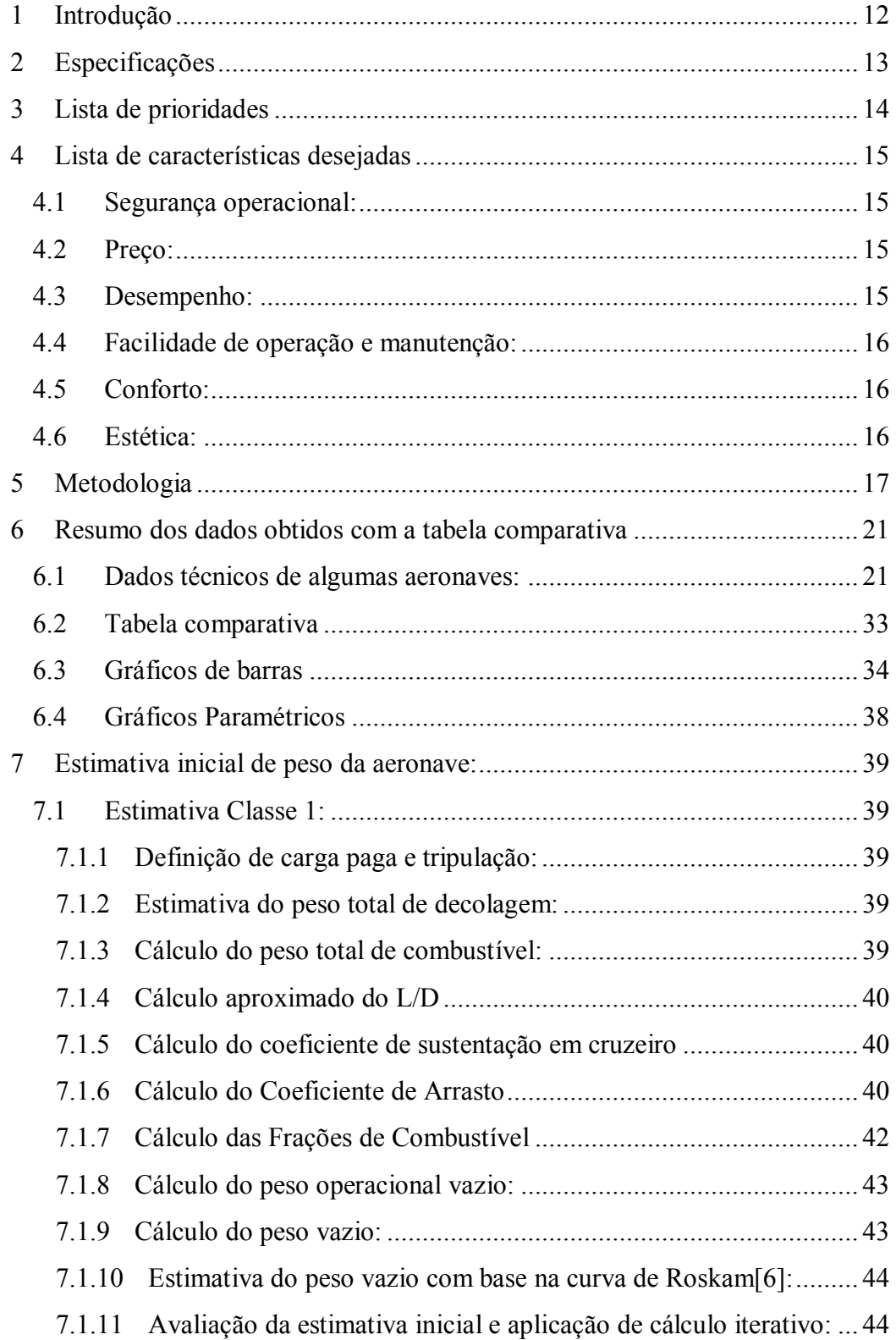

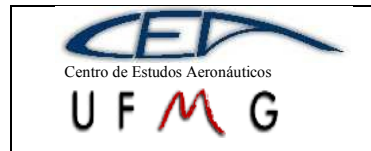

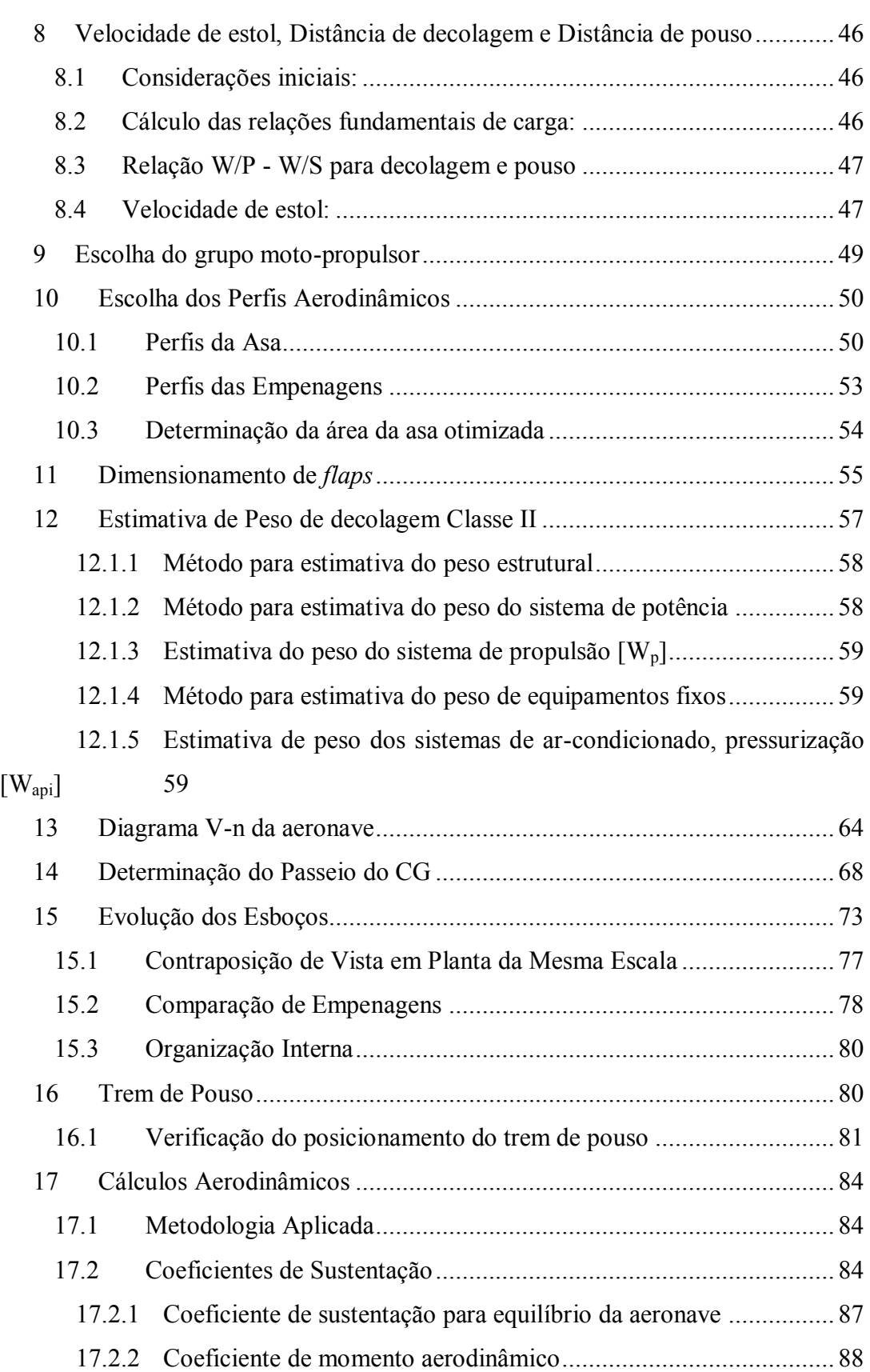

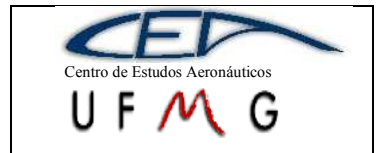

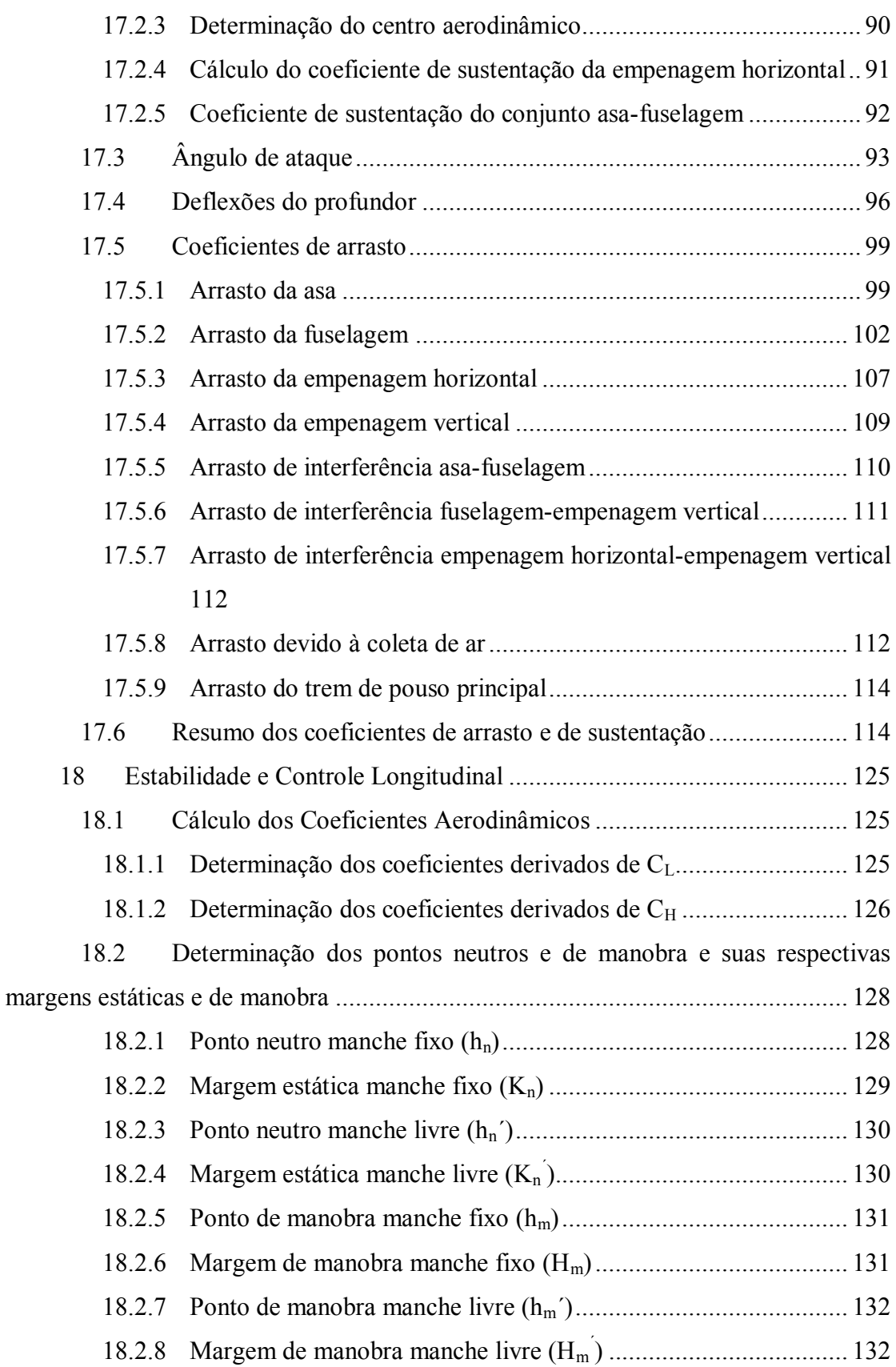

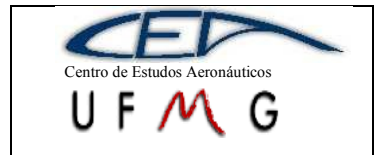

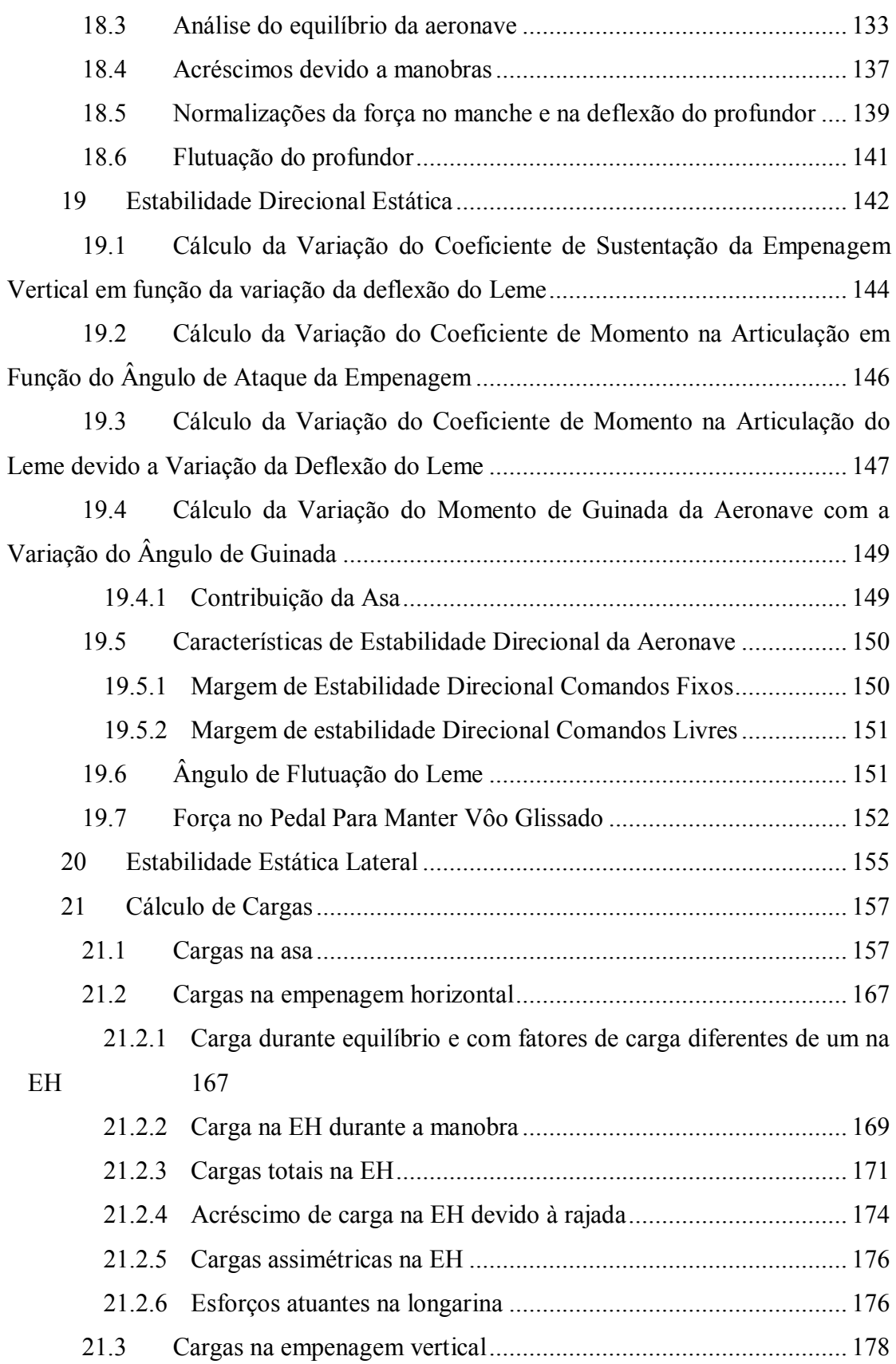

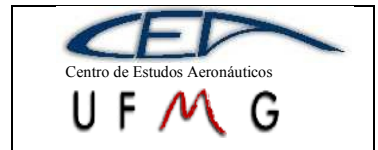

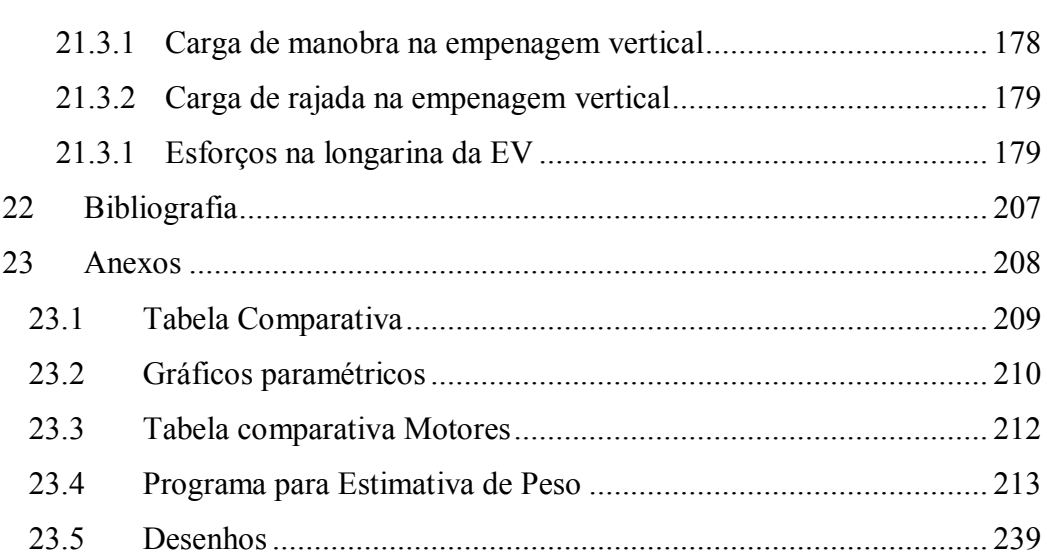

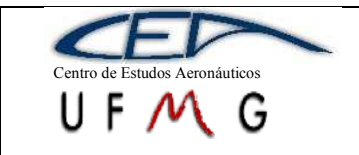

## **Lista de Gráficos**

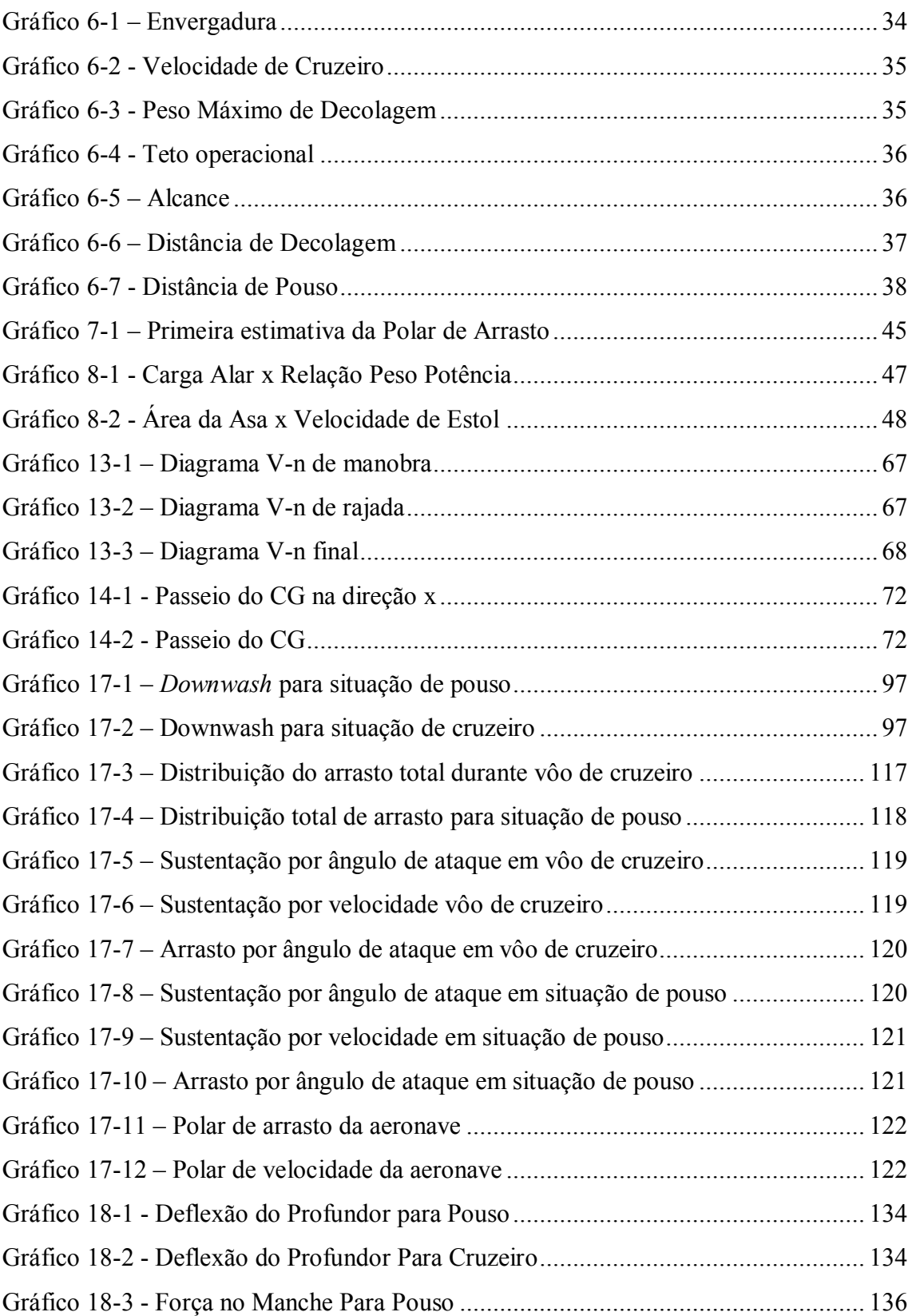

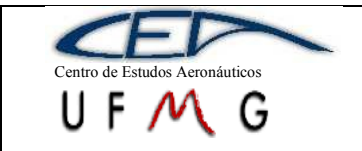

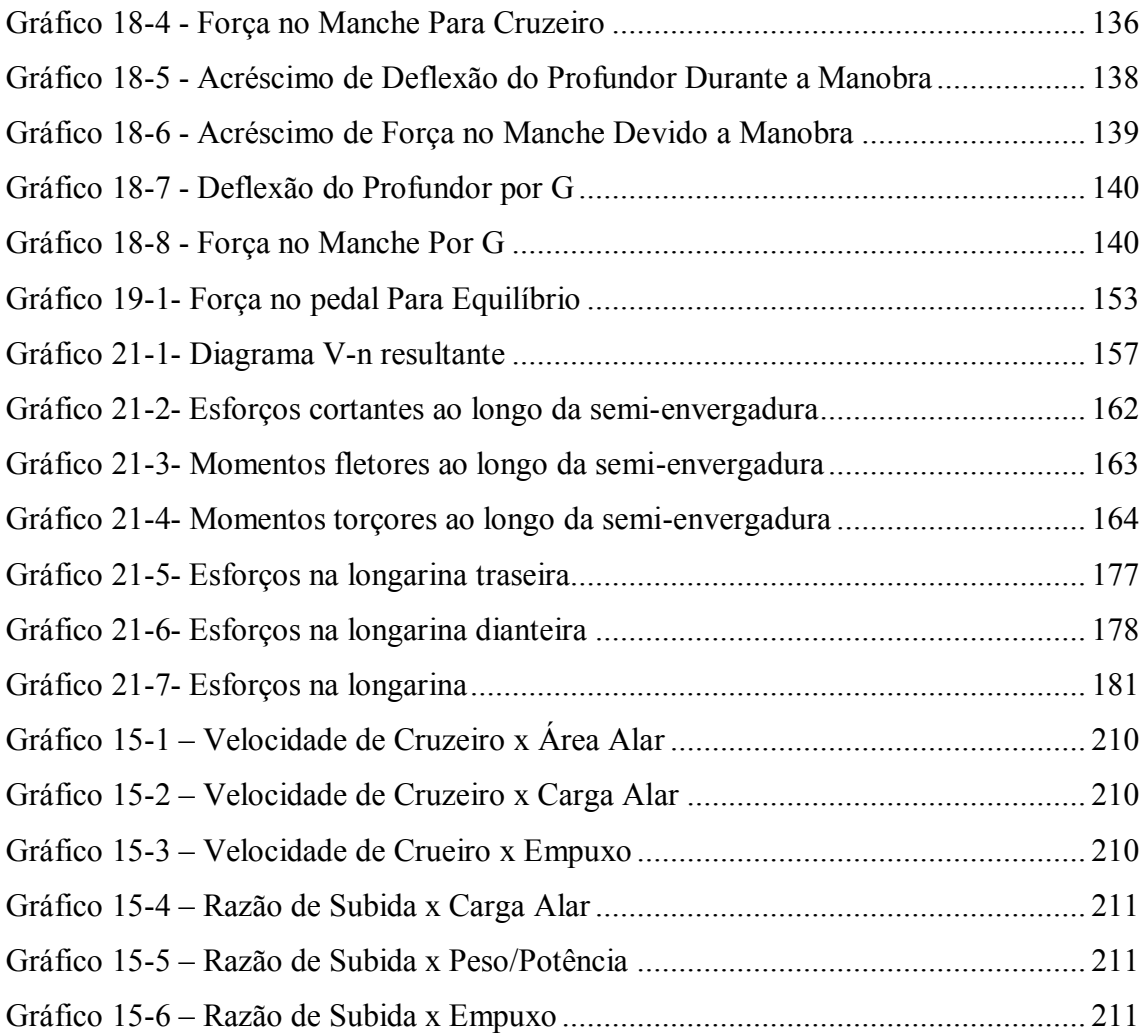

## **Lista de Figuras**

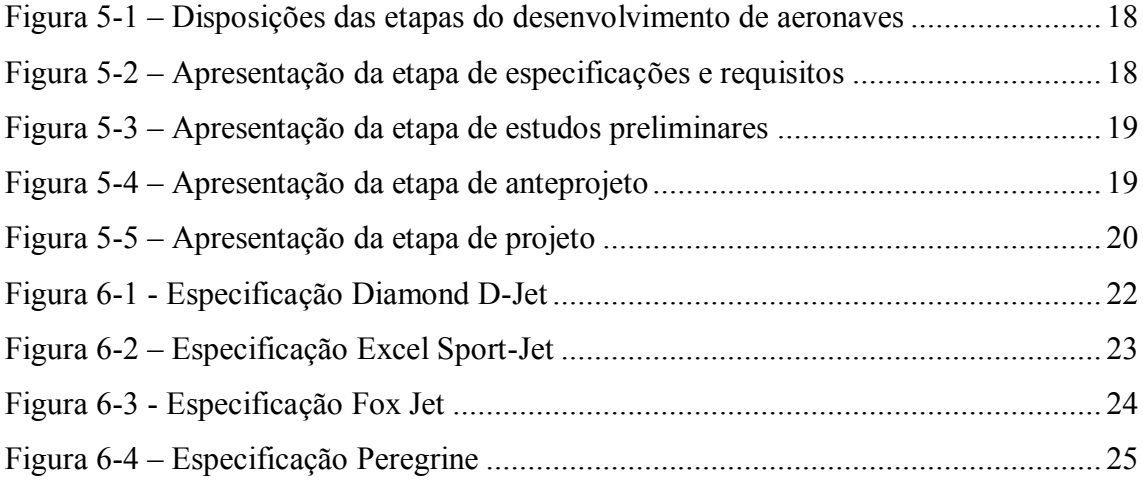

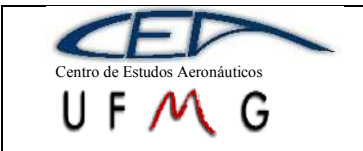

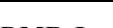

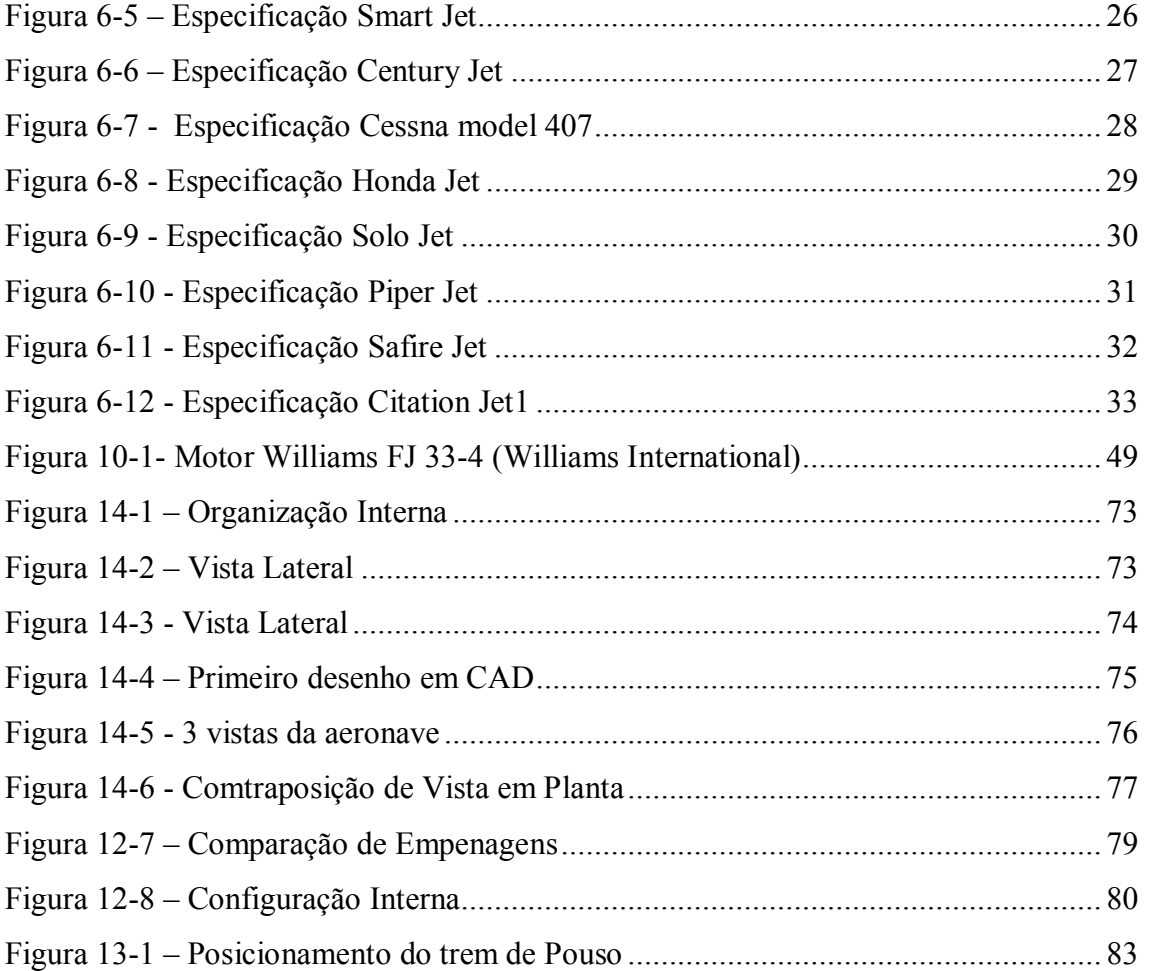

### **Lista de Tabelas**

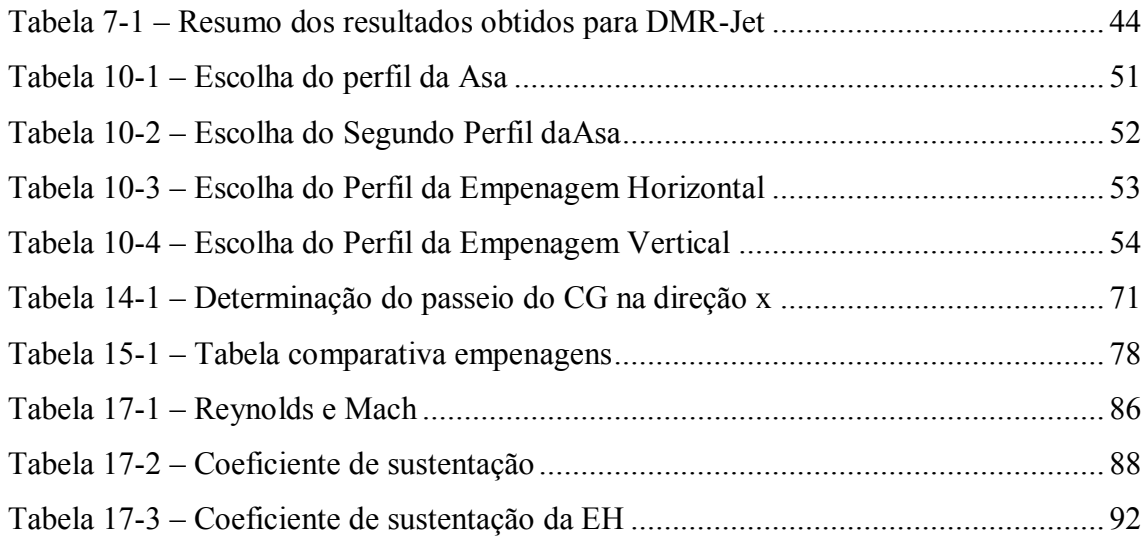

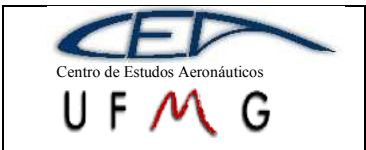

**DMR Jet**  $\left| \int l^{\circ}$  *Semestre 2007* 

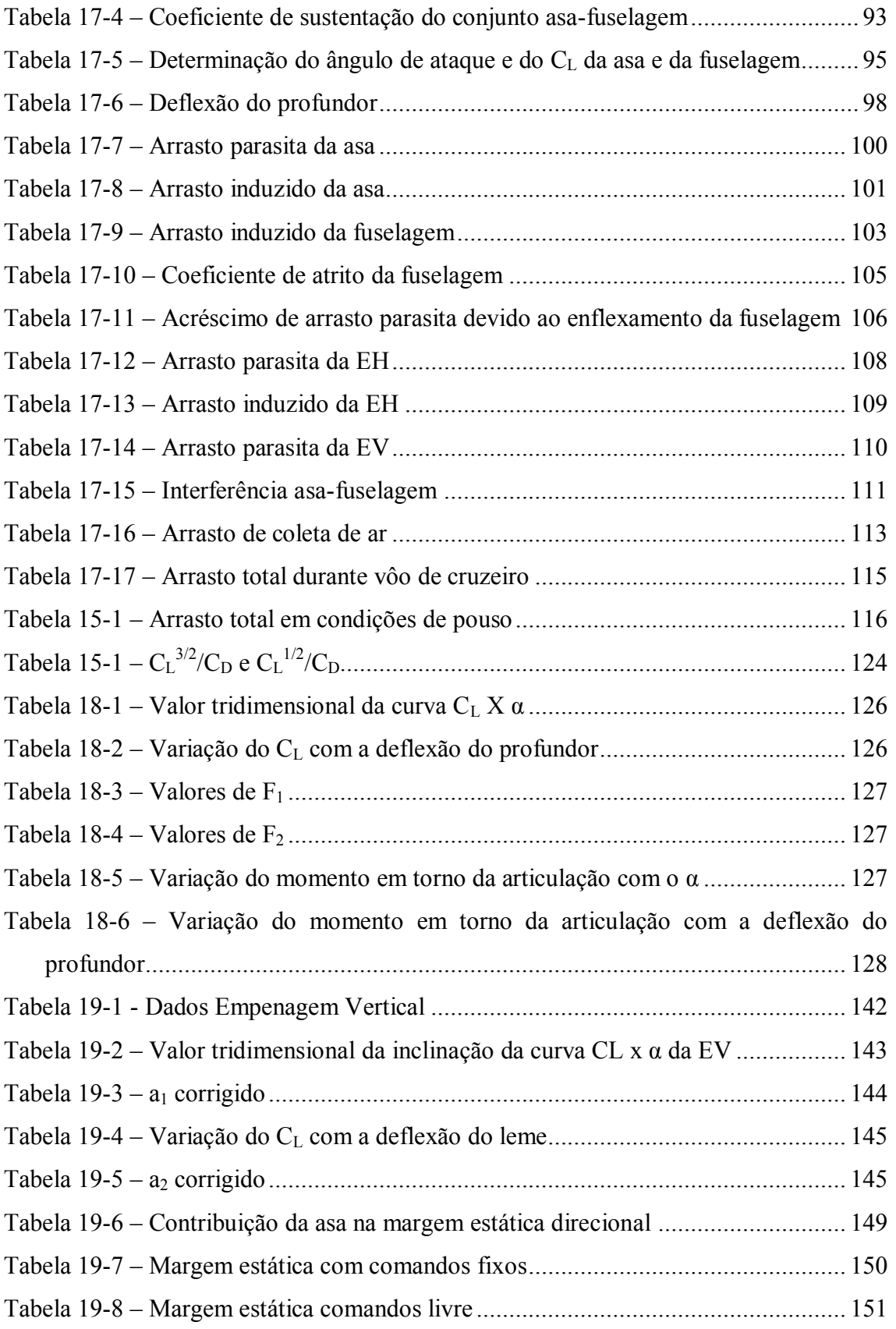

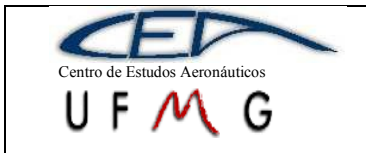

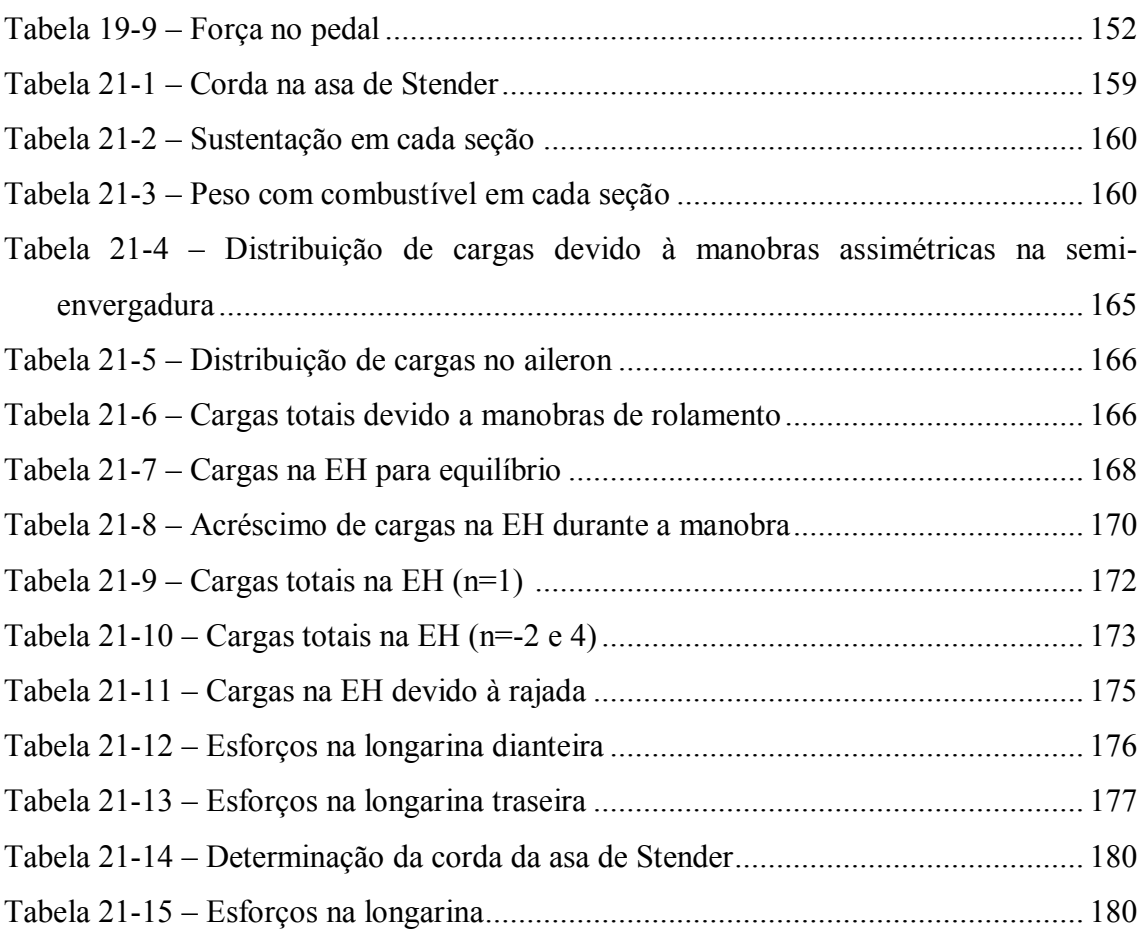

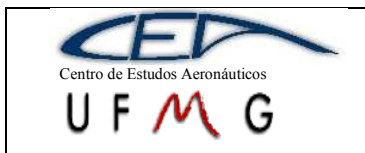

#### <span id="page-11-0"></span>**1 Introdução**

Este trabalho descreve o projeto da aeronave DMR Jet, que é um *personal jet*, de acordo com a proposta da disciplina Projeto de Aeronaves oferecida pelo Centro de Estudos Aeronáuticos do Departamento de Engenharia Mecânica.

Recentemente, nos Estados Unidos e na Europa, tem se desenvolvido uma nova classe de aeronaves da Aviação Geral, conhecida como *Personal Jets*. Essas aeronaves utilizam grandes avanços tecnológicos, principalmente na área da eletrônica embarcada e automação em geral. A justificativa deste trabalho é a tendência de crescimento deste mercado, já que se trata de aeronaves de transporte executivo que possuem desempenho melhor que o apresentado por aquelas existentes no mercado até o surgimento, por exemplo, do *D-Jet (Diamond Jet)*, *Excel-Jet*, *Cirrus Jet*, *Maverick Jets*, dentre outras, a grande maioria ainda em fase de desenvolvimento. Devido a isto, existe uma grande dificuldade de se encontrar dados comparativos destas aeronaves.

A aviação Geral é engloba todos os setores de aviação civil não inserido no transporte regular de passageiros, ou seja, não realizam vôos por meio de linhas aéreas, encontrando-se nesta classificação, aviões e helicópteros particulares e destinados a táxi aéreo.

As aeronaves de transporte executivo mais comuns até então utilizam propulsão a hélice, por exemplo, o *Piper* e os *Cessnas*, porém existe uma preferência por parte dos passageiros por motores a jato. Esta escolha se deve principalmente pelo excesso de ruído produzido pela propulsão a hélice sendo que a opção pelo uso do motor a jato não acarretará em aumento de custo de fabricação, oferecendo melhor desempenho e maiores velocidades.

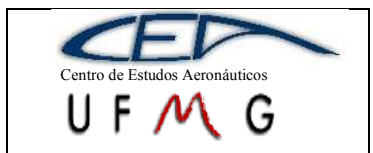

**DMR Jet**  $\vert \cdot \vert$  *1<sup>°</sup> Semestre 2007* 

## <span id="page-12-0"></span>**2 Especificações**

- $\triangleright$  Aeronave monomotora
- Missão típica: air-taxi e transporte executivo.
- Certificação de acordo com RBHA 23.
- > Pressurizada.
- $> 5$  lugares
- Velocidade de cruzeiro ASL: 350kts.
- Velocidade de cruzeiro FL310: M0.8
- Razão de subida ASL: 8000ft/min
- $\geq$  Alcance de translado: 2200 km + 45min reserva.
- $\geq$  Capacidade de bagagem $> 100 \text{ kg} > 0.7 \text{m}^3$
- $\triangleright$  Auto pilot
- Pára-quedas balístico
- $\triangleright$  Air-Bag
- Considerações de crashworthiness
- > Aviônica moderna.
- Altitude máxima de operação de 45000ft.
- Possível de ser operada em pistas curtas e precárias.
- $\geq$  Comprimento de pista 400m para decolagem e 550 para pouso

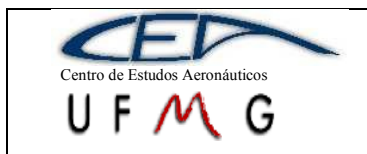

**DMR Jet**  $\left| \int l^{\circ}$  *Semestre 2007* 

## <span id="page-13-0"></span>**3 Lista de prioridades**

Todos os itens da lista de prioridades têm o objetivo de atrair clientes, sendo assim acreditamos que pessoas ou empresas que tenham interesse em comprar este tipo de aeronave têm como prioridades:

- $\triangleright$  Segurança
- $\triangleright$  Preço
- > Desempenho
- Facilidade de operação e manutenção
- Conforto
- > Estética

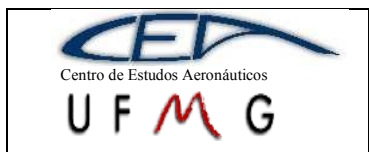

**DMR Jet** *1º Semestre 2007*

### <span id="page-14-0"></span>**4 Lista de características desejadas**

Para alcançar os objetivos da lista de prioridades devemos ter:

#### <span id="page-14-1"></span>**4.1 Segurança operacional:**

- $\triangleright$  Uso de sistemas redundantes
- $\triangleright$  Travas múltiplas nas portas e janelas para evitar aberturas em vôo.
- Uso de pára-quedas balístico e air-bags
- Considerações de crashworthiness

#### <span id="page-14-2"></span>**4.2 Preço:**

- Dimensões e pesos reduzidos
- **E** Fabricação em série
- $\triangleright$  itens de luxo e/ou conforto opcionais
- $\triangleright$  Pilotado por somente 1 piloto reduzindo custo operacional e aumentando a carga paga
- Baixo custo de fabricação, operação e manutenção

#### <span id="page-14-3"></span>**4.3 Desempenho:**

- $\triangleright$  Minimizar área frontal da fuselagem sem prejudicar ergonomia
- Minimizar área alar mantendo a velocidade de estol adequada
- Minimizar a área molhada
- Adoção de asas e empenagens afiladas
- Adoção de perfis laminares
- $\triangleright$  Fuselagem com secções curvilíneas
- > Trem de pouso escamoteável
- Minimização do arrasto de interferência
- Eliminação de protuberâncias
- Otimização das entradas percursos e saídas de ar de arrefecimento do motor visando mínimo arrasto de coleta
- Elaboração criteriosa dos formatos externos dos corpos fuselados não permitindo que haja regiões com descolamento de filetes em vôo nivelado

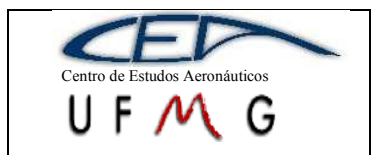

#### <span id="page-15-0"></span>**4.4 Facilidade de operação e manutenção:**

- Previsão de facilidade de acesso às diversas partes do motor
- Instalação de janelas de inspeção ou de painéis removíveis em pontos convenientes
- As peças com previsão de manutenção periódica devem ter suas fixações via uniões desmontáveis
- Alguns elementos com parafusos, arruelas, porcas, pinos, rebites, etc, devem ser padronizados e, utilizar acoplamento rápido, quando possível
- Utilização de materiais resistentes à corrosão e ao calor

#### <span id="page-15-1"></span>**4.5 Conforto:**

- Poltronas confortáveis e reclináveis
- Telas de LCD com DVD, som, bar, etc...

#### <span id="page-15-2"></span>**4.6 Estética:**

- $\triangleright$  Asas e empenagens afiladas
- Janelas amplas possibilitando visão de dentro pra fora e de fora pra dentro da aeronave
- > Turbina montada dentro da fuselagem
- > Trem de pouso escamoteável

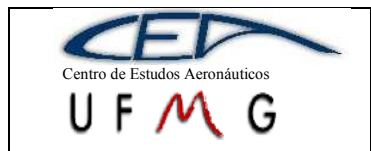

#### <span id="page-16-0"></span>**5 Metodologia**

A metodologia utilizada no projeto deste trabalho, referência quatro principais metodologias de projetos de aeronaves conhecidas, que são:

- Torenbeck, 1981
- Raymer, 1989
- Roskan, 1985
- Vandaele, 1962

De acordo com trabalhos anteriores desenvolvidos por Barro[s\[9\],](#page-206-1) é apresentada uma metodologia baseada nas citadas acima, baseada em aviões com as características de serem leves e subsônicas, tendo como diferença inovações adquiridas de seus estudos e projetos anteriores desenvolvidos no Centro de Estudos Aeronáuticos da UFMG. Serão apresentadas abaixo as etapas que o projeto deve seguir para que ele possa caminhar com organização, agilidade e objetividade.

De acordo com Barro[s\[9\]](#page-206-1) o processo completo de desenvolvimento de uma aeronave, desde os primeiros estudos, até a sua liberação para vôo, pode ser dividido nas seguintes etapas principais:

- i) Especificações e requisitos;
- ii) Estudos preliminares;
- iii) Anteprojeto;
- iv) Projeto;
- v) Fabricação;
- vi) Ensaios no solo;
- vii) Ensaios em vôo;

Cronologicamente as etapas se dispõem como na Figura 1.

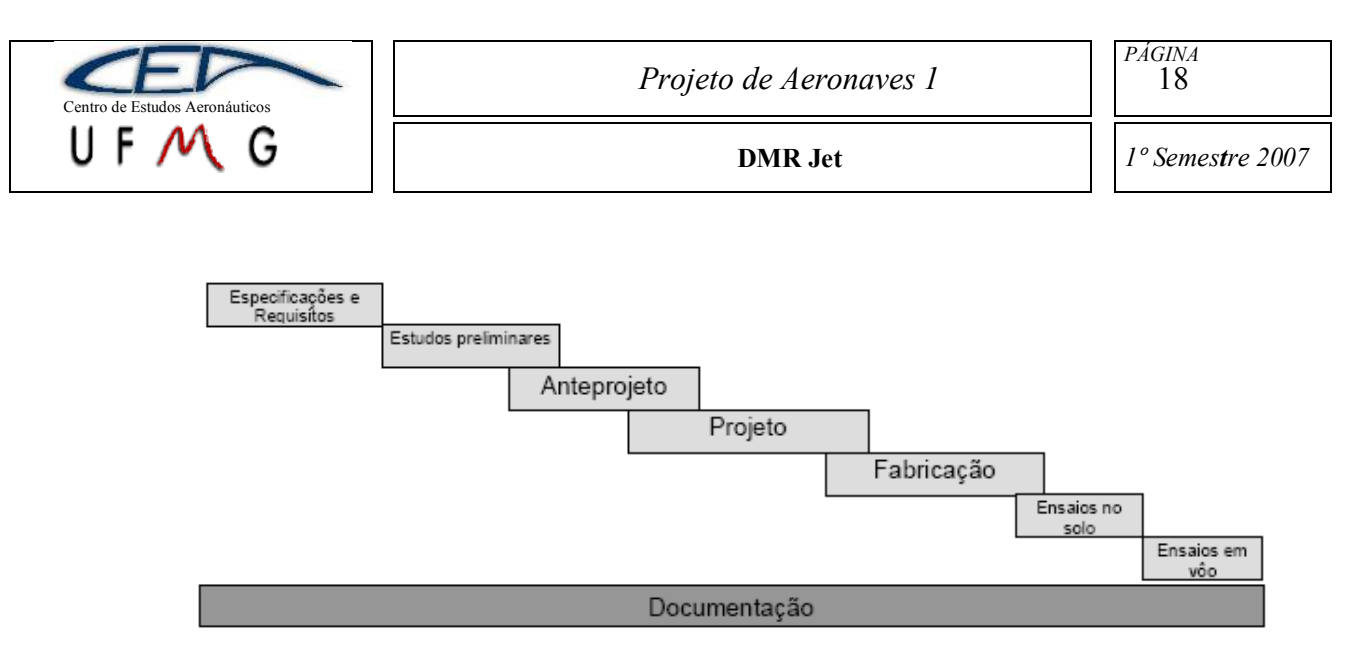

**Figura 5-1 – Disposições das etapas do desenvolvimento de aeronaves**

<span id="page-17-0"></span>As etapas v), vi) e vii), farão parte da continuidade do trabalho que ocorrerá no segundo semestre de 2007.

As etapas de especificações e requisitos são subdivididas em cinco com mostra na Figura 2.

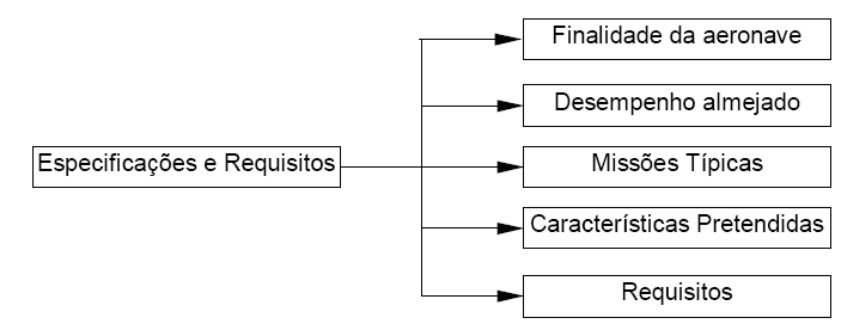

**Figura 5-2 – Apresentação da etapa de especificações e requisitos**

<span id="page-17-1"></span>As etapas de estudos preliminares serão divididas da seguinte forma de acordo com a Figura 5-3 – [Apresentação da etapa de estudos preliminares.](#page-18-0)

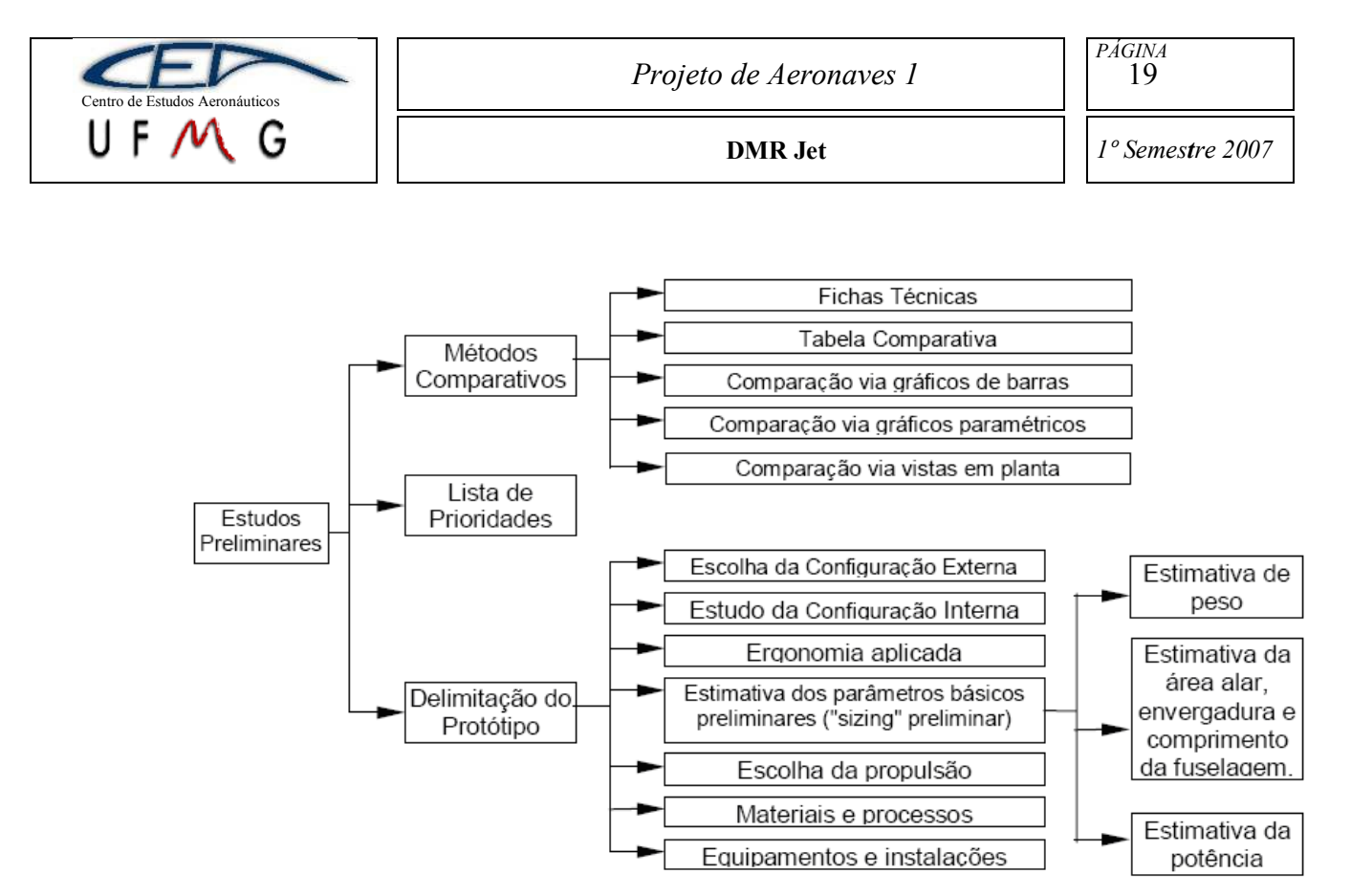

**Figura 5-3 – Apresentação da etapa de estudos preliminares**

<span id="page-18-0"></span>A etapa de anteprojeto por sua vez constitui-se de onze divisões, mostrada na Figura 5-4 – [Apresentação da etapa de anteprojeto.](#page-18-1)

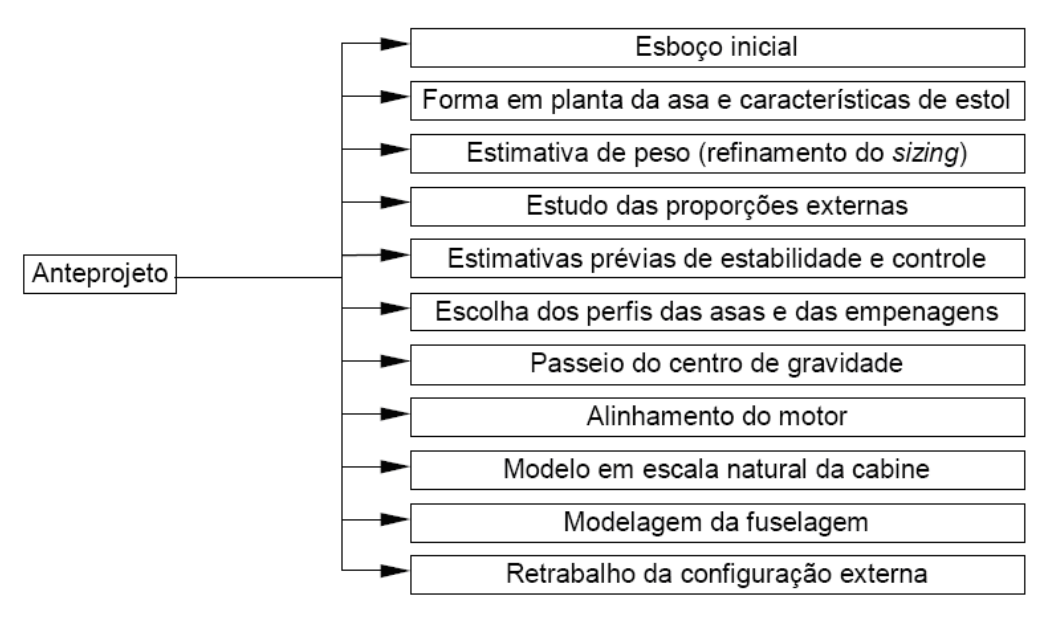

**Figura 5-4 – Apresentação da etapa de anteprojeto**

<span id="page-18-1"></span>Finalmente a etapa de projeto é apresentada na Figura 5-5 – [Apresentação da](#page-19-0)  [etapa de projeto.](#page-19-0)

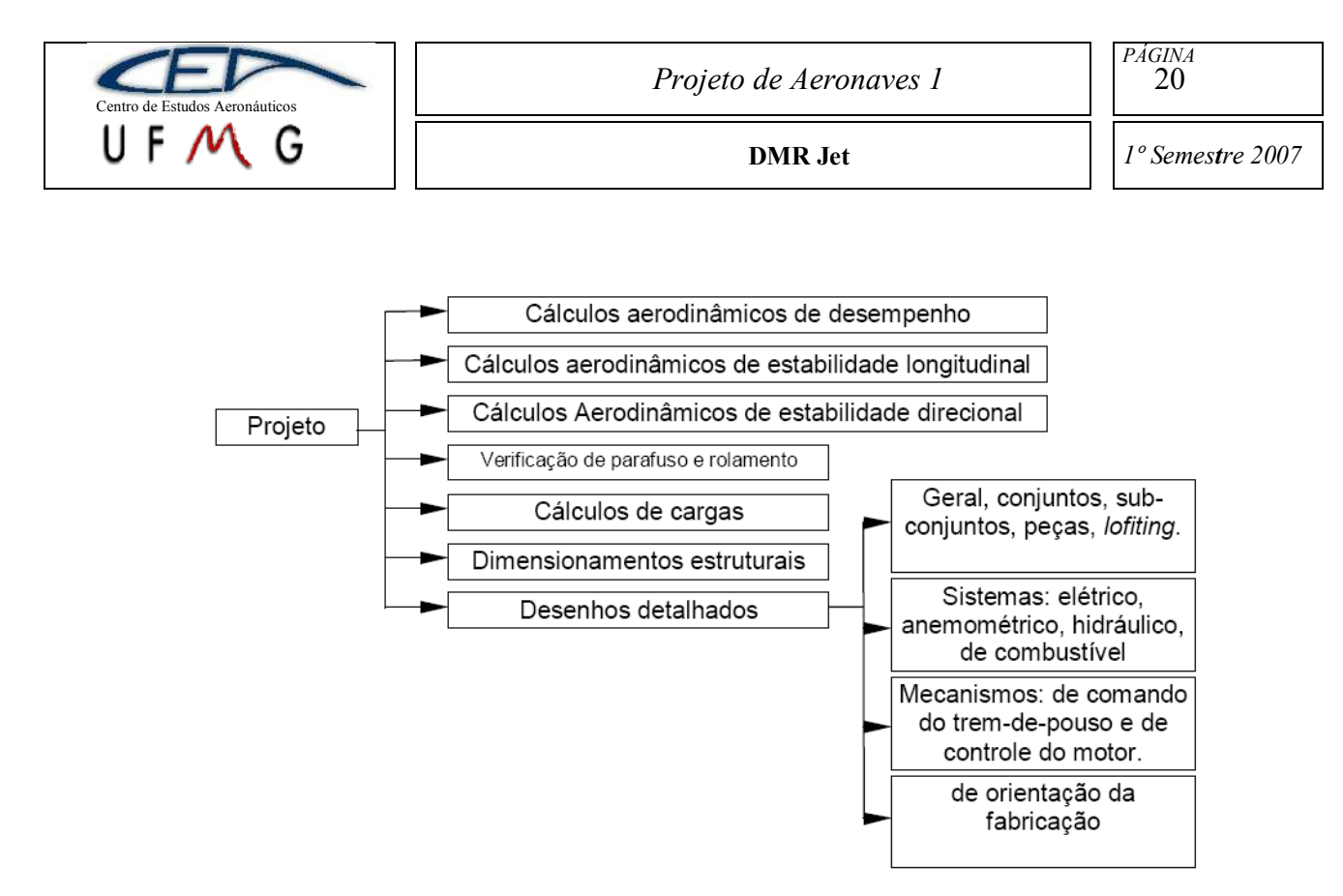

**Figura 5-5 – Apresentação da etapa de projeto**

<span id="page-19-0"></span>Essa metodologia detalha os passos mais importantes para o desenvolvimento desse projeto.

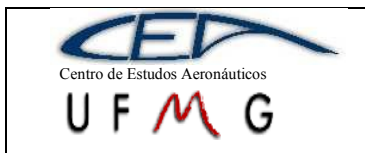

#### <span id="page-20-0"></span>**6 Resumo dos dados obtidos com a tabela comparativa**

Foi obtido o máximo de dados para 34 jatos executivos ou VLJ (Very Light Jets), destes, somente 13 são realmente representativos para nosso projeto de acordo com o número de passageiros ou número de motores.

Serão apresentados dois métodos comparativos baseados na tabela comparativa das aeronaves VLJ, sendo eles, gráficos de barras e gráficos paramétricos. Outros métodos não puderam ser adotados devido à falta de dados das aeronaves, por ser uma categoria muito nova na aviação.

#### <span id="page-20-1"></span>**6.1 Dados técnicos de algumas aeronaves:**

Abaixo, encontram-se as fichas técnicas das aeronaves que foi possível obterem o maior número de informações. Nem todas as fichas possuem as três vistas, pois, por se tratar de algo muito recente, muitas ainda encontram-se em fase de desenvolvimento, ou o fabricante ainda não disponibilizou desenhos, somente fotos ou imagens ilustrativas.

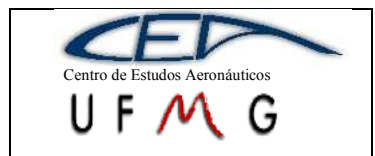

**DMR** Jet

 $1°$  Semestre 2007

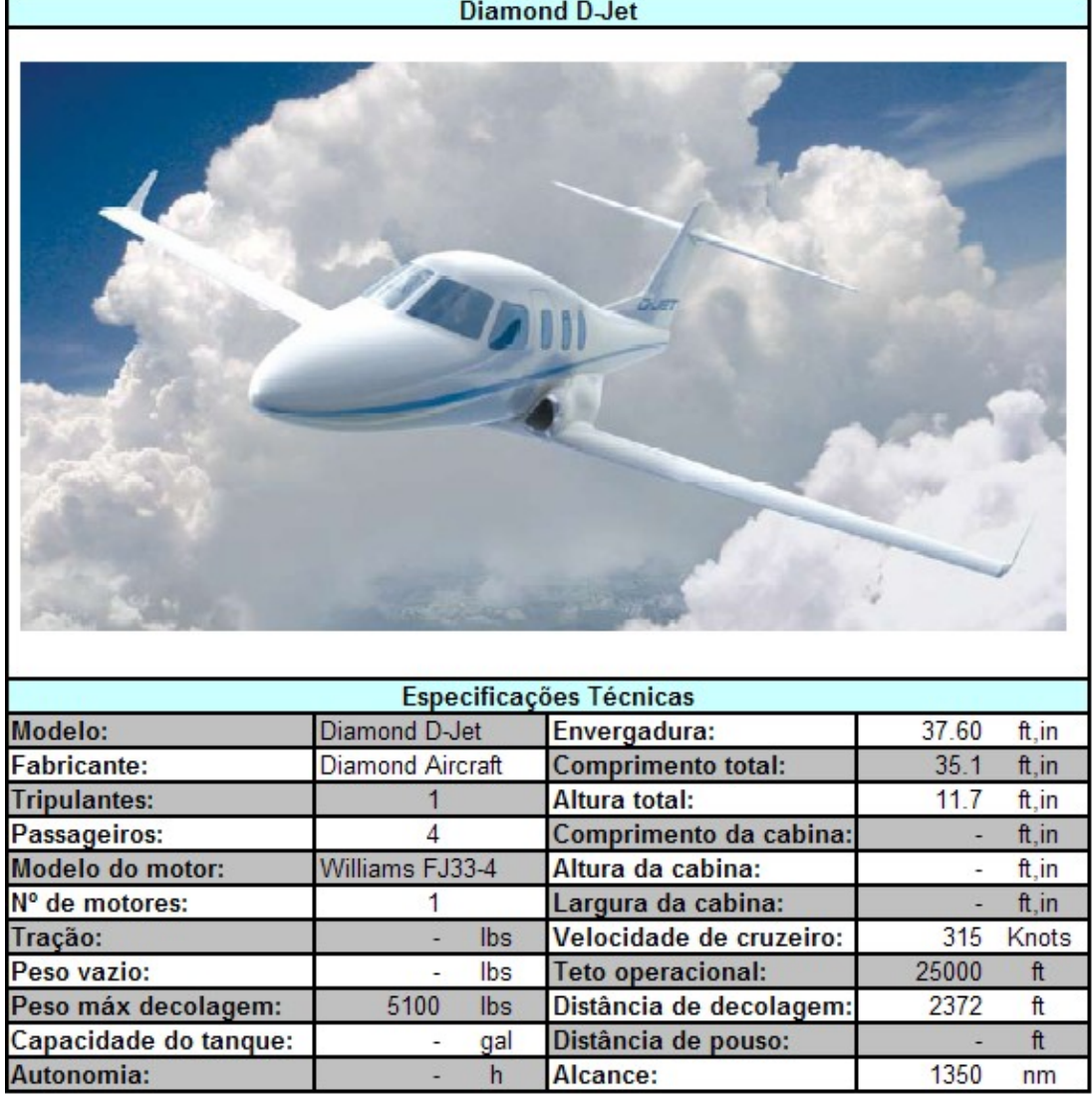

<span id="page-21-0"></span>Figura 6-1 - Especificação Diamond D-Jet

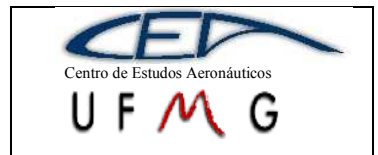

**DMR** Jet

 $1°$  Semestre 2007

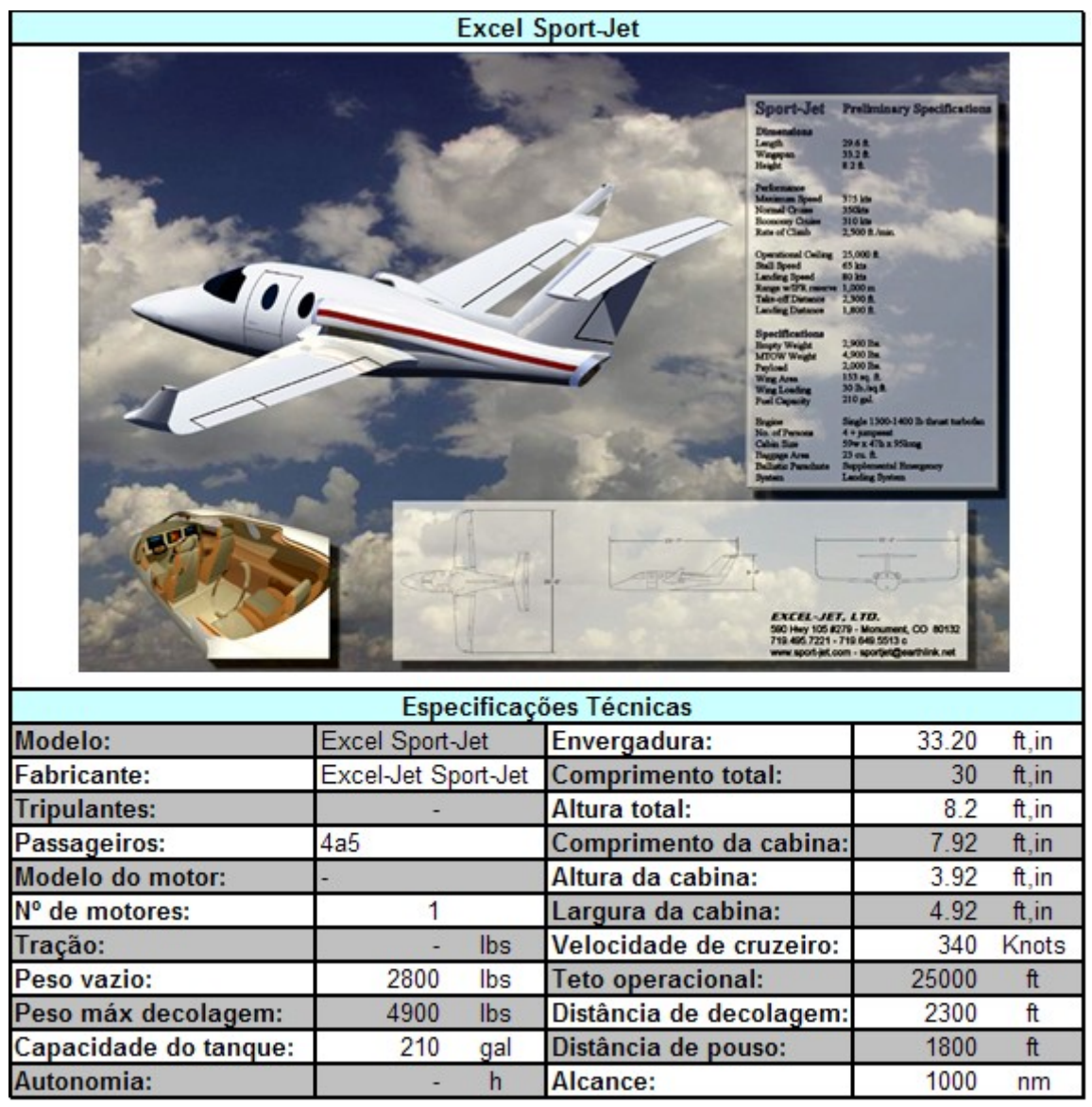

<span id="page-22-0"></span>Figura 6-2 - Especificação Excel Sport-Jet

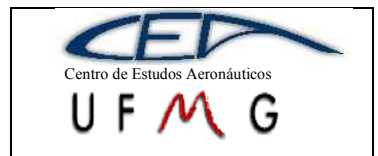

 $\frac{PAGINA}{24}$ 

**DMR** Jet

1° Semestre 2007

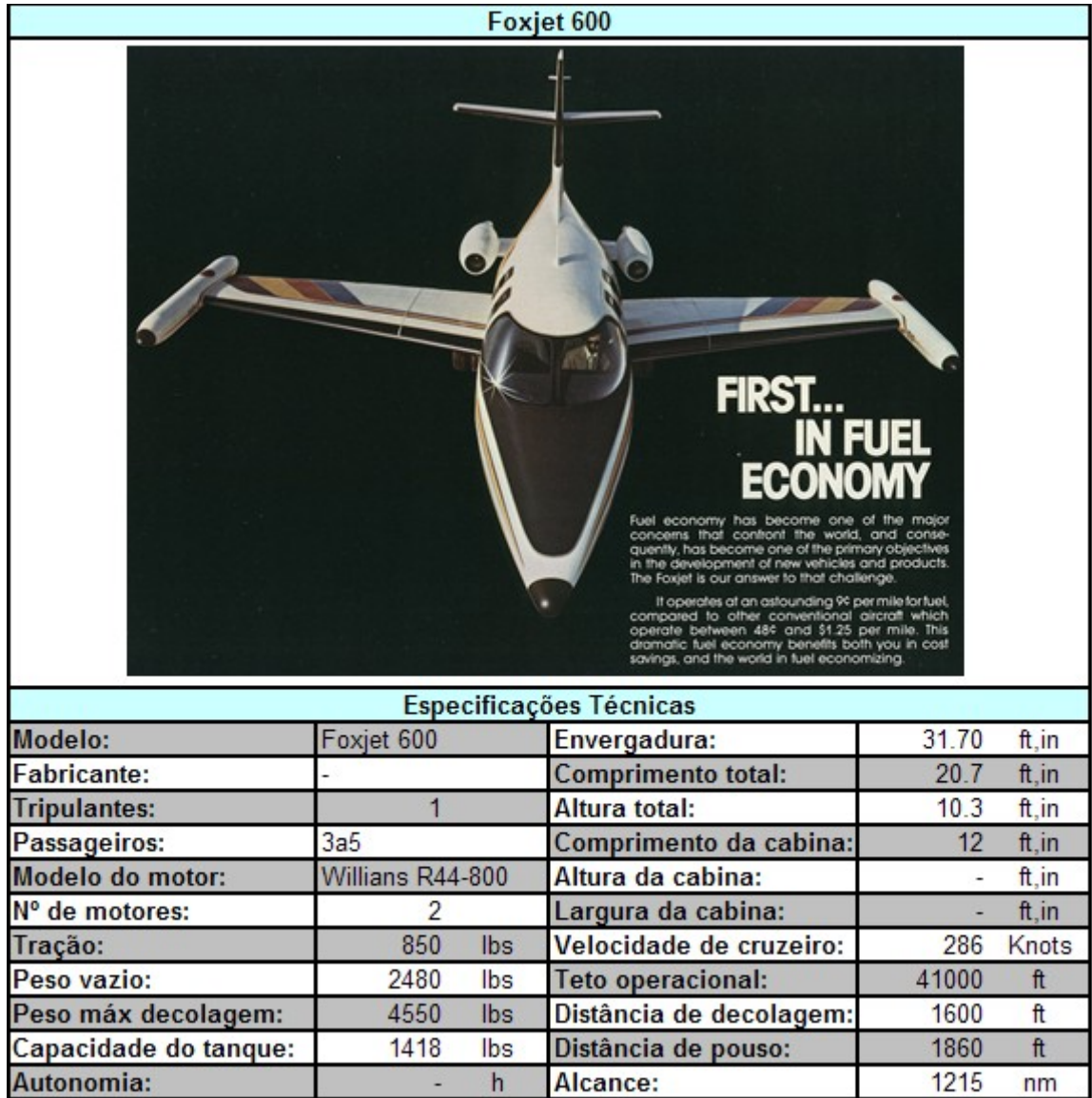

<span id="page-23-0"></span>Figura 6-3 - Especificação Fox Jet

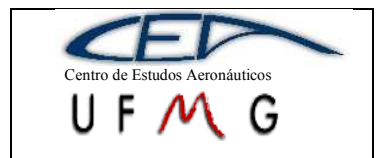

**DMR** Jet

 $\frac{PAGINA}{25}$ 

1° Semestre 2007

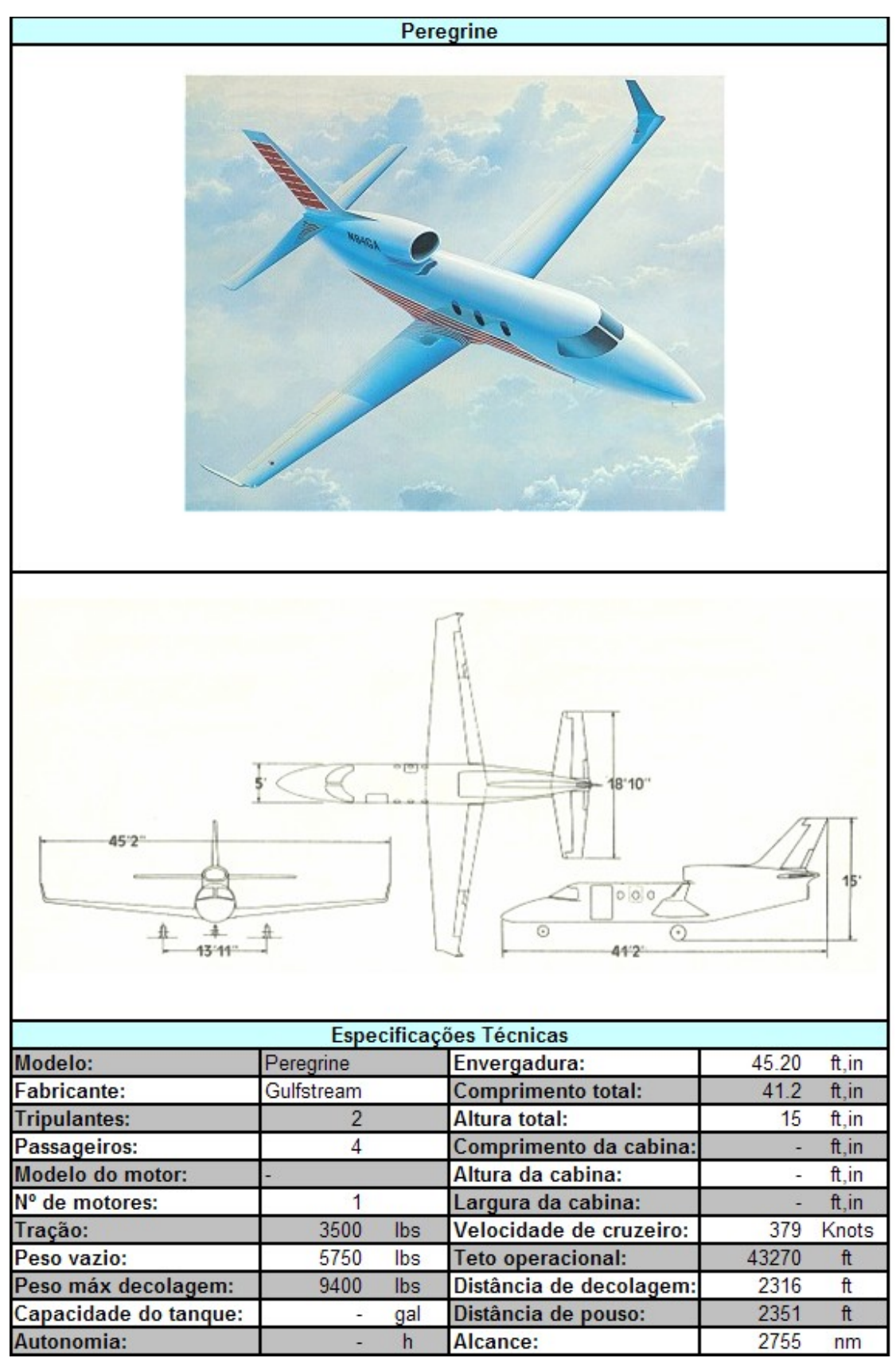

<span id="page-24-0"></span>Figura 6-4 – Especificação Peregrine

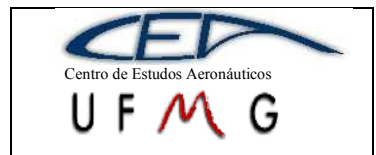

**DMR** Jet

 $1°$  Semestre 2007

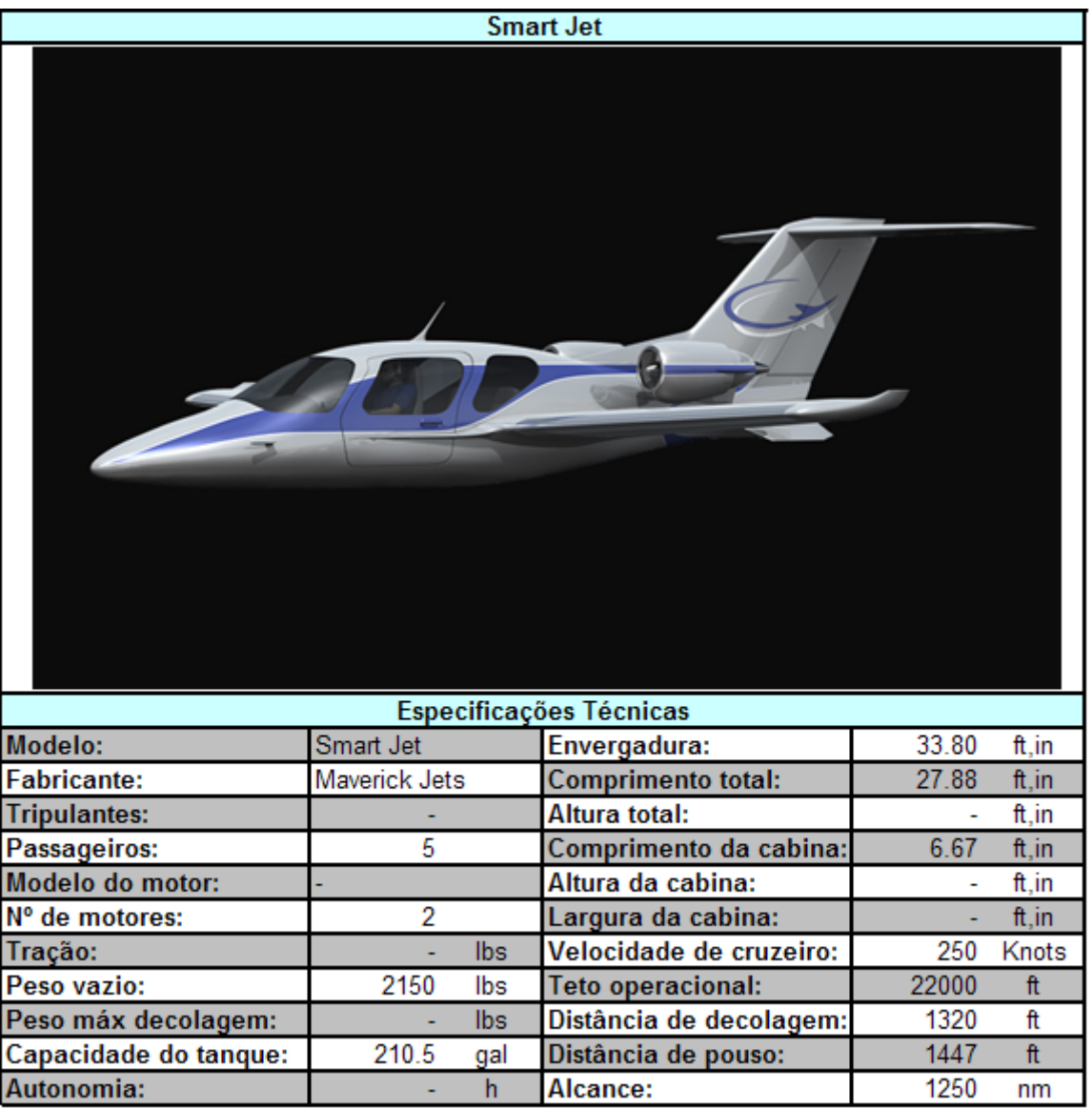

<span id="page-25-0"></span>Figura 6-5 - Especificação Smart Jet

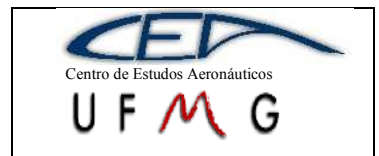

**DMR** Jet

1° Semestre 2007

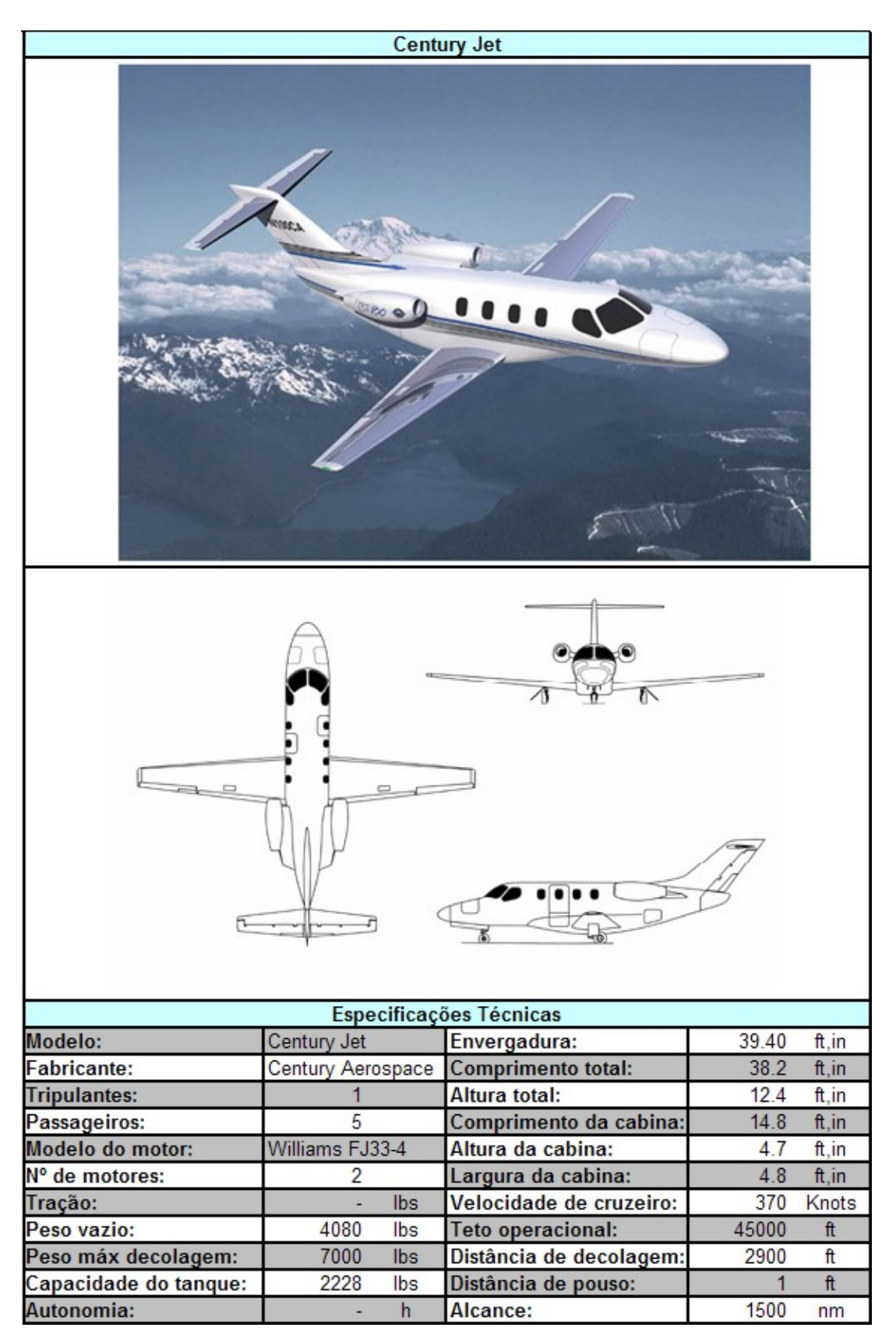

<span id="page-26-0"></span>Figura 6-6 - Especificação Century Jet

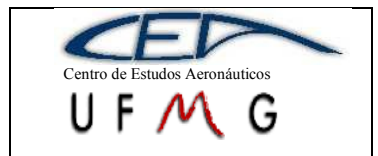

**DMR** Jet

1° Semestre 2007

<span id="page-27-0"></span>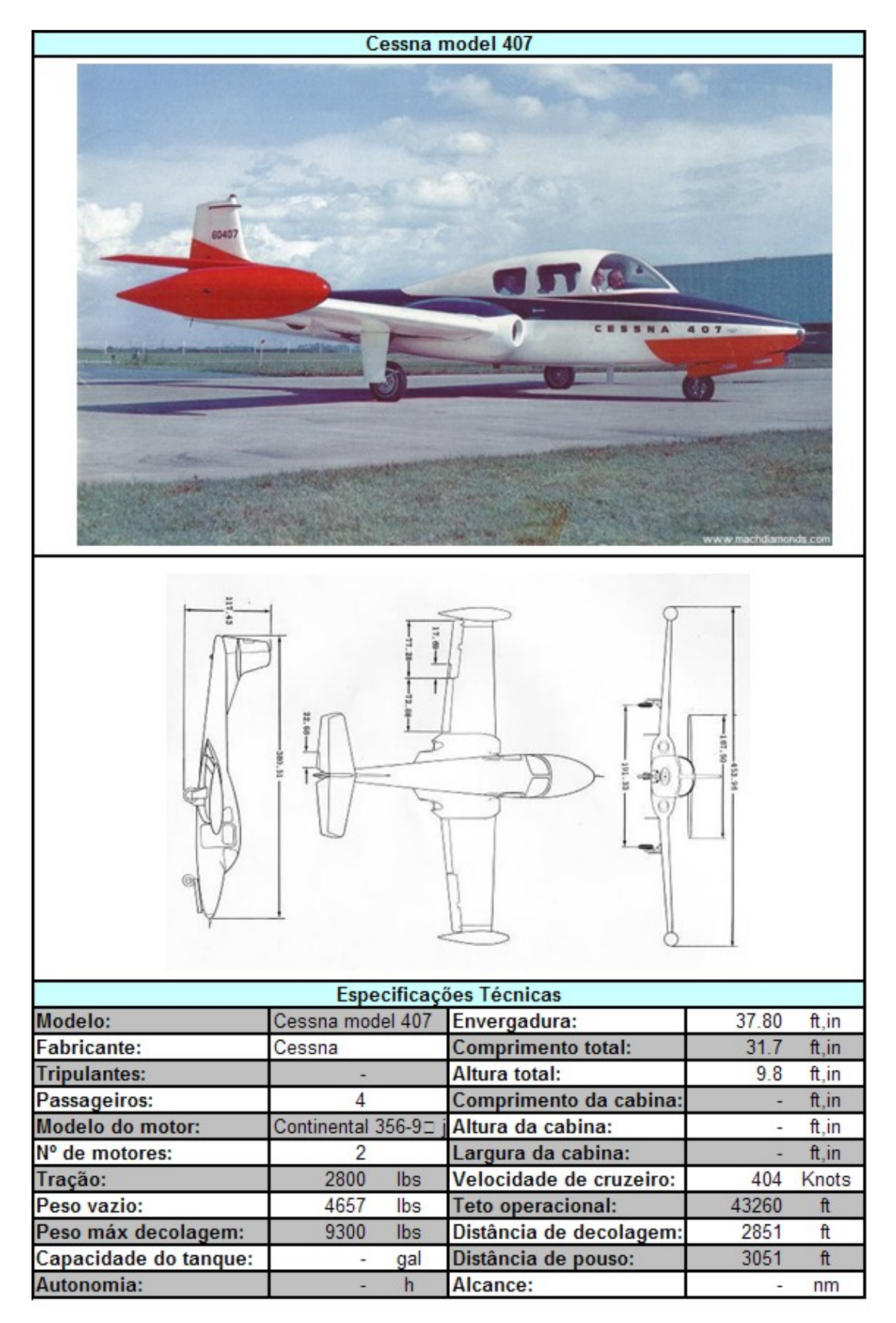

Figura 6-7 - Especificação Cessna model 407

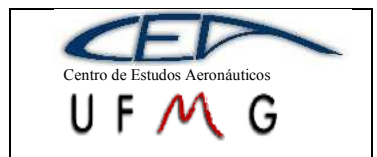

 $\frac{PAGINA}{29}$ 

**DMR** Jet

1° Semestre 2007

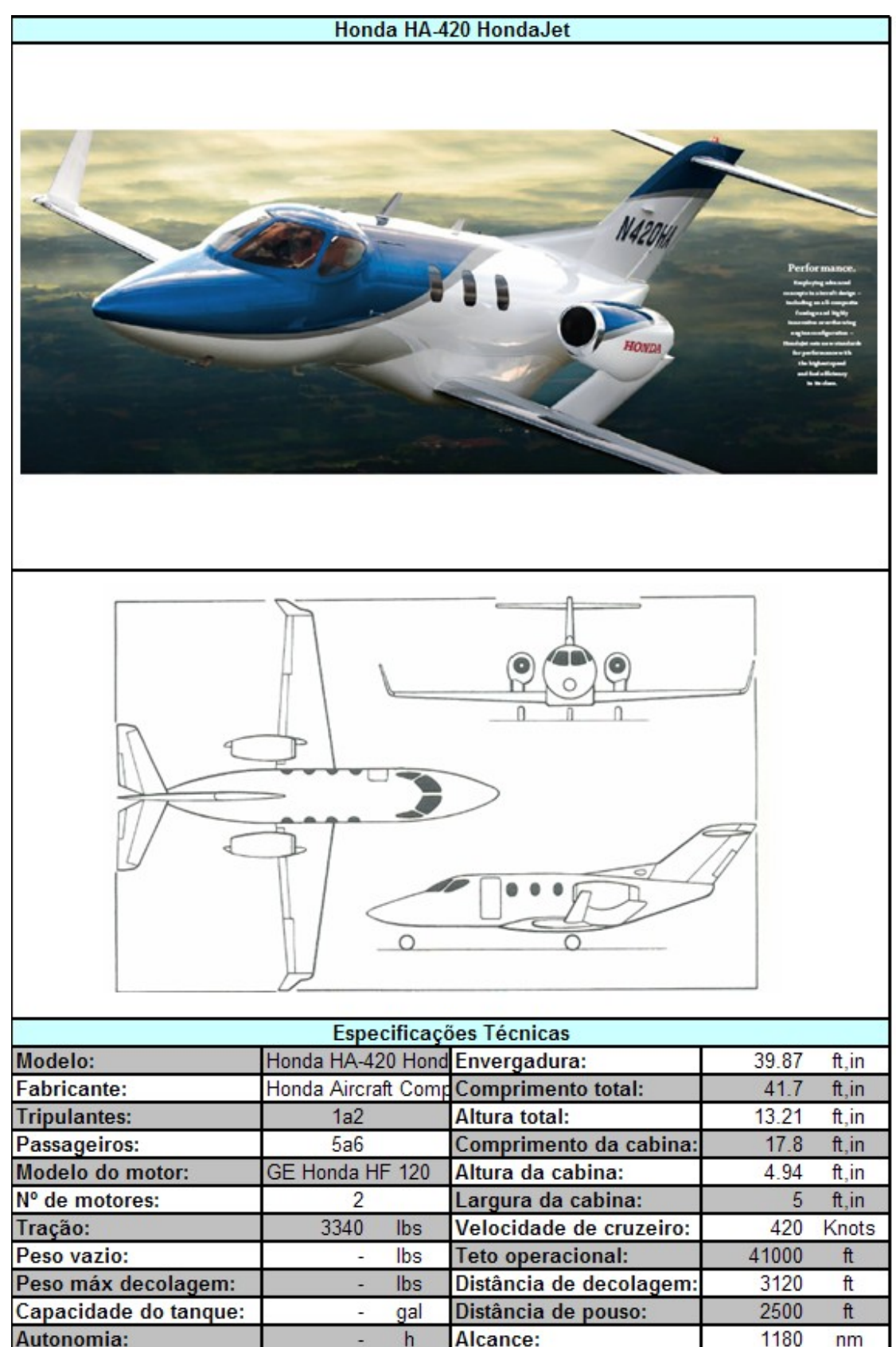

<span id="page-28-0"></span>Figura 6-8 - Especificação Honda Jet

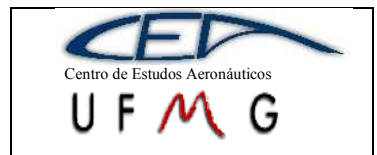

**DMR** Jet

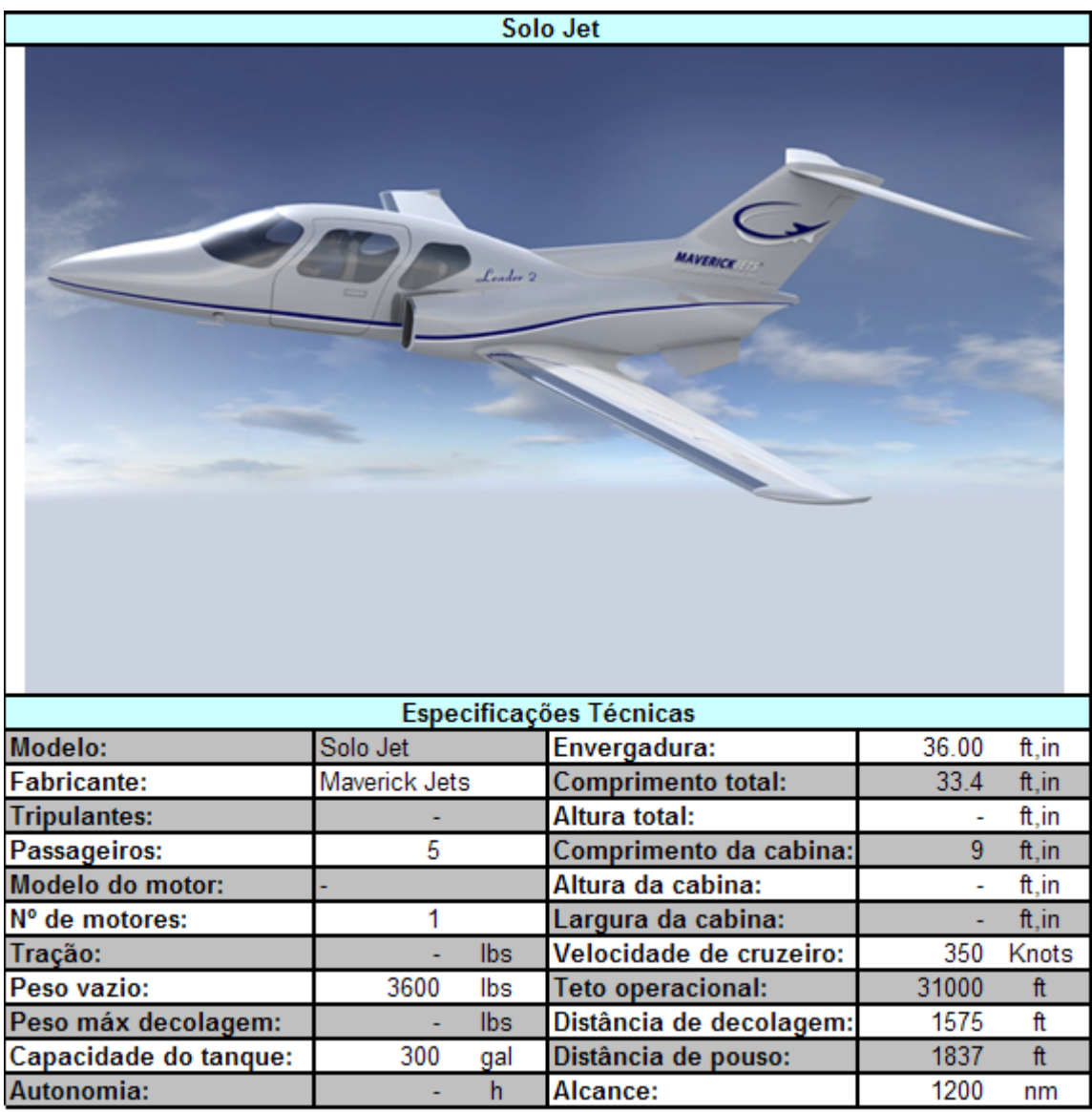

<span id="page-29-0"></span>Figura 6-9 - Especificação Solo Jet

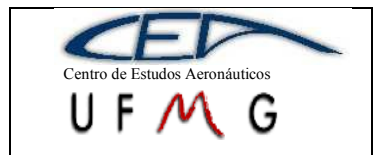

**DMR** Jet

1° Semestre 2007

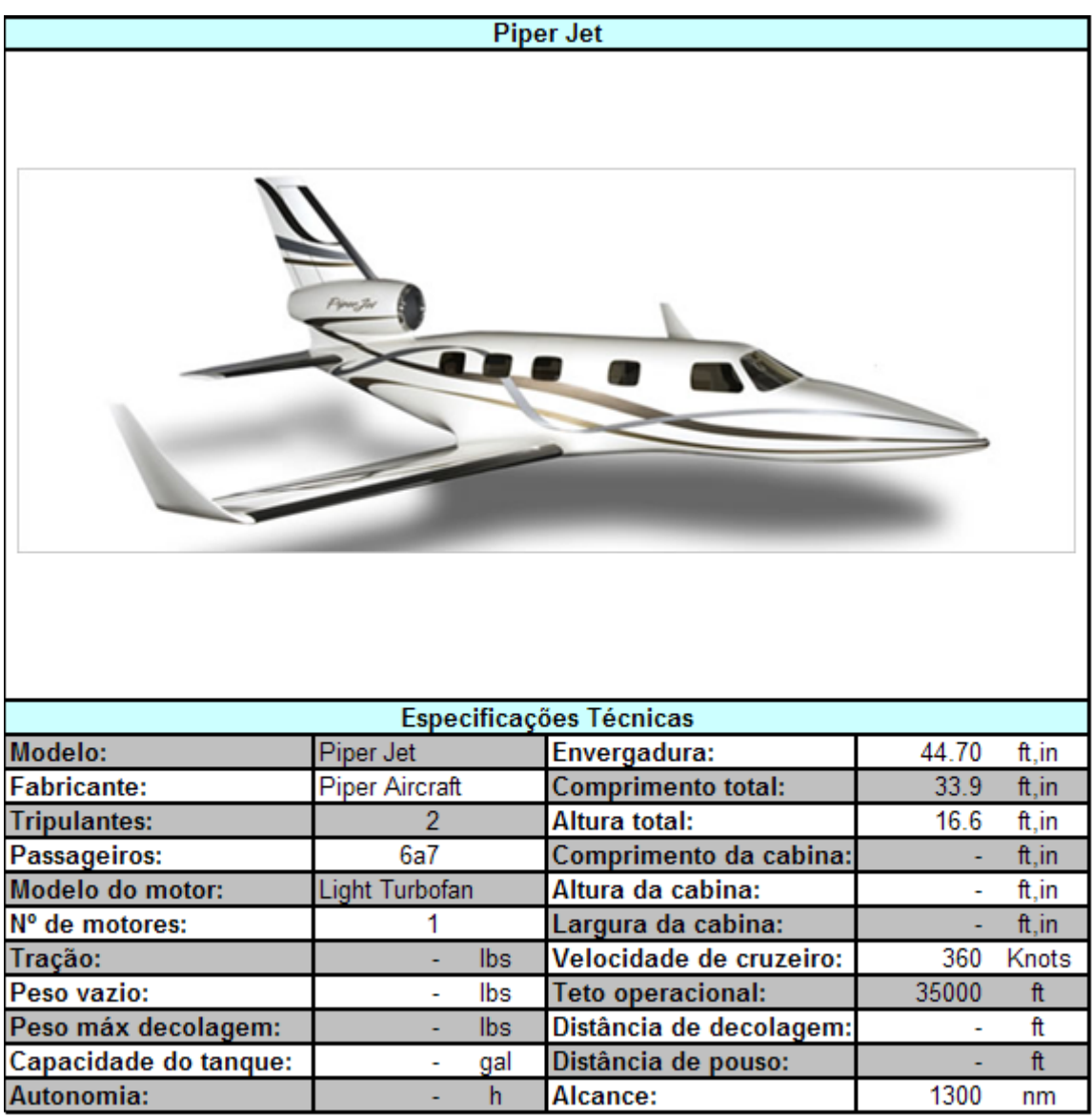

<span id="page-30-0"></span>Figura 6-10 - Especificação Piper Jet

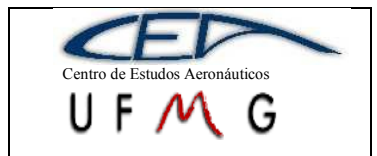

 $\frac{PAGINA}{32}$ 

**DMR** Jet

1° Semestre 2007

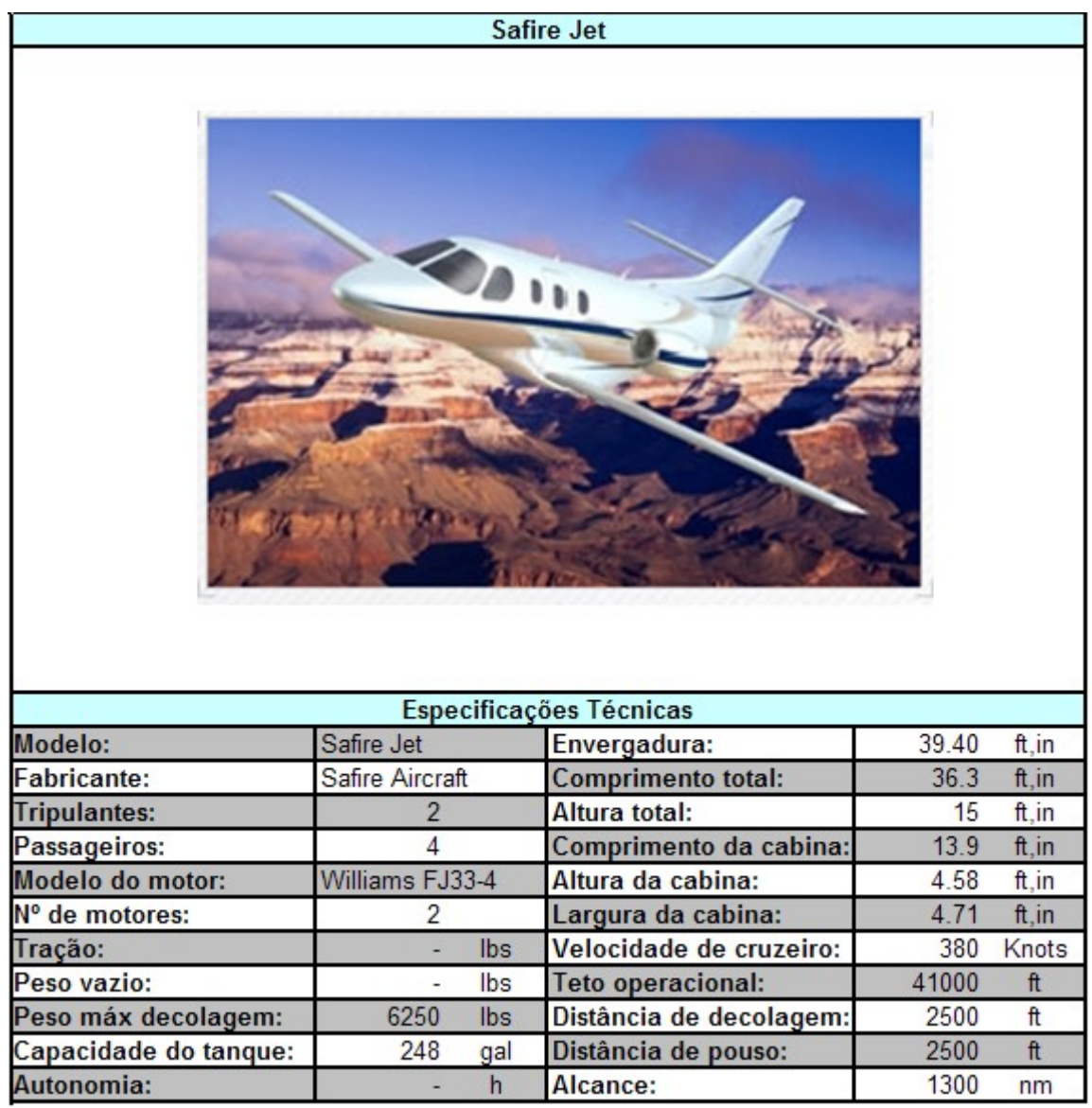

<span id="page-31-0"></span>Figura 6-11 - Especificação Safire Jet

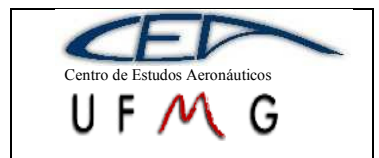

**DMR Jet** *1º Semestre 2007*

| <b>Citation Jet1</b>    |                                 |                           |                |                            |
|-------------------------|---------------------------------|---------------------------|----------------|----------------------------|
|                         |                                 |                           |                |                            |
| Especificações Técnicas |                                 |                           |                |                            |
| Modelo:                 | Citation Jet1                   | Envergadura:              | 46,83          | ft,in                      |
| <b>Fabricante:</b>      | Cessna                          | <b>Comprimento total:</b> | 35,58          | ft,in                      |
| <b>Tripulantes:</b>     |                                 | Altura total:             |                | ft,in                      |
| Passageiros:            | 5                               | Comprimento da cabina:    | $\overline{a}$ | ft, in                     |
| Modelo do motor:        | Williams FJ44-1                 | Altura da cabina:         | 11,25          | ft,in                      |
| N° de motores:          | $\overline{2}$                  | Largura da cabina:        | 4,67           | ft,in                      |
| Tração:                 | 1965<br>Ibs                     | Velocidade de cruzeiro:   | 389            | Knots                      |
| Peso vazio:             | Ibs<br>$\overline{a}$           | <b>Teto operacional:</b>  | 41000          | $\ensuremath{\mathsf{ft}}$ |
| Peso máx decolagem:     | Ibs<br>à.                       | Distância de decolagem:   | 3250           | ft                         |
| Capacidade do tanque:   | gal<br>$\overline{\phantom{0}}$ | Distância de pouso:       | 2590           | $\hbar$                    |
| Autonomia:              | h                               | Alcance:                  | 1300           | nm                         |

**Figura 6-12 - Especificação Citation Jet1**

#### <span id="page-32-1"></span><span id="page-32-0"></span>**6.2 Tabela comparativa**

Em anexo, encontra-se a tabela comparativa de algumas aeronaves com características próximas às pretendidas neste projeto, sejam elas, principalmente, a missão, quantidade de passageiros e número de motores, devendo-se verificar se esta aeronave é classificada pelo fabricante dentro da categoria VLJ. Como pode ser observado, nem todas possuem as mesmas características pretendidas, mas são VLJ's.

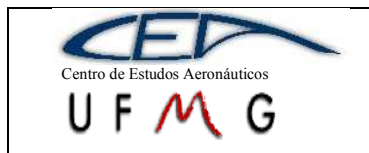

**DMR Jet**  $\vert$  *1<sup>°</sup> Semestre 2007* 

#### <span id="page-33-0"></span>**6.3 Gráficos de barras**

Baseados nos treze jatos mais semelhantes a um monomotor de cinco lugares foram feitos os seguintes gráficos:

O valor médio para a envergadura dos jatos que melhor representam o perfil da nossa aeronave proposta é de aproximadamente 39ft.

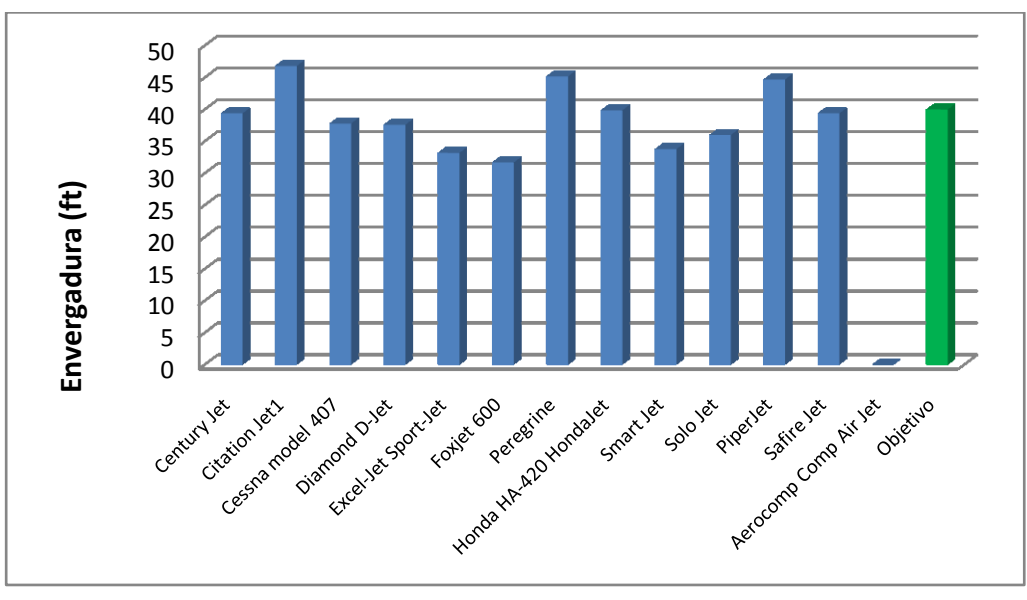

**Gráfico 6-1 – Envergadura**

<span id="page-33-1"></span>O valor médio da velocidade de cruzeiro dos jatos que melhor representam o perfil da nossa aeronave proposta é de aproximadamente 357knots.

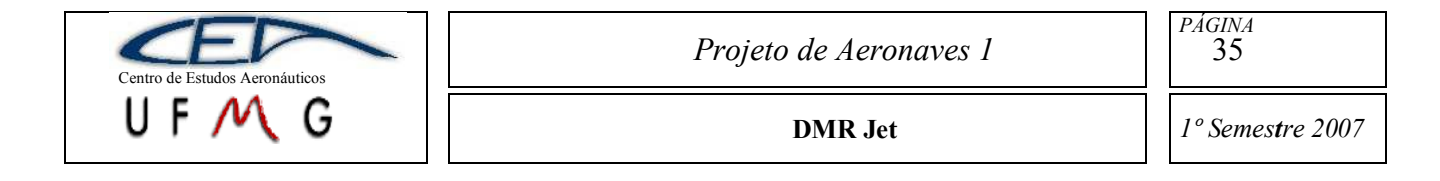

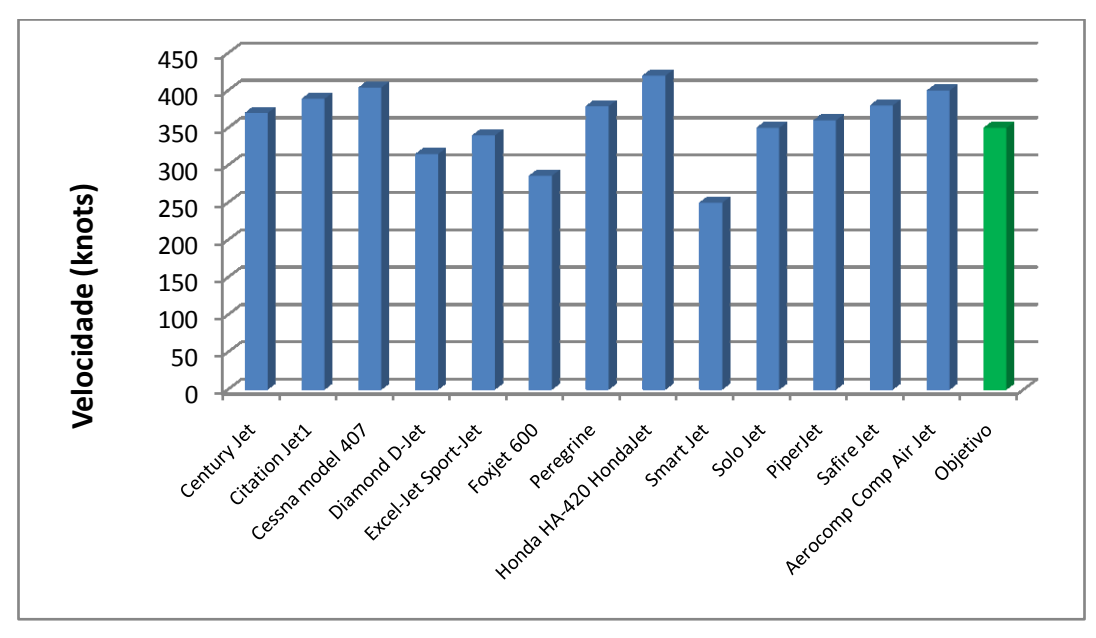

**Gráfico 6-2 - Velocidade de Cruzeiro**

<span id="page-34-0"></span>Apesar da falta de dados valor médio do peso máximo de decolagem dos jatos que melhor representam o perfil da nossa aeronave proposta é de aproximadamente 4175lbs.

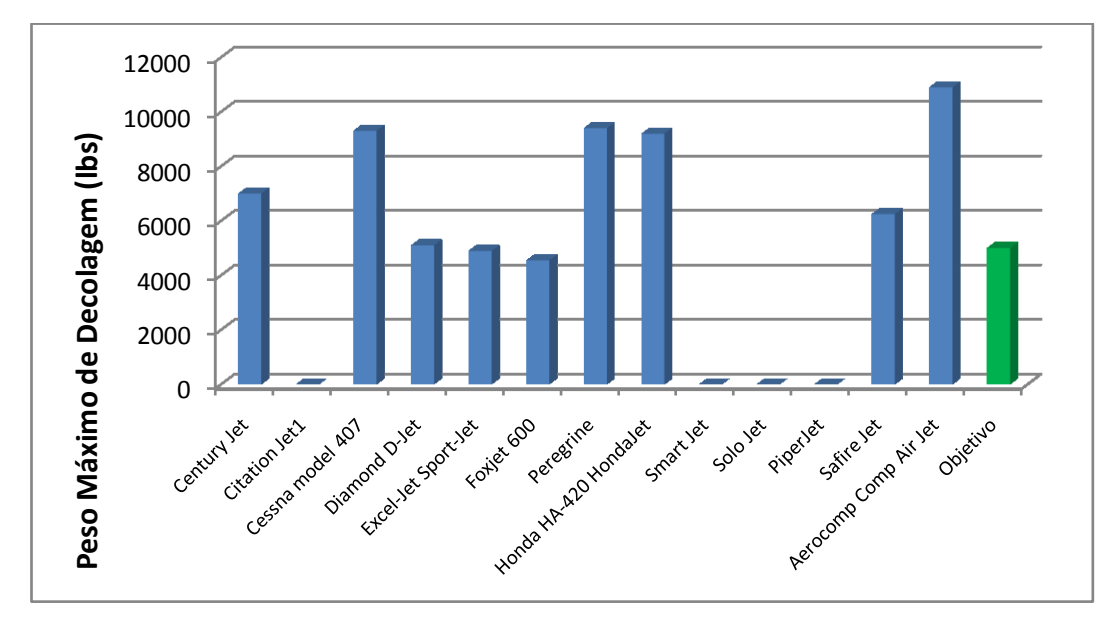

**Gráfico 6-3 - Peso Máximo de Decolagem**

<span id="page-34-1"></span>Jatos monomotores apresentam tendência a teto operacional menor do que os bimotores. O valor médio para o teto operacional de jatos que melhor representam o

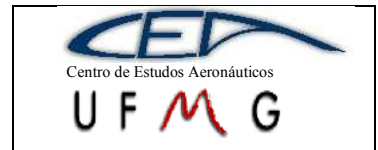

perfil da nossa aeronave proposta é de aproximadamente 35648ft. Os monomotores têm média de 31528ft e os bimotores 39180ft.

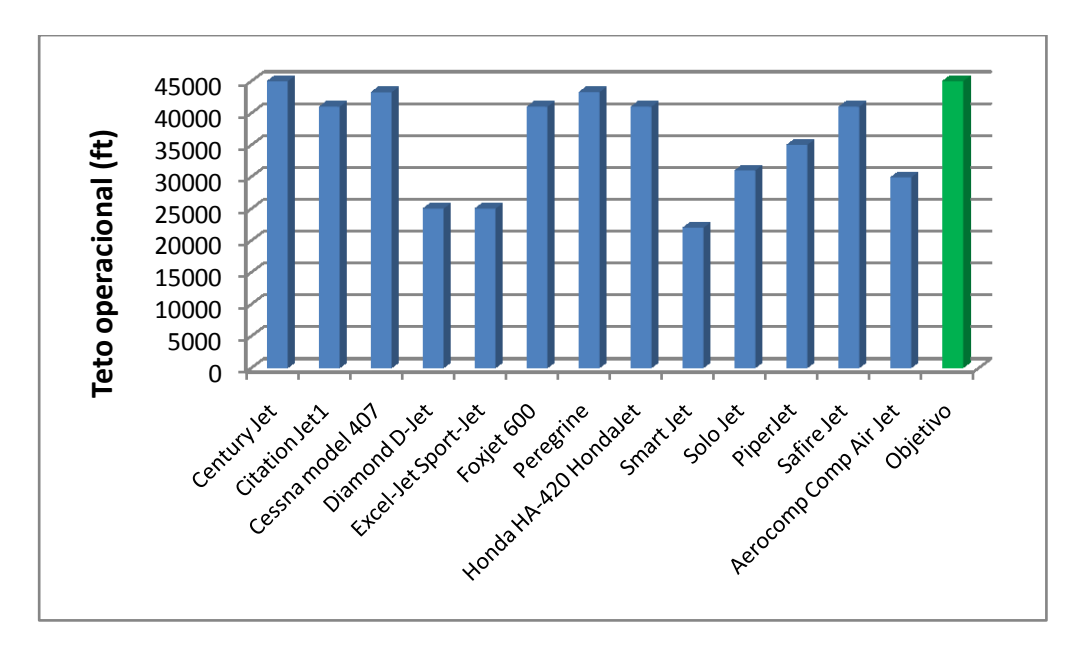

**Gráfico 6-4 - Teto operacional**

<span id="page-35-0"></span>Desconsiderando o alcance da aeronave Peregrine, o valor médio para o alcance dos jatos que melhor representam o perfil da nossa aeronave proposta é de aproximadamente 1276nm.

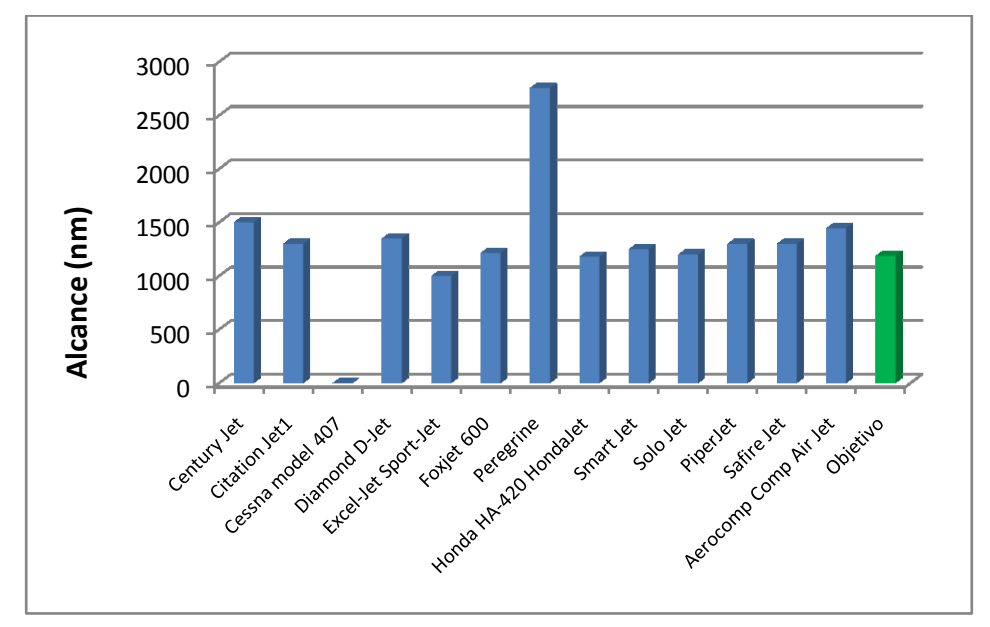

<span id="page-35-1"></span>**Gráfico 6-5 – Alcance**
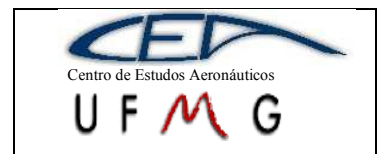

Claramente menor que a média de 2373ft o objetivo para distância de decolagem do nosso jato é de 1312ft. Alcançar tão baixo valor vai ser um dos grandes desafios do projeto.

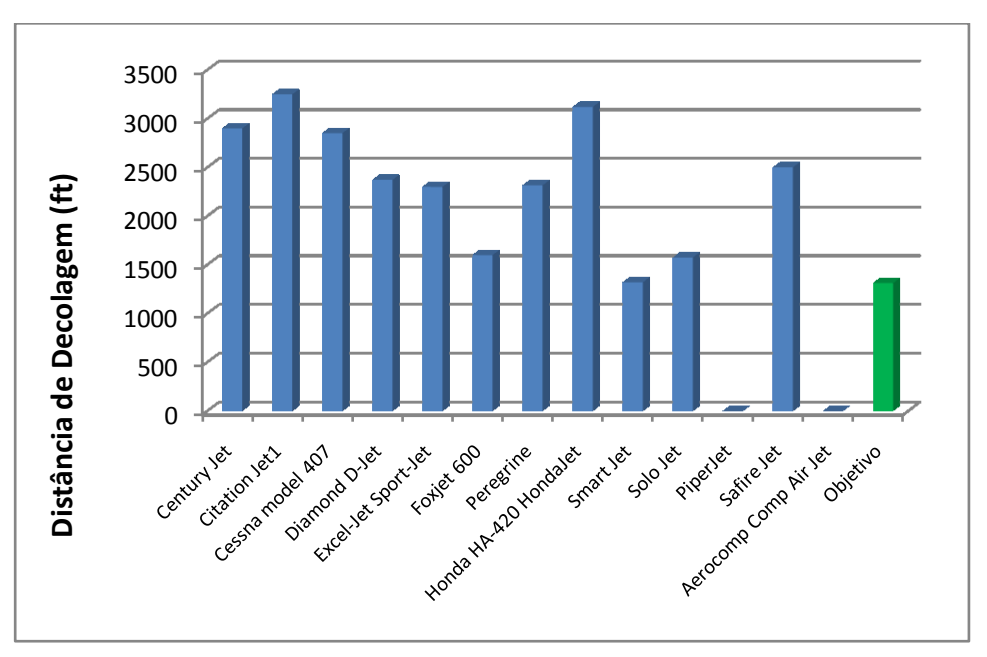

**Gráfico 6-6 – Distância de Decolagem**

Assim como a distância de decolagem, a distância de pouso proposta para nosso jato é menos que a media dos concorrentes. Poderemos contar com sistemas alternativos de frenagem como pára-quedas de cauda. Valor médio de 1994ft e objetivo de 1804ft.

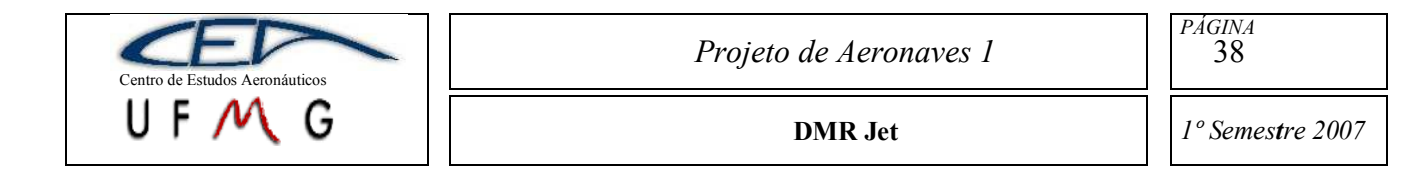

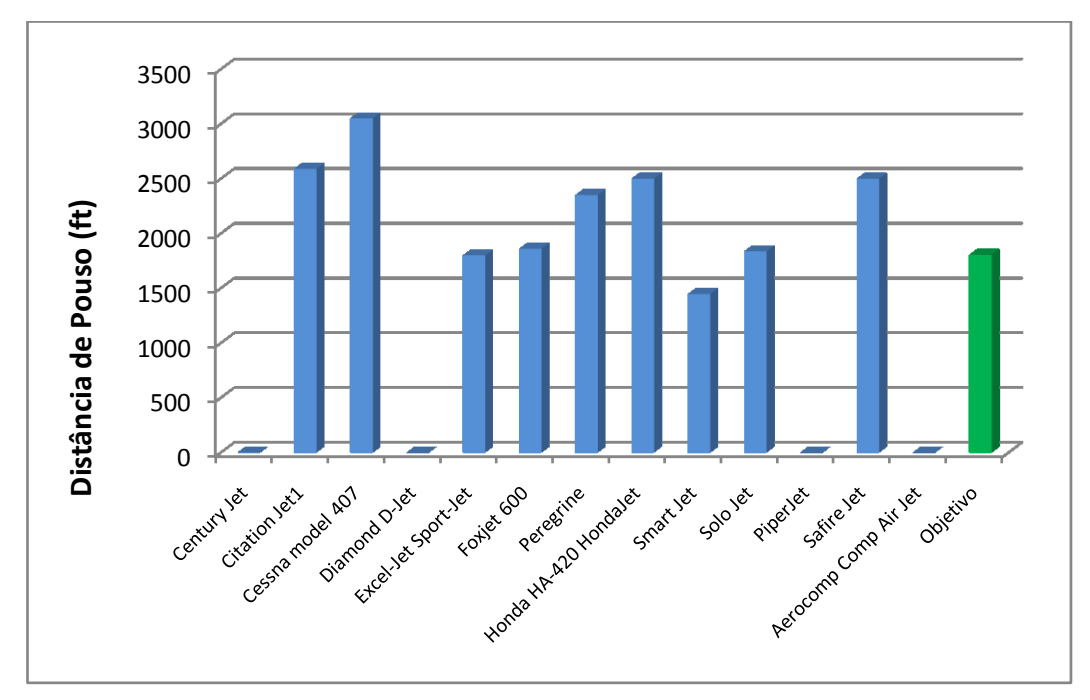

**Gráfico 6-7 - Distância de Pouso**

Os valores médios obtidos com a tabela comparativa norteiam os dados iniciais que serão usados como base no desenvolvimento do projeto da nossa aeronave.

# **6.4 Gráficos Paramétricos**

Baseados na tabela comparativa, podemos criar gráficos paramétricos que mostram informações valiosas sobre o desempenho da aeronave. Estes gráficos encontram-se em anexo.

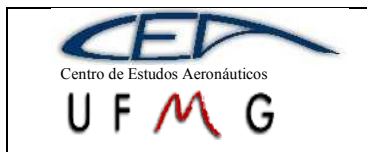

**DMR Jet** *1º Semestre 2007*

# **7 Estimativa inicial de peso da aeronave:**

Serão usados dois métodos distintos para se determinar o peso da aeronave. O primeiro é uma estimativa grosseira e o segundo refina e confirma a primeira estimativa.

# **7.1 Estimativa Classe 1:**

De acordo com o método descrito em ROSKA[M\[6\]](#page-206-0) tem-se

### **7.1.1 Definição de carga paga e tripulação:**

Baseado nas especificações da aeronave, no objetivo da mesma e em norma apropriada determinou-se:

> número de passageiros  $= 4$ número de tripulantes = 1 peso médio de uma pessoa (definido em norma) = 175lbf peso máximo de bagagem por pessoa a bordo = 50lbf

Assim, calcula-se:

peso de carga paga $\rightarrow$   $W_{PL} = 4 \cdot (175 + 50) = 900 \, lby$ peso de tripulação  $\rightarrow$   $W_{CRFW} = 1 \cdot (175 + 50) = 225 \, lbf$ 

#### **7.1.2 Estimativa do peso total de decolagem:**

Com base no peso dos aviões da mesma categoria [\(26.1Tabela Comparativa\)](#page-208-0) que transportam a mesma quantidade de pessoas estima-se, de forma comparativa, o peso total de decolagem:

Peso total de decolagem (estimado)  $\rightarrow W_{\text{TO}} = 6500 \text{ lby}$ 

# **7.1.3 Cálculo do peso total de combustível:**

O peso total de combustível será calculado conforme abordagem indicada por ROSKA[M\[6\].](#page-206-0)

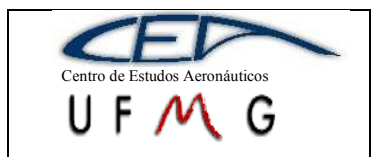

#### **7.1.4 Cálculo aproximado do L/D**

Para determinar o L/D calcularemos o coeficiente de sustentação de cruzeiro e a polar de arrasto, partindo das especificações e de estimativas baseadas em comparação com aeronaves de mesma categoria.

#### **7.1.5 Cálculo do coeficiente de sustentação em cruzeiro**

Admitindo:

- $\checkmark$  Velocidade de cruzeiro pretendida (especificação)  $\Rightarrow$  V = 350knots (ao nível do mar)
- $\angle$  Área de referencia (estimativa por comparação)  $\rightarrow$  S = 160ft<sup>2</sup>
- $\checkmark$  Densidade do ar durante vôo de cruzeiro (estimado a 40000 ft)  $\bigoplus$   $\rho$  =  $0,313\text{kg/m}^3$  (para Mach igual a  $0,8$ )
- Aceleração da gravidade ao nível do mar (média padrão)  $\rightarrow$  g = 9,8m/s<sup>2</sup>

Podemos calcular o coeficiente de sustentação:

$$
C_L = \frac{W_{TO}}{\frac{1}{2} \cdot \rho \cdot V^2 \cdot S} = \frac{4800 \cdot 4,448222}{0,5 \cdot 0,313 \cdot (350 \cdot 0,5144444)^2 \cdot (160 \cdot 0,09290304)} = 0,283
$$

#### **7.1.6 Cálculo do Coeficiente de Arrasto**

Seguindo o método apresentado por ROSKAM em "Methods for estimating drag polar of subsonic airplanes", podemos calcular o coeficiente de arrasto por:

$$
C_D = \frac{f}{S} + \frac{C_L^2}{\pi \cdot A \cdot e}
$$

Admitindo:

- $\checkmark$  Alongamento (estimativa por comparação): A = 10
- Coeficiente de atrito parasita (*f*): Das figuras 2.1 e 2.2 da referência indicad[a\[6\],](#page-206-0) utilizando um coeficiente de limpeza aerodinâmica de  $C_f = 0.003$ apropriado para jatos executivos, estimando com base comparativa as dimensões da fuselagem, vemos que, para uma área molhada estimada de:

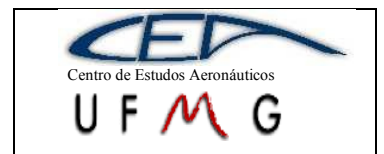

$$
S_{WET} \approx (0.75 \cdot \pi \cdot D_{FUS} \cdot l_{FUS} + 2 \cdot S) = (0.75 \cdot \pi \cdot 10 \cdot 35 + 2 \cdot 160) = 1145 \text{ ft}^2
$$

encontramos em ambos os gráficos uma área equivalente de  $f \approx 3.45 \, \text{ft}^2$ , assim:

$$
C_{D_0} = \frac{f}{S} = \frac{3,45}{160} = 0,0216
$$

Número de Oswald (*e*): Das figuras 2.4 e 2.5 da referência indicada, partindo do alongamento estimado, determinamos respectivamente:  $e_{WING} \approx 0.81$ e *S S e FUS FUS*  $\frac{1}{s} = 0.82 \cdot \frac{S_{FUS}}{S}$ .

Seguindo instrução da referência utilizaremos  $\frac{1}{\sqrt{1-\frac{1}{\sqrt{1-\frac{$ *OTHERS e* . Estimando por comparação o diâmetro médio da fuselagem como sendo  $\phi_{FUS} \approx 10 \text{ ft}$  podemos calcular  $\frac{(10)^2/4}{100} = 0,49$ 160  $(10)^2/4$  $=\frac{\pi \cdot (10)^2/4}{100}$ *S*  $\frac{S_{FUS}}{S} = \frac{\pi \cdot (10)^2/4}{2} = 0.49$  e finalmente, como instrui o autor:  $0,82 \cdot 0,49 + 0,05 = 1,69$ 0,81  $\frac{1}{1} = \frac{1}{1} + \frac{1}{1} + \frac{1}{1} = \frac{1}{2} + 0.82 \cdot 0.49 + 0.05 =$  $e$   $e$ <sub>*WING</sub>*  $e$ <sub>*FUS*</sub>  $e$ <sub>*OTHERS*</sub></sub>  $\rightarrow$  $e = 0,592$ 

O coeficiente de arrasto para o *C<sup>L</sup>* de cruzeiro é, então, dado por:

$$
C_D = \frac{f}{S} + \frac{{C_L}^2}{\pi \cdot A \cdot e} = 0.0216 + \frac{0.283^2}{\pi \cdot 10 \cdot 0.592} = 0.0259
$$

Finalmente, com *C<sup>L</sup>* e *C<sup>D</sup>* podemos calcular L/D:

$$
\frac{L}{D} = \frac{C_L}{C_D} = \frac{0,283}{0,0259} = 10,9
$$

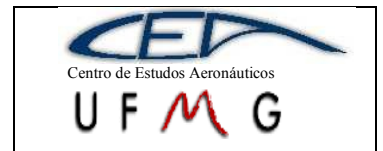

**DMR Jet**  $1^{\circ}$  *Semestre 2007* 

É possível ainda calcularmos o L/D máximo para utilizá-lo durante a subida e descida. Da fórmula utilizada para cálculo do arrasto, temos:

$$
\frac{C_L}{C_D} = \sqrt{\pi \cdot A \cdot e} \cdot \sqrt{\left(\frac{1}{C_D} - \frac{f}{S} \cdot \frac{1}{C_D^2}\right)} \Rightarrow \frac{\partial (C_L/C_D)}{\partial C_D} = \frac{1}{2} \cdot \sqrt{\frac{\pi \cdot A \cdot e}{\left(\frac{1}{C_D} - \frac{f}{S} \cdot \frac{1}{C_D^2}\right)}} \cdot \left(-\frac{1}{C_D^2} + 2 \cdot \frac{f}{S} \cdot \frac{1}{C_D^3}\right)
$$

Obtendo o ponto de máximo:

$$
\left(\frac{L}{D}\right)_{MAX} \Rightarrow \frac{\partial (C_L/C_D)}{\partial C_D} = 0 \Leftrightarrow -\frac{1}{C_D^2} + 2 \cdot \frac{f}{S} \cdot \frac{1}{C_D^3} = 0 \Rightarrow \frac{0.0432}{C_D} = 1 \Rightarrow C_D = 0.0432
$$
\n
$$
\left(\frac{L}{D}\right)_{MAX} = \left(\frac{C_L}{C_D}\right)_{MAX} = \sqrt{\pi \cdot A \cdot e} \cdot \sqrt{\left(\frac{1}{C_D} - \frac{f}{S} \cdot \frac{1}{C_D^2}\right)} = \sqrt{\pi \cdot 10 \cdot 0.592} \cdot \sqrt{\left(\frac{1}{0.0432} - \frac{0.0216}{0.0432^2}\right)} = 14.67
$$

#### **7.1.7 Cálculo das Frações de Combustível**

Para o cálculo das frações de combustível é necessário determinar a eficiência do grupo moto propulsor, este fator pode ser obtido do próprio fabricante.

Utilizando um motor WILLIAMS FJ33-4 temos:

coeficiente de eficiência (estimado)  $\rightarrow C_J = 0.8$ 

Tendo os dados da missão crítica da aeronave:

Tempo de subida (missão)  $\rightarrow t_s = 0,25h$ 

Tempo de cruzeiro (missão)  $\rightarrow t_c = 3h$ 

Tempo de descida (missão)  $\rightarrow t_d = 1$  h

Da referência citada, para jatos executivos, temos as seguintes frações parciais:

aquecimento=0,990

taxi=0,995

decolagem=0,995

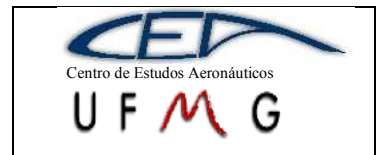

$$
\text{subida} = e^{-\frac{ts \cdot CEF}{L/D}} = e^{-\frac{0.25 \cdot 0.8}{14,67}} = 0.992
$$
\n
$$
\text{cruzeiro} = e^{-\frac{tc \cdot CEF}{L/D}} = e^{-\frac{3 \cdot 0.8}{10,9}} = 0.803
$$
\n
$$
\text{descida} = e^{-\frac{td \cdot CEF}{L/D}} = e^{-\frac{1 \cdot 0.8}{14,67}} = 0.947
$$
\n
$$
\text{pouso} = 0.992
$$

Finalmente a fração total de combustível é calculada por:

$$
M_{f} = \prod m_f = 0.733
$$

Assim,

Combustível utilizado 
$$
\rightarrow W_{f_{USED}} = W_{TO} \cdot (1 - M_f) = 4800 \cdot (1 - 0.733) = 1280,5 lbf
$$

Admitindo uma reserva de 25% em peso, temos:

$$
Combustível reserva \rightarrow W_{f_{RES}} = 0.25 \cdot W_{f_{USED}} = 320,1 lbf
$$

Finalmente:

$$
Combustivel total \rightarrow W_f = W_{f \text{USED}} + W_{f \text{RES}} = 1600,6 lbf
$$

# **7.1.8 Cálculo do peso operacional vazio:**

Peso operacional vazio  $\rightarrow W_{OE} = W_{TO} - W_{PL} - W_f = 2974,41b$ 

#### **7.1.9 Cálculo do peso vazio:**

Admitindo a percentagem de peso referente a fluidos não consumíveis como sendo de 0,5%, do peso total de decolagem, temos:

> Peso de fluidos não consumíveis  $\rightarrow W_{TFO} = 0,005 \cdot W_{TO} = 24,01b$ Peso vazio  $\rightarrow W_E = W_{OE} - W_{CREW} - W_{TFO} = 2725,431bf$

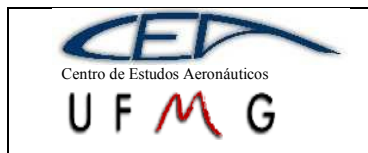

#### **7.1.10 Estimativa do peso vazio com base na curva de Roskam[6]:**

Observando o gráfico da figura 2.7 da referência, temos peso vazio vers[us pe](#page-206-0)so total de decolagem. Assim, observamos que aviões cujo peso total de decolagem é próximo ao estimado ( $W_{TQ} \approx 6500 \, lbf$ ) têm peso vazio próximo de:

Peso vazio estimado  $\rightarrow W_E \approx 2716,45$ lbf

# **7.1.11 Avaliação da estimativa inicial e aplicação de cálculo iterativo:**

O resultado para o peso vazio calculado é avaliado em relação ao consultado no gráfico, assim defini-se:

Desvio → 
$$
\delta = \left| \frac{W_{E(CONSULTADO)} - W_{E(CALCULADO)}}{W_{E(CONSULTADO)}} \right| = \left| \frac{2725,46 - 2716,45}{2716,45} \right| = 0,3\%
$$

No algoritmo computacional implementado em MATLAB®, caso esse desvio seja maior ou menor, em módulo, que 0,5%, o sistema, respectivamente, abaixa ou eleva a estimativa inicial de peso total de decolagem e refaz os cálculos. O processo se repete até que seja encontrando um novo par de valores (peso vazio calculado - peso vazio consultado) que resulta desvio menor que 0,5%.

Esse algoritmo (anexo) utiliza aproximações analíticas dos gráficos utilizados, assim, o programa, a partir da estimativa inicial, sugere uma estimativa de peso melhor. Como o uso das aproximações é facultativo, o programa também se aplica ao cálculo com os gráficos basta tê-los em mãos e fornecer os dados de forma interativa.

A seguir, apresenta-se uma tabela com os resultados obtidos para o DMR-Jet até agora:

#### **Tabela 7-1 – Resumo dos resultados obtidos para DMR-Jet**

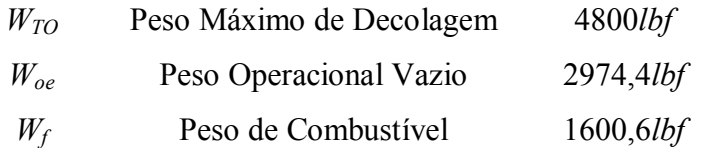

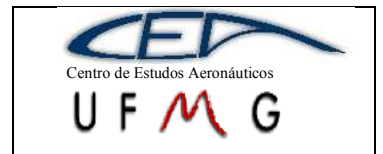

**DMR Jet**  $\left| \int l^{\circ}$  *Semestre 2007* 

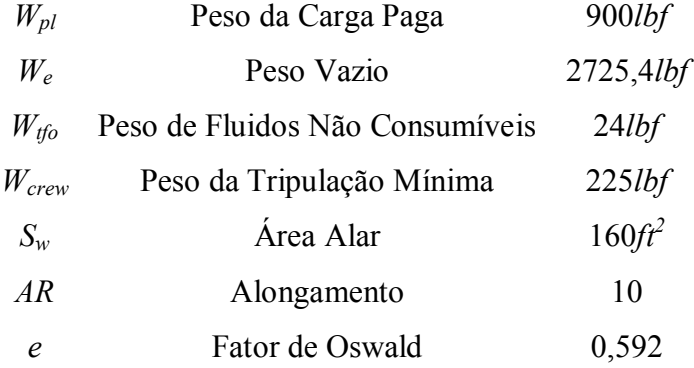

Pode-se construir, também, a curva relativa à primeira estimativa da polar de arrasto da aeronave, já que tem-se o arrasto parasita total, o alongamento e o fator de Oswald:

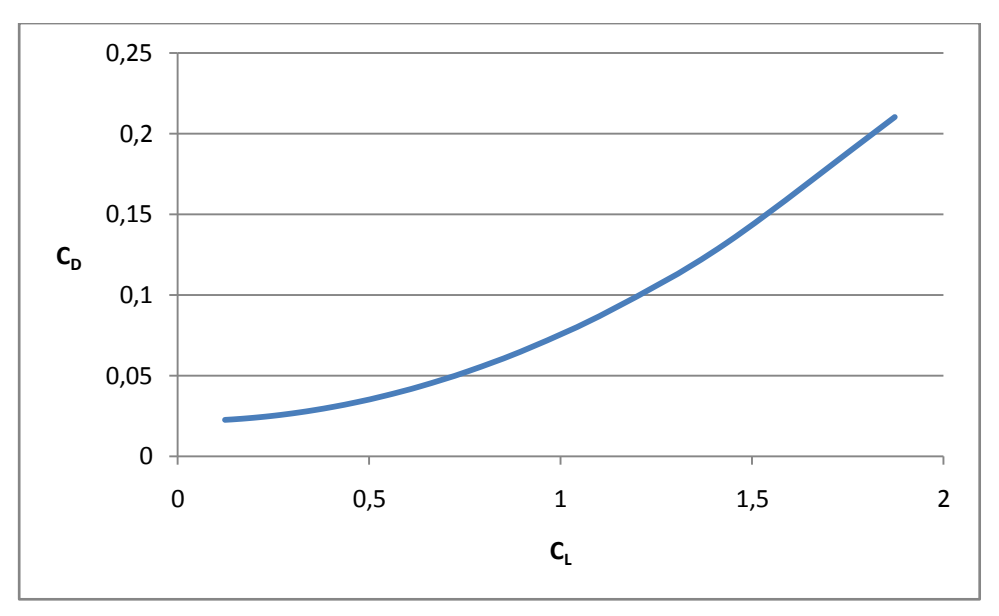

**Gráfico 7-1 – Primeira estimativa da Polar de Arrasto**

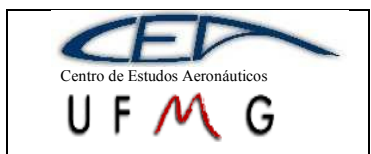

# **8 Velocidade de estol, Distância de decolagem e Distância de pouso**

# **8.1 Considerações iniciais:**

Essas curvas podem ser consideradas uma primeira estimativa do desempenho desta aeronave. É a partir delas que é possível determinar o motor que deverá ser escolhido para o DMR-Jet.

A metodologia aqui empregada foi apresentada por Roskam [6], onde, para se determinar a velocidade de estol, traçam-se curvas, nas quais a velocidade de estol é função da área alar, além de se traçar para diversos valores de  $C_L$ . Para as condições de pouso e decolagem, é construído um gráfico de carga alar *versus* relação peso-potência, também para diversos valores de CL. Após traçadas as curvas, um ponto em cada gráfico deverá ser escolhido, levando-se em conta os requisitos obrigatórios da aeronave e condições para homologação.

Consideraremos utilização de um único motor WILLIAMS FJ33-4 com 1500lbf de empuxo que, seguindo aproximação indicada representa 517,15HP de potência. Além disso, consideram-se definidos o peso de 6500lbf e a área da asa de 160ft2. As distâncias especificadas de decolagem e pouso são respectivamente de 440m e 550m podendo ainda utilizar pára-quedas de frenagem.

# **8.2 Cálculo das relações fundamentais de carga:**

Carga alar $\rightarrow$   $W/_{S} = 4800/_{160} = 33.13$ *W* Relação peso/potência  $\rightarrow$   $W/p = \frac{4800}{517,15} = 10,25$ *W*

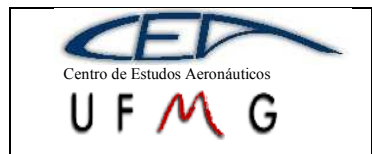

*PÁGINA* 47

**DMR Jet**  $\vert$  *1<sup>°</sup> Semestre 2007* 

# **8.3 Relação W/P - W/S para decolagem e pouso**

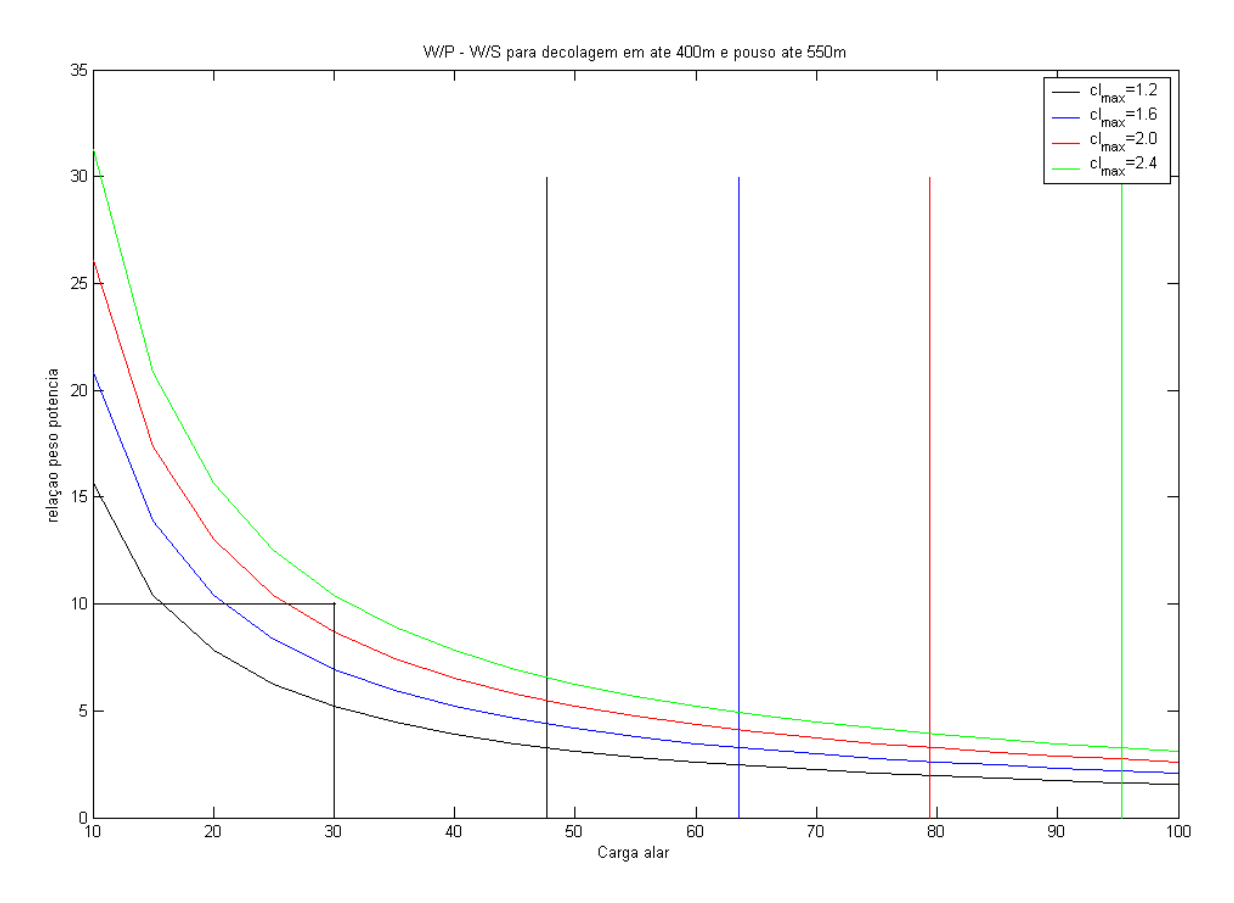

**Gráfico 8-1 - Carga Alar x Relação Peso Potência**

Anteriormente, foram calculadas a carga alar e a relação peso-potência, visto que os valores dessas relações já haviam sido estimados. Com isso, é possível determinar o ponto que obedece aos requisitos pré-estabelecidos no projeto. De acordo com o gráfico 9-1, este ponto encontra-se próximo à curva para C<sub>L</sub> máximo igual a 2,4, portanto, este será o valor adotado na determinação da velocidade de estol da aeronave.

#### **8.4 Velocidade de estol:**

De acordo com Roskam, foram traçados os seguintes gráficos.

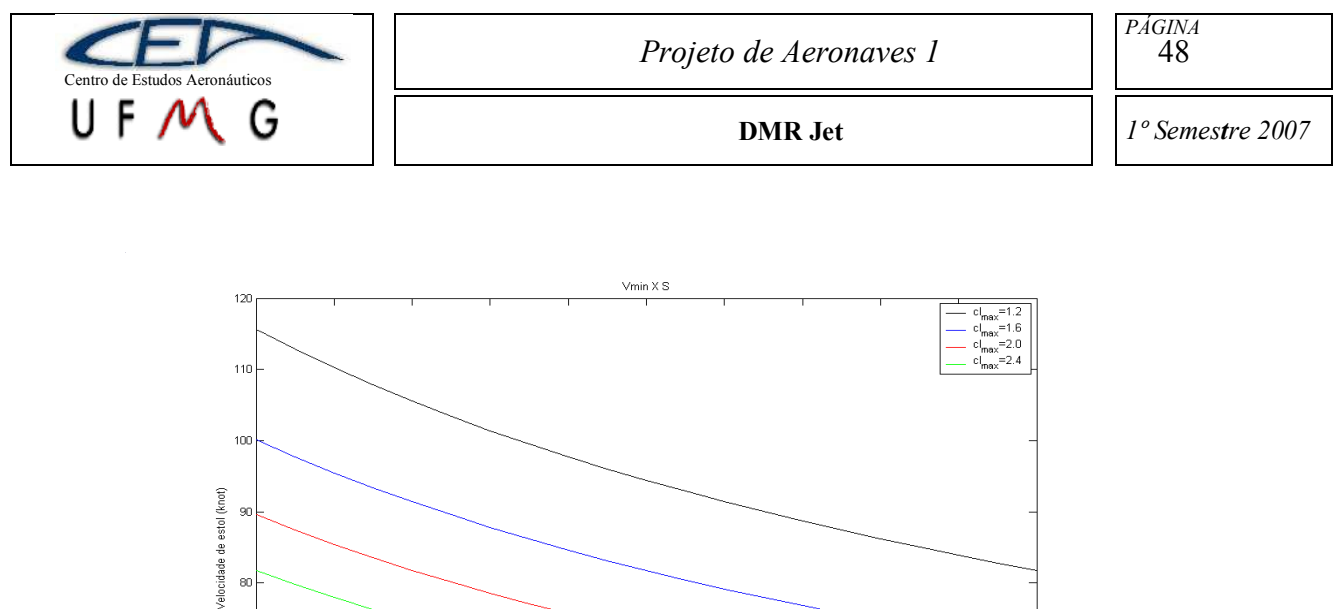

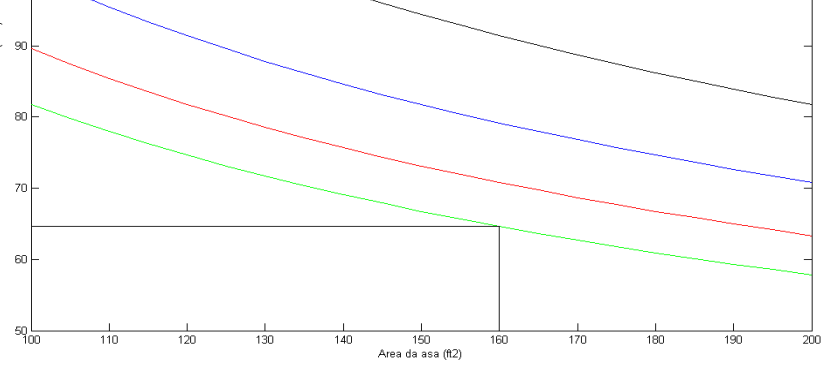

**Gráfico 8-2 - Área da Asa x Velocidade de Estol**

Aproximando o valor de  $C_L$  máximo de 2,4 e sabendo que a área alar foi inicialmente estimada em  $160 \text{ft}^2$ , chega-se a uma velocidade de estol de aproximadamente 65knots. Este valor é próximo do obtido através das tabelas comparativas e, portanto, será adotado.

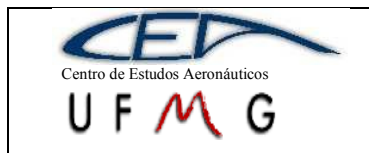

# **9 Escolha do grupo moto-propulsor**

A escolha do grupo moto-propulsor é baseada na relação peso-potência de 10,25lb/lbf. Sabendo-se que o peso máximo de decolagem é 6500lb, o motor deverá ter 1500lbf de potência. Verificando os motores utilizados pelos outros fabricantes através da tabela comparativa, é possível notar que somente o motor Williams FJ 33-4 é o único que atende uma faixa de potência que vai de 1000lbf até 1900lbf. Os outros geram potências maiores e, se não há necessidade, estes não devem ser selecionados, pois implicaria em um maior gasto com combustível. O motor selecionado é um jato, conforme especificações do projeto.

Na figura abaixo encontram-se algumas características físicas deste motor, que é amplamente utilizado em aeronaves da mesma categoria que DMR Jet:

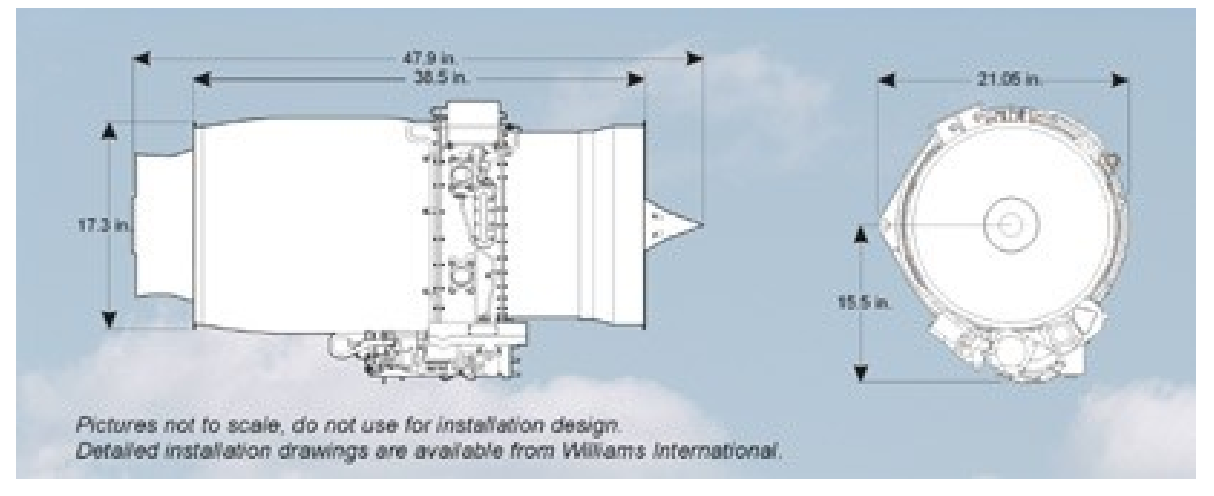

**Figura 9-1- Motor Williams FJ 33-4 (Williams International)**

Os outros *personal jets* que utilizam este motor são o Adam A700, o ATG Javelin, o Cirrus The-Jet, o Diamond D-Jet, o Excel Sport Jet, o Spectrum 33 e o Epic Elite.

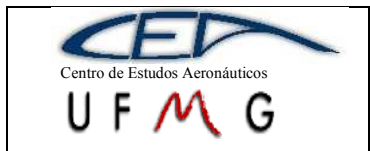

**DMR Jet**  $\vert \cdot \vert$  *1<sup>°</sup> Semestre 2007* 

# **10 Escolha dos Perfis Aerodinâmicos**

Aqui será abordada a escolha dos perfis na asa e nas empenagens. A metodologia que se segue é a apresentada por BARROS [\[9\]](#page-206-1) que parte da análise das características aerodinâmicas usando uma tabela comparativa dos perfis que fornecerão dados mais próximos dos calculados.

#### **10.1Perfis da Asa**

Serão utilizados perfis laminares por ser possível alcançar maiores valores de sustentação com baixos valores de arrasto, quando se opera dentro do "balde laminar". Optou-se por perfis NACA série 6, devido a grande quantidade de informações que se conhece. ABBOTT [3] levantou curvas de  $C_L$  x  $\alpha$  para alguns valores de Reynolds e para o caso de ser necessário o uso de *flaps*. Também são levantadas as polares de arrasto dos perfis e a curva de  $C_m$  x  $C_L$ .

Inicialmente, calcula-se o número de Reynolds, utilizando a seguinte equação:

$$
\text{Re} = \frac{\rho V \bar{c}}{\mu}
$$

Onde:

 $p$  – densidade do ar = 0,313kg/m<sup>3</sup>

 $V -$  velocidade do escoamento =  $350$ kt =  $180,056$ m/s

 $\bar{\bar{c}}$  – corda média aerodinâmica

 $\mu$  – viscosidade dinâmica do escoamento = 1,79 x 10<sup>-5</sup>kg/ms

Sabendo que a asa é trapezoidal e aproximando a sua distribuição de sustentação sobre a envergadura por uma distribuição elíptica, tem-se a seguinte expressão para determinar a corda média aerodinâmica:

$$
\bar{c} = \frac{2}{S} \int_0^{b/2} c^2 dy = \frac{2}{3} c_R \frac{\left(1 + \lambda + \lambda^2\right)}{\left(1 + \lambda\right)}
$$

Onde:

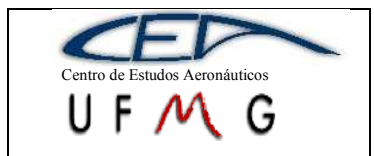

 $c_R$  – corda na raiz = 1,75m

 $c_P$  – corda na ponta = 0,7m

Portanto, λ (afilamento) =  $0.40$ 

Com isso, obtém-se uma corda média aerodinâmica de 1,30m e o valor de Re será 4,1744 x  $10^6$ .

Optou-se por utilizar um perfil com 15% de espessura na raiz da asa, considerando sua influência até a região onde termina o *flap*, pois se trata de uma região de fixação da asa na fuselagem e estruturalmente mais crítica, necessitando de longarinas mais espessas. Valores de espessura relativa acima de 12% passa-se a ter aumento de arrasto e diminuição da sustentação em perfis NACA série 6, mas como a região considerada faz uso de *flaps*, uma espessura relativa de 15% não trará prejuízos aerodinâmicos significativos. Tendo isso em vista, pode-se construir a tabela 10-1, para o perfil da raiz*.*

|                           |                                     | Região da raiz até onde termina o flap |          |           |               |                     |
|---------------------------|-------------------------------------|----------------------------------------|----------|-----------|---------------|---------------------|
| perfil                    | $C_{L \max{(\alpha \text{ flap})}}$ | âng. estol (c/ flap)                   | $C_{m}$  | $C_1/C_p$ | tipo de estol | $C_{L \text{proj}}$ |
| NACA 63 <sub>2</sub> -215 | 2,6                                 | 12                                     | $-0,04$  |           | 40 razoável   | 0,2                 |
| NACA 63 <sub>2</sub> -415 | 2,7                                 | 12                                     | $-0.07$  |           | 37 razoável   | 0,4                 |
| NACA 63 <sub>2</sub> -615 | 2,8                                 | 12                                     | $-0, 11$ |           | 37 razoável   | 0,6                 |
| NACA 64 <sub>2</sub> -215 | 2,6                                 | 11                                     | $-0,04$  |           | 38 suave      | 0,2                 |
| NACA 64 <sub>2</sub> -415 | 2,7                                 | 12                                     | $-0,08$  |           | 38 suave      | 0,4                 |
| NACA 64, A215             | 2,6                                 | 10                                     | $-0,03$  |           | estol abrupto |                     |
| NACA 65 <sub>2</sub> -215 | 2,6                                 | 12                                     | $-0,04$  |           | 45 suave      | 0,2                 |
| NACA 65 <sub>2</sub> -415 | 2,6                                 | 11                                     | $-0,07$  |           | 45 mto suave  | 0,4                 |
| NACA 66 <sub>2</sub> -215 | 2,5                                 | 10                                     | $-0.03$  |           |               |                     |
| NACA 66 <sub>2</sub> -415 | 2,6                                 | 10                                     | $-0,08$  |           |               |                     |

**Tabela 10-1 – Escolha do perfil da Asa**

Escolheu-se o perfil NACA  $65<sub>2</sub>$ -415 por ter uma excelente característica de estol, muito suave, e possuir  $C_L$  de projeto maior que o  $C_L$  de cruzeiro do DMR Jet. Outras vantagens é a localização do cruzeiro dentro do balde laminar que forneceu a menor razão entre  $C_L$  e  $C_D$  dentre os outros perfis. O  $C_m$  dele é razoável, quando comparado com perfis cujo C<sup>L</sup> de projeto é maior. O ângulo de estol deste perfil é um dos menores em comparação com os outros, mas deve-se lembrar que o ângulo em questão (11°) obtido em ABBOTT [3] por meio de ensaios em túnel de vento é para um

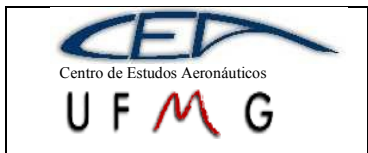

determinado tipo de *flap* com uma determinada deflexão e tamanho (*split flap* com tamanho correspondente a 0,2 da corda e com deflexão de 60°) diferente da que será utilizada no projeto, conforme demonstrado posteriormente.

Na região de *aileron* será considerada a influência do perfil da ponta, de maneira que o estol nas pontas das asas seja evitado, ou seja, o ângulo de estol deverá ser maior que o do caso anterior, fazendo com que o piloto não perca o controle em manobras de rolamento. Foi escolhida uma espessura em relação à corda de 12%, um bom valor usado para asa, mantendo-se boas características aerodinâmicas e estruturais. Constróise, então, a tabela 11-2:

| Região do aileron até a ponta da asa |                                |                     |                              |           |                           |              |
|--------------------------------------|--------------------------------|---------------------|------------------------------|-----------|---------------------------|--------------|
| perfil                               | $C_{L \max{(\text{si flag})}}$ | âng. estol (s/flap) | $\mathsf{C}_{_{\mathsf{m}}}$ | $C_l/C_p$ | tipo de estol             | $C_{L,proj}$ |
| NACA 63,-212                         | 1.58                           | 15                  | $-0,03$                      |           | 42 abrupto                | 0,2          |
| NACA 63, 412                         | 1,7                            | 15                  | $-0,08$                      |           | 40 razoável               | 0,4          |
| NACA 64,-112                         | 1.5                            | 14                  | $-0,03$                      |           | 44 razoável               | 0, 1         |
| NACA 64,-212                         | 1,55                           | 15                  | $-0.03$                      |           | 45 ruim                   | 0,2          |
| NACA 64,-412                         | 1,7                            | 15                  | $-0.08$                      |           | 42 ruim (abrupto c/ flap) | 0,4          |
| NACA 64, A212                        | 1,5                            | 14                  | $-0.06$                      |           | 40 razoável               | 0,2          |
| NACA 65,-212                         | 1,45                           | 14                  | $-0.04$                      |           | 45 ruim (abrupto c/ flap) | 0,2          |
| NACA 65,-412                         | 1,6                            | 15                  | $-0.08$                      |           | 45 abrupto                | 0,4          |

**Tabela 10-2 – Escolha do Segundo Perfil daAsa**

Optou-se pelo perfil NACA  $63_1$ -412, pois, dentre os apresentados, é o que possui melhores características de estol (razoável), ele era o único com C<sub>L</sub> de projeto maior que o C<sup>L</sup> de cruzeiro do DMR Jet. Além disso, o ângulo de estol deste perfil é maior que o do perfil utilizado na primeira região apresentada, o que evidencia o fato de que não ocorrerá estol na ponta primeiro, mantendo-se o controle lateral da aeronave mesmo em casos mais críticos.

A asa será construída de maneira que haverá uma variação linear de perfis da raiz à ponta, sendo que a região com *flap* recebe influência principalmente do perfil da raiz e a região do *aileron* é influenciada pelo perfil da ponta. Estas considerações são importantes para o refinamento das dimensões da asa.

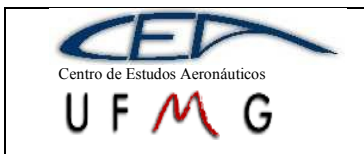

**DMR Jet**  $\vert$  *1<sup>°</sup> Semestre 2007* 

# **10.2 Perfis das Empenagens**

O procedimento adotado para a seleção dos perfis das empenagens é o mesmo que foi adotado para a asa. Como o número de Reynolds das empenagens horizontal e vertical foi menor que 3 x  $10^6$ , foi utilizada a curva correspondente a este valor nos gráficos levantados por ABBOTT [3]. Algo que deve ser olhado com maior atenção no caso das empenagens é a inclinação da curva  $C<sub>L</sub>$  x  $\alpha$ , que deve ser maximizada, pois este valor influencia na estabilidade longitudinal, no caso da empenagem horizontal, e na estabilidade latero-direcional, no caso da empenagem vertical.

Já que a empenagem será em T, a empenagem horizontal não necessita ser espessa, pois esta ficará apenas apoiada sobre a vertical. Foram avaliados perfis com até 12% de espessura, sendo preferencialmente utilizados perfis de 9% de espessura. Tem-se, portanto:

| perfil                    | $C_{L \, \text{m\'ax}}$ | а    | âng. estol | t/с |  |
|---------------------------|-------------------------|------|------------|-----|--|
|                           |                         |      |            |     |  |
| NACA 63-009               | 0,9                     | 0,12 | 10         | 9   |  |
| NACA 63 <sub>1</sub> -012 | 1,4                     | 0,09 | 14         | 12  |  |
| NACA 63A010               | 1,09                    | 0,09 | 10,5       | 10  |  |
| NACA 64-009               | 0,98                    | 0,11 | 9          | 9   |  |
| NACA 64 <sub>1</sub> -012 | 1,52                    | 0,1  | 15         | 12  |  |
| NACA 64A010               | 1.1                     | 0,1  | 11         | 10  |  |
| NACA 65-009               | 1,1                     | 0,11 | 10         | 9   |  |
| NACA 65 <sub>1</sub> -012 | 1,15                    | 0,1  | 12         | 12  |  |
| NACA 66-009               | 0,09                    | 0,09 | 10         | 9   |  |
| NACA 66 <sub>1</sub> -012 | 1,25                    | 0,1  | 13         | 12  |  |

**Tabela 10-3 – Escolha do Perfil da Empenagem Horizontal**

Dentre os perfis de 9% de espessura, o qual foi dada preferência, o perfil NACA 65-009 apresentou um bom valor de ângulo de estol e um bom valor de inclinação da curva  $C_L$  x  $\alpha$  (a), sendo que este não varia expressivamente de perfil para perfil.

Já a empenagem vertical deverá ter uma espessura de até 15%, segundo BARROS [9], quando se tem uma empenagem em T. Foi utilizada, portanto, uma espessura de 12%, para que as boas características de baixo arrasto sejam mantidas e não pode ser menor porque ela deverá suportar as cargas da empenagem horizontal também.

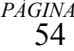

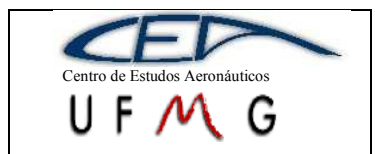

**DMR Jet**  $\vert$  *1<sup>°</sup> Semestre 2007* 

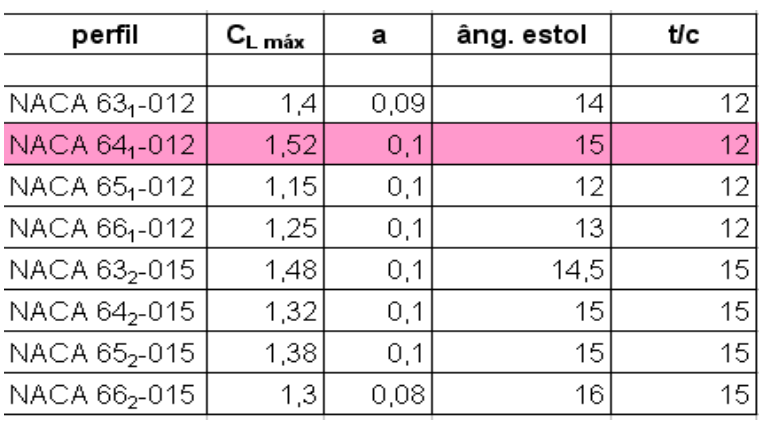

**Tabela 10-4 – Escolha do Perfil da Empenagem Vertical**

O perfil NACA 641-012 foi selecionado devido ao fato de ter o melhor ângulo de estol em relação aos perfis com 12% de espessura. Verifica-se que os valores de a não variam de modo expressivo.

### **10.3 Determinação da área da asa otimizada**

Conforme descrito por BARROS [9], existem dois tipo de soluções diferentes para se refinar as dimensões de uma asa. A solução A é mais simplificada e pode ser usada sem problemas para casos em que tem-se apenas um perfil ao longo de toda a envergadura. A solução B é adotada quando se tem dois perfis diferentes, como é o caso, um na raiz e outro na ponta. Considera-se, como exposto, que a variação de perfis entre a raiz e a ponta ocorre de maneira linear, levando-se em conta o afilamento da asa.

Para que se chegue às reais dimensões da asa, deve-e, primeiramente, dimensionar o *flap* e se determinar sua deflexão, chegando-se, assim, aos acréscimos de C<sup>L</sup> com a deflexão de *flaps* e *ailerons*.

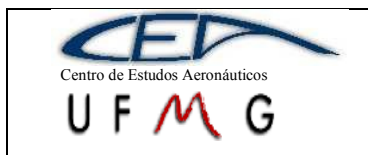

**DMR Jet**  $\vert$  *1<sup>°</sup> Semestre 2007* 

# **11 Dimensionamento de** *flaps*

O dimensionamento dos flaps da aeronave DMR Jet será feita de acordo com YOUNG, conforme sugestão de BARROS [9]. Nesta referência são apresentados os vários tipos de *flaps* comumente usados, com suas possíveis dimensões e deflexões, além de apresentar uma metodologia para cálculo do acréscimo de sustentação devido à deflexão dos *flaps* e *ailerons*, que utilizam da mesma idéia.

Conforme visto anteriormente, o coeficiente de sustentação desta aeronave e 2,4. A influência do perfil da ponta será considerada até 50% da envergadura que onde estará o *aileron*. A influência do perfil da raiz estará na outra metade da asa e esta será a dimensão do *flap*. Inicialmente comparou-se os resultados para o mesmo *flap*, variandose apenas a envergadura de 50% a 75% e viu-se que não há necessidade de ser maior que 50%. *Flaps* menores mostraram-se ineficientes. Portanto, fixou-se a envergadura do *flap* em 50% da asa.

Avaliando as características de cada *flap* mostrado em YOUNG, e sabendo que era necessário um modelo bem eficiente, foram feitos cálculos para o *fowler flap* e para o *slotted flap*, mostrados abaixo:

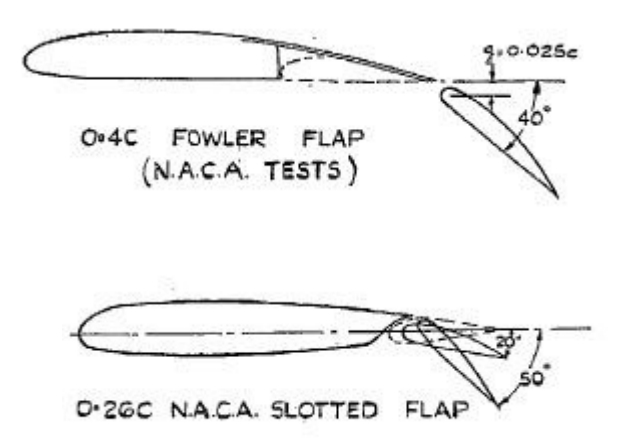

Para determinar de quanto deverá ser o acréscimo de sustentação necessário para se alcançar o  $C_L$  máximo de 2,4, utilizou-se um procedimento adotado por BARROS [9]

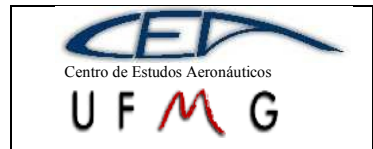

(solução B) onde a asa é dividida em quantas áreas forem necessárias. Como são utilizados dois perfis diferentes, um na ponta e outro na raiz, com a influência de cada um até a metade, conforme exposto, calcula-se o  $C_L$  máximo da seguinte forma:

$$
C_{L_{max}} = \frac{(S_A C_{L_A} + S_B C_{L_B})}{S_A + S_B}
$$

onde *CLA* e *CLB* são os valores de C<sup>L</sup> máximo dos perfis da ponta e da raiz, respectivamente e  $S_A$  e  $S_B$  são as áreas da asa sob influência da ponta e da raiz, respectivamente, ou seja, área para um quarto da envergadura (semi-envergadura dividido por dois). Este valor de C<sup>L</sup> sem *flaps* foi de 1,63, sendo necessário um Δ*C<sup>L</sup>* de 0,77.

Para se determinar o valor de Δ*C<sup>L</sup>* , tem-se a seguinte equação:

$$
\Delta C_L = \frac{F_A}{F_6} \lambda_1 \lambda_2 \lambda_3
$$

sendo esses valores retirados de ábacos apresentados por YOUNG. O subscrito *A* na equação acima, é o alongamento da aeronaves, neste caso, 10. Para o *fowler flap* com corda de 0,4 da corda da asa e deflexão de 40°, o acréscimo foi de 1,19. Já se for usado o *slotted flap* com corda de 0,26 da corda da asa e deflexão de 50°, o acréscimo será de 1,04, obtendo-se um  $C_L$  máximo de 2,66.

O *fowler flap*, como já era esperado, apresentou um acréscimo de sustentação maior que o *slotted flap*. No entanto, o valor obtido com o último já era satisfatório, além de sua construção e seus mecanismos serem mais simples.

BARROS [9] sugere que seja calculado o acréscimo devido a deflexão do *aileron* e este foi tratado com um *plain flap* com corda igual a 0,15 da corda da asa e deflexão de 20°. Utilizando os mesmos ábacos e a mesma equação apresentada, tem-se um acréscimo de C<sup>L</sup> devido à deflexão do *aileron* de 0,41.

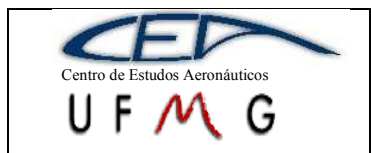

# **12 Estimativa de Peso de decolagem Classe II**

Já conhecendo a geometria básica da aeronave e o layout dos equipamentos internos, e com a estimativa de peso anterior, uma nova estimativa pode ser realizada, afim de se saber qual o peso do avião projetado.

O método para se estimar o peso máximo de decolagem  $[W_{TO}]$  é retirado de ROSKA[M\[6\]](#page-206-0) Part II e é conhecido como Classe II – Método para se estimar peso dos componentes de uma aeronave.

O método é dividido em 11 etapas:

- 1. Listagem de todos os componentes do avião e os equipamentos que o peso já é conhecido.
- 2. Listar todos os componentes do avião e os equipamentos que o peso deve ser estimado.
- 3. Identificar todos os dados geométricos do arranjo estrutural já realizado.
- 4. Identificar qual a categoria de estimativa de peso que o avião se enquadra.
- 5. Identificar quais equações serão usadas para estimar o peso dos componentes.
- 6. Fazer uma lista de todas as entradas das equações listadas no passo 5.
- 7. Calcular os pesos dos componentes pelas equações.
- 8. Somar os pesos de todos os componentes dados pelas equações e outros obtendo o peso da aeronave vazia [We].
- 9. Calcular o valor do novo peso máximo de decolagem  $[W_{T0}]$  através da equação:

$$
W_{TO} = \frac{(We + Wpl + Wcrew)}{M_f(1 + M_{res}) - M_{res} - M_{to}}
$$

- 10. Com o valor encontrado no passo 9 e fazer novo interação para o novo peso máximo de decolagem  $[W_{TO}]$  até que o erro seja menor que 0,5%.
- 11. Documentar todos os cálculos.

Os passos 1 e 2 foram realizados na estimativa de peso Classe I do ROSKA[M\[6\]](#page-206-0) Part V. O passo 3 é efetuado através das medidas do desenho de três vistas da aeronave projetada.

No passo quatro como o avião é um jato executivo a categoria é definida como sendo a categoria transporte comercial e o método que será utilizado é o Método GD.

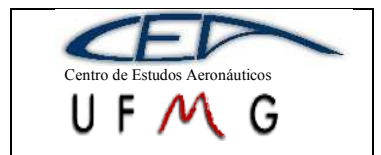

### **12.1.1 Método para estimativa do peso estrutural**

As equações do passo 5 são:

Estimativa do peso da asa  $[W_w]$ 

$$
W_{W} = \frac{(0.00428(S^{0.48})A(M_H^{0.43})((W_{TO}n_{ul})^{0.84})\lambda^{0.14})}{(100(t/c)_m)^{0.76}(\cos\Lambda_{1/2})^{1.54}}
$$

Estimativa do peso da empenagem horizontal  $[W_h]$ 

$$
Wh = 0.0034((W_{to}n_{ult})^{0.813}S_h^{0.584}(b_h/t_{rh})^{0.033}(\bar{c}/l_h)^{0.28})^{0.915}
$$

Estimativa do peso da empenagem vertical  $[W_{v}]$ 

$$
Wh = 0.0034((W_{io}n_{ult})^{0.813} S_h^{0.584} (b_h / t_{rh})^{0.033} (c/l_h)^{0.28})^{0.915}
$$
  
\nEstimativa do peso da empenagem vertical [W<sub>v</sub>]  
\n
$$
Wv = 0.19((1 + z_h / b_v)^{0.5} (W_{TO}n_{ult})^{0.363} S_v^{1.089} M_H^{0.601} l_v^{-0.726} (1 + S_r / S_v)^{0.217} A_v^{0.337} (1 + \lambda_v)^{0.363}
$$
  
\n(cos $\Lambda_{1/4v}$ )<sup>-0.484</sup>)<sup>1.014</sup>  
\nEstimativa do peso da fuselasem [W<sub>d</sub>]

Estimativa do peso da fuselagem  $[W_f]$ 

$$
Wf = 10.43(K_{\text{int}})^{1.42} (q_D / 100)^{0.283} (W_{\text{TO}} / 1000)^{0.95} (l_f / h_f)^{0.71}
$$

Estimativa do peso do trem de pouso [Wg]

 $Wg = 62.21(W_{\tau O} / 1000)^{0.84}$ 

#### **12.1.2 Método para estimativa do peso do sistema de potência**

Estimativa do peso do motor [We]

$$
W\!e = N_e W_{eng}
$$

Estimativa do peso do sistema de entrada de ar  $[W_{ai}]$ 

$$
Wai = 0.32 N_{inl} L_{\partial} A_{inl}^{0.65} P_2^{0.6} + 1.735 (L_{\partial} N_{inl} A_{inl}^{0.5} P_2 K_{\partial} K_{m})^{0.7331}
$$

Estimativa do peso do sistema de saída de ar  $[W_{prop}]$ 

$$
Wprop = K_{\text{prop1}} N_{p} N_{bl}^{0.391} (D_{p} (P_{TO} / N_{e}) / 1000)^{0.782}
$$

Estimativa do peso do sistema de combustível  $[W_{fs}]$ 

 $Wfs = 80(N_e + N_t - 1) + 15N_t^{0.5} (W_F / K_{sp})^{0.333}$ 

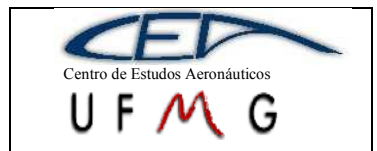

**DMR Jet** *1º Semestre 2007*

# **12.1.3 Estimativa do peso do sistema de propulsão [Wp]**

Estimativa do peso do sistema de controle dos motores [W<sub>ec</sub>]

 $Wec = K_{ec} (l_f N_e)^{0.792}$ 

Estimativa do peso do sistema de partida dos motores [Wess]

 $Wess = 38.93(W_e / 1000)^{0.918}$ 

Estimativa de peso dos controles do sistema de saída de ar  $[W_{pc}]$ 

 $Wpc = 0.322 N_{bl}^{0.589} (N_p D_p P_{TO} / N_e) / 1000)^{1.178}$ 

### **12.1.4 Método para estimativa do peso de equipamentos fixos**

Estimativa de peso dos sistemas de controle de vôo  $[W_{fc}]$ 

 $Wfc = 56.01(W_{TO} \overline{q}_D / 100000)^{0.576}$ 

Estimativa de peso dos sistemas hidráulicos e pneumáticos [Whps]

 $Whps = 0.007 \dot{a}0.015 W_{\tau o}$  para aeronaves executivas

Estimativa de peso do sistema elétrico [Wels]

 $Wels = 1.163((Wfs + Wiae)/1000)^{0.506}$ 

Estimativa de peso dos sistemas de aviônica, instrumentação e eletrônica [Wiae]

 $Wiae = N_{pil} (15 + 0.032(W_{T0} / 1000)) + N_e (5 + 0.006(W_{T0} / 1000)) + 0.15(W_{T0} / 1000) + 0.012W_{T0}$ 

# **12.1.5 Estimativa de peso dos sistemas de ar-condicionado, pressurização [Wapi]**

 $Wapi = 469(V_{par}(N_{cr} + N_{par})/10000)^{0.419}$ 

Estimativa de peso do sistema de oxigênio  $[W_{ox}]$ 

 $Wox = 7(N_{cr} + N_{pax})^{0.702}$ 

Estimativa de peso da unidade auxiliar de força  $[W_{\text{apu}}]$ 

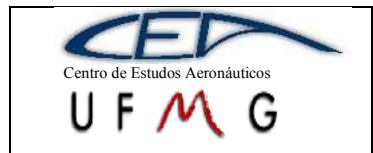

**DMR Jet**  $1^{\circ}$  *Semestre 2007* 

*WTO Wapu* 0.004*à*0.0013 Estimativa de peso da mobília [Wfu] 0.91 0.211( ) *Wfu WTO W<sup>F</sup>* Estimativa de peso dos bagageiros e console [Wbc] 1.456 ( ) *Wbc Kbc Npax* Estimativa de peso do pintura [Wpt] *WTO Wpt* 0.003*à*0.006 Estimativa do novo peso vazio [We]

we=Ww+Wh+Wv+Wf+Wg+We+Wai+Wprop+Wfs+Wec+Wess+Wpc+Wfc+W

hps+

+Wiae+Wels+Wapi+Wox+Wapu+Wfur+Wbc+Wpt

Estimativa do novo peso máximo de decolagem  $[W_{TO}]$ 

$$
W_{TO} = \frac{(We + Wpl + Wcrew)}{M_f(1 + M_{res}) - M_{res} - M_{to}}
$$

As entradas das equações de acordo com o passo 6 são:

Área alar - S =  $160 \text{ft}^2$ 

Alongamento - A=10

MH - Parâmetro da equação vária de 0.4 à 0.8 será adotado 0.6

(t/c)<sup>m</sup> - Parâmetro da equação vária de 0.08 à 0.15 será adotado 0.115

WTO – Peso máximo de decolagem o peso inicial será o encontrão na Estimativa inicial de peso pelo ROSKA[M\[6\]](#page-206-0) Part I que é de 5379.46lb

Enflechamento da asa na metade da corda -  $\Lambda_{1/2}$  =0

```
Afilamento da asa - \lambda =0.8
Fator de carga último - n_{ult} = 3.66Área da empenagem horizontal - S_h=40ft<sup>2</sup>
Envergadura da empenagem horizontal – b_h=16ft
Esspessura máxima da empenagem na raiz -t_{rh} = 1.5ft
Corda média da asa – c=3ft
Braço da empenagem horizontal - l_h = 17ft
```
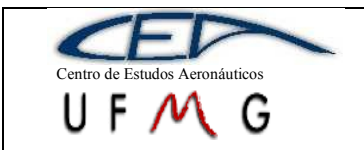

Braco da empenagem vertical -  $l_v=13.5 \text{ft}$ Envergadura da empenagem vertical  $-b_v=6ft$ Alongamento da empenagem vertical –  $A_v=6$ Distância da raiz da empenagem vertical até a empenagem horizontal –  $z_h$ =6ft Área da empenagem vertical –  $S_v=36ft^2$ Área do leme –  $S_r = 0.25S_v$ Afilamento da empenagem vertical -  $\lambda$ <sub>v</sub> = 0.6 Enflechamento da empenagem vertical -  $\Lambda_{1/4\nu}$ =58° Kinl – parâmetro da equação será assumido igual a 1.25 para avião com entrada de ar na fuselagem Pressão dinâmica de mergulho de projeto  $-q_D=321$ psf Comprimento da fuselagem  $-1$  $=$  34.4ft Altura máxima da fuselagem  $- h_f = 4.4$ ft Número de motores –  $N_e=1$ Peso do motor –  $W_{eng} = 650$ lbs Número de entradas de ar $-N_{in}=1$ Comprimento do duto de entrada  $- l_d = 6$ ft Área da seção de entrada do duto de ar $A_{in}$  –  $0.5 \, \text{ft}^2$ Máxima pressão na face de entrada do compressor  $P_2$ =32.5psi  $K_d$  – parâmetro de projeto adota igual a 1 para dutos em seção curva  $K_m$  – parâmetro de projeto adota igual a 1 Número de bocais de escape –  $N_p=1$ Diâmetro da seção de saída dos gases de escape  $D_p=1.4\text{ft}^2$  $N<sub>bl</sub>=1$ Potência requerida para o peso máximo de decolagem  $-P_{to}=1500$ hp Kpropl – parâmetro da equação será assumido igual a 24 para motores a jato Número de tanques de combustível –  $N_t=2$ Kfsp – parâmetro da equação adotado 6.55lbs/gal para combustível JP-4 Kec – parâmetro da equação igual a 0.686 para aeronave sem pós-queimador Número de pilotos  $-N<sub>pi</sub>=1$ Número de passageiros mais tripulação - N<sub>pax</sub>=4

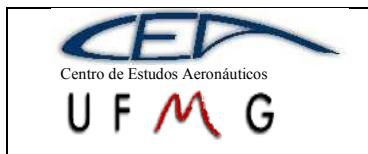

**DMR Jet** *1º Semestre 2007*

Volume da cabina –  $V_{\text{pax}}$ =260ft3

 $K_{bc}$  – parâmetro da equação igual a 0.0646 sem provisões pré-carregadas

Os resultados do passo 7 serão dados mais abaixo. No passo 8 somamos os pesos de todos os componentes, com o valor de peso do avião vazio e calcula-se o novo peso máximo de decolagem como mostrado no passo 9. Com o novo peso máximo de decolagem recalcula-se os pesos dos componentes e obtém um novo peso vazio, calcula-se novo peso máximo de decolagem. Esse procedimento deve ser feito até que o erro entre o peso anterior e o novo peso calculado seja igual ou menor a 0,5%, como é mostrado no passo 10.

Os resultados dos passos 7, 8, 9 e 10 são:

Com 4 interações o peso máximo de decolagem  $W_{\text{TO}}$  converge para 5869.91lbs e o peso vazio  $W_e$  é de 3399.29lbs, com um erro de 0,29%. Os pesos dos componentes para essa situação são listados abaixo:

Estimativa do peso da asa  $[W_w] = 198,47$ lbs Estimativa do peso da empenagem horizontal  $[W_h] = 28,012$ lbs Estimativa do peso da empenagem vertical  $[W_{v}] = 188,05$ lbs Estimativa do peso da fuselagem  $[W_f] = 365,91$ lbs Estimativa do peso do trem de pouso  $[W_g] = 274,45$ lbs Estimativa do peso do motor  $[W_e] = 650$ lbs Estimativa do peso do sistema de entrada de ar  $[W_{ai}] = 74,117$ lbs Estimativa do peso do sistema de saída de ar  $[W_{prop}] = 42,873$ lbs Estimativa do peso do sistema de combustível  $[W_{fs}] = 280,48$ lbs Estimativa do peso do sistema de controle dos motores  $\text{[W_{ec}]} = 10,781 \text{ lbs}$ Estimativa do peso do sistema de partida dos motores  $[W_{\text{ess}}] = 26,214$ lbs Estimativa de peso dos controles do sistema de saída de ar  $[W_{pc}] = 0.77167$ lbs Estimativa de peso dos sistemas de controle de vôo  $[W_{fc}] = 292,51$ lbs Estimativa de peso dos sistemas hidráulicos e pneumáticos  $[W_{hps}] = 64,383$ lbs Estimativa de peso do sistema elétrico  $[W_{els}] = 0,70496$ lbs Estimativa de peso dos sistemas de aviônica, instrumentação e eletrônica [W<sub>iae</sub>]

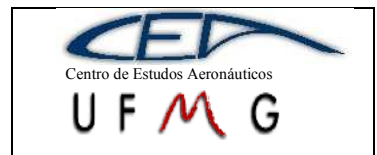

Estimativa de peso dos sistemas de ar-condicionado, pressurização  $[W_{\text{api}}]$  = 181,68lbs

Estimativa de peso do sistema de oxigênio  $[W_{ox}] = 18,524$ lbs Estimativa de peso da unidade auxiliar de força  $[W_{apu}] = 49,751$ lbs Estimativa de peso da mobília  $[W_{\text{fur}}] = 533,44$ lbs Estimativa de peso dos bagageiros e console  $[W_{bc}] = 0,48622$ lbs Estimativa de peso do pintura  $[W_{pt}] = 26,339$ lbs

Todos os cálculos foram realizados no MATLAB, o código fonte encontra-se em anexo.

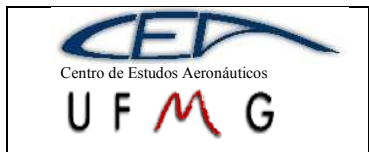

### **13 Diagrama V-n da aeronave**

O diagrama de velocidade por fator de carga é composto pela sobreposição do diagramas correspondentes às manobras da aeronave e às rajadas sobre ela. A determinação do diagrama V-n seguiu o FAR parte 23, sub-parte C (estruturas).

Para se traçar o diagrama V-n é necessário calcular as velocidades que o compões, sendo elas:

#### **Velocidade de cruzeiro:**

$$
V_c \geq k_c \sqrt{\frac{W}{S}}
$$

Onde o k<sub>c</sub>, de acordo com a norma, deve ser 33 para W/S menor que 20 e 28,6 para W/S maior que 100, variando linearmente nesse intervalo. Sendo W/S igual a 32,4 para esta aeronave, tem-se um  $k_c$  igual a 32,1. Portanto, a velocidade de cruzeiro será 183,9knots, sendo este o  $V_{c \text{min}}$ .

#### **Velocidade de mergulho (velocidade máxima em vôo picado):**

$$
V_D \ge 1.25V_C
$$
 e  $V_D \ge 1.5V_{c,min}$ 

Portanto, usando o V<sub>c</sub> de projeto (350knots), V<sub>D</sub> será 437,5knots. Ao usar o V<sub>cmín</sub>, o valor de V<sub>D</sub> encontrado foi de 256,1knots. Então, o valor usado na construção do diagrama será 437,5knots.

#### **Velocidade de manobra:**

Calcula-se, primeiramente, a velocidade de estol:

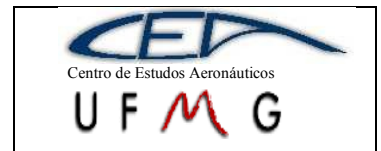

$$
V_{s1} = \sqrt{\frac{2W}{\rho SC_{L_{max}}}} = \sqrt{\frac{2 \times 32.4}{0.0024 \times 1.1 \times 1.839}} = 116.11 \text{knots}
$$

Com isso,  $V_A$  pode ser calculado da seguinte maneira:

$$
V_A \geq V_{s1}\sqrt{n_1}
$$

Para n<sub>1</sub> igual a 3,6, de acordo com o FAR parte 23. Com isso, determinou-se a velocidade de manobra igual a 220,7knots.

#### **Velocidade máxima com flapes:**

A velocidade de estol calculada foi de 116,1knots. No entanto, a condição de projeto mostra que a velocidade de estol deve ser 65knots. Portanto:

$$
V_F \geq 1.4V_{s1} e V_F \geq 1.8V_{sF}
$$

Usando a velocidade calculada, V<sub>F</sub> será igual a 162,55knots e usando a velocidade de estol limitada pelo projeto,  $V_F$  será 117knots. Portanto, admitir-se-á  $V_F$ igual a 163knots.

Após calculadas as velocidades típicas, determina-se os fatores de carga para manobras e rajadas.

#### **Fatores de carga:**

Os fatores de carga de manobra são retirados do FAR parte 23 e são:

$$
n_1 = 3,61
$$

$$
n_2 = -1,44
$$

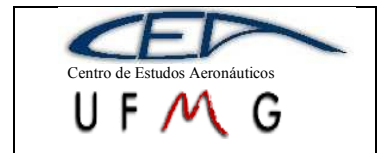

Os fatores de carga de rajada são calculados segundo a seguinte equação:

$$
n = 1 \pm \frac{K_g U_{de} V a}{498 \frac{W}{S}}
$$

Onde U<sub>de</sub> é o módulo de velocidade de rajada, sendo igual a 25fts para V<sub>D</sub> e 50fts para V<sub>c</sub>. A inclinação da curva C<sub>L</sub> versus α é o *a* (3,443rad<sup>-1</sup>), K<sub>g</sub> é o fator de alívio de rajada, dado por:

$$
K_g = \frac{0.88\mu_g}{5.3 + \mu_g}
$$

Sendo:

$$
\mu_g = \frac{2(W/S)}{\rho \bar{\bar{c}}ag}
$$

Portanto, μg, visto que todos esses parâmetros já foram definidos, é igual a 57,6. Com isso,  $K_g$  será igual a 0,81.

Com todos os valores definidos, chega-se aos seguintes valores de fatores de carga para rajadas:

\n
$$
\text{Para } Vc = 350 \text{knots:}
$$
\n

\n\n $n_{\text{pos}} = 4.01$ \n

\n\n $n_{\text{neg}} = -2.01$ \n

\n\n $\text{Para } VD = 437, 5 \text{knots:}$ \n

\n\n $n_{\text{pos}} = 2.88$ \n

\n\n $n_{\text{neg}} = -0.88$ \n

Com todos os valores calculados, é possível determinar o diagrama V-n de manobra:

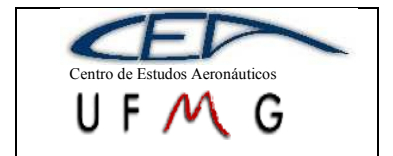

**DMR Jet**  $\left| \int l^{\circ}$  *Semestre 2007* 

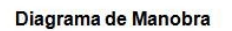

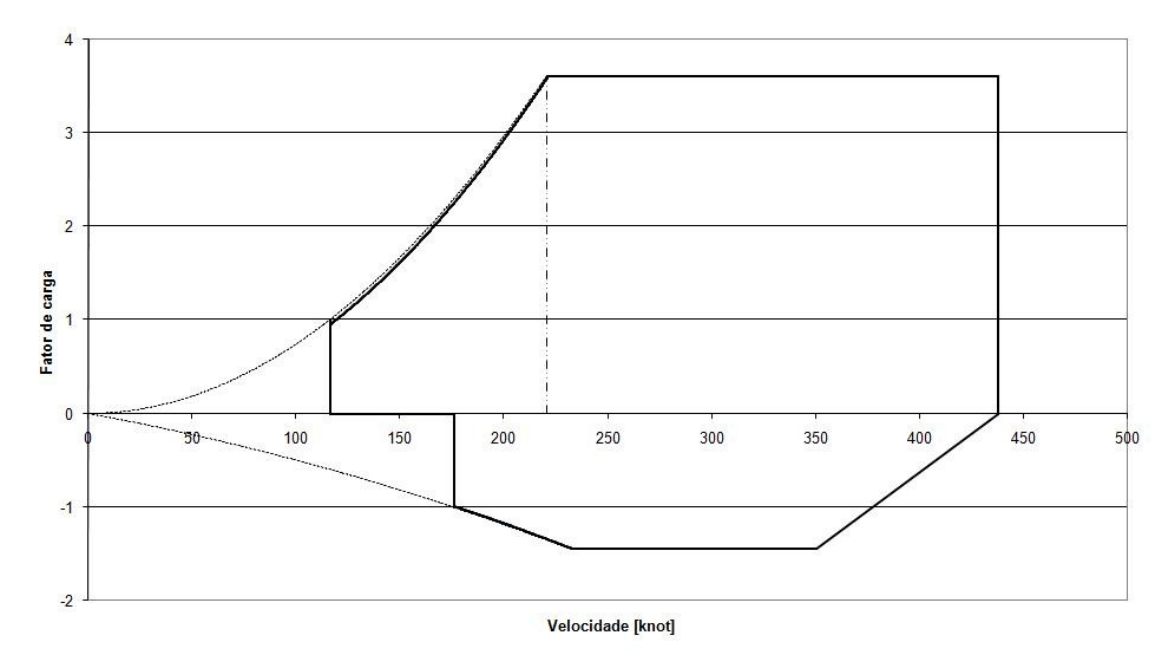

**Gráfico 13-1 – Diagrama V-n de manobra**

Também, pode-se traçar o diagrama de rajada:

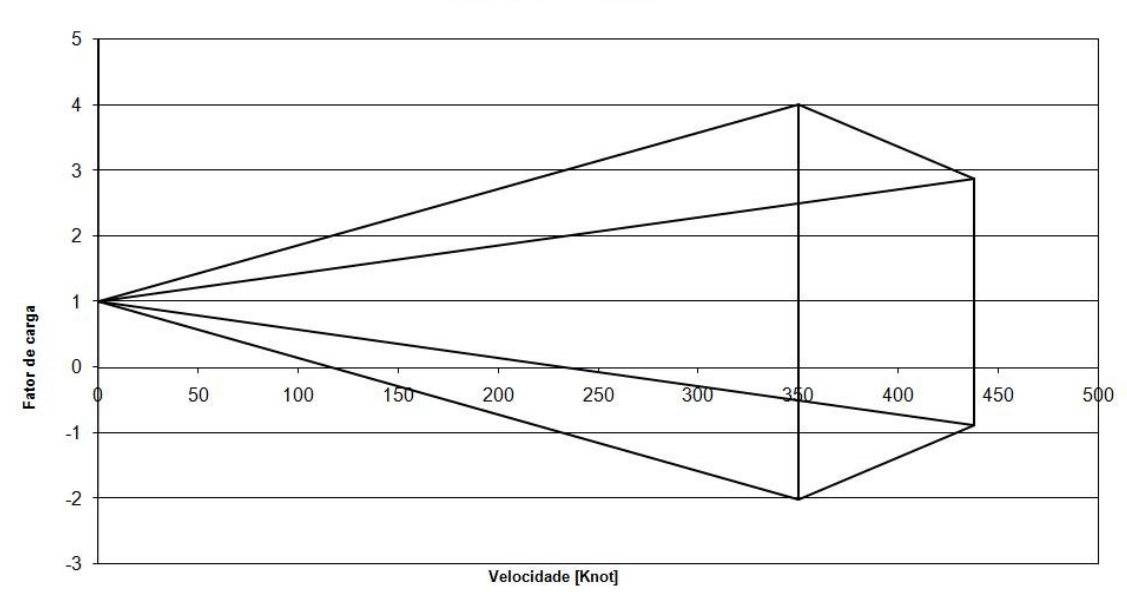

Diagrama de Rajada

**Gráfico 13-2 – Diagrama V-n de rajada**

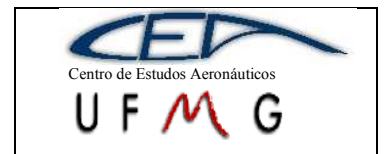

O diagrama V-n final é a sobreposição do diagrama de manobra com o de rajada, resultando em:

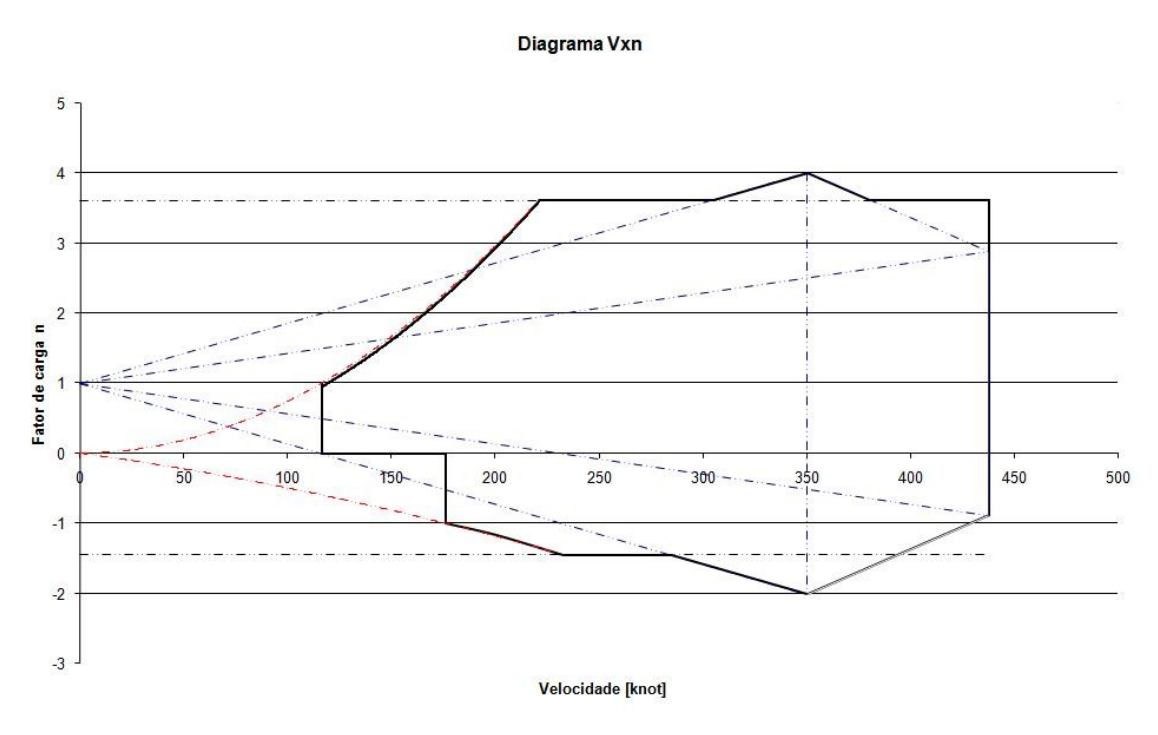

**Gráfico 13-3 – Diagrama V-n final**

No gráfico 13-3, é necessário ressaltar que o envelope de vôo da aeronave em questão, é delimitado pela linha preta.

# **14 Determinação do Passeio do CG**

A determinação do passeio do centro de gravidade é muito importante para a evolução de cálculos importantes. A colocação dos itens dentro da aeronave faz-se necessária para que esta seja estável durante o vôo e em solo.

A posição do CG de um corpo qualquer é dada razão entre o momento gerado pelo peso e o peso total.

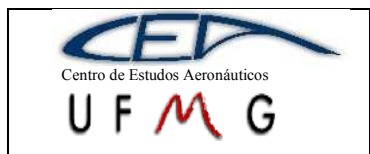

**DMR Jet**  $\vert$  *1<sup>°</sup> Semestre 2007* 

De acordo com o método descrito por ROSKA[N\[6\],](#page-206-0) aeronaves de uma mesma classe podem ter o peso de suas partes divididas de acordo com uma porcentagem do peso máximo de decolagem da aeronave. Essa porcentagem é baseada em tabela comparativa de aeronaves de uma mesma categoria. Uma divisão grosseira das partes de uma aeronave é feita da seguinte maneira:

- $\bullet$  Asa
- Empenagens
- Fuselagem
- Naceles
- Trem de Pouso
- Parte estrutural
- Grupo Moto-propulsor
- Equipamentos fixos

Utilizando o desenho inicial da aeronave e com o peso estimado de cada um dos componentes acima, determina-se a posição do CG para a condição de peso operacional mínimo.

Determinada esta posição do CG o passeio é determinado fazendo o carregamento da aeronave começando pela parte da frente até o peso máximo de decolagem e repetindo o processo iniciando o carregamento pela parte de trás.

No nosso caso os itens que influenciam no passeio do CG são:

- Equipamentos levados na cabine do piloto
- Peso do piloto
- Passageiro 1 e bagagem de mão
- Passageiro 2 e bagagem de mão
- Passageiro 3 e bagagem de mão
- Passageiro 4 e bagagem de mão
- Combustível
- Bagagem

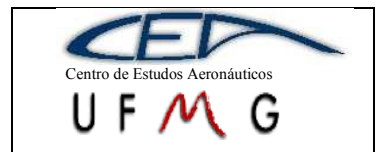

**DMR Jet**  $\left| \int l^{\circ}$  *Semestre 2007* 

Para o DMR-Jet, pode-se construir a seguinte tabela, onde são mostrados os itens incluídos no peso operacional mínimo e foram acrescentados mais itens. Além disso, estão mostrados os braços e como foi feito o cálculos desse CG:

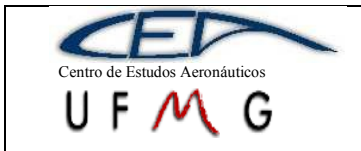

**DMR Jet**  $l^o$  *Semestre 2007* 

### **Tabela 14-1 – Determinação do passeio do CG na direção x**

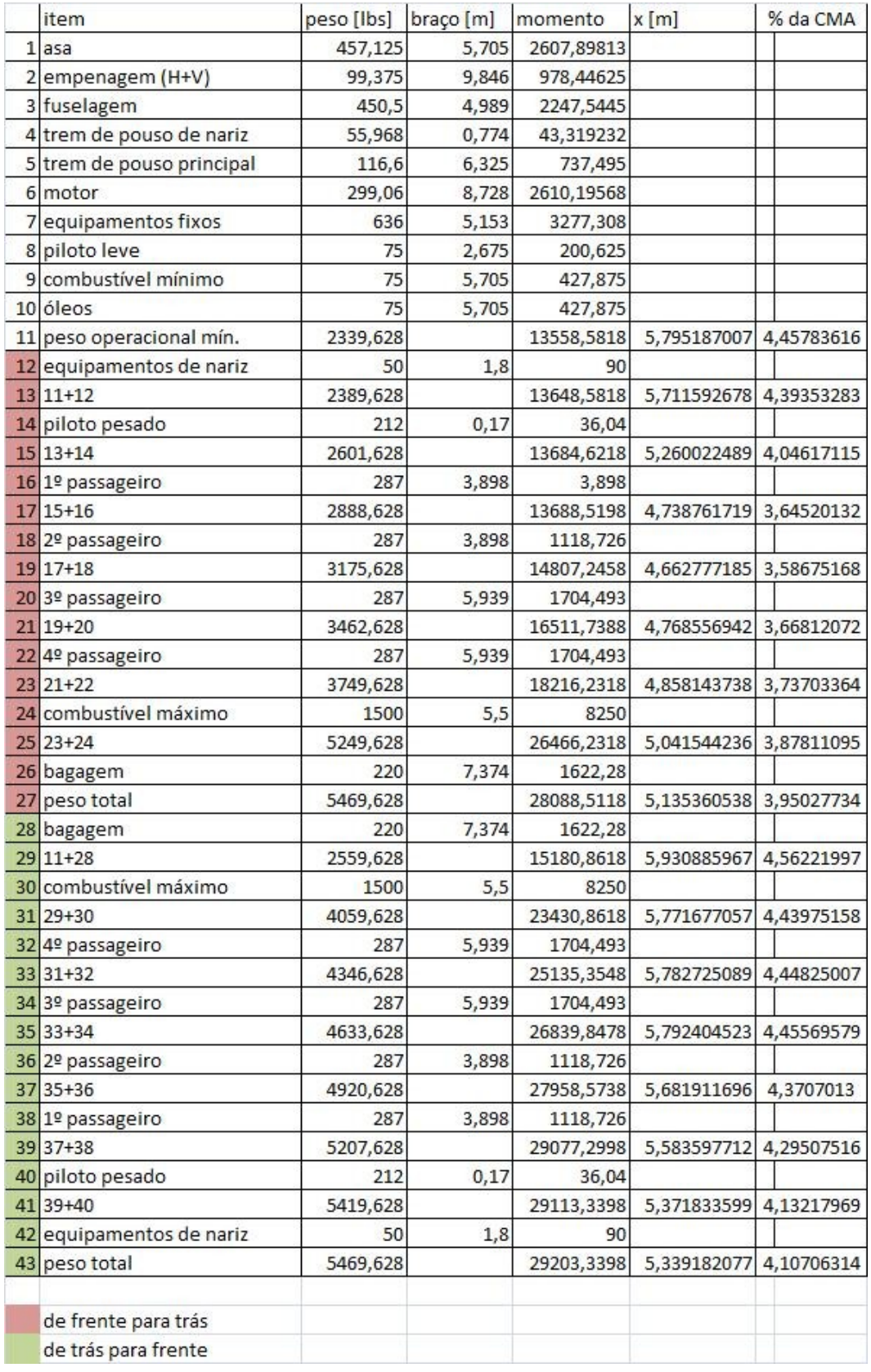

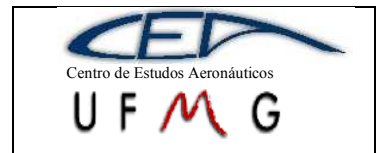

**DMR Jet**  $\vert$  *1<sup>°</sup> Semestre 2007* 

Assim o passeio do CG na direção x fica:

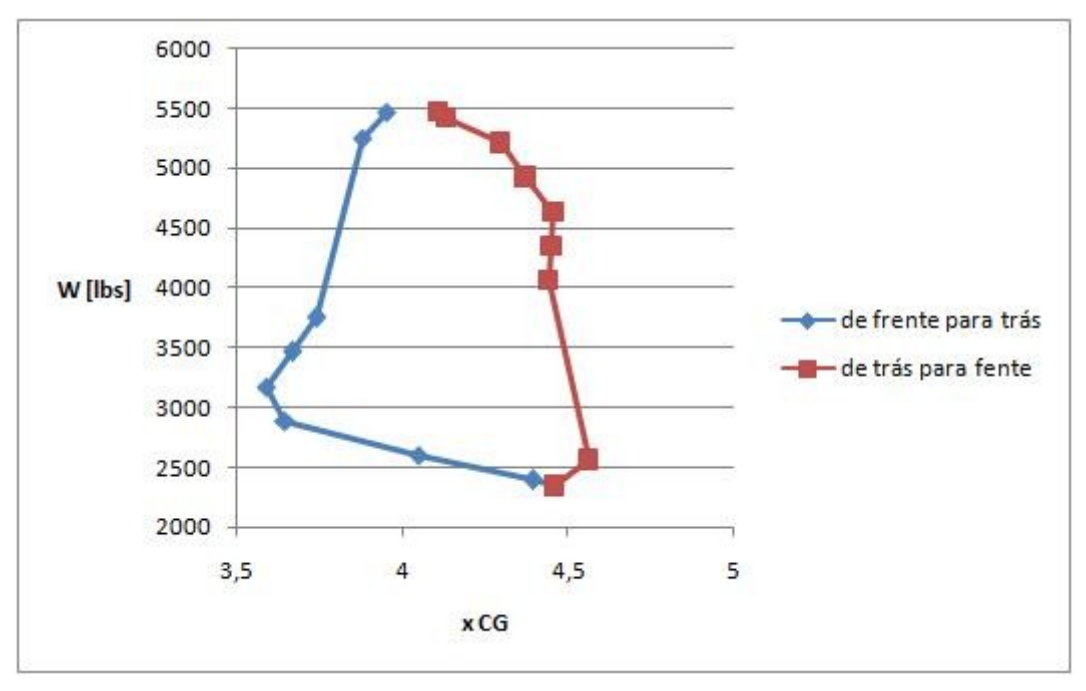

**Gráfico 14-1 - Passeio do CG na direção x**

É possível, também, construir um gráfico onde se verifica o passeio do CG nas direções x e y simultaneamente:

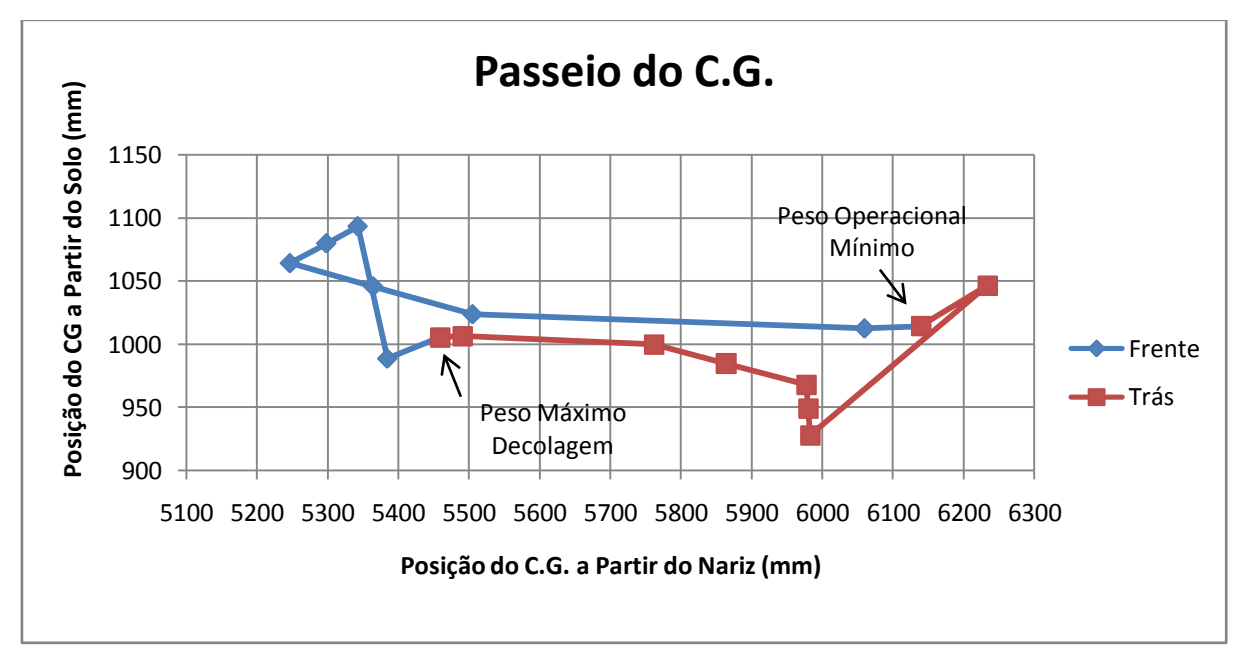
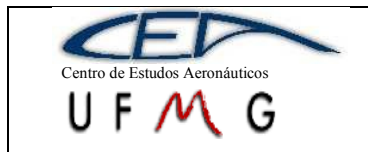

**DMR Jet**  $\vert \cdot \vert$  *1<sup>°</sup> Semestre 2007* 

## **15 Evolução dos Esboços**

O desenvolvimento e amadurecimento dos esboços e desenhos podem ser observados na seqüência de figuras que se segue.

Primeiramente os desenhos feitos à mão, mostram a organização interna que inicialmente dispunha de duas poltronas a frente para piloto e co-piloto e banheiro.

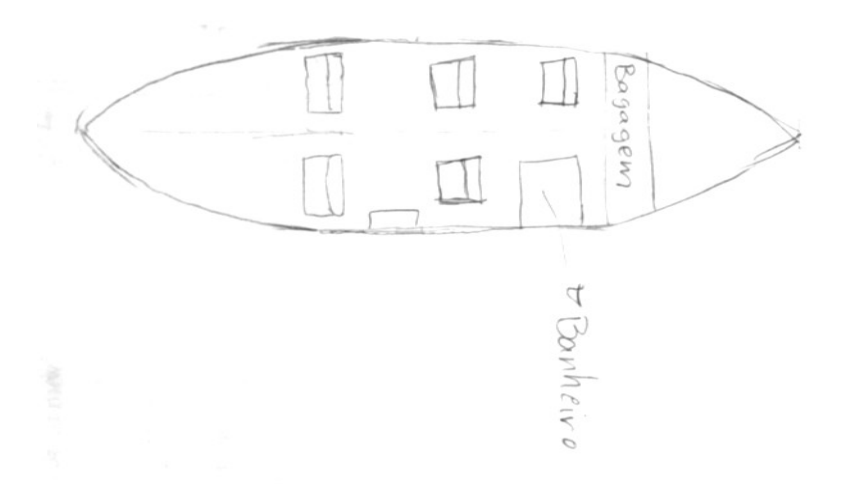

**Figura 15-1 – Organização Interna**

A vista lateral mostrava a princípio a turbina montada na empenagem vertical e a empenagem horizontal abaixo dela.

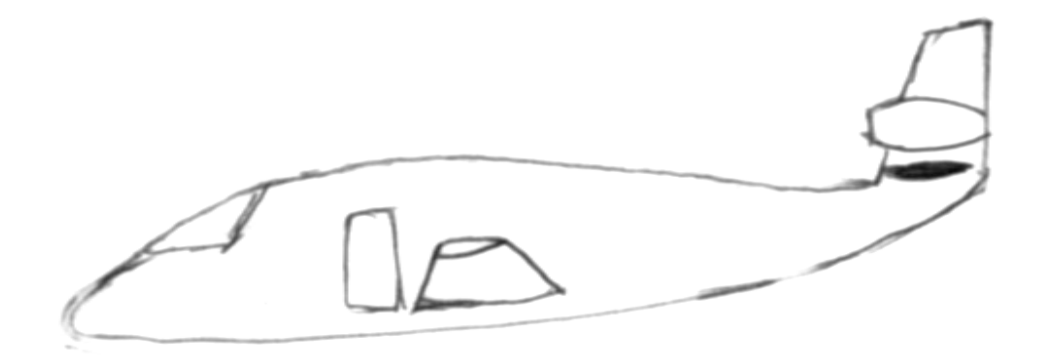

**Figura 15-2 – Vista Lateral**

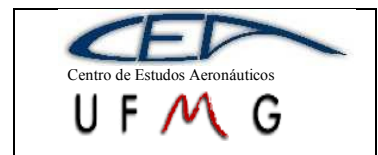

**DMR Jet**  $\vert \cdot \vert$  *1<sup>°</sup> Semestre 2007* 

E finalmente a vista em planta com as mesmas características das vistas anteriores.

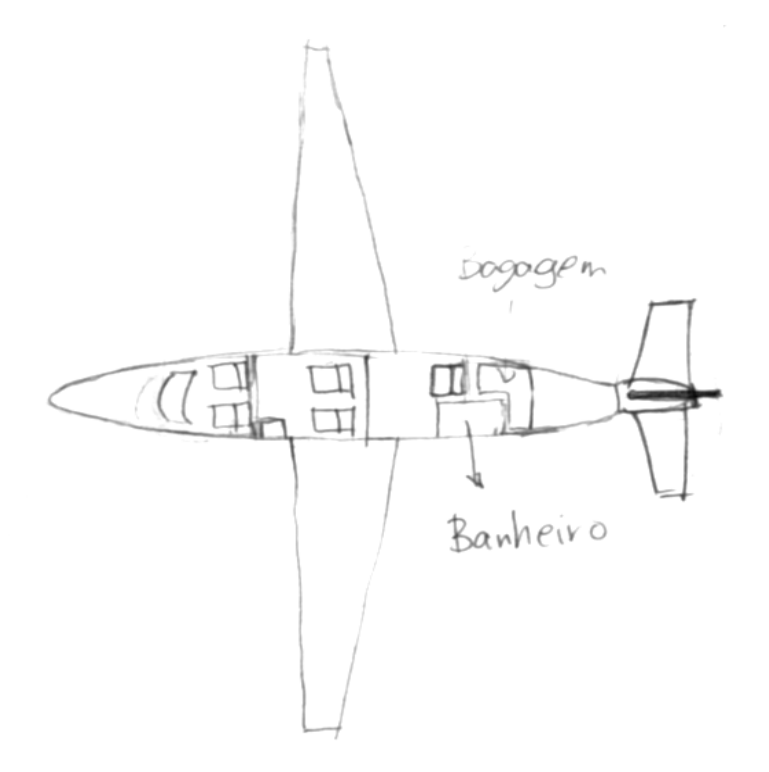

**Figura 15-3 - Vista Lateral**

O desenho e as idéias foram colocados em AutoCAD, já modificando a posição da turbina e da empenagem horizontal. Inicialmente as entradas de ar para a turbina estavam posicionadas nas laterais do avião.

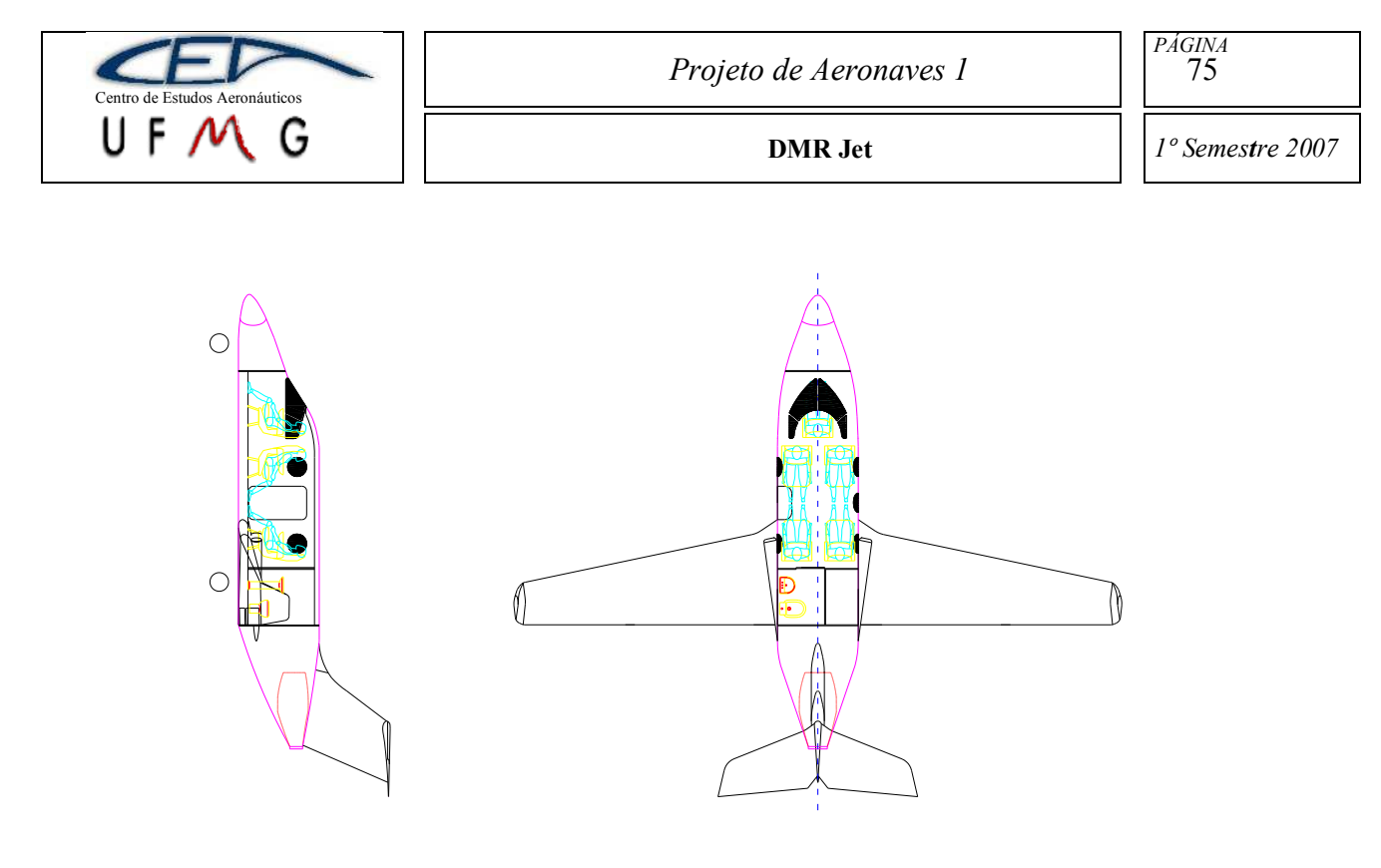

#### **Figura 15-4 – Primeiro desenho em CAD**

Posteriormente o banheiro foi removido para redução de peso e as asas e empenagens foram posicionadas de acordo com passeio do C.G. tabela comparativa de volume de cauda.

O trem de pouso também foi adicionado.

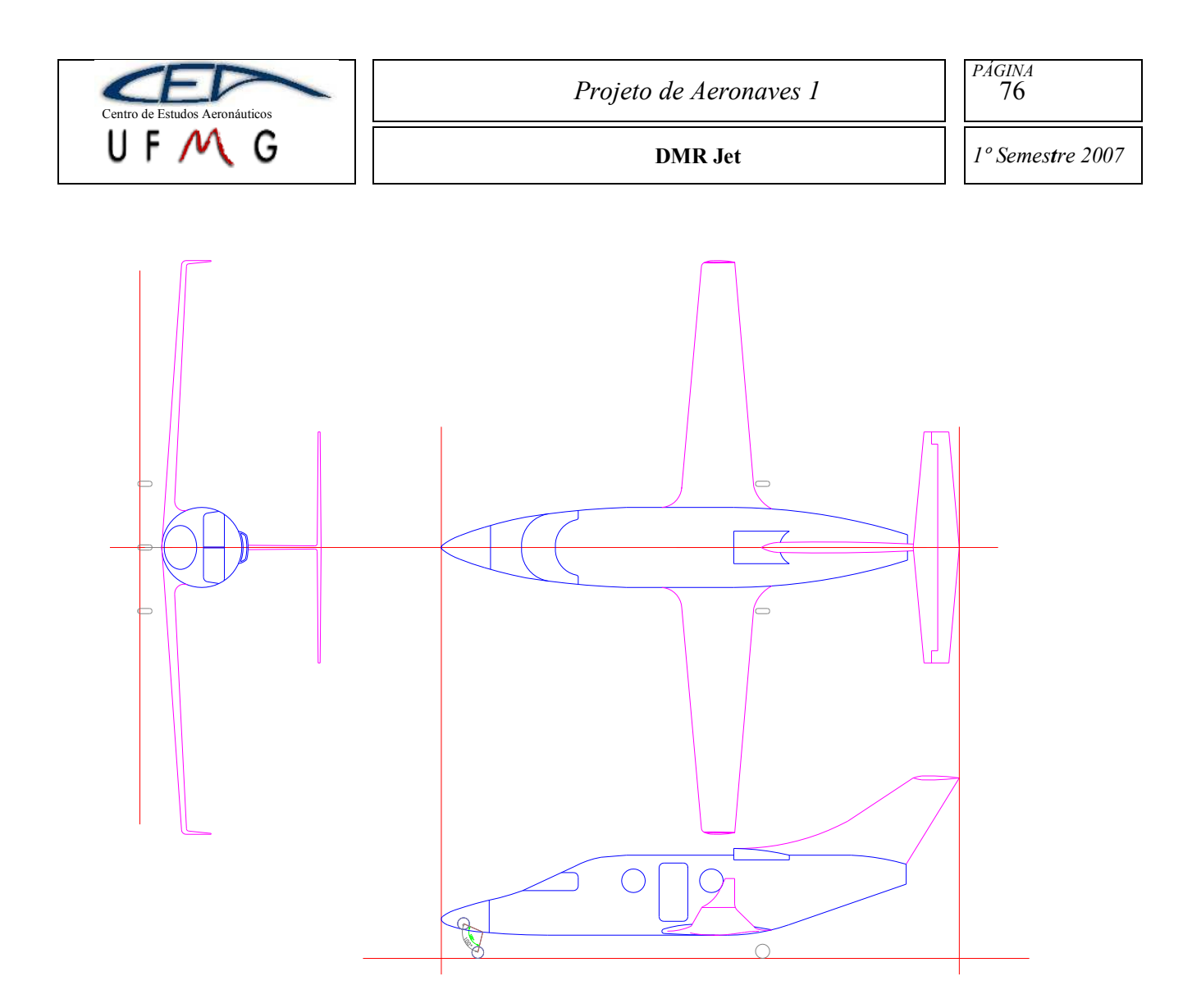

**Figura 15-5 - 3 vistas da aeronave**

A partir deste desenho 2D do avião em 3 vistas pode-se partir para o esboço 3D da aeronave.

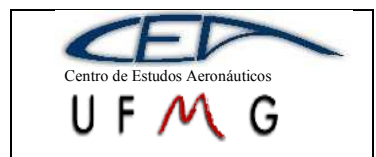

## **15.1Contraposição de Vista em Planta da Mesma Escala**

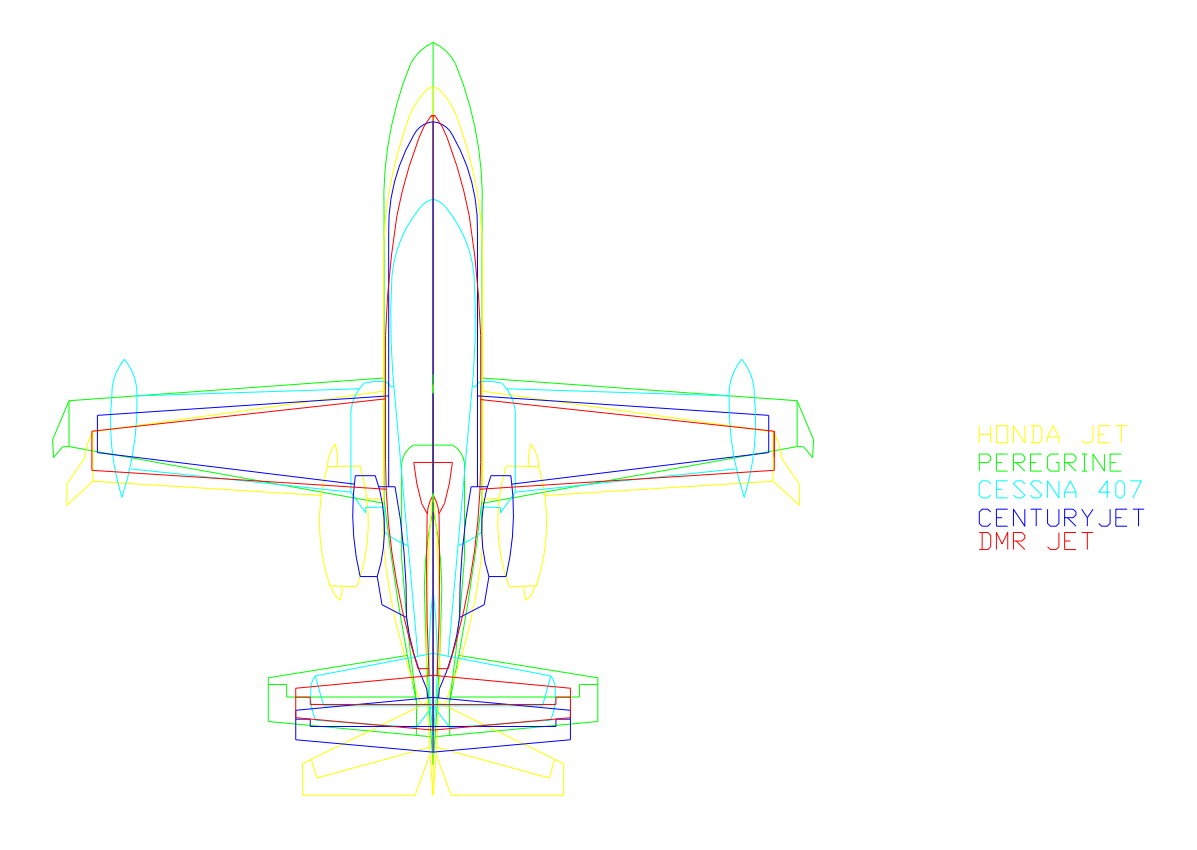

**Figura 15-6 - Comtraposição de Vista em Planta**

O DMR JET em vermelho apresenta claramente geometria semelhante a de seus concorrentes, por ser monomotor é um pouco menor que os outros.

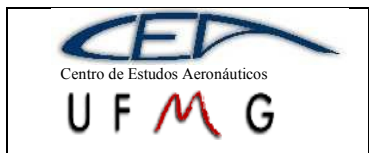

**DMR Jet**  $l^o$  *Semestre 2007* 

# **15.2Comparação de Empenagens**

Para determinação estimativa de volume de cauda da aeronave podemos usar o método comparativo, sendo assim temos.

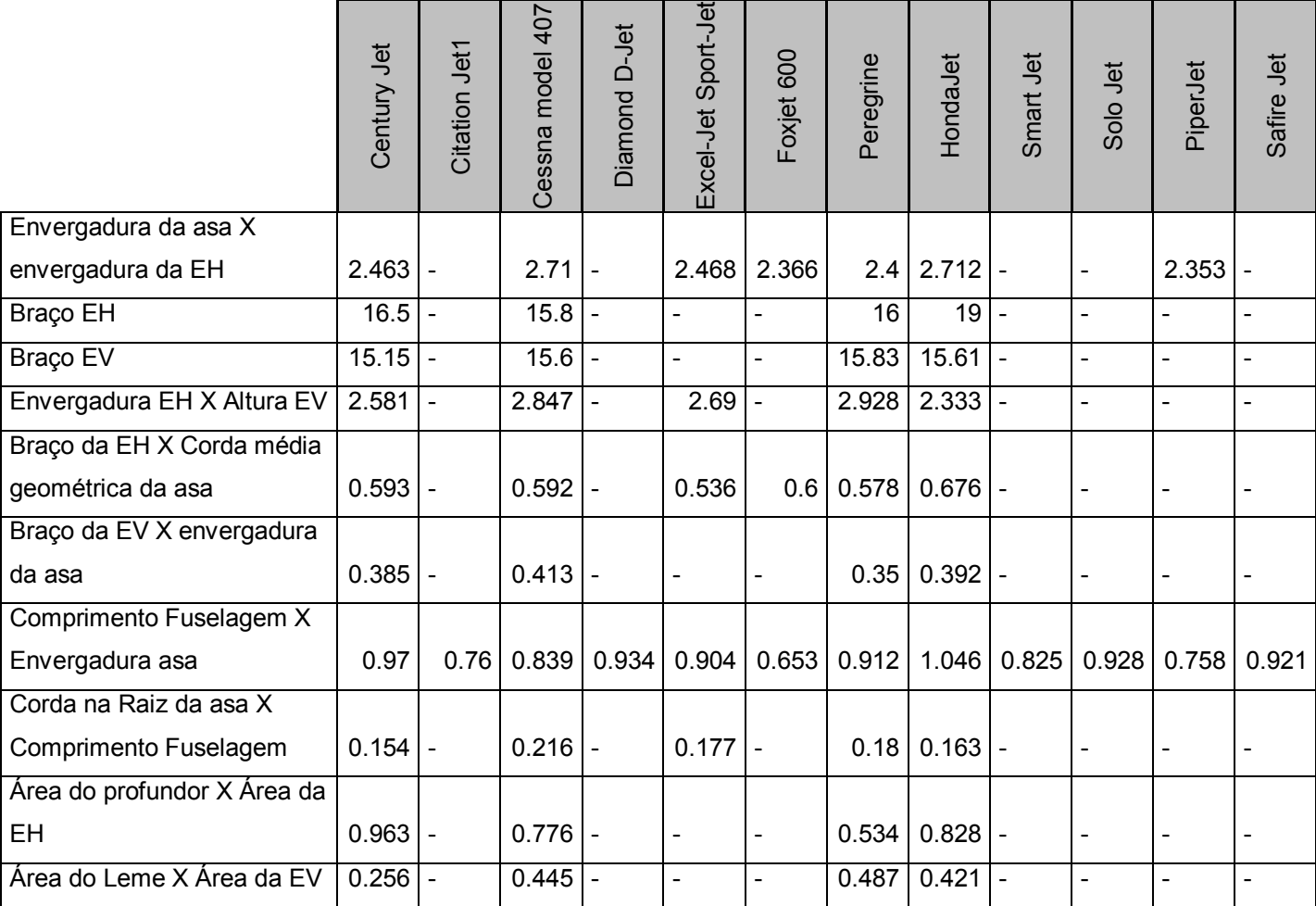

#### **Tabela 15-1 – Tabela comparativa empenagens**

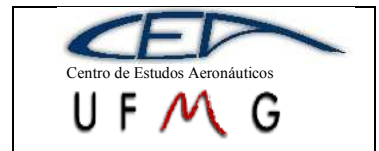

Com os desenhos das aeronaves disponíveis para comparação podemos fazer uma comparação em mesma escala.

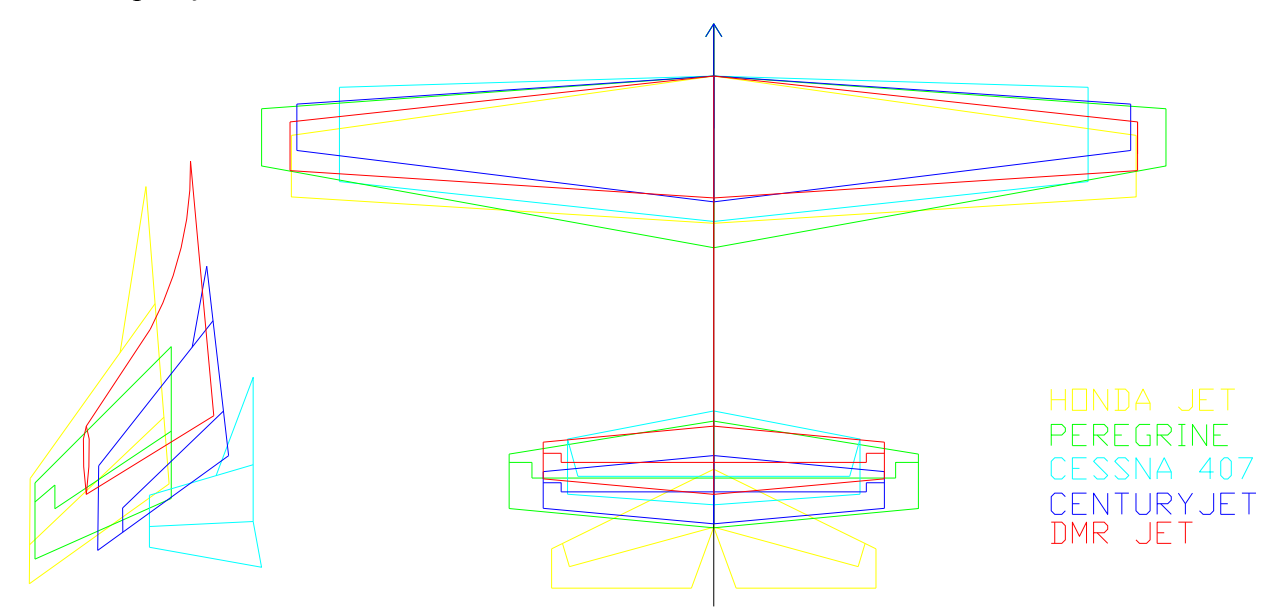

**Figura 15-7 – Comparação de Empenagens**

Seguindo o critério de desempenho, o jato DMR Jet apresenta empenagens pequenas e em "T" que contribuem para o desempenho devido à menor geração de arrasto

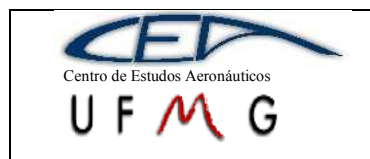

## **15.3Organização Interna**

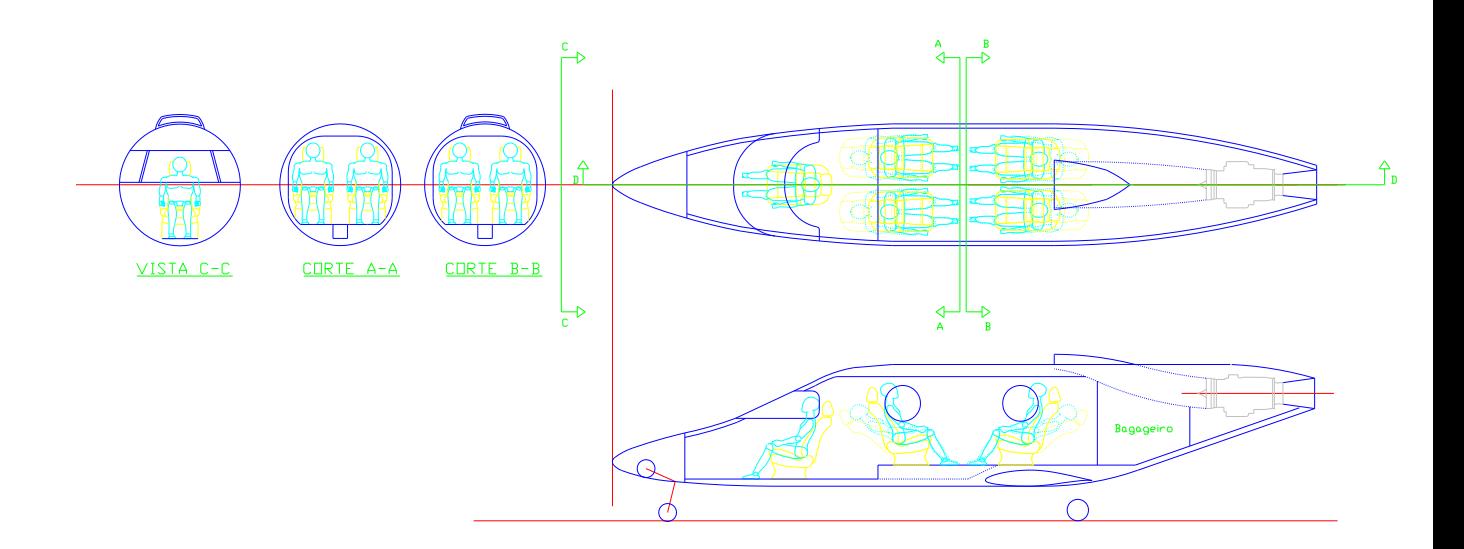

#### **Figura 15-8 – Configuração Interna**

Nesta configuração o avião é pilotado somente por um piloto, os passageiros possuem um espaço relativamente grande dentro da cabine e o bagageiro comporta facilmente 100 kg.

#### **16 Trem de Pouso**

Definiu-se um trem de pouso triciclo escamoteável. Seguindo metodologia apresentada em sala, é necessária a verificação de conformidades de projeto a respeito do posicionamento do trem de pouso determinado. Tal análise assegura preliminarmente que o sistema é funcional e seguro no sentido de impedir que as extremidades da aeronave toquem o solo.

O Trem de pouso foi projetado com as seguintes características de posicionamento relativas à aeronave:

 Distância lateral dos pontos de contato dos pneus do trem de pouso principal à linha de centro: 1,352 m

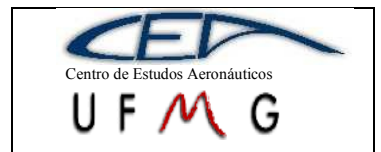

- Distância lateral dos pontos de atracamento do trem de pouso principal à linha de centro: 1,138 m
- Distância dos pontos de contato dos pneus do trem de pouso principal ao nariz: 6,823m
- Distância dos pontos de atracamento do trem de pouso principal ao nariz: 6,218 m
- Altura do trem de pouso principal em relação à base da fuselagem: 0,492 m
- Distância do ponto de contato dos pneus do trem de pouso frontal ao nariz: 0,775 m
- Distância do ponto de atracamento do trem de pouso frontal ao nariz: 0,881 m
- Altura do trem de pouso frontal em relação à base da fuselagem: 0,492 m

Observando as demais dimensões da aeronave, nota-se que, com essa geometria é possível o armazenamento e o atracamento eficiente do trem de pouso.

### **16.1Verificação do posicionamento do trem de pouso**

A verificação do posicionamento do trem de pouso baseia-se nos seguintes pontos:

- O sistema deve ser passível de atracamento e armazenamento
- Existe um limite inferior para o ângulo entre a linha que une ponto de contato dos pneus do trem principal à extremidade traseira do avião e a linha do solo. Esse ângulo deve ser maior que 12º.
- Existe um limite inferior para a posição do ponto de contato do trem de pouso principal a partir do nariz da aeronave. Esse ponto é determinado pela interseção da reta perpendicular à linha que une ponto de contato dos pneus do trem principal à extremidade traseira do avião que passa pelo C.G. mais traseiro com a linha de solo.

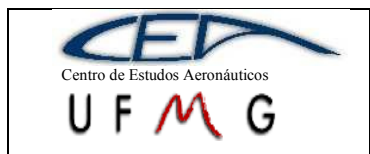

- Existe um limite superior para a posição do ponto de contato do trem de pouso principal a partir do nariz da aeronave. Esse ponto é determinado pela interseção da linha paralela à linha de centro em planta que passa pelo ponto de contato dos pneus do trem principal com a reta que passa pelo ponto de atracamento do trem frontal e tangencia uma circunferência de raio igual a 54% da maior altura do C.G. com centro na posição mais traseira do C.G.
- Existe um limite inferior para o ângulo entre a linha que une ponto de contato dos pneus do trem frontal à extremidade da asa do avião e a linha do solo. Esse ângulo deve ser maior ou igual a 10º.
- Existe um limite superior para a posição do ponto de contato do trem de pouso frontal a partir do nariz da aeronave. Esse ponto é determinado pela interseção da linha de centro em planta com a reta que passa pelo ponto de contato do trem principal e tangencia a circunferência de raio igual a 54% da maior altura do C.G. com centro na posição mais traseira do C.G.

Finalmente, com a metodologia adotada temos dois ângulos mínimos e três limites posicionais a serem verificados. Seguindo então essa metodologia observa-se:

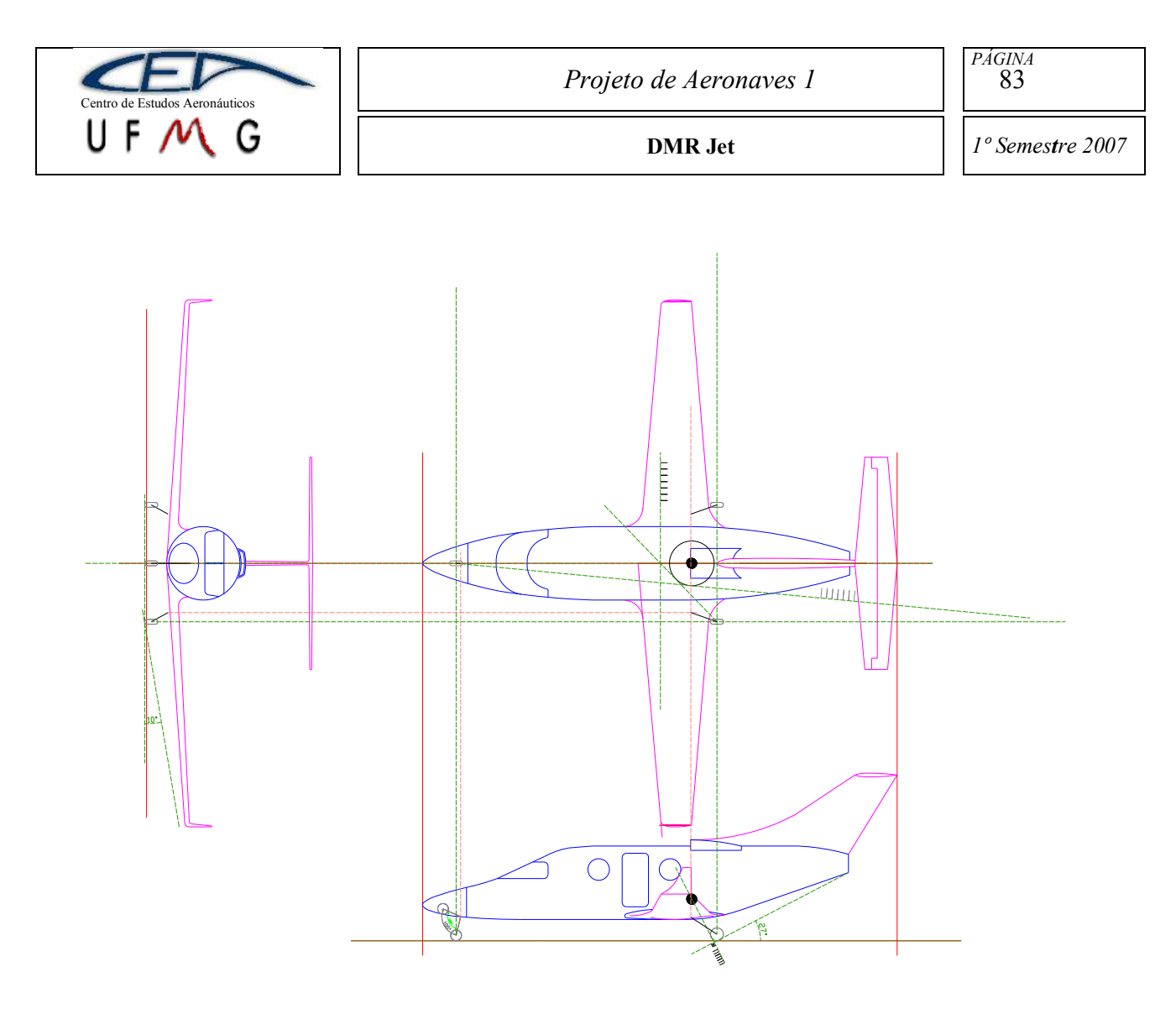

**Figura 16-1 – Posicionamento do trem de Pouso**

Conclui-se que, dentro dos parâmetros de análise adotados, o trem de pouso é eficiente como foi posicionado.

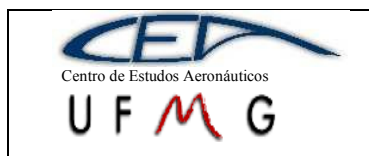

**DMR Jet**  $\vert$  *1<sup>°</sup> Semestre 2007* 

## **17 Cálculos Aerodinâmicos**

#### **17.1 Metodologia Aplicada**

A metodologia utilizada para a realização dos cálculos aerodinâmicos foi a apresentada por UTSCH [1]. Neste procedimento, são consideradas variações no número de Reynolds, ou seja, varia-se a velocidade, e, também, as deflexões do profundor para o equilíbrio da aeronave.

O peso utilizado nos cálculos é o máximo de decolagem ao nível do mar (MTOW) e a faixa de velocidade escolhida vai da velocidade de estol da aeronave até a velocidade para Mach igual a 0,8. Dentro desta faixa, há duas divisões, sendo elas, velocidades onde o uso de flap é necessário, que vai da velocidade de estol até a velocidade de aproximação, e velocidades onde não será necessário o uso de flap, estando incluída, nesse caso, a velocidade de cruzeiro para condição ASL (ao nível do mar).

A seguir, será apresentado o detalhamento dos cálculos até que se chegue às polares de arrasto e velocidades, além da contribuição de cada arrasto calculado no arrasto total.

#### **17.2 Coeficientes de Sustentação**

Para que os coeficientes de sustentação sejam calculados, deve-se, inicialmente, determinar a faixa de velocidades da aeronave, conforme já mostrado. Essa faixa terá uma discretização maior em velocidades próximas ao estol. Definida a faixa de velocidades, pode-se calcular o número de Reynolds, tendo como comprimento característico a corda média aerodinâmica da asa, assim:

$$
Re = \frac{\rho V \bar{c}}{\mu}
$$

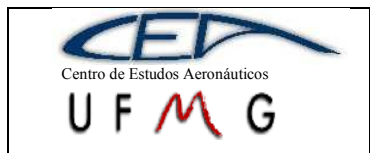

**DMR Jet**  $\left| \int_0^1 1^\circ$  *Semestre 2007* 

Onde ρ é a densidade do ar ao nível do mar  $(1,225\text{kg/m}^3)$ , μ é a viscosidade do ar  $(1,79x10^{-5}$ kg/MS), V é a velocidade da aeronave e  $\bar{c}$  é a corda média aerodinâmica da asa (1,3m).

Pode-se, também, calcular o número de Mach dado pela velocidade em questão dividida pela velocidade do som no ar (340m/s). Tem-se, portanto:

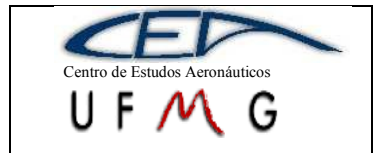

**DMR Jet** *1º Semestre 2007*

#### **Tabela 17-1 – Reynolds e Mach**

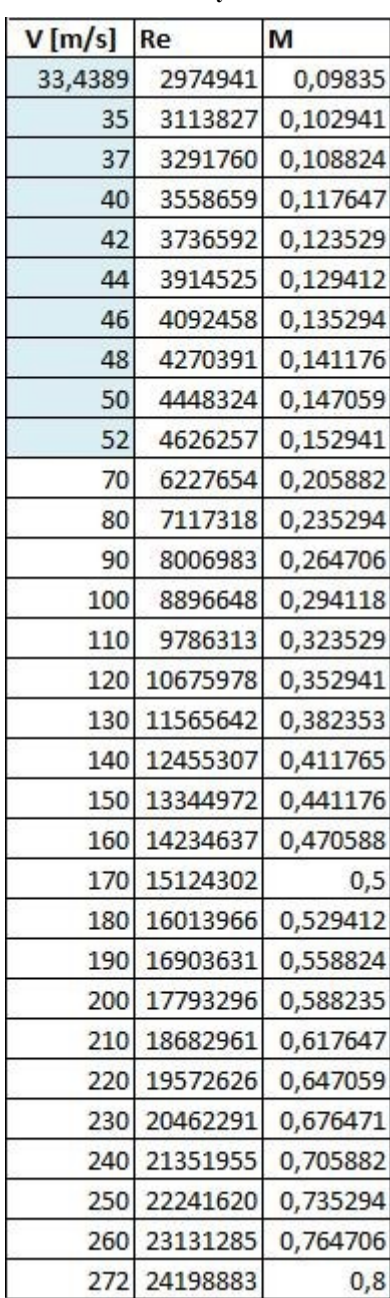

A faixa marcada na figura acima é aquela na qual o uso de flap é fundamental.

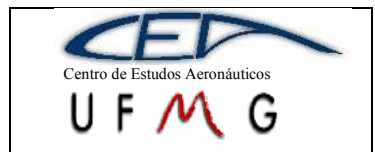

**DMR Jet**  $\vert \cdot \vert$  *1<sup>°</sup> Semestre 2007* 

## **17.2.1 Coeficiente de sustentação para equilíbrio da aeronave**

Para este cálculo é considerado que a aeronave mantém-se em equilíbrio durante todo o vôo. Com isso, pode-se afirmar que a força de sustentação é igual, em módulo, à força peso da aeronave. A partir desta afirmação, pode-se concluir que:

$$
C_L = \frac{2W}{\rho V^2 S}
$$

Sendo W o peso máximo de decolagem (26110,7N) e S é a área em planta da asa  $(16,82m^2)$ . Com isso, tem-se os seguintes coeficientes de sustentação:

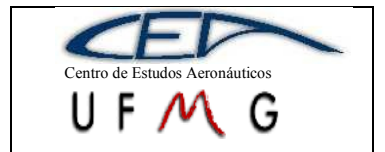

**DMR Jet** *1º Semestre 2007*

#### **Tabela 17-2 – Coeficiente de sustentação**

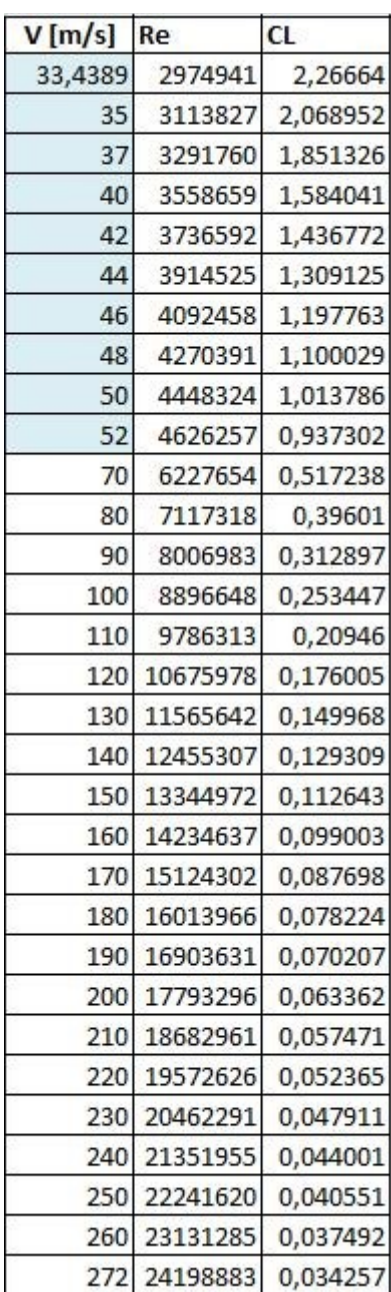

## **17.2.2 Coeficiente de momento aerodinâmico**

O coeficiente de momento aerodinâmico total é a soma das contribuições da asa e da fuselagem. A contribuição da asa tem uma parcela que varia com a torção geométrica que, como não há nesta aeronave, será nula. A outra parcela é relativa à

*PÁGINA* 88

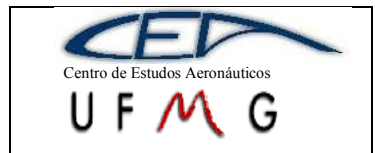

perfilagem da asa e, na primeira faixa de velocidades, ao incremento de momento devido ao flap.

A influência devido à perfilagem é obtida pelo produto do coeficiente de momento do perfil com um fator que depende do alongamento e do afilamento da asa, ou seja:

$$
C_{mos} = EC_{mac}
$$

O Cmac é do perfil. Como são utilizados dois perfis na asa, determinou-se que o perfil da raiz exerce influência até metade da envergadura da asa e o da ponta até a outra metade. Desta forma, tem-se que C<sub>mac</sub> será -0,07196 e E, retirado de gráfico [1], vale 1,07. Portanto, o  $C_{\text{mos}}$  sem flap é -0,077.

O flap acrescenta uma parcela que é dada, também, por um produto. As parcelas deste produto são o acréscimo de  $C_{\text{mac}}$  que, no caso de slotted flap com 50 $^{\circ}$  de deflexão e razão de cordas do flap e da asa de 0,26, será -0,35 com o E´, que varia com alongamento da asa, posição do flap, razão entre envergaduras do flap e da asa e afilamento da asa, resultando em 0,75. Esses valores são retirados de ábacos [1]. Portanto, para as velocidades onde se faz necessário o uso de flap, o C<sub>mos</sub> será -0,34.

O acréscimo devido à fuselagem também é retirado de ábaco [1] a partir de algumas dimensões da aeronave. O eixo x é dado por:

$$
\frac{S_{BF}}{S_B} \frac{l_{BF}}{l_B}
$$

Onde SBF é a área em planta da fuselagem até 25% da corda média aerodinâmica (7,28m<sup>2</sup>), S<sub>B</sub> é a área em planta da fuselagem (13,45m<sup>2</sup>), l<sub>BF</sub> é o comprimento da fuselagem até 25% da corda média aerodinâmica da asa  $(5,43m)$  e l<sub>B</sub> é o comprimento total da fuselagem (11m). O gráfico possui várias curvas cada uma contendo o valor de:

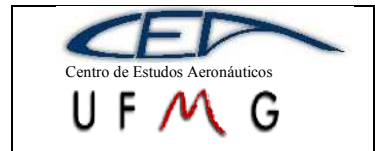

Sendo w a largura máxima da fuselagem (1,7m). A influência da fuselagem no valor total de  $C_m$  é obtida no eixo y:

$$
\frac{(C_{m_o})_B}{i_w} \frac{S\bar{\bar{c}}}{S_B l_B}
$$

Para i<sub>w</sub> sendo a incidência da asa, ou seja, o ângulo entre a linha de sustentação nula da asa e a linha de momento nulo do corpo (0,5°). Com isso, determina-se o valor da contribuição da fuselagem para o coeficiente de momento total, que é -0,0087.

Para as velocidades com flap, o  $C_{m0}$  será -0,35 e sem flap será -0,086.

#### **17.2.3 Determinação do centro aerodinâmico**

O centro aerodinâmico é influenciado pela asa e pela fuselagem. Em ambos os casos, são utilizados gráficos [1] para que isso seja feito.

Para a asa, encontra-se a posição do centro aerodinâmico em porcentagem de corda. Os ábacos são função do alongamento e do enflexamento a ¼ da corda. Neste caso foi encontrado um valor de 0,26.

A fuselagem influencia de maneira negativa na posição do centro aerodinâmico. O eixo x é dado pela razão entre corda na raiz da asa e o comprimento da fuselagem. No gráfico tem curvas que expressam a razão entre o comprimento da fuselagem até 25% da corda na raiz e o comprimento total da fuselagem. Com isso, fazse a leitura do eixo y que é dado por:

$$
-\Delta h \left( \frac{S \bar{\bar{c}}}{w c_R^2} \right)
$$

Onde Δh é a influência da fuselagem no centro aerodinâmico (-0,21). O centro aerodinâmico da aeronave toda é então 0,04572.

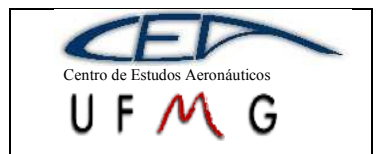

## **17.2.4 Cálculo do coeficiente de sustentação da empenagem horizontal**

Para que o momento de arfagem seja anulado, tem-se a seguinte equação:

$$
C_{L_T} = \frac{1}{\overline{V}} \big[ C_{m_0} + C_L (h - h_0) \big]
$$

Onde  $C_{m0}$  foi calculado no item 2.2, h é a posição do CG (26,6% da CMA),  $h_0$  é a posição do CA calculada no item 2.3 e  $\bar{V}$  é o volume de cauda, definido por:

$$
\bar{V} = \frac{l_T S_T}{S \bar{c}}
$$

 $l_T$  é a distância entre o CA da asa e o CA da empenagem horizontal e  $S_T$  é a área da EH. O volume de cauda será, portanto, 0,47. O coeficiente de sustentação da EH será, então:

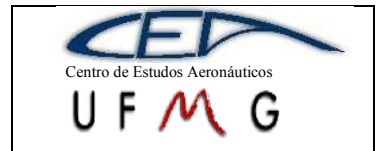

**DMR Jet**  $\left| \int l^{\circ}$  *Semestre 2007* 

#### **Tabela 17-3 – Coeficiente de sustentação da EH**

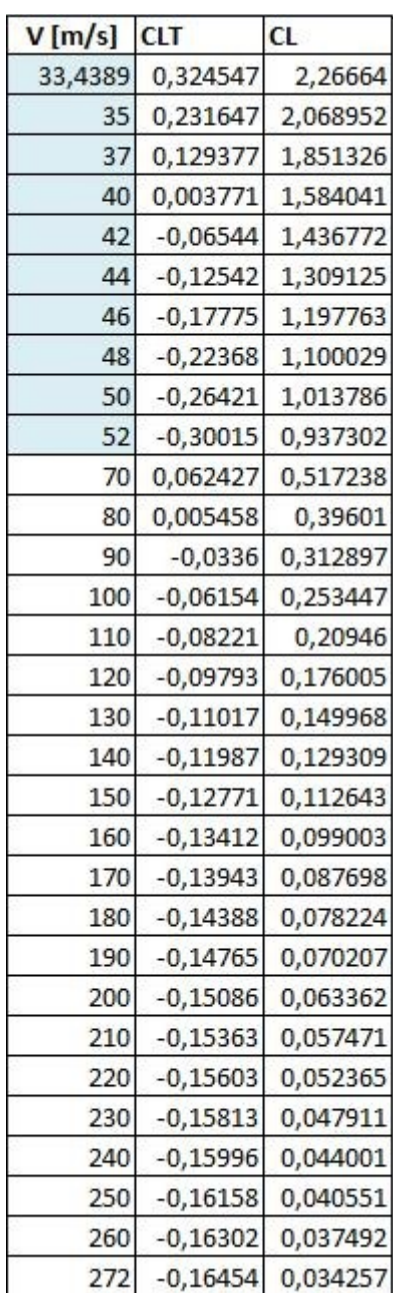

## **17.2.5 Coeficiente de sustentação do conjunto asa-fuselagem**

O C<sup>L</sup> total calculado no item 2.1 é a soma do coeficiente de sustentação da empenagem com o do conjunto asa-fuselagem. Então:

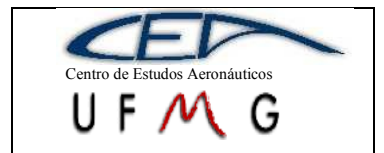

*PÁGINA* 93

**DMR Jet** *1º Semestre 2007*

#### **Tabela 17-4 – Coeficiente de sustentação do conjunto asa-fuselagem**

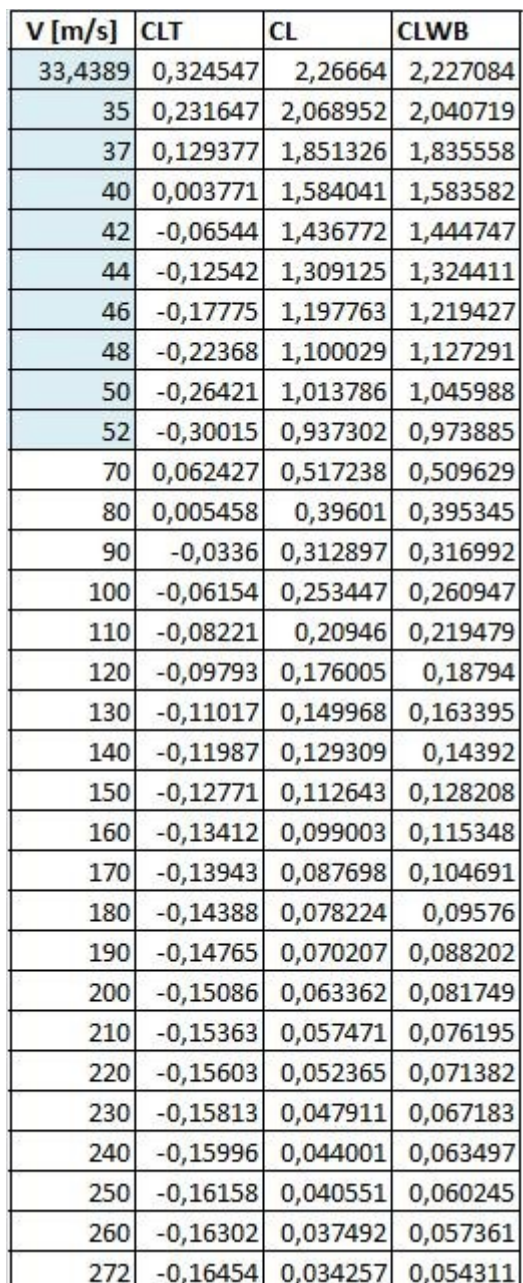

# **17.3 Ângulo de ataque**

O ângulo de ataque da aeronave é determinado através da equação dada por PULLIN [7] para o cálculo do coeficiente de sustentação do conjunto asafuselagem:

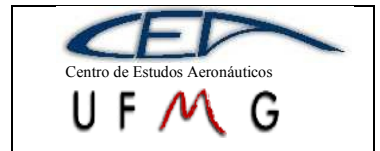

**DMR Jet**  $\vert$  *1<sup>°</sup> Semestre 2007* 

$$
C_{L_{WB}} = \frac{(\alpha - \alpha_{of})}{57,3.5} \left[ \frac{K\pi D^2}{2} + \eta C_{Dc} \frac{(\alpha - \alpha_{0f})}{57,3} \int_{x_0}^{l_f} d. dx \right]
$$

$$
+ \left[ K_{w(f)} - K_{f(w)} \right] a \frac{(\alpha - \alpha_{0w}) S_e}{57,3 S}
$$

Nesta equação, α é o ângulo de ataque da aeronave, que será isolado nesta para sua determinação.  $\alpha_{0f}$  é o ângulo de sustentação nula da fuselagem (5,5°), K é o fator de massa aparente determinado graficamente [7] (0,89, varia com o comprimento da fuselagem e D), D é o diâmetro máximo do corpo equivalente de revolução (1,7m), η é a relação entre o coeficiente de arrasto de um cilindro finito e um infinito obtido graficamente [7] (0,66, varia, também, com a razão entre o comprimento da fuselagem e D),  $C_{Dc}$  é o coeficiente de arrasto de um cilindro inclinado infinito obtido graficamente [7] (varia com o número de Mach), a integral da fórmula é a área molhada atrás do local onde o escoamento passa de potencial a viscoso  $(11,48m^2)$ , os K's entre colchetes são fatores de interferência entre a distribuição de sustentação da asa e da fuselagem (asa - 1,16, fuselagem - 0,12 e variam com  $D/b$ ,  $S_e$  é a área efetiva da asa que é a área da asa sem a fuselagem ( $14m^2$ ) e  $\alpha_{0w}$  é o ângulo de sustentação nula em relação à linha de referência (-2° para caso sem flap e -14° para o caso com flap). A constante a é dada por:

$$
a = \frac{\pi A}{1 + \sqrt{1 + (\beta^2 + t g^2 \Lambda_{c/2}) \frac{A^2}{4k^2}}}
$$

Onde A é o alongamento (10), β é  $\sqrt{1-M^2}$ ,  $\Lambda_{c/2}$  é o enflexamento a 50% da corda e k é a inclinação da curva C<sub>L</sub> versus α do perfil dividido por  $2π$ .

Abaixo, encontra-se uma tabela com o resumo dos resultados e com os coeficientes de sustentação da asa e da fuselagem, segundo as seguintes equações:

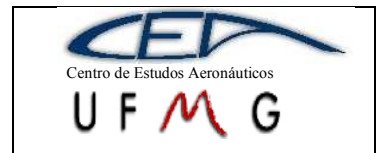

$$
C_{L_w} = (K_{w(f)} - K_{f(w)})a \frac{(\alpha - \alpha_{0w})S_e}{57,3} C_{L_B} = \frac{(\alpha - \alpha_{0f})}{57,3.5} \left[ \frac{K\pi D^2}{2} + \eta C_{Dc} \frac{(\alpha - \alpha_{0f})}{57,3} \int_{x_0}^{l_f} d. dx \right]
$$

**Tabela 17-5 – Determinação do ângulo de ataque e do C<sup>L</sup> da asa e da fuselagem**

| $V$ [m/s] | α          | αw         | aw       | <b>CLB</b> | <b>CLW</b> |
|-----------|------------|------------|----------|------------|------------|
| 33,4389   | 19,77794   | 20,27794   | 4,181313 | 0,093417   | 2,465036   |
| 35        | 17,16533   | 17,66533   | 4,182966 | 0,071306   | 2,275273   |
| 37        | 14,25191   | 14,75191   | 4,185196 | 0,049299   | 2,063674   |
| 40        | 10,6177    | 11,1177    | 4,188783 | 0,025766   | 1,799752   |
| 42        | 8,587793   | 9,087793   | 4,191334 | 0,014514   | 1,652355   |
| 44        | 6,811889   | 7,311889   | 4,194016 | 0,005783   | 1,523418   |
| 46        | 5,249691   | 5,749691   | 4,196828 | $-0,00104$ | 1,41001    |
| 48        | 3,868518   | 4,368518   | 4,199772 | $-0,0064$  | 1,30976    |
| 50        | 2,641657   | 3,141657   | 4,202848 | $-0,01064$ | 1,220724   |
| 52        | 1,547109   | 2,047109   | 4,206056 | $-0,014$   | 1,141306   |
| 70        | 5,925855   | 6,425855   | 4,241095 | 0,001815   | 0,58668    |
| 80        | 4,214467   | 4,714467   | 4,265566 | $-0,00512$ | 0,462656   |
| 90        | 3,030857   | 3,530857   | 4,293845 | $-0,00935$ | 0,377021   |
| 100       | 2,177993   | 2,677993   | 4,326164 | $-0,01211$ | 0,315463   |
| 110       | 1,542614   | 2,042614   | 4,362794 | $-0,01401$ | 0,269753   |
| 120       | 1,055924   | 1,555924   | 4,404062 | $-0,01538$ | 0,234895   |
| 130       | 0,674196   | 1,174196   | 4,450349 | $-0,0164$  | 0,207713   |
| 140       | 0,368572   | 0,868572   | 4,502112 | $-0,01718$ | 0,186114   |
| 150       | 0,119378   | 0,619378   | 4,559891 | $-0,01779$ | 0,168671   |
| 160       | $-0,08717$ | 0,41283    | 4,624334 | $-0,01828$ | 0,154384   |
| 170       | $-0,26097$ | 0,239027   | 4,696216 | $-0,01869$ | 0,142538   |
| 180       | $-0,40929$ | 0,090706   | 4,776474 | $-0,01902$ | 0,13261    |
| 190       | $-0,53757$ | $-0,03757$ | 4,866254 | $-0,01931$ | 0,124207   |
| 200       | $-0,64995$ | $-0,14995$ | 4,966963 | $-0,01955$ | 0,117036   |
| 210       | $-0,74965$ | $-0,24965$ | 5,080356 | $-0,01977$ | 0,110868   |
| 220       | $-0,83934$ | $-0,33934$ | 5,208651 | $-0,01995$ | 0,105513   |
| 230       | $-0,9208$  | $-0,4208$  | 5,354692 | $-0,02012$ | 0,100858   |
| 240       | $-0,99593$ | $-0,49593$ | 5,522201 | $-0,02027$ | 0,096773   |
| 250       | $-1,06607$ | $-0,56607$ | 5,716157 | $-0,0204$  | 0,093174   |
| 260       | $-1,13242$ | $-0,63242$ | 5,943403 | $-0,02054$ | 0,089996   |
| 272       | $-1,20884$ | $-0,70884$ | 6,27402  | $-0,02068$ | 0,086634   |

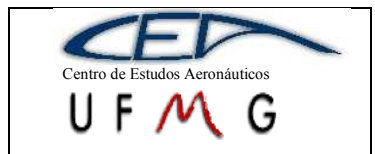

**DMR Jet**  $\vert$  *1<sup>°</sup> Semestre 2007* 

## **17.4 Deflexões do profundor**

Os valores de deflexão do profundor para que a aeronave se mantenha em equilíbrio são usados, segundo o método de Utsch [1], para que o arrasto da empenagem horizontal seja determinado para cada deflexão. Para tanto, no equilíbrio:

$$
\bar{\eta} = A_1 \overline{C_L} + A_2
$$

Sendo o  $C_L$  da equação igual ao do item 2.1.  $A_1$  e  $A_2$  são determinados pelas seguintes equações:

$$
A_1 = \frac{1}{\overline{V}a_2} \Big[ h - h_0 - \overline{V}a_1 \frac{\varepsilon_\alpha}{a} \Big]
$$

$$
A_2 = \frac{1}{\overline{V}a_2} \Big[ C_{m_0} - \overline{V}a_1 i_T - \overline{V}a_3 \delta \Big]
$$

Nessas equações, define-se a<sub>1</sub> como a inclinação da curva C<sub>L</sub> versus  $\alpha$  da empenagem horizontal que é determinado da mesma forma que o a da asa, definido no item anterior. Define-se, também, a<sub>2</sub> que é a variação da sustentação da empenagem horizontal com o ângulo de ataque e é determinado a partir de ábacos mostrados em [1]. Como a aeronave não possuirá compensador, o valor de δ, ou seja, da deflexão do compensador, será zero. O valor da incidência da empenagem horizontal  $(i_T)$  é dado pela seguinte equação:

$$
i_T = \frac{C_{L_T}}{a_1} - (\alpha - \varepsilon)
$$

Sendo ε o downwash. O método proposto para determinação do ângulo de downwash é o do ESDU, onde, para cada valor de α, obtêm-se um valor de ε, retirado graficamente [1]. Para que isso seja possível, duas dimensões da aeronave, a metade da envergadura (13,7m é a envergadura total) e a distância entre o CA da asa e da EH

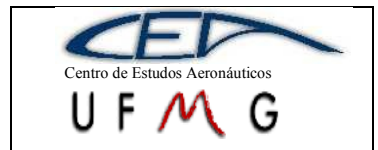

(5m). Ainda são necessários o alongamento (11,7) e o enflexamento (6º). Com os valores de ε e de α é possível traçar uma reta e, a partir dela, determinar sua inclinação. O valor de  $\varepsilon_{\alpha}$  é 1 menos o valor da inclinação da curva ângulo de ataque versus downwash.

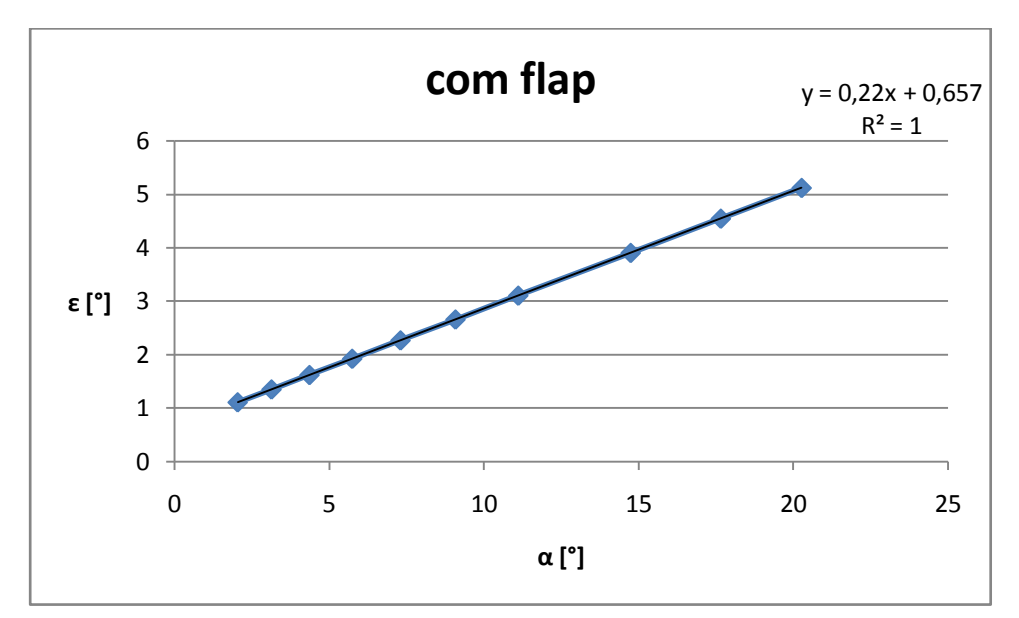

**Gráfico 17-1 –** *Downwash* **para situação de pouso**

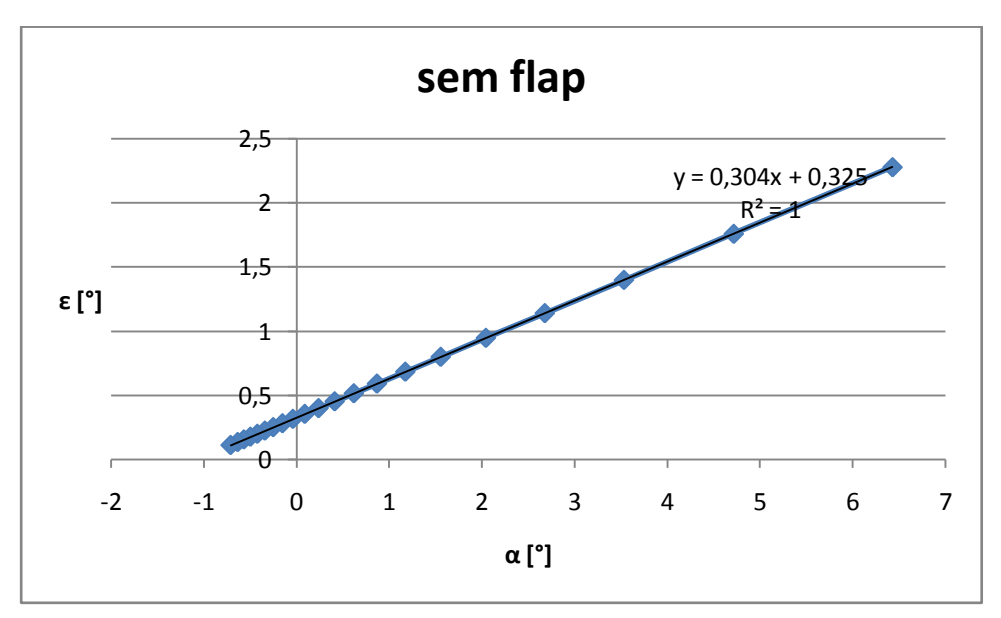

**Gráfico 17-2 – Downwash para situação de cruzeiro**

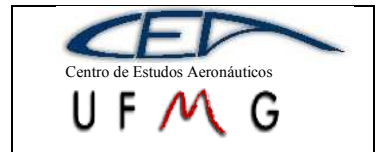

Dos gráficos acima, chega-se a um  $\varepsilon_{\alpha}$  de 0,773 para a faixa com flap e 0,699 para a faixa sem flap. Conhecido isso, tem-se a seguinte tabela com os valores de deflexão do profundor para equilíbrio:

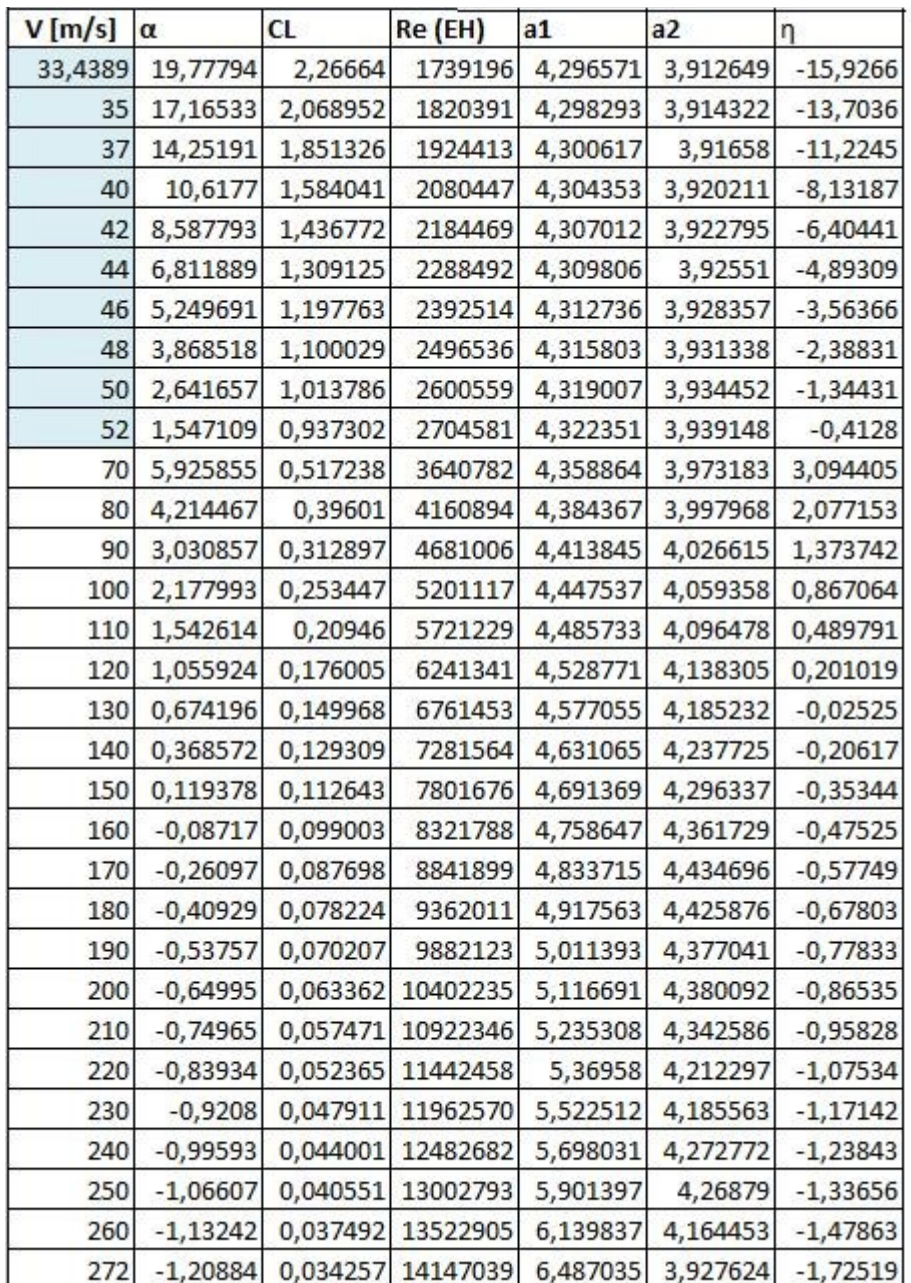

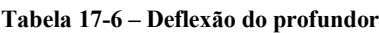

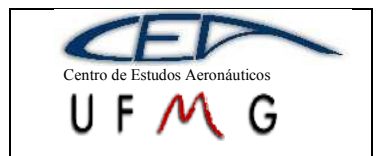

**DMR Jet** *1º Semestre 2007*

## **17.5 Coeficientes de arrasto**

Aqui será apresentado o arrasto de cada componente.

### **17.5.1 Arrasto da asa**

### **17.5.1.1 Arrasto parasita da asa**

De acordo com UTSCH [4], o arrasto parasita da asa é calculado com a equação:

$$
C_{D_{0w}} = \frac{\sum S_i C_{D_0}^{perfil}}{S}
$$

S<sup>i</sup> é a área de cada seção da asa, sendo que cada metade da asa é influenciada por um perfil. Os C<sub>D0</sub> dos perfis serão calculados utilizando o software Xfoil, variando o ângulo de ataque e o Reynolds da asa. Tem-se, portanto:

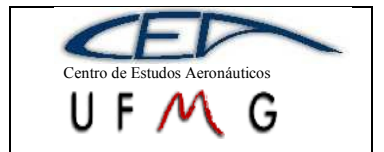

**DMR Jet**  $\left| \int l^{\circ}$  *Semestre 2007* 

#### **Tabela 17-7 – Arrasto parasita da asa**

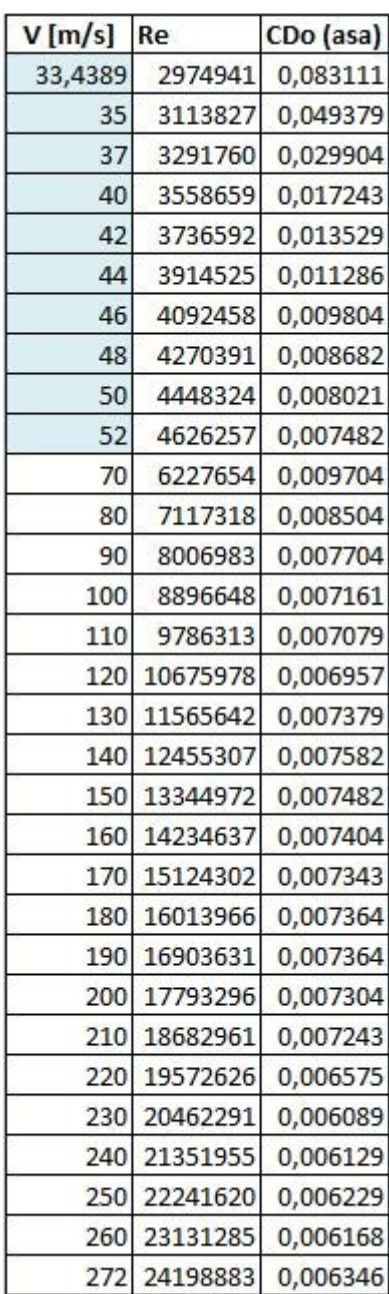

## **17.5.1.2 Arrasto induzido da asa**

O arrasto induzido da asa é calculado de acordo com a equação abaixo:

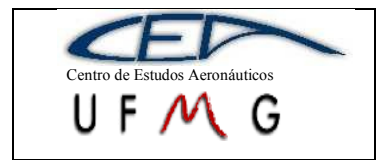

$$
C_{D_{iw}}=\frac{C^2_{L_w}}{\pi A}(1+\delta_1\delta_2)
$$

Onde  $\delta_1$  é uma correção devido à distribuição de sustentação não elíptica de asas trapezoidais e  $\delta_2$  é uma correção devido ao enflexamento da asa. No caso desta aeronave δ<sub>1</sub> é 0,018 e δ<sub>2</sub> é 1.

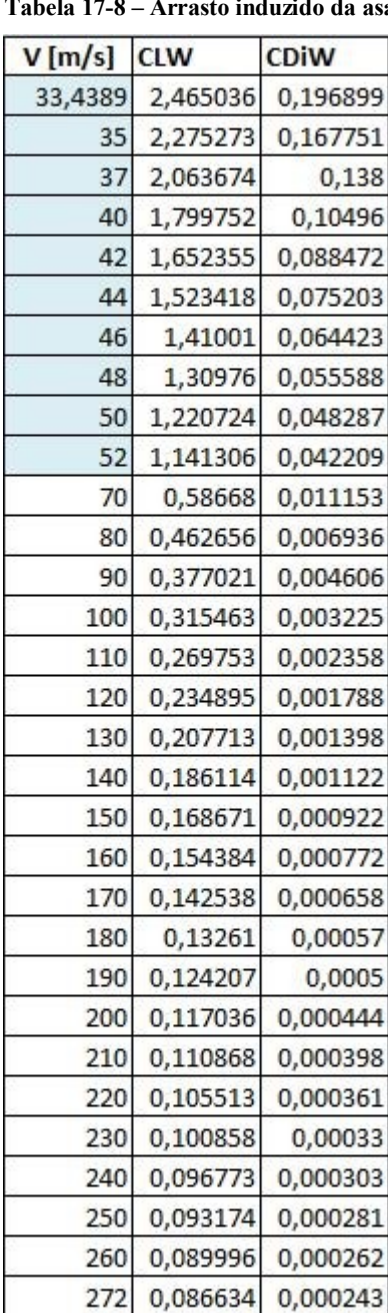

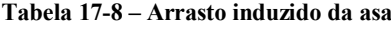

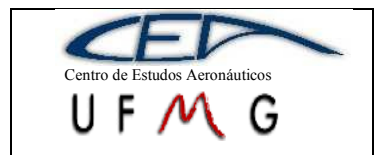

[7]:

*Projeto de Aeronaves 1*

**DMR Jet**  $\left| \int l^{\circ}$  *Semestre 2007* 

## **17.5.2 Arrasto da fuselagem**

## **17.5.2.1 Arrasto induzido da fuselagem**

O arrasto induzido da fuselagem é calculado segundo a equação abaixo

$$
C_{D_{if}}=C_{L_B}\frac{\left(\alpha-\alpha_{0f}\right)}{57,3}
$$

Onde todas as variáveis já foram identificadas. A partir desta equação, chegou-se aos seguintes resultados:

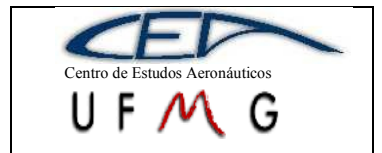

# **Tabela 17-9 – Arrasto induzido da fuselagem**

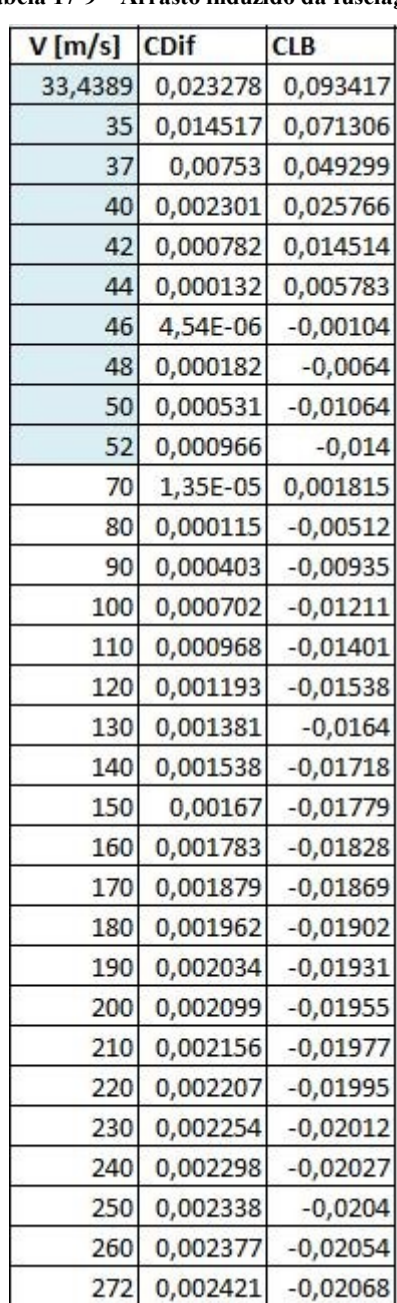

### **17.5.2.2 Arrasto parasita da fuselagem**

O arrasto parasita da fuselagem é a soma das diversas parcelas referentes a cada parte da fuselagem. Ela é divida em três partes, sendo a primeira (A) do nariz do avião até onde o diâmetro para de aumentar. A segunda (B) é onde o diâmetro é

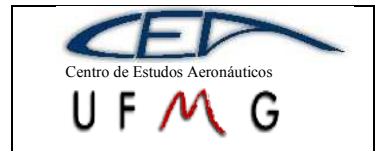

constante e a terceira (C) é toda a parte que o diâmetro reduz ao longo do comprimento. Há, também, uma parcela devido ao afilamento do bordo de fuga da fuselagem. Ou seja:

$$
C_{D_{0f}} = C_{D_{01}} + C_{D_{02}} + C_{D_{03}} + \Delta C_{D_{\Lambda f}}
$$

Onde:

$$
C_{D_{01}}=\frac{C_f FS_{MA}}{S}
$$

Sendo C<sub>f</sub> o coeficiente de atrito tomando o valor de escoamento totalmente turbulento para ser mais conservativo e varia com o Reynolds da fuselagem, F (1,14) o fator de forma que depende da esbeltez ( $l_B/D$ ),  $S_{MA}$  (18,804m<sup>2</sup>) área molhada da seção A da fuselagem e S é a área da asa.

$$
C_{D_{02}}=\frac{C_f S_{MB}}{S}
$$

 $S_{MB}$  (10,71m<sup>2</sup>) é a área molhada da seção B. O C<sub>D0</sub> da seção C é calculado da mesma maneira apresentada para a seção A, porém usando área molhada da seção C  $(11,48m^2)$ .

O C<sup>f</sup> da fuselagem varia com o Reynolds da fuselagem e com a razão entre o comprimento da fuselagem e o tamanho de grão que foi estipulado em  $2 \times 10^{-6}$ m que é para superfície polida. A razão resulta em 5,5 x  $10^6$ . Tem-se, portanto, os valores de Cf:

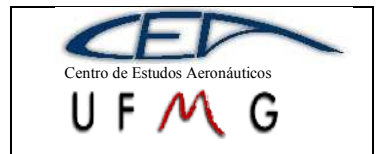

*PÁGINA* 105

**DMR Jet**  $\left| \int l^{\circ}$  *Semestre 2007* 

#### **Tabela 17-10 – Coeficiente de atrito da fuselagem**

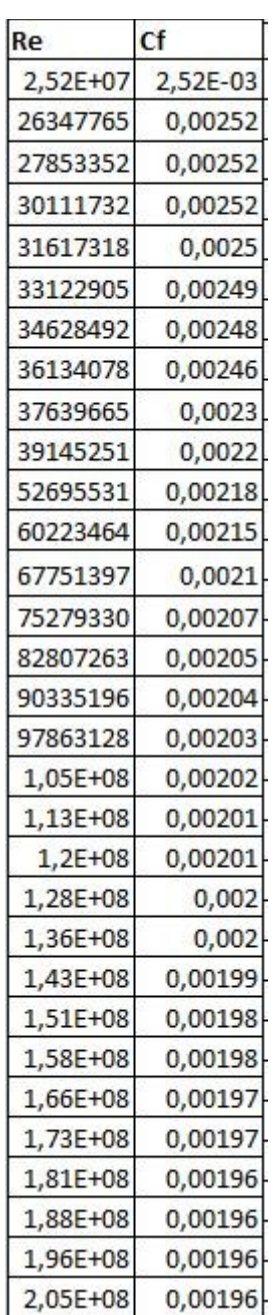

O acréscimo de arrasto devido ao enflexamento do bordo de fuga da fuselagem é dado por:

$$
\Delta C_{D_{0\Lambda}} = \frac{K}{100} C_{D_{03}}
$$

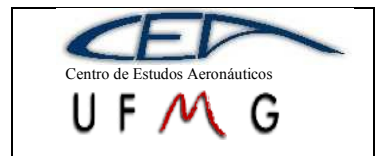

*PÁGINA* 106

Sendo K é o fator de enflexamento do bordo de fuga da fuselagem retirado graficamente [7] conhecendo o enflexamento (15°). K será, então, igual a 65.

O coeficiente de arrasto parasita da fuselagem será:

| Re        | <b>CD01</b> | <b>CD02</b> | <b>CD03</b> | <b>ACDOF</b> |
|-----------|-------------|-------------|-------------|--------------|
| 2,52E+07  | 0,003212    | 0,001605    | 0,001961    | 0,001274     |
| 26347765  | 0,003212    | 0,001605    | 0,001961    | 0,001274     |
| 27853352  | 0,003212    | 0,001605    | 0,001961    | 0,001274     |
| 30111732  | 0,003212    | 0,001605    | 0,001961    | 0,001274     |
| 31617318  | 0,003186    | 0,001592    | 0,001945    | 0,001264     |
| 33122905  | 0,003173    | 0,001585    | 0,001937    | 0,001259     |
| 34628492  | 0,003161    | 0,001579    | 0,00193     | 0,001254     |
| 36134078  | 0,003135    | 0,001566    | 0,001914    | 0,001244     |
| 37639665  | 0,002931    | 0,001465    | 0,00179     | 0,001163     |
| 39145251  | 0,002804    | 0,001401    | 0,001712    | 0,001113     |
| 52695531  | 0,002778    | 0,001388    | 0,001696    | 0,001103     |
| 60223464  | 0,00274     | 0,001369    | 0,001673    | 0,001087     |
| 67751397  | 0,002676    | 0,001337    | 0,001634    | 0,001062     |
| 75279330  | 0,002638    | 0,001318    | 0,001611    | 0,001047     |
| 82807263  | 0,002613    | 0,001305    | 0,001595    | 0,001037     |
| 90335196  | 0,0026      | 0,001299    | 0,001587    | 0,001032     |
| 97863128  | 0,002587    | 0,001293    | 0,001579    | 0,001027     |
| 1,05E+08  | 0,002574    | 0,001286    | 0,001572    | 0,001022     |
| 1,13E+08  | 0,002562    | 0,00128     | 0,001564    | 0,001017     |
| $1,2E+08$ | 0,002562    | 0,00128     | 0,001564    | 0,001017     |
| 1,28E+08  | 0,002549    | 0,001273    | 0,001556    | 0,001011     |
| 1,36E+08  | 0,002549    | 0,001273    | 0,001556    | 0,001011     |
| 1,43E+08  | 0,002536    | 0,001267    | 0,001548    | 0,001006     |
| 1,51E+08  | 0,002523    | 0,001261    | 0,001541    | 0,001001     |
| 1,58E+08  | 0,002523    | 0,001261    | 0,001541    | 0,001001     |
| 1,66E+08  | 0,002511    | 0,001254    | 0,001533    | 0,000996     |
| 1,73E+08  | 0,002511    | 0,001254    | 0,001533    | 0,000996     |
| 1,81E+08  | 0,002498    | 0,001248    | 0,001525    | 0,000991     |
| 1,88E+08  | 0,002498    | 0,001248    | 0,001525    | 0,000991     |
| 1,96E+08  | 0,002498    | 0,001248    | 0,001525    | 0,000991     |
| 2.05F+08  | 0.002498    | 0.001248    | 0.001525    | 0.000991     |

**Tabela 17-11 – Acréscimo de arrasto parasita devido ao enflexamento da fuselagem**

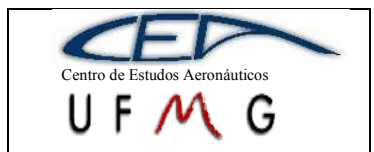

**DMR Jet**  $\vert \cdot \vert$  *1<sup>°</sup> Semestre 2007* 

## **17.5.3 Arrasto da empenagem horizontal**

#### **17.5.3.1 Arrasto parasita**

O arrasto da empenagem horizontal é calculado não somente variando o número de Reynolds, mas deve ser calculado para cada deflexão do profundor já calculadas. Com as deflexões e o número de Reynolds, é possível utilizar o software Xfoil para que o arrasto seja determinado. Para que eles sejam em relação à área da asa, devem ser multiplicados pela razão entre a área da asa e da empenagem. Tem-se:

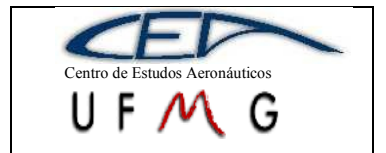

**DMR Jet**  $\left| \int l^{\circ}$  *Semestre 2007* 

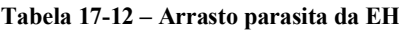

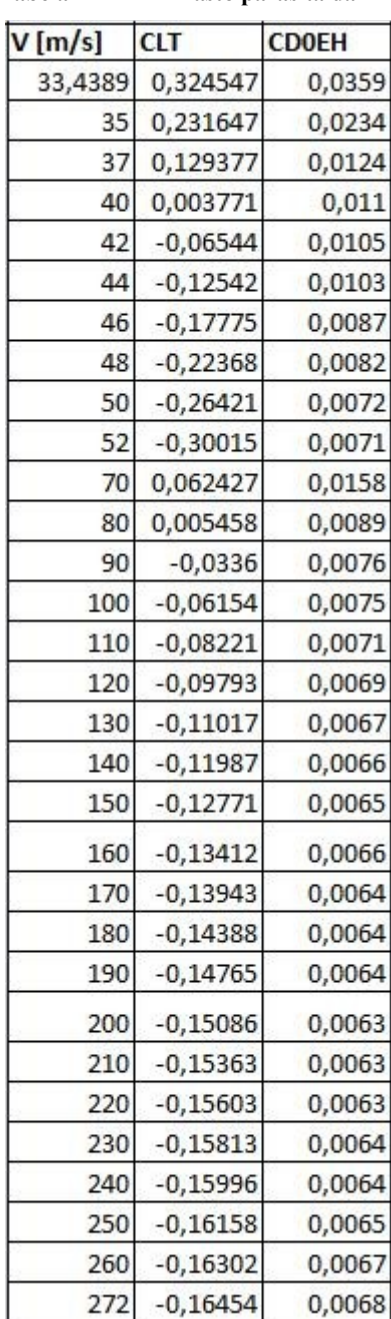

#### **17.5.3.2 Arrasto induzido**

O arrasto induzido da empenagem horizontal é calculado da mesma maneira que o da asa, sendo alterado o valor da sustentação (agora deve-se utilizar a sustentação da empenagem) e o alongamento (11,71). Os valores de  $\delta_1$  e  $\delta_2$  serão, respectivamente 0,3 e 1. Os resultados são apresentados a seguir:
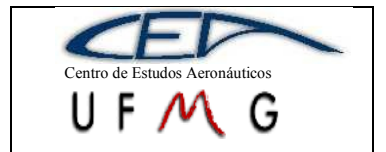

*PÁGINA* 109

**DMR Jet**  $\left| \int l^{\circ}$  *Semestre 2007* 

#### **Tabela 17-13 – Arrasto induzido da EH**

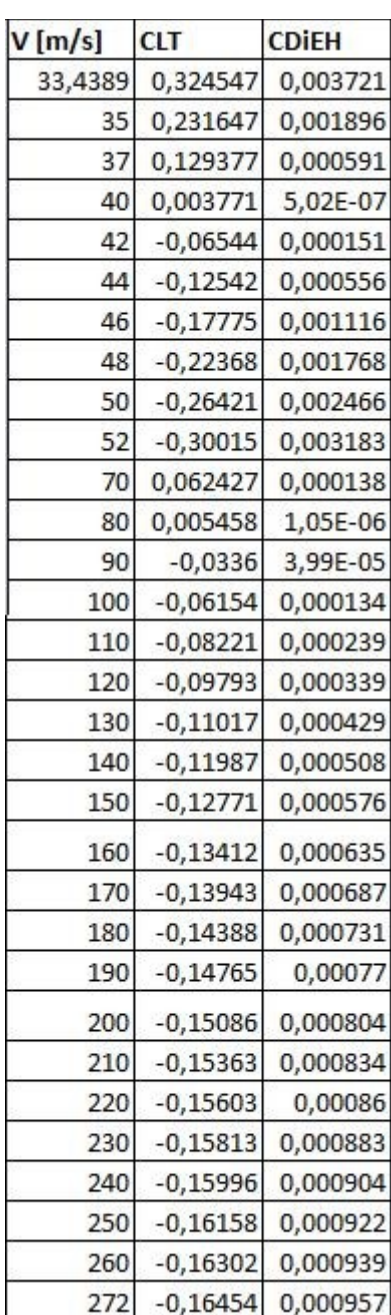

### **17.5.4 Arrasto da empenagem vertical**

O arrasto da empenagem vertical será determinado apenas pela parcela de arrasto parasita, já que seu valor de sustentação é desprezível, a menos que em casos de manobras transversais. A variação do arrasto será função apenas do número de Reynolds da empenagem.

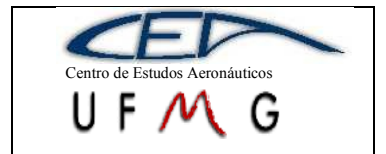

*PÁGINA* 110

**DMR Jet**  $\left| \int l^{\circ}$  *Semestre 2007* 

#### **Tabela 17-14 – Arrasto parasita da EV**

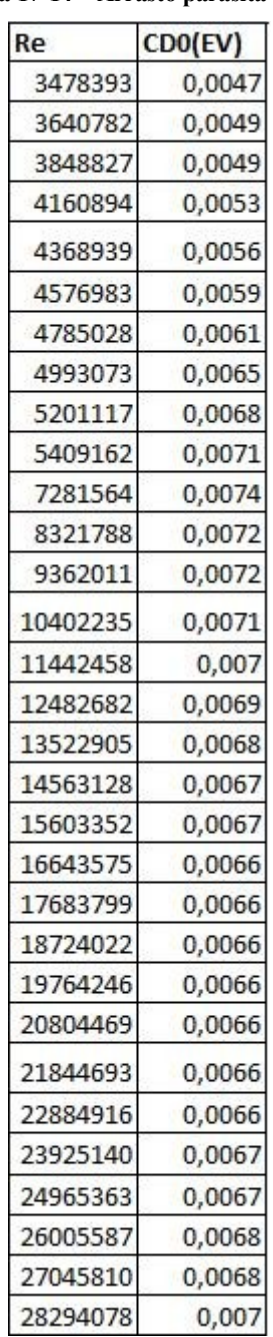

# **17.5.5 Arrasto de interferência asa-fuselagem**

PULLIN [7] sugere que esse arrasto deve ser igual a 5% do arrasto total da fuselagem (parasita somado com o induzido). Portanto:

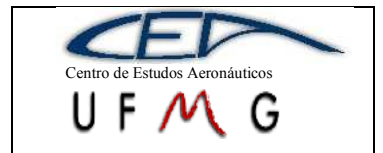

**DMR Jet**  $l^o$  *Semestre 2007* 

#### **Tabela 17-15 – Interferência asa-fuselagem**

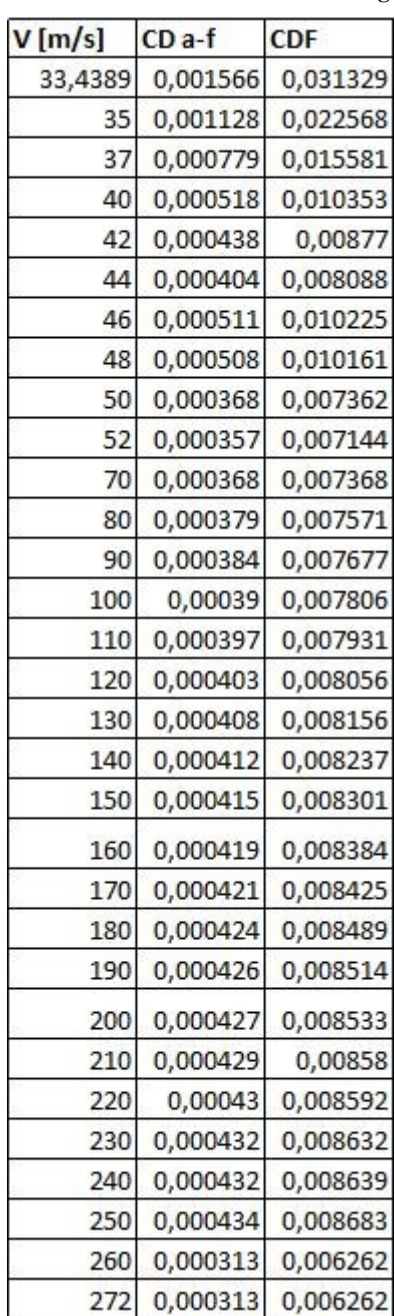

# **17.5.6 Arrasto de interferência fuselagem-empenagem vertical**

O arrasto de interferência entre a fuselagem e a empenagem vertical é calculado segundo a seguinte equação [7]:

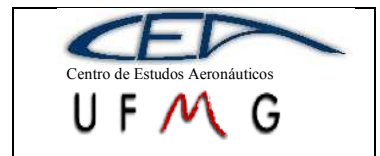

$$
\Delta C_{f-EV} = n_1 [0.8(t/c)^3 - 0.0005] \frac{C_f^2}{S}
$$

Onde  $n_1$  é o número de cantos da empenagem vertical (2), t/c é a espessura relativa do perfil  $(0,12)$ ,  $C_i$  é a corda da empenagem na junção com a fuselagem (2,623m) e S é a área da asa. O valor desse arrasto é, como pode ser notado, constante, sendo igual a  $7,22x10^{-4}$ .

# **17.5.7 Arrasto de interferência empenagem horizontal-empenagem vertical**

Esse arrasto também é calculado de acordo com PULLIN [7] e dado pela expressão abaixo:

$$
\Delta C_{D_{EH-EV}} = \frac{n_2}{2} [17(t/c)^4 - 0.05(t/c)^2] \frac{C_l^2}{S}
$$

Neste caso,  $n_2$  é o número de cantos entre as empenagens (2, pois a empenagem é em "T"), t/c é a espessura relativa entre as empenagens, que no caso é a espessura média entre as empenagens (0,105) e a corda na junção é 1,1m. Essa equação também fornece um valor constante igual, ao caso anterior e este é  $1,09x10^{-4}$ .

#### **17.5.8 Arrasto devido à coleta de ar**

De acordo com PULLIN [7], o arrasto devido à coleta de ar para qualquer tipo de coleta é dado por:

$$
C_{D_{col}} = \frac{\dot{m}V}{qS} = \frac{2\dot{m}}{\rho VS}
$$

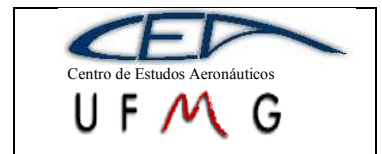

Onde  $\dot{m}$  é o fluxo de massa de ar coletado (14kg/s) e os outros parâetros já foram definidos anteriormente.

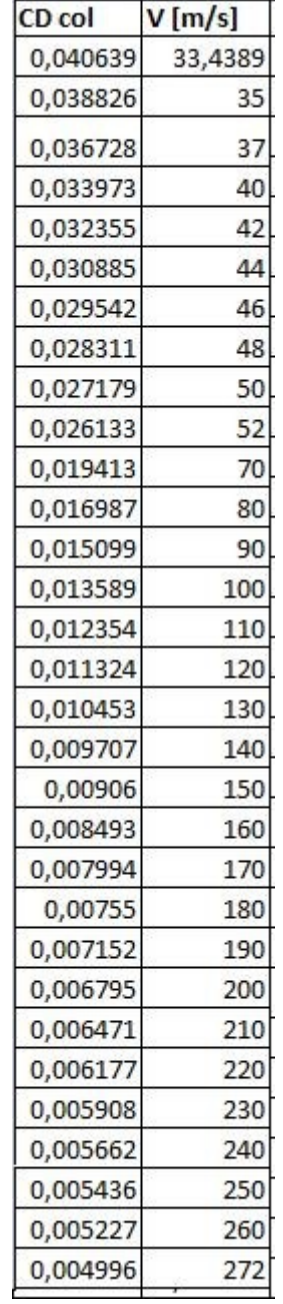

#### **Tabela 17-16 – Arrasto de coleta de ar**

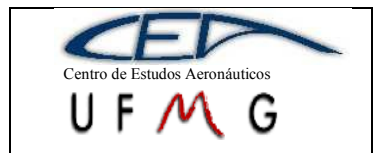

## **17.5.9 Arrasto do trem de pouso principal**

O arrasto do trem de pouso principal e mostrado abaixo. Não foi calculado do tem auxiliar, pois este ainda não foi definido, mas a maneira de proceder com os cálculos é análoga. A equação para se determinar o arrasto o trem de pouso é:

$$
C_{D_{TP}}=\frac{C_{dot}S_{TP}}{S}
$$

Onde  $C_{dot}$  é um fator retirado de HOERNER e vale 0,7 para esse tipo de trem de pouso, STP é a área frontal do pneu de dimensões 0,2m de largura por 0,56m de altura, fornecendo uma área de  $0,112m^2$  e S é a área da asa. O arrasto do trem de pouso será, portanto, 0,00466.

## **17.6 Resumo dos coeficientes de arrasto e de sustentação**

A seguir encontra-se uma tabela com todos os resultados apresentados anteriormente dos coeficientes de arrasto e sustentação. Em seguida foi possível traçar curvas típicas, principalmente as polares de arrasto e de velocidades, além de ter sido feita a contribuição de cada parcela de arrasto no total.

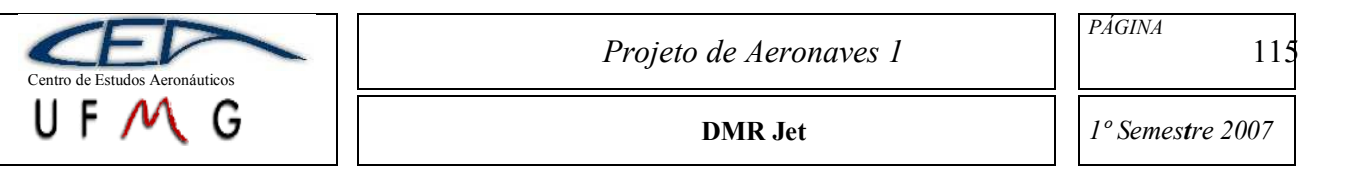

#### **Tabela 17-17 – Arrasto total durante vôo de cruzeiro**

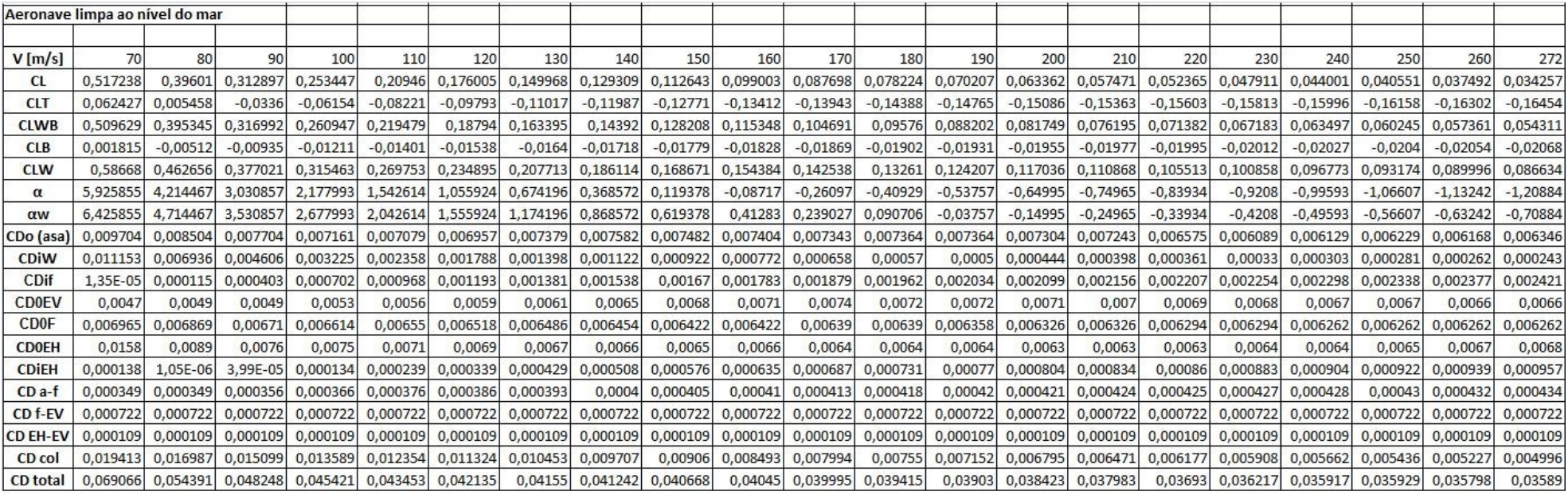

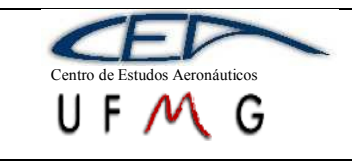

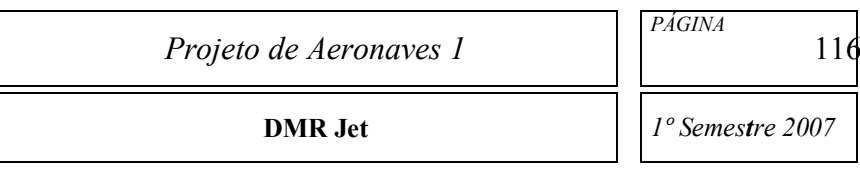

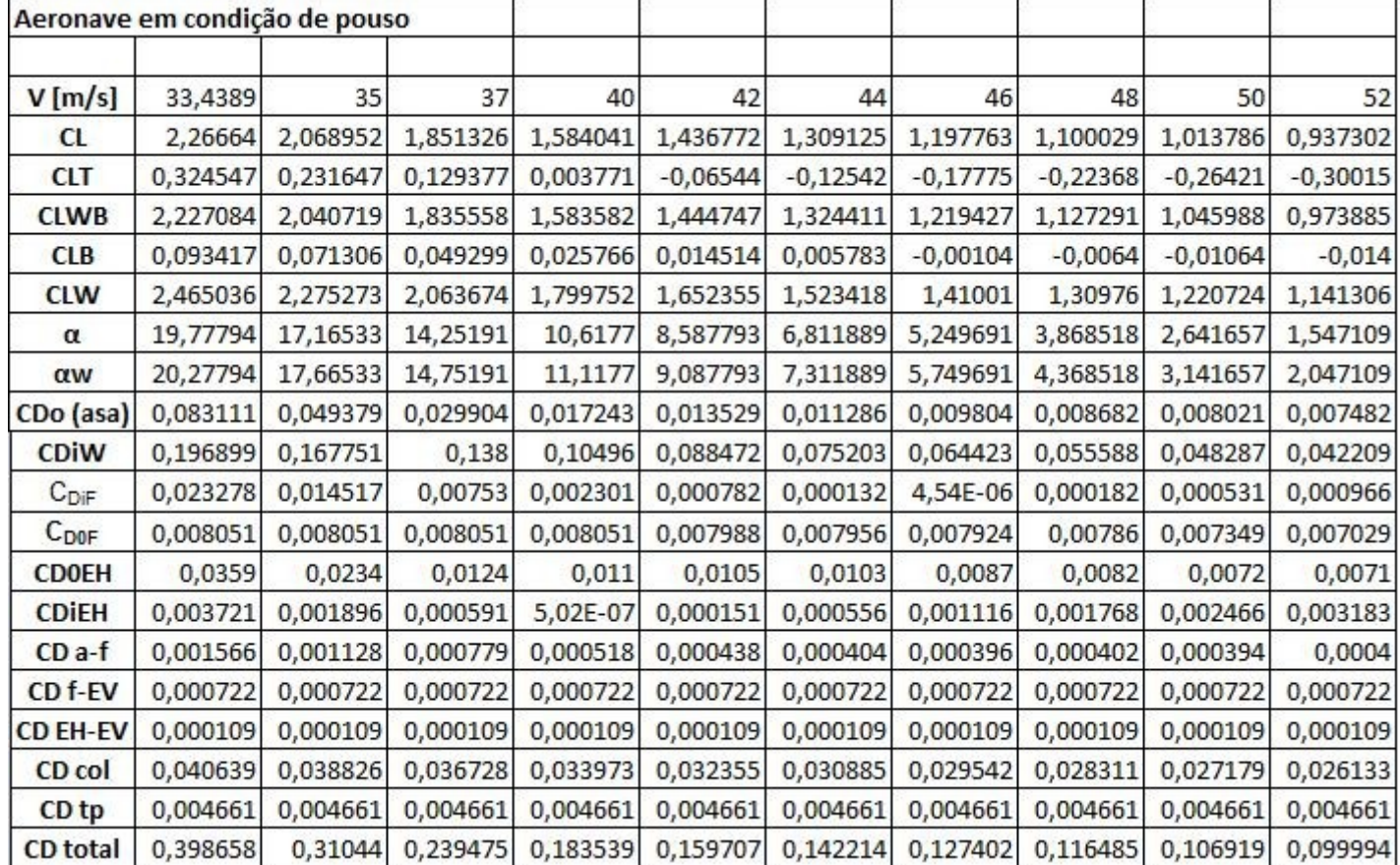

#### **Tabela 17-18 – Arrasto total em condições de pouso**

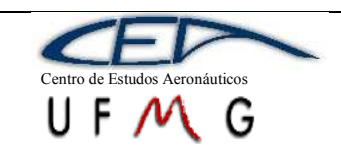

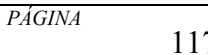

**DMR Jet**  $\left| \int l^{\circ}$  *Semestre 2007* 

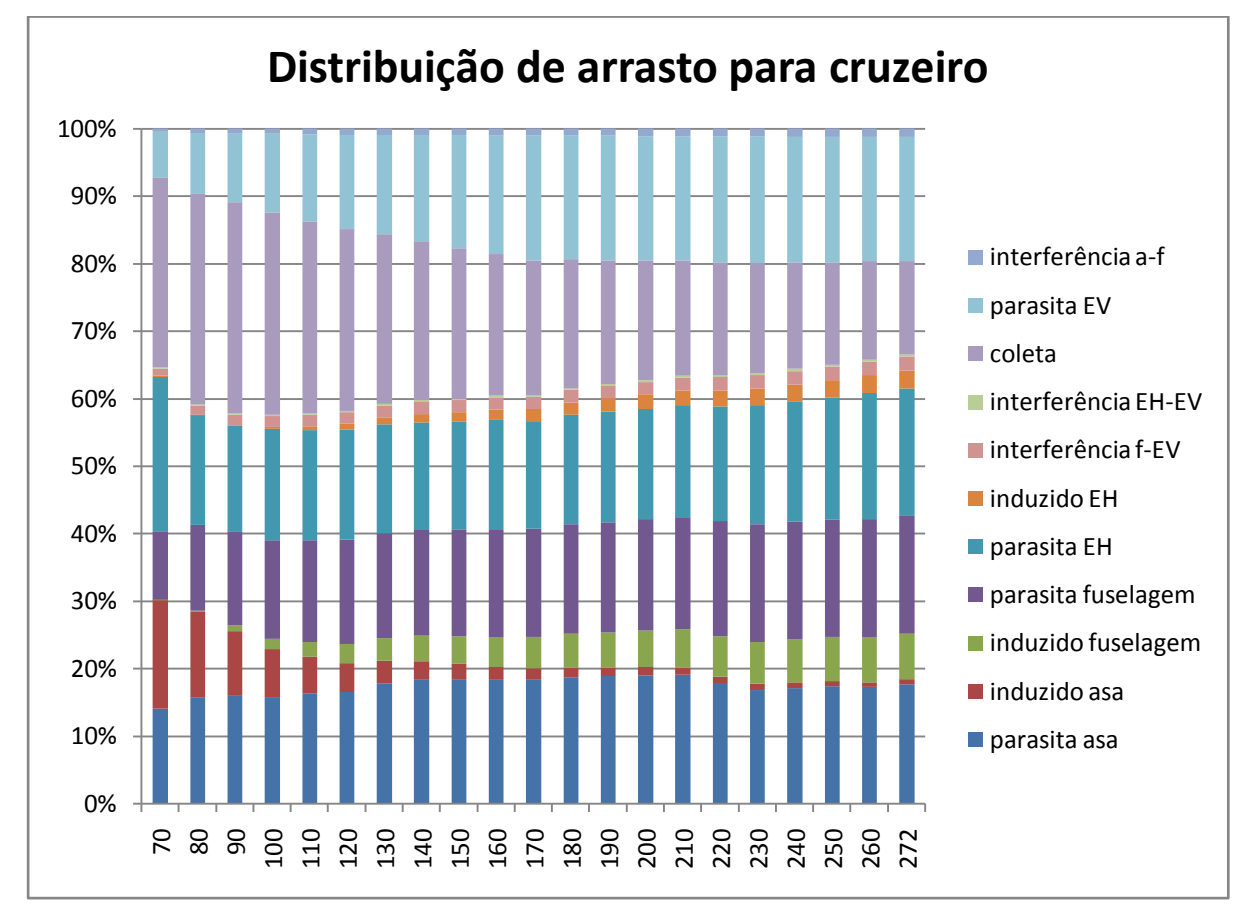

### **Contribuição do arrasto de cada componente no total**

**Gráfico 17-3 – Distribuição do arrasto total durante vôo de cruzeiro**

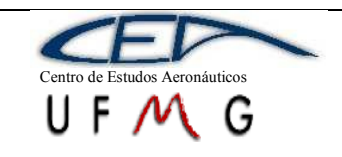

*PÁGINA* 118

**DMR Jet** *1º Semestre 2007*

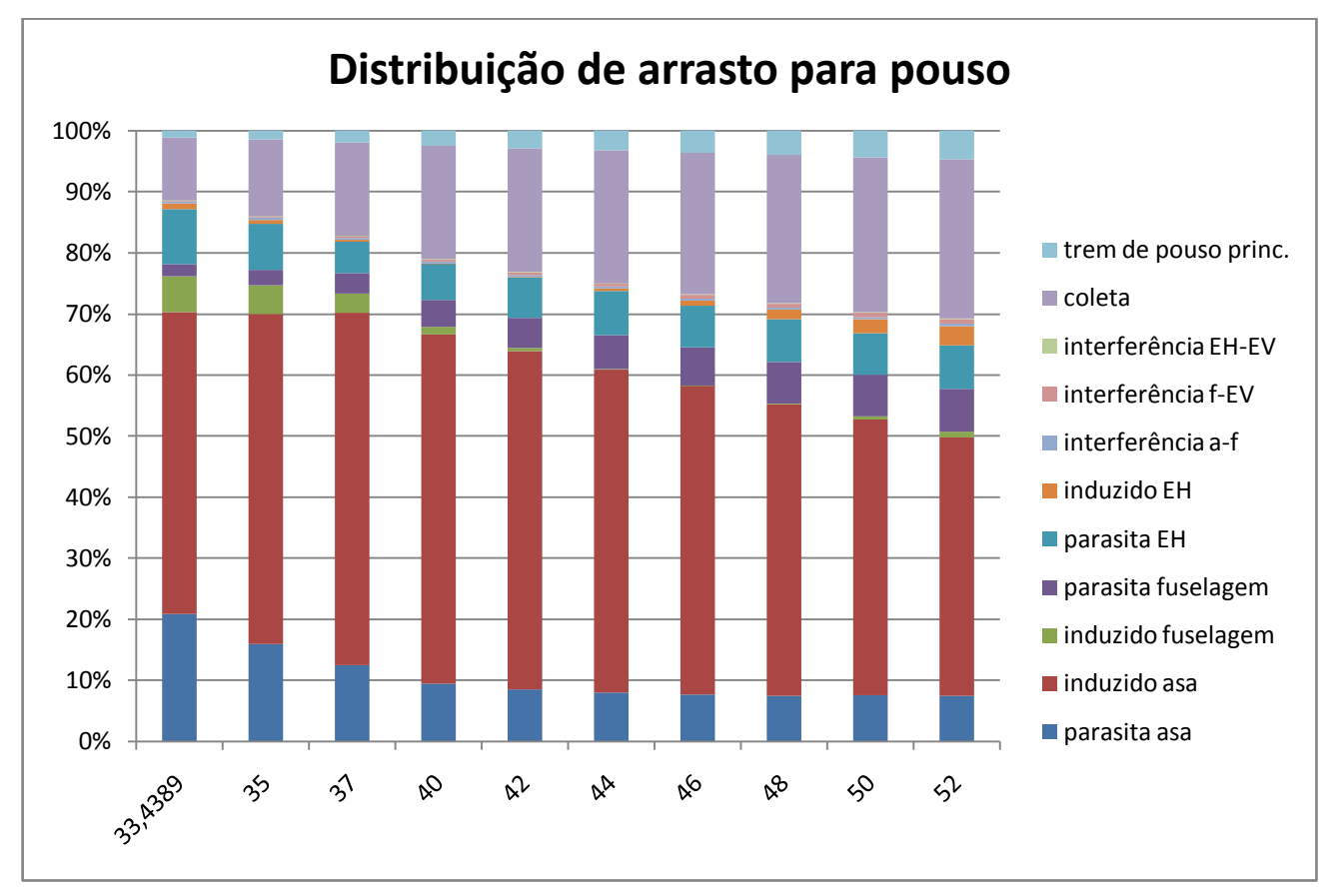

**Gráfico 17-4 – Distribuição total de arrasto para situação de pouso**

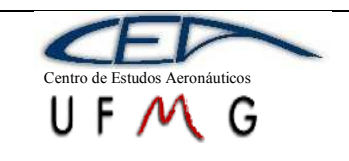

## **Gráficos importantes:**

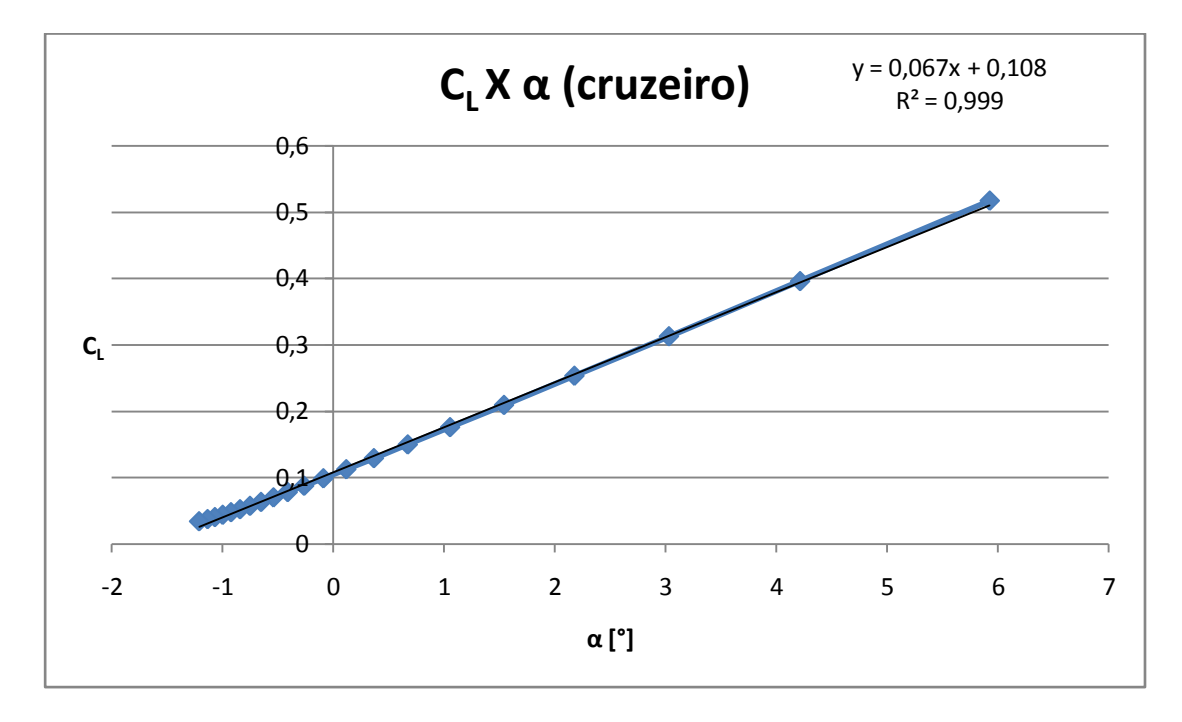

**Gráfico 17-5 – Sustentação por ângulo de ataque em vôo de cruzeiro**

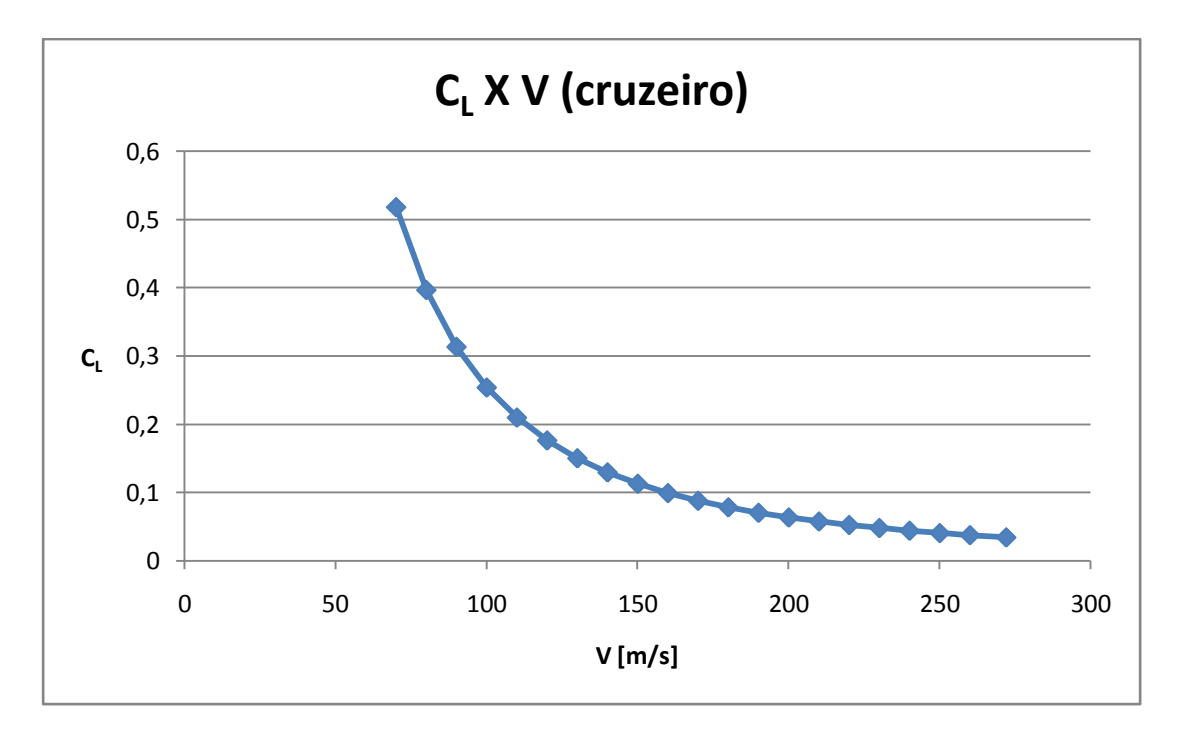

**Gráfico 17-6 – Sustentação por velocidade vôo de cruzeiro**

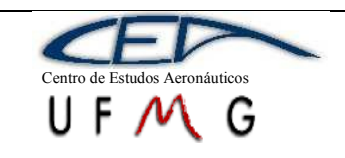

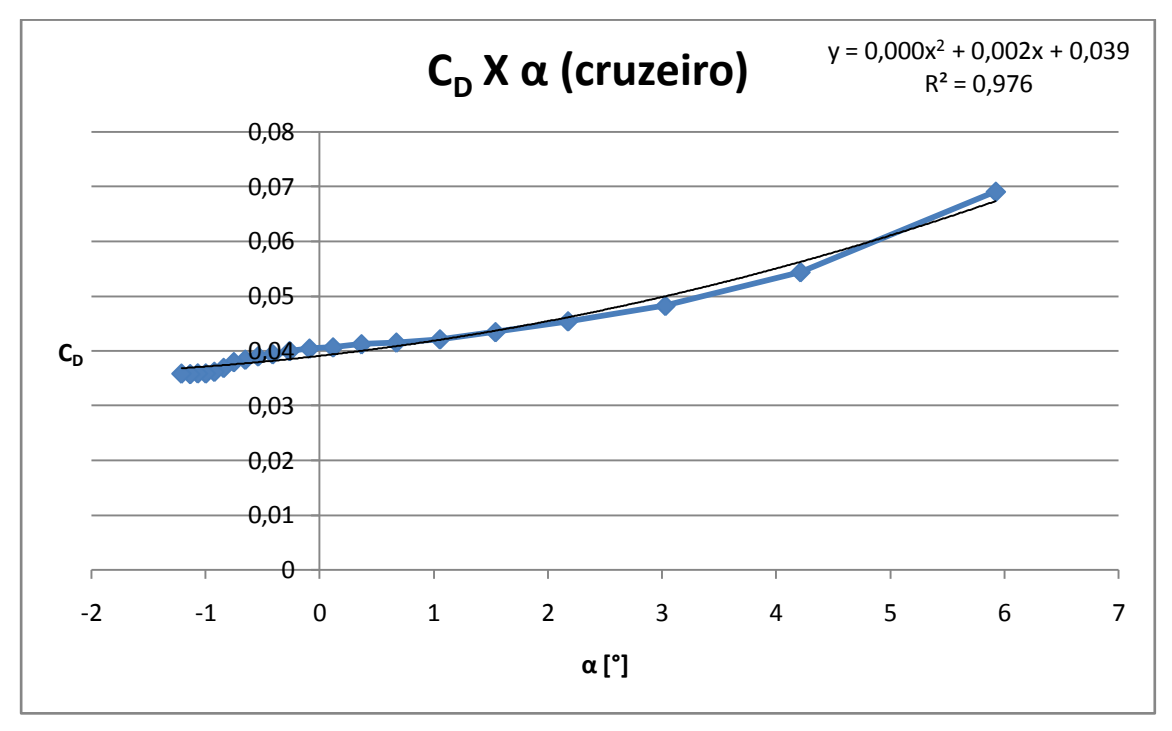

**Gráfico 17-7 – Arrasto por ângulo de ataque em vôo de cruzeiro**

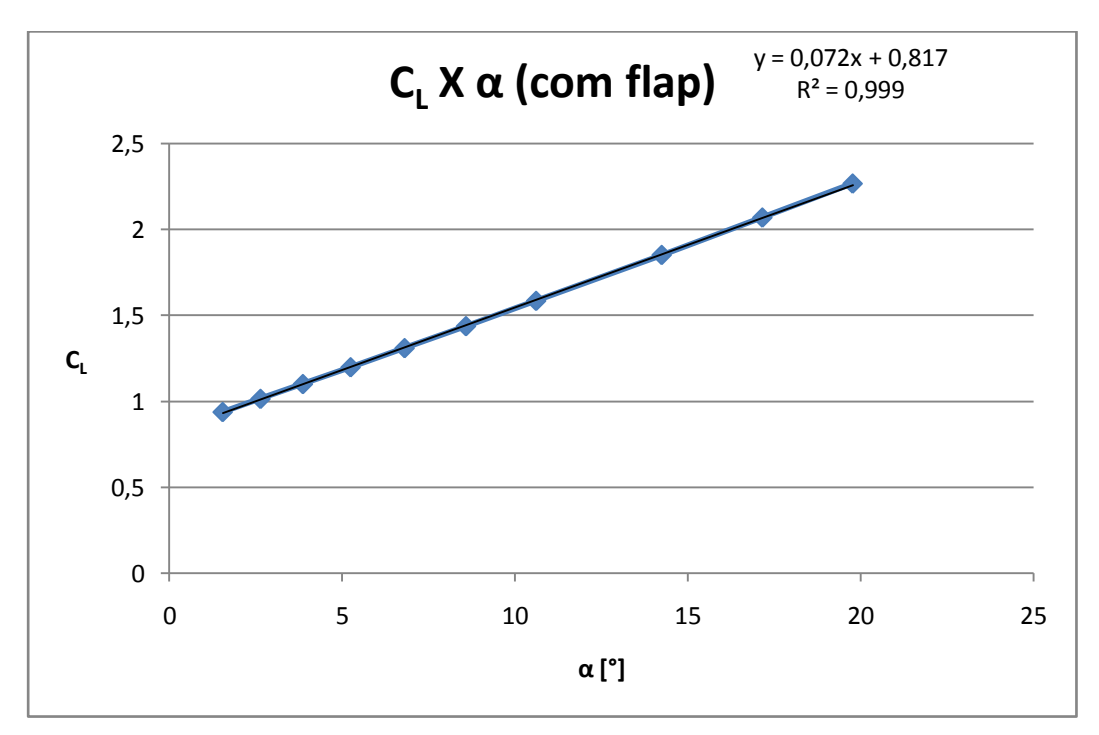

**Gráfico 17-8 – Sustentação por ângulo de ataque em situação de pouso**

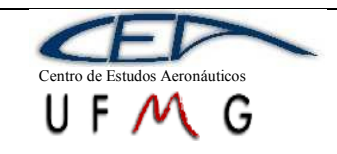

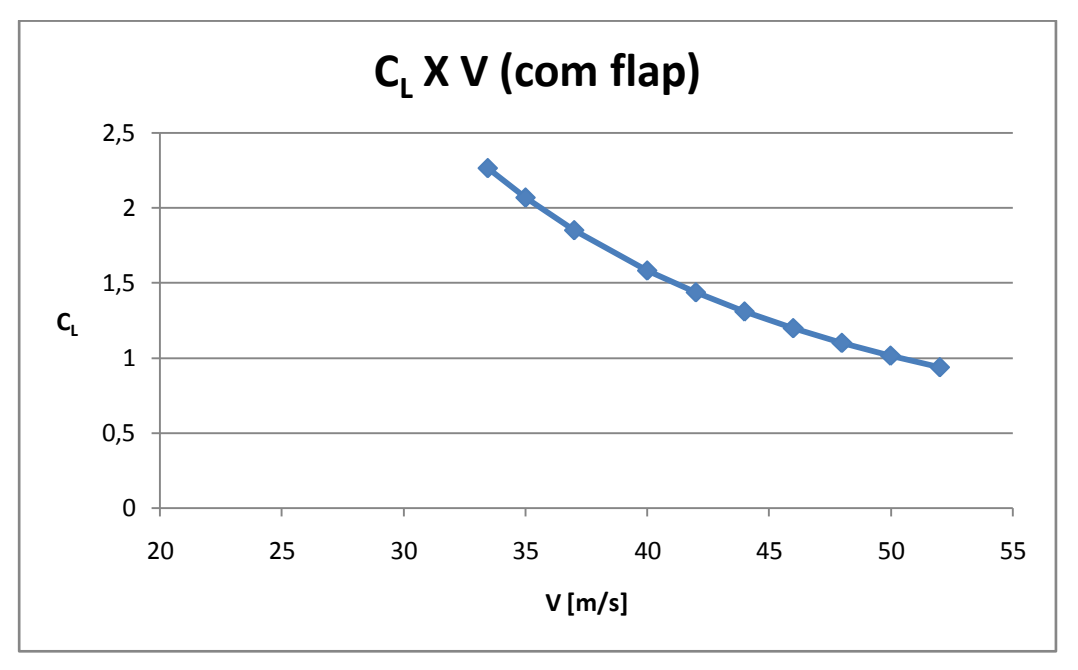

**Gráfico 17-9 – Sustentação por velocidade em situação de pouso**

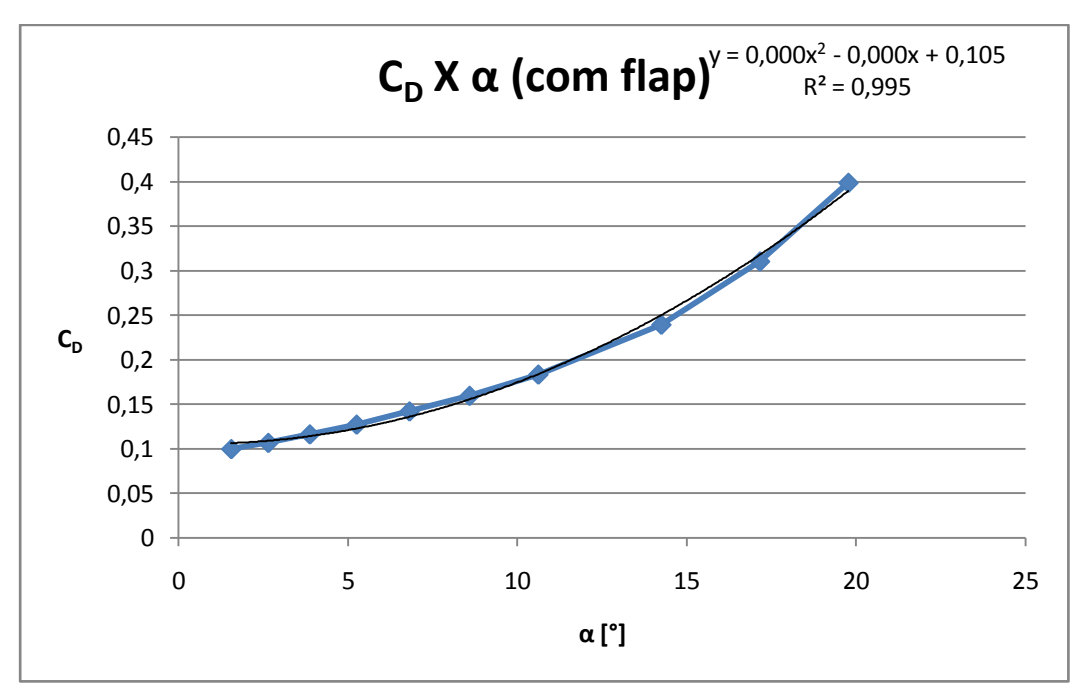

**Gráfico 17-10 – Arrasto por ângulo de ataque em situação de pouso**

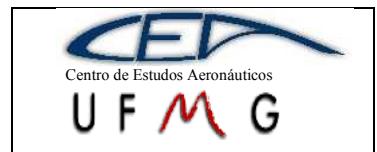

#### **Polares de arrasto e de velocidades**

A velocidade V<sup>y</sup> é a velocidade de afundamento, determinada através da razão entre a velocidade de deslocamento da aeronave e C<sub>L</sub>/C<sub>D</sub> totais.

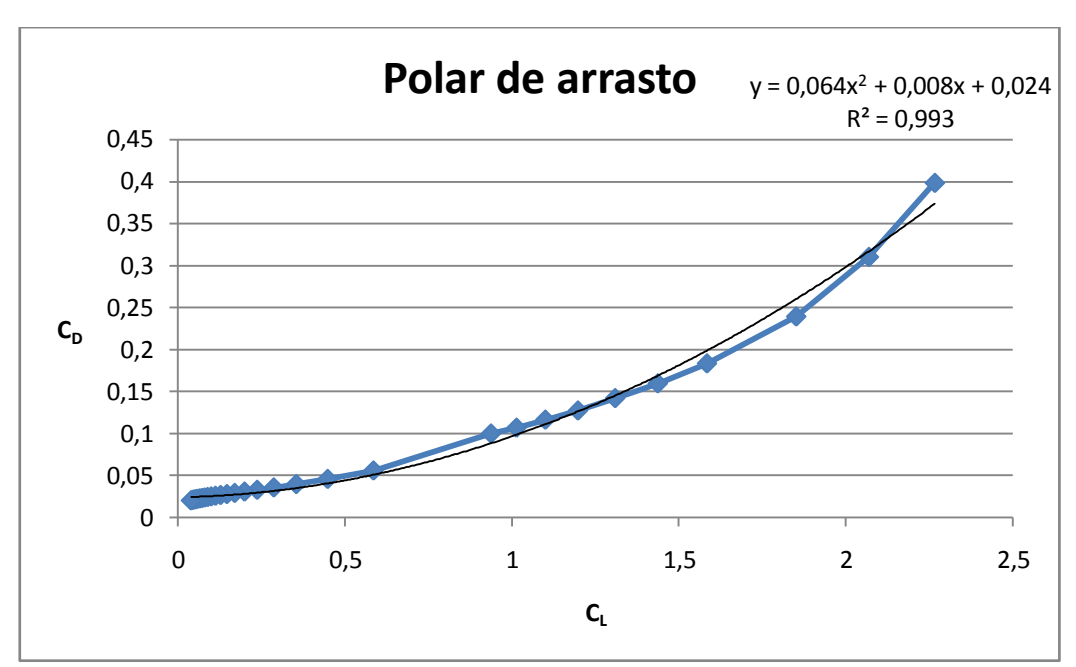

**Gráfico 17-11 – Polar de arrasto da aeronave**

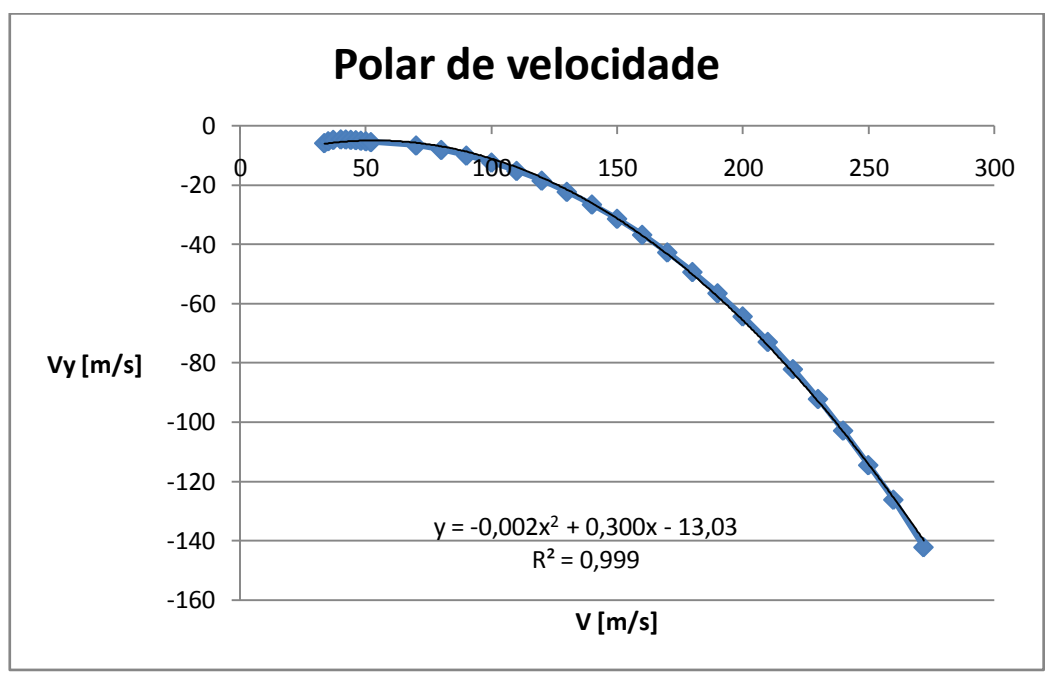

**Gráfico 17-12 – Polar de velocidade da aeronave**

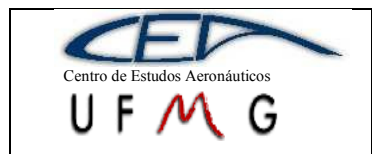

**DMR Jet** *1º Semestre 2007*

## **Parâmetros auxiliares**

Existem algumas relações entre o coeficiente de sustentação e o coeficiente de arrasto totais muito importantes para o desenvolvimentos dos cálculos de desempenho de uma aeronave. São eles:

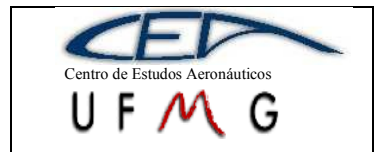

*PÁGINA* 124

**DMR Jet**  $\left| \int l^{\circ}$  *Semestre 2007* 

#### **Tabela 17-19** –  $C_{L}^{3/2}/C_{D}$  **e**  $C_{L}^{1/2}/C_{D}$

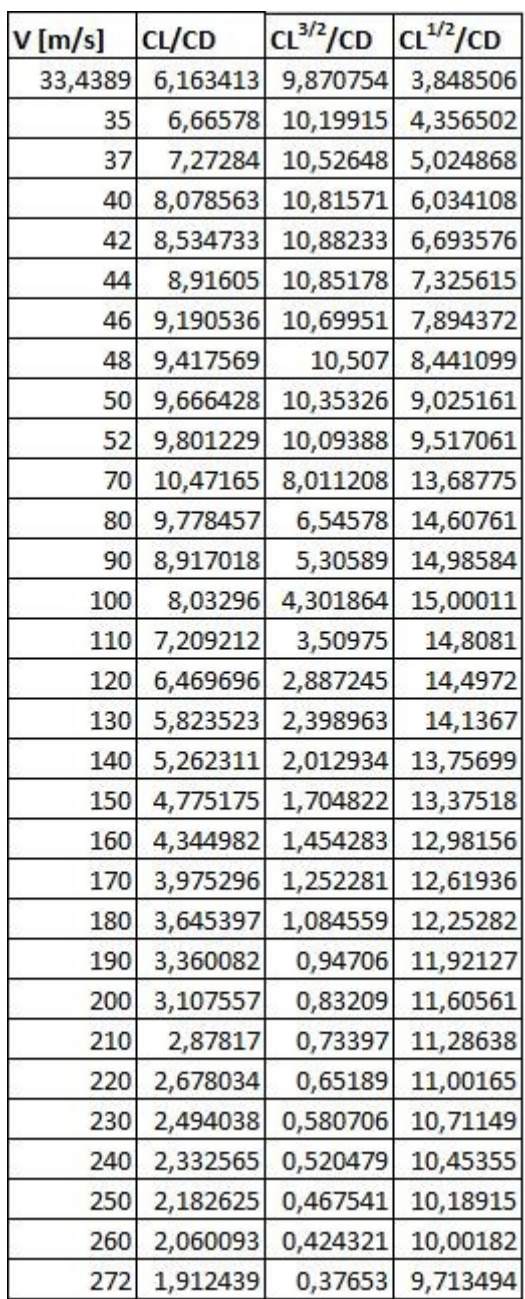

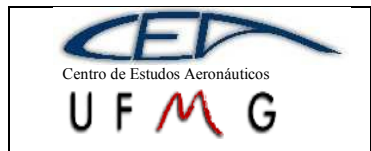

## **18 Estabilidade e Controle Longitudinal**

Sabe-se que a equação fundamental da estabilidade estática longitudinal é dada por:

$$
C_m = C_{m_0} + (h - h_0)C_L - \overline{V} \Big[ a_1 \Big( \frac{\varepsilon_\alpha}{a} C_L + i_T \Big) + a_2 \eta + a_3 \delta \Big]
$$

Os valores apresentados nesta equação serão calculados a seguir.  $C_{m0}$  é o coeficiente de momento aerodinâmico para ângulo de ataque e deflexões do profundor e do compensador iguais a zero, h é a posição do centro de gravidade  $(CG)$  e  $h_0$  é a posição do centro aerodinâmico (CA) em porcentagem de corda,  $C_L$  é o coeficiente de sustentação,  $\overline{V}$  é o volume de cauda,  $a_1$ ,  $a_2$  e  $a_3$  são derivadas do  $C_L$  em relação ao ângulo de ataque  $(\alpha)$ , deflexão do profundor (η) e deflexão do compensador (δ), respectivamente e avaliadas em (0,0,0),  $\varepsilon_{\alpha}$  é um menos o *downwash* e i<sub>T</sub> é a incidência da empenagem horizontal (EH).

### **18.1 Cálculo dos Coeficientes Aerodinâmicos**

Para que a estabilidade e controle da aeronave seja calculada, será necessário determinar alguns coeficientes aerodinâmicos como apresentado a seguir. Muitos já foram calculados e apresentados no relatório de aerodinâmica, não havendo necessidade de entrar em detalhes nesses casos.

#### **18.1.1 Determinação dos coeficientes derivados de C<sup>L</sup>**

Os valores de a1, que é a variação da inclinação da curva de sustentação pelo ângulo de ataque da EH, já foram calculados anteriormente para os cálculos aerodinâmicos. Sabese, portanto que:

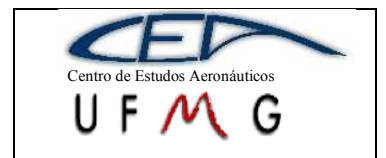

*PÁGINA*

126

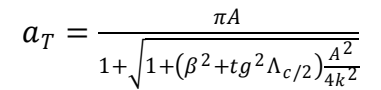

Onde A é o alongamento da EH,  $\Lambda_{c/2}$  é o enflechamento a 50% da corda e:

 $\beta = \sqrt{1 - M^2}$ , sendo M o número de Mach e  $k=\frac{a_0}{a}$  $\frac{a_0}{2\pi}$ , sendo a<sub>0</sub> a inclinação da curva de sustentação do perfil.

Conforme já mostrado, os valores de a<sub>1</sub>, depois de feitas correções de balanceamento, são:

**Tabela 18-1 – Valor tridimensional da curva C<sup>L</sup> X α**

| a <sub>1</sub>   4,359   4,384   4,414   4,448   4,486   4,529   4,577   4,631   4,691   4,759   4,834   4,918   5,011   5,117 |  |
|----------------------------------------------------------------------------------------------------|--|
|----------------------------------------------------------------------------------------------------|--|

O a<sup>2</sup> também já foi determinado nos cálculos de aerodinâmica. Esse valor é retirado de ábacos a partir do valor de a<sub>1</sub>. Foram feitas correções de balanceamento, também. Com isso, tem-se:

**Tabela 18-2 – Variação do C<sup>L</sup> com a deflexão do profundor**

Essa aeronave não possuirá compensador e, por isso, a<sub>3</sub> será nulo.

#### **18.1.2 Determinação dos coeficientes derivados de C<sup>H</sup>**

O primeiro desses coeficientes é o  $b<sub>1</sub>$ , ou seja, a derivada em relação ao ângulo de ataque da EH. O procedimento adotado é descrito por UTSCH [1] e é composto por quatro partes, já que essa aeronave possui *Horn*.

Em primeiro lugar deve-se determinar o valor de  $(b_1)_0$ , conhecendo  $(a_1)_0/(a_1)_{0T}$  e c<sub>f</sub>/c, onde c<sub>f</sub> é a corda do profundor e c é a corda da EH, a partir do gráfico 4.14a que é o valor de  $b_1$  para escoamento bidimensional e sem balanceamento. Tendo esse valor, faz-se a correção para o balanceamento. Da figura 4.14b da mesma bibliografia,

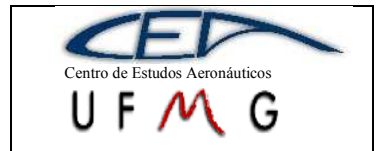

obtém-se o valor da razão de  $b_1$  com e sem balanceamento e a razão de balanceamento (*balance ratio*) é dada por:

$$
BR = \sqrt{\left(\frac{c_b}{c_f}\right)^2 - \left(\frac{t/2}{c_f}\right)^2}
$$

Foi encontrado um valor de BR=0,59 para o DMR-Jet.

Após se determinar a correção para balanceamento, segue a correção para alongamento finito, já que até agora, o escoamento tem sido tratado como bidimensional. Para tanto, b<sub>1</sub> será igual a:

$$
b_1 = (b_1)_0[1 - F_1] + F_2F_3(a_1)_0
$$

Onde F<sup>1</sup> é um fator obtido da figura 4.14c (*top curve only*) para valor de alongamento multiplicado pela razão entre 5,73 e  $(a_1)_0$ , resultando:

**Tabela 18-3 – Valores de F<sup>1</sup>**

| F1   0,117   0,120   0,123   0,126   0,130   0,134   0,138   0,143   0,148   0,154   0,160   0,167   0,175   0,182 |  |  |  |  |  |  |  |
|----------------------------------------------------------------------------------------------------|--|--|--|--|--|--|--|

F<sup>2</sup> é obtido da mesma figura e para o mesmo valor, tendo-se:

#### **Tabela 18-4 – Valores de F<sup>2</sup>**

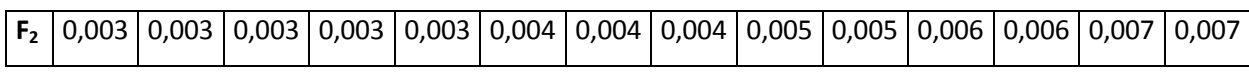

Finalmente, F<sup>3</sup> é obtido da mesma figura, mas levando em conta considerações sobre balanceamento. O resultado é 1,047. Foi utilizado um *Horn* de área 0,125m<sup>2</sup> e com corda média de  $0,23$ m. Com esses valores para as correções, tem-se um  $b_1$ :

**Tabela 18-5 – Variação do momento em torno da articulação com o α**

|  |  |  |  |  |  |  |  |  |  |  |  |  | $\mid$ $\mid$ $\mid$ -0,33 $\mid$ -0,33 $\mid$ -0,33 $\mid$ -0,32 $\mid$ -0,32 $\mid$ -0,32 $\mid$ -0,31 $\mid$ -0,31 $\mid$ -0,30 $\mid$ -0,20 $\mid$ -0,27 $\mid$ -0,25 $\mid$ |  |
|--|--|--|--|--|--|--|--|--|--|--|--|--|----------------------------------------------------------------------------------------------------|--|
|--|--|--|--|--|--|--|--|--|--|--|--|--|----------------------------------------------------------------------------------------------------|--|

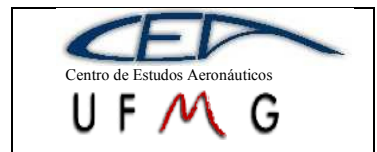

O cálculo do  $b_2$  segue a mesma lógica que no caso do  $b_1$ , mas trata-se da derivada em relação a deflexão do profundor. Somente a equação para correção para alongamento finito que difere da anterior:

$$
b_2 = (b_2)_0 - \left(\frac{\alpha_1^0}{\delta}\right)(b_1)_0 + \Delta(b_2)F_3(a_2)_0
$$

Cujos termos são obtidos dos mesmos gráficos. Têm-se os valores para  $b_2$ corrigido:

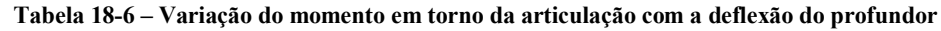

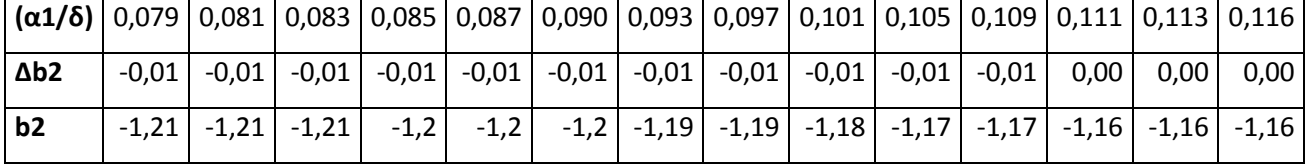

O b<sup>3</sup> não será calculado, pois a aeronave não possui compensador.

Todos os outros coeficientes foram calculados anteriormente para os cálculos aerodinâmicos.

# **18.2 Determinação dos pontos neutros e de manobra e suas respectivas margens estáticas e de manobra**

A condição de manche livre é deflexão do profundor durante a perturbação igual a zero e a condição para manche fixo é o coeficiente de momento na articulação do profundor durante a perturbação ser igual a zero.

#### **18.2.1 Ponto neutro manche fixo (hn)**

O ponto neutro manche fixo é dado por:

$$
h_n = h_0 + \bar{V}a_1 \frac{\varepsilon_\alpha}{a}
$$

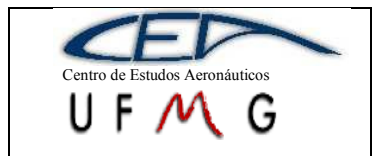

Onde:  $h_0 = 0.045712$ ,  $\overline{V} = 0.4699$ ,  $a_1 = 4.6540$  (aproximadamente),  $a = 4.8575$ ,  $\varepsilon_{\alpha}$  $= 0.738$  (médio). Isso resulta em um ponto neutro manche fixo igual a:

$$
h_n=0.372
$$

Esse valor já leva em conta a contribuição da fuselagem no ponto neutro do avião, calculada segundo UTSCH [1], valor retirado da figura 4.10 que leva em conta a geometria da aeronave. O valor dessa contribuição é -0,214. Estes valores foram calculados para o peso máximo de decolagem.

O centro de gravidade, determinado no capítulo que trata sobre determinação do passeio do centro de gravidade, está localizado entre 2,4% e 43% da corda média aerodinâmica (CMA). No peso máximo de decolagem (26110,7N), o CG encontra-se a 26,6% da CMA.

#### **18.2.2 Margem estática manche fixo (Kn)**

A margem estática manche fixo nada mais e que a diferença entre o ponto neutro manche fixo e as posições do CG que se quer considerar, respeitando a faixa calculada. Neste caso, as margens serão:

$$
K_n(0,024) = 0,3532
$$
  
\n
$$
K_n(0,15) = 0,2271
$$
  
\n
$$
K_n(0,266) = 0,1112
$$
  
\n
$$
K_n(0,3) = 0,0771
$$
  
\n
$$
K_n(0,43) = -0,0528
$$

Como pode ser observado, a última margem obtida para a posição mais traseira do CG calculado inicialmente foi negativa, o que mostra a instabilidade da aeronave para esta condição. O CG da aeronave deverá, portanto ser trazido mais a frente, por exemplo,

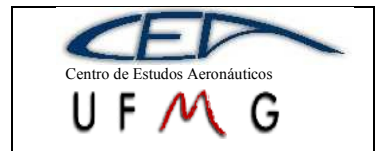

**DMR Jet**  $\vert$  *1<sup>°</sup> Semestre 2007* 

realocando o compartimento de bagagem. Entretanto, para o peso máximo de decolagem, a aeronave é estável.

## **18.2.3 Ponto neutro manche livre (hn´)**

O ponto neutro manche livre é igual a:

$$
h_n = h_0 + \overline{V} \overline{a_1} \frac{\varepsilon_\alpha}{a}
$$

Sendo:

$$
\overline{a_1} = a_1 - \left(\frac{a_2}{b_2}\right) b_1
$$

Portanto,  $\overline{a_1} = 4.45$  (aproximadamente), o que fornece um  $h_n$  igual, já levando em conta o efeito da fuselagem:

$$
h_n^{'}=0,367
$$

## **18.2.4 Margem estática manche livre (K<sup>n</sup> ´ )**

O mesmo procedimento realizado para a margem estática manche fixo (18.2.2) é adotado para o caso em que o manche encontra-se livre. Obtém-se, portanto:

$$
K_n(0,024) = 0,3434
$$
  
\n
$$
K_n(0,15) = 0,2174
$$
  
\n
$$
K_n(0,266) = 0,1014
$$
  
\n
$$
K_n(0,3) = 0,0674
$$
  
\n
$$
K_n(0,43) = -0,0626
$$

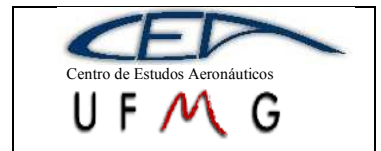

Novamente, o mesmo foi observado com a margem negativa obtida para o caso de CG mais traseiro, o que confirma que este deve ser trazido à frente de alguma maneira, mantendo-se a sugestão proposta.

#### **18.2.5 Ponto de manobra manche fixo (hm)**

O ponto de manobra manche fixo é:

$$
h_m = h_n + \frac{a_1 \overline{V}}{2\mu}
$$

Sendo:  $\mu = \frac{W}{\sqrt{g}}$  $\frac{W}{g\rho S l_T}$  = 25,83 (fator longitudinal de estabilidade), nas quais as constantes desta equação já foram descritas e especificadas anteriormente (capítulo sobre aerodinâmica). Logo, para o valor de MTOW, tem-se:

$$
h_m=0.419
$$

Quando o CG está mais a frente, ou seja, 2,4% da corda média aerodinâmica, temse um peso de 14225,78N o que fornece um ponto de manobra manche fixo igual a 0,455. Para o CG mais traseiro, o peso é 21990,59N e, com isso, h<sub>m</sub> será 0,427.

#### **18.2.6 Margem de manobra manche fixo (Hm)**

A margem de manobra para a condição de manche fixo é dada por:

$$
H_m = K_n + \frac{a_1 \overline{V}}{2\mu}
$$

Portanto, para as diversas posições do CG, tem-se:

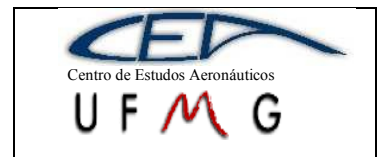

**DMR Jet** *1º Semestre 2007*

$$
H_m(0,024) = 0,3921
$$
  
\n
$$
H_m(0,15) = 0,2663
$$
  
\n
$$
H_m(0,266) = 0,1112
$$
  
\n
$$
H_m(0,3) = 0,0772
$$
  
\n
$$
H_m(0,43) = -0,0528
$$

#### **18.2.7 Ponto de manobra manche livre (hm´)**

O ponto de manobra manche livre é expresso por:

$$
h_m^{'} = h_n + \frac{\overline{a_1}\overline{V}}{2\mu}
$$

Para um peso igual ao máximo de decolagem (MTOW), o ponto de manobra encontra-se no seguinte local (em porcentagem de CMA):

$$
h_m^{'}=0,4084
$$

Ao se recalcular para as posições mais dianteira e mais traseira do CG, tem-se, respectivamente, os pontos de manobra manche livre iguais a 0,437 e 0,411.

## **18.2.8 Margem de manobra manche livre (H<sup>m</sup> ´ )**

A margem de manobra para a condição de manche livre é dada por:

$$
H_m^{'}=K_n+\frac{\overline{a_1}\overline{V}}{2\mu}
$$

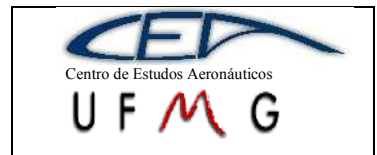

Portanto, para as diversas posições do CG, tem-se:

 $H_m(0,024) = 0,3826$  $H_m(0,15) = 0,2245$  $H_m(0,266) = 0,1455$  $H_m(0,3) = 0,0674$  $H_m(0,43) = -0,0592$ 

Verificou-se que todas as margens de estabilidade, sejam elas estáticas ou de manobra, forneceram um valor negativo para o CG em sua posição mais traseira, calculada anteriormente. A solução para tal é deslocar o CG um pouco para frente, o que garantiria a estabilidade em toda a faixa de operação da aeronave.

#### **18.3 Análise do equilíbrio da aeronave**

A análise do equilíbrio consiste em determinar os gráficos de deflexão do profundor durante o equilíbrio para cada valor de coeficiente de sustentação, variando-se o CG, e gráficos de força no manche durante o equilíbrio, para cada velocidade na qual a aeronave opera, também para cada valor de CG já especificado.

A equação utilizada para determinar a deflexão do profundor durante o equilíbrio é a seguinte:

$$
\bar{\eta} = A_1 \overline{C_L} + A_2
$$

Onde:

$$
A_1 = \frac{1}{\overline{V}a_2} \Big[ h - h_0 - \overline{V}a_1 \frac{\varepsilon_\alpha}{a} \Big]
$$
  

$$
A_2 = \frac{1}{\overline{V}a_2} \Big[ C_{m_0} - \overline{V}a_1 i_T \Big], \text{ para aeronaves sem compensador.}
$$

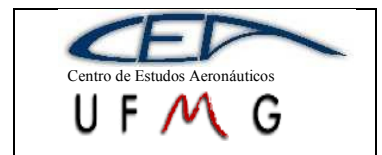

Com essas equações e com os valores calculados anteriormente, é possível traçar os gráficos para a condição de pouso (com flap atuado) e a condição de cruzeiro:

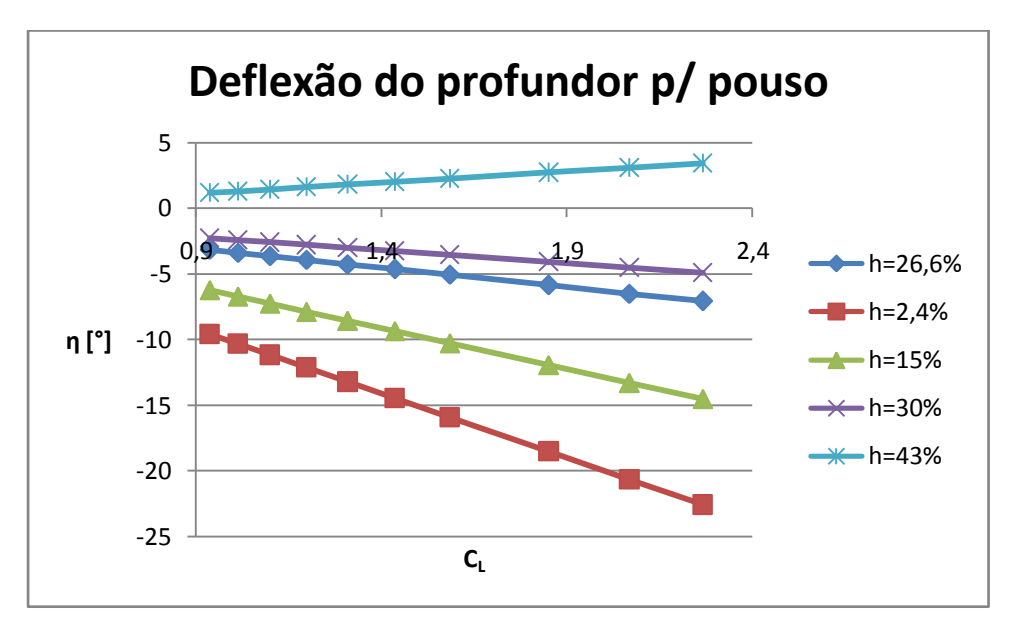

**Gráfico 18-1 - Deflexão do Profundor para Pouso**

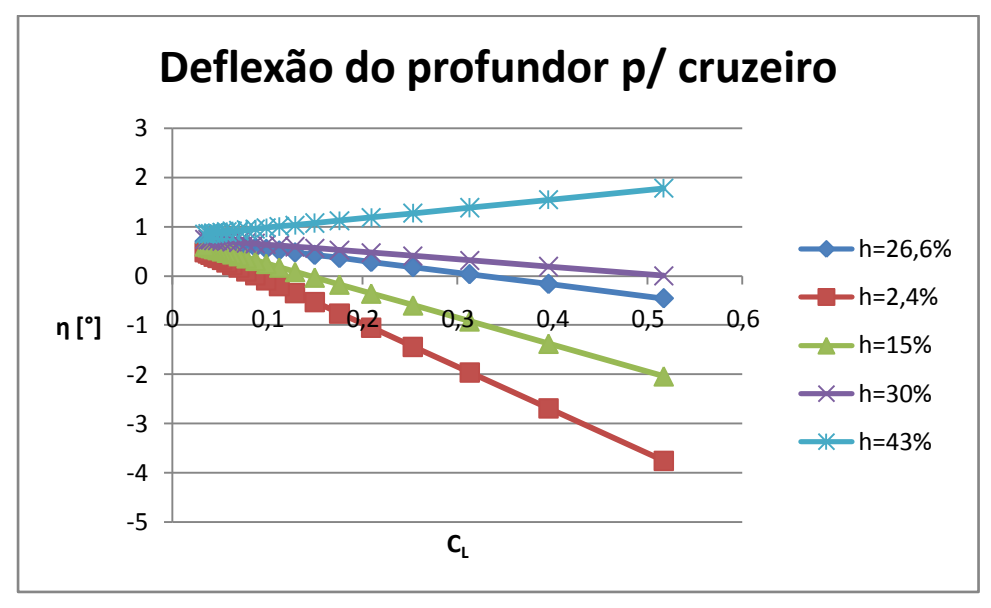

**Gráfico 18-2 - Deflexão do Profundor Para Cruzeiro**

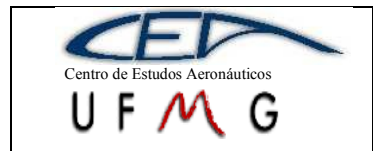

Para um CG localizado a 43%, verifica-se uma possível reversão dos comandos, ou seja, quando se desejar cabrar o avião, deverá buscar deflexões positivas. Para as outras posições isso não ocorre. Não há problema com os valores das deflexões, visto que a deflexão prevista para o profundor (batente à -30° até 30°) não é ultrapassada para nenhum valor de C<sub>L</sub>.

Já a força no manche é dada por:

$$
\overline{Pe} = B_1 + B_2 V^2
$$

Onde:

$$
B_1 = m_e S_\eta \overline{\overline{c}_\eta} \frac{W}{S} \frac{b_2}{\overline{V} a_2} \Big[ h - h_0 - \overline{V} a_1 \frac{\varepsilon_\alpha}{a} \Big]
$$
  

$$
B_2 = \frac{1}{2} \rho m_e S_\eta \overline{\overline{c}_\eta} \Big[ C_{H_0} + \frac{b_2}{\overline{V} a_2} \big( C_{m_0} - \overline{V} \overline{a_1} i_T \big) \Big], \text{ para aeronave sem compensador.}
$$

Neste caso, me foi considerado igual a 2,5rad/m, S<sub>n</sub> é a área atrás da articulação do profundor que é igual a  $2m^2$  e a corda média aerodinâmica correspondente a essa área é 0,409m. C<sub>H0</sub> é igual a zero, já que o perfil usado na EH é simétrico. Todas as outras grandezas já foram especificadas. Abaixo se encontram as curvas de força no manche em função da velocidade e da posição do CG.

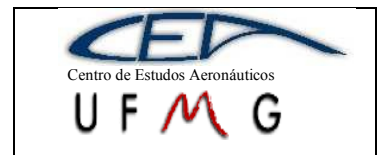

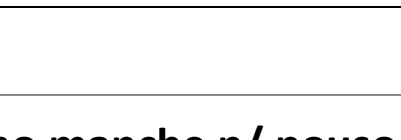

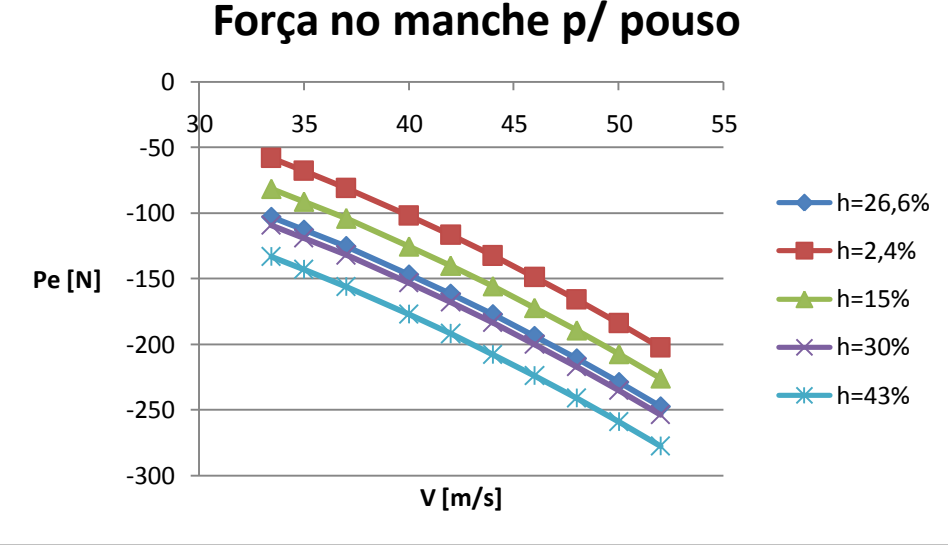

**Gráfico 18-3 - Força no Manche Para Pouso**

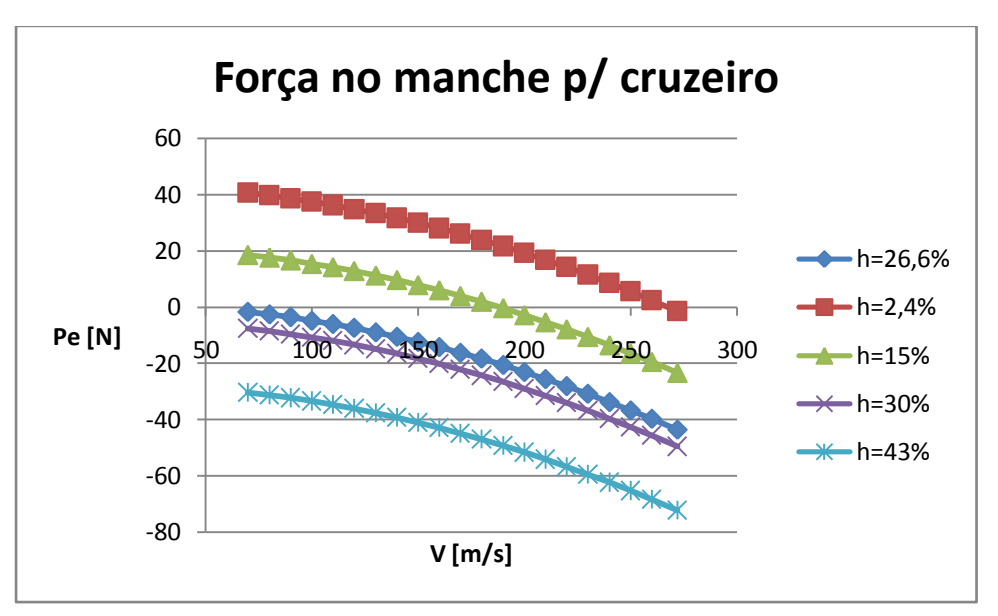

**Gráfico 18-4 - Força no Manche Para Cruzeiro**

O gráfico acima mostra que, para a condição de velocidade de cruzeiro (180m/s), a aeronave encontra-se trimada, ou seja, força no manche igual a zero, para CG a 15%. Para que o mesmo ocorra em outras posições de CG, deverá ser acrescentado um compensador que será dimensionado a *posteriori*. A faixa de valores estabelecidos para uma boa condição ergonômica do piloto é a força variando de -5kgf a 5kgf. Para CG a 43%, este

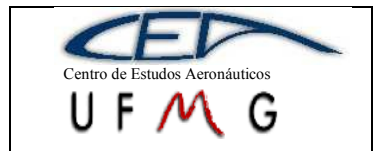

limite é ultrapassado, mas como essa é uma condição na qual a aeronave encontra-se instável e o CG deverá ser deslocado para frente para que isso não ocorra, estes limites de força serão respeitados.

### **18.4 Acréscimos devido a manobras**

Neste capítulo serão calculados os acréscimos nas deflexões do profundor e na força no manche durante a manobra. Para tanto, o fator de carga utilizado nos cálculos que corresponde ao fator de carga durante a manobra, será de 3,8, sendo este valor retirado do diagrama V-n (velocidade *versus* fator de carga) para a velocidade de manobra (V<sub>A</sub>).

Inicialmente, foram determinados os acréscimos de deflexão no profundor. Este acréscimo é dado por:

$$
\Delta \bar{\eta} = \frac{1}{\bar{V}a_2} \Big[ h - h_0 - \bar{V}a_1 \left( \frac{\varepsilon_\alpha}{a} + \frac{1}{2\mu} \right) \Big] (n-1) \overline{C_L}
$$

O gráfico em função do C<sup>L</sup> fica:

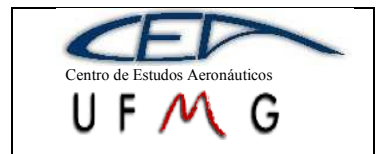

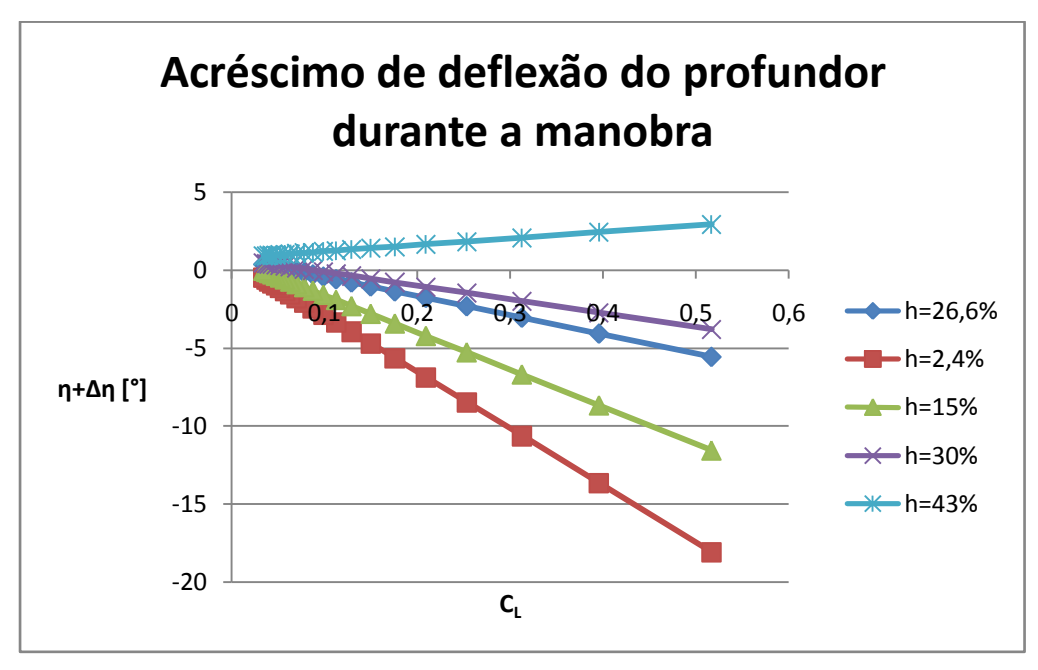

**Gráfico 18-5 - Acréscimo de Deflexão do Profundor Durante a Manobra**

O mesmo problema de reversão dos comandos é verificado, pois esse acréscimo apenas translada as retas para baixo. Da mesma forma que no caso sem acréscimo, se um compensador for colocado, as retas transladarão ainda mais para baixo, pois ele causa efeito no A<sup>2</sup> que determina onde a reta interceptará o eixo de deflexão. Os valores encontram-se dentro da faixa de deflexão máxima e mínima do profundor que é entre -30° e 30°.

Os acréscimos de força no manche devido à manobra são calculados segundo a seguinte equação:

$$
\Delta \overline{Pe} = m_e \left(\frac{W}{S}\right) S_\eta \overline{\overline{c}_\eta} \frac{b_2}{\overline{V}a_2} (n-1) \left[ h - h_0 - \overline{V} \overline{a_1} \left( \frac{\varepsilon_\alpha}{a} + \frac{1}{2\mu} \right) \right]
$$

Com esta equação, o gráfico de acréscimo de força no manche devido à manobra fica:

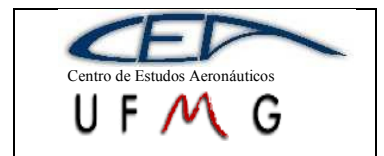

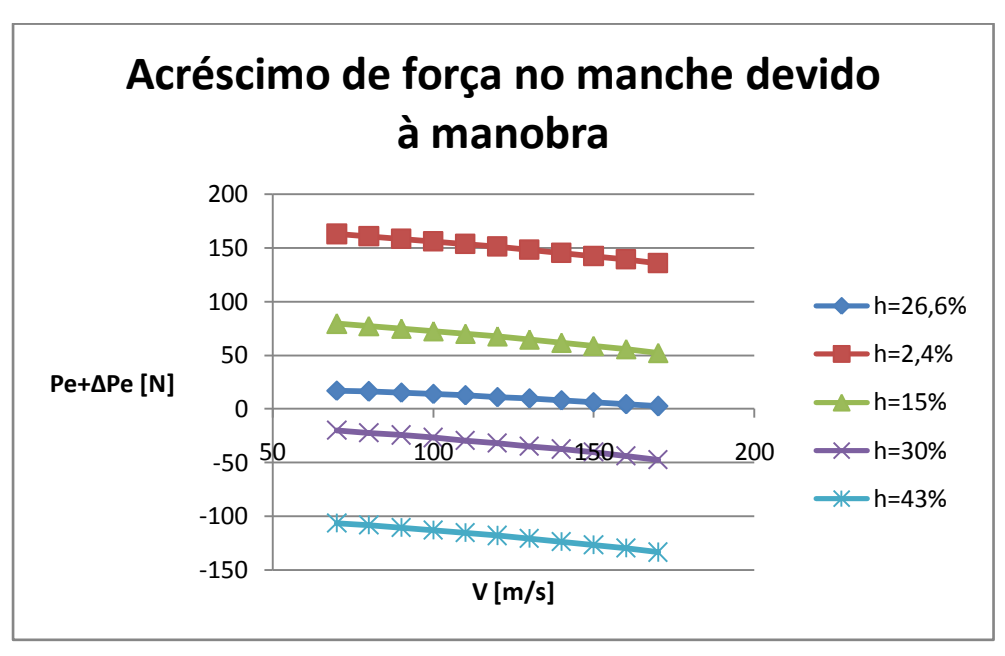

**Gráfico 18-6 - Acréscimo de Força no Manche Devido a Manobra**

Como o valor do acréscimo é aproximadamente constante, as curvas são bem próximas às do equilíbrio, havendo uma translação em relação ao eixo vertical. Verifica-se que todos os valores encontram-se dentro dos limites ergonômicos impostos pela manobra de -20kgf a 20kgf.

## **18.5 Normalizações da força no manche e na deflexão do profundor**

Serão apresentadas a seguir, normalizações por g da deflexão do profundor e da força no manche. No caso da deflexão do profundor, a equação será:

$$
Q_1 = \frac{-\Delta \bar{\eta}}{m_e (n-1)}
$$

Com isso, é possível construir o seguinte gráfico:

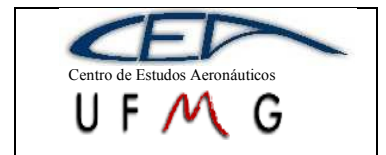

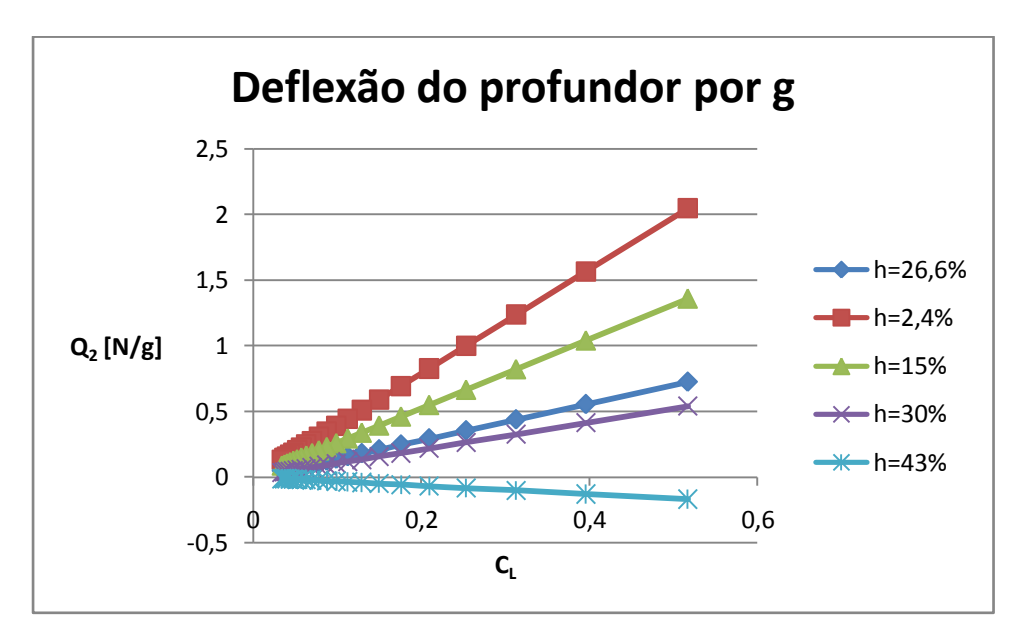

**Gráfico 18-7 - Deflexão do Profundor por G**

No caso da força no manche por g, a equação é:

$$
Q_2 = -m_e S_\eta \bar{c}_\eta \left(\frac{W}{S}\right) \frac{b_2}{\bar{V}a_2} H_m
$$

Portanto, a força no manche por g fica:

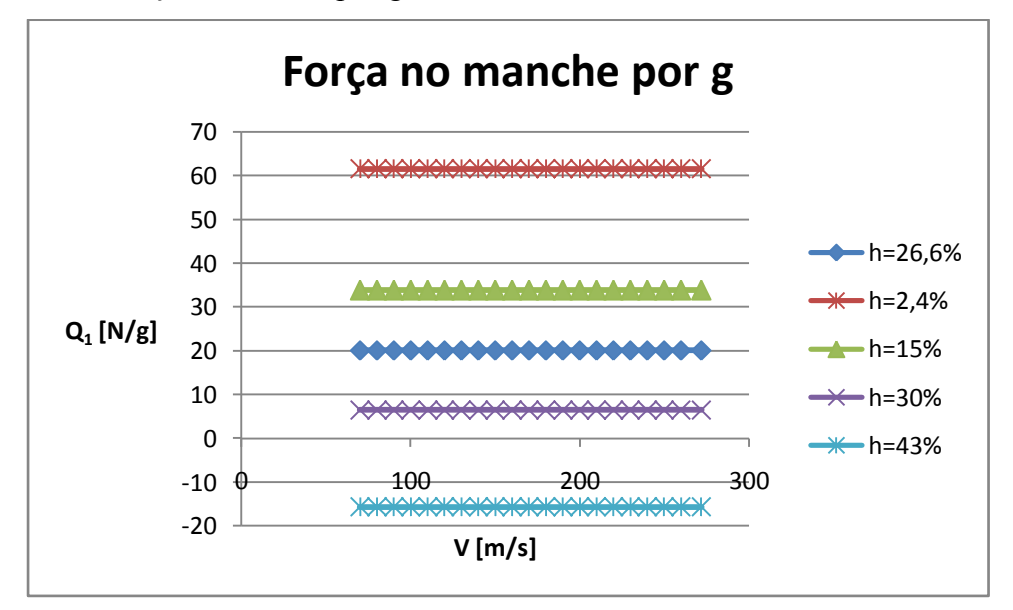

**Gráfico 18-8 - Força no Manche Por G**

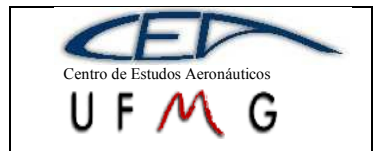

## **18.6 Flutuação do profundor**

Para que a flutuação do profundo seja calculada, deve ser determinado, primeiramente, o ângulo de ataque da EH de acordo com:

$$
\alpha_T = \varepsilon_\alpha \frac{C_L}{a} + i_T
$$

Posteriormente, calcula-se o ângulo de flutuação do profundor para algumas situações com a seguinte equação:

$$
\eta_f = -\frac{b_1}{b_2} \alpha_T
$$

Quando a aeronave encontra-se na velocidade de estol (aproximadamente 33m/s), tem-se um ângulo de ataque da EH de 6,27° e ângulo de flutuação do profundor de 3,56°.

Para velocidade de aproximação (52m/s), ângulo de ataque da EH será 8,11° e ângulo de flutuação do profundor será 2,40°.

Durante o vôo de cruzeiro (180m/s), o ângulo de ataque da EH encontrado foi de 1,37° e o ângulo de flutuação do profundor foi de 0,48°.

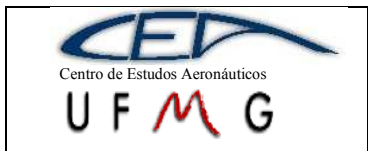

**DMR Jet**  $\vert$  *1<sup>°</sup> Semestre 2007* 

## **19 Estabilidade Direcional Estática**

Nos cálculos de estabilidade direcional da são determinadas as características da margem de estabilidade direcional, as deflexões do leme em função das velocidades de avanço e glissagem da aeronave.

Sobre a empenagem vertical temos:

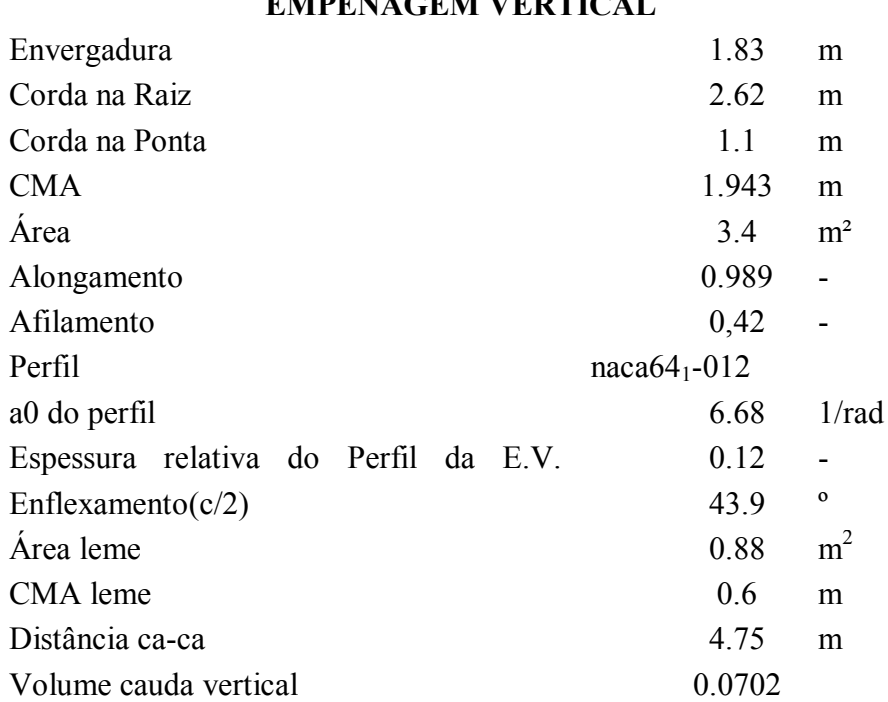

#### **Tabela 19-1 - Dados Empenagem Vertical EMPENAGEM VERTICAL**

Assim como definido nos cálculos da polar a faixa de velocidades utilizada foi a mesma.

O perfil utilizado na empenagem vertical é o NACA641-012 e o taxa de variação do coeficiente de sustentação em função do ângulo de ataque é:

$$
a_1 = \left| \frac{dC_1}{d\alpha} \right| = 5,73
$$

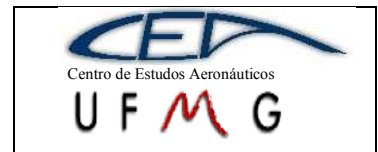

Para cada velocidade foi calculado o coeficiente da taxa de variação do coeficiente de sustentação da empenagem vertical em função do ângulo de ataque.

$$
a_{\text{IEV}} = \frac{\pi \cdot A_{\text{EV}}}{1 + \sqrt{1 + (\beta^2 + \tan^2 \Lambda_{c/2}) \cdot \frac{A^2}{4 \cdot K^2}}}
$$

Onde:

$$
k = \frac{a_0}{2\pi} \qquad \qquad \beta = \sqrt{1 - M^2}
$$

Sendo *M* o número de *Mach*.

Os valores calculados estão mostrados abaixo:

**Tabela 19-2 – Valor tridimensional da inclinação da curva CL x α da EV**

| $\left[ \frac{\text{Beta2}}{\text{Beta2}} \right]$ 0.991 0.984 0.976 0.966 0.954 0.940 0.925 |  |  |  |  |
|----------------------------------------------------------------------------------------------|--|--|--|--|
| alev 2.269 2.270 2.271 2.272 2.273 2.275 2.276                                               |  |  |  |  |

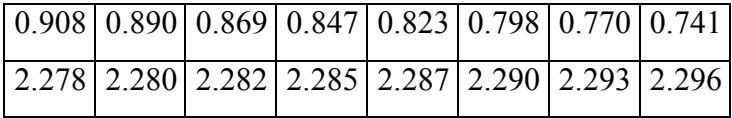

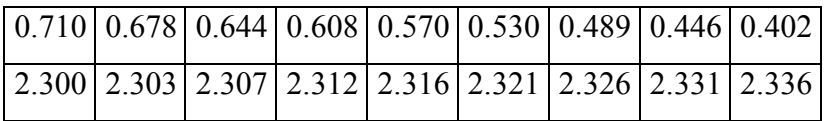

A correção do valor de a<sub>1EV</sub> para fresta na articulação entre o leme a deriva estabilizador vertical é utilizada a equação abaixo:

$$
a_1 = a_{1w} \cdot \left( \frac{\left(a_1\right)_g}{\left(a_1\right)_{0t}} \cdot f \right)
$$

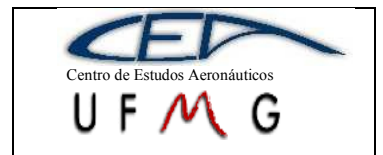

A razão  $(a_1)/(a_1)_0$  obtida nos gráficos 4.11 a e b (PULLIN, 1976) é 0.94. Assim, os novos valores de a<sub>1EV</sub> são:

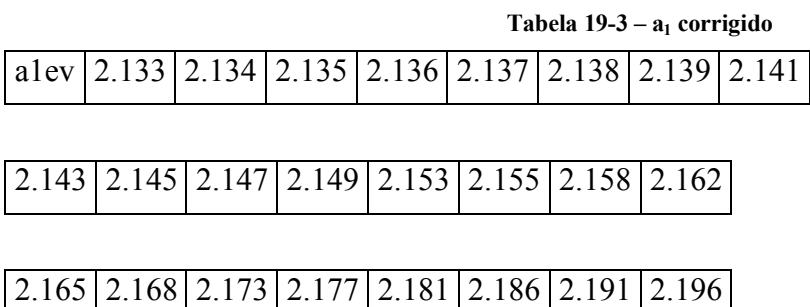

# **19.1 Cálculo da Variação do Coeficiente de Sustentação da Empenagem Vertical em função da variação da deflexão do Leme**

A espessura relativa do perfil utilizado na empenagem horizontal vale 12%. Com esta informação e sabendo o valor da razão entre a corda da empenagem vertical e o leme, que vale 0,308, pode-se encontrar o valor de  $(a2)_{0}$  a partir do gráfico 4.12a (PULLIN,1976). Encontra-se ainda o valor da razão de  $(a_2)_{\text{o}}/(a_2)_{\text{ot}}$  no gráfico 4.12a (PULLIN,1976), tendo como dado de entrada o valor da razão  $(a_2)_{\alpha}(a_2)_{\alpha}$  já definida anteriormente.

$$
(a2)_{0T} = 4.5 e (a_2)_0/(a_2)_{ot} = 0.72
$$

O valor encontrado para  $(a_2)_{00}$  é de 4,5 e da razão de  $(a_2)_{0}$  $(a_2)_{0}$  o valor encontrado foi de 0,72. Assim o valor de  $(a_2)_0$  é de 3,24.

Como os valores são obtidos para diferentes valores de velocidades, adotar-se-á um valor médio para entrar no gráfico 4.12b (PULLIN, 1976) com a variável:

$$
A\sqrt{(1-M^2)}=1.13
$$
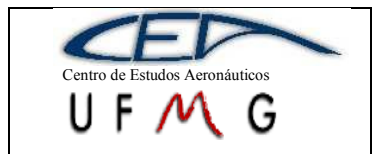

**DMR Jet**  $\vert$  *1<sup>°</sup> Semestre 2007* 

O valor encontrado então  $\overline{(a_1)_y/(a_1)}$  para foi de 1,181.  $(a2)_{\scriptscriptstyle M}/(a2)_{\scriptscriptstyle 0}$  $(a1)_{\!\scriptscriptstyle M}/(a1)_{\!\scriptscriptstyle 0}$  $\overline{0}$  $(1)_{\scriptscriptstyle M}/(a1)$  $(2)$ <sub>M</sub> $/(a2)$  $a_1$ <sub>*m*</sub> /(a  $a2)_{\scriptscriptstyle M}/(a)$ *M M*

O valor de  $(a_2)$ <sub>M</sub> encontrado, para cada velocidade, foi:

**Tabela 19-4 – Variação do C<sup>L</sup> com a deflexão do leme**

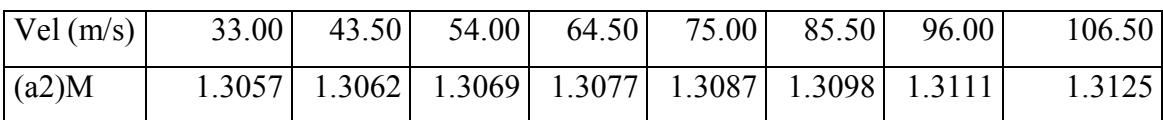

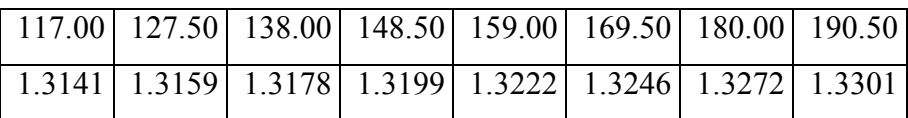

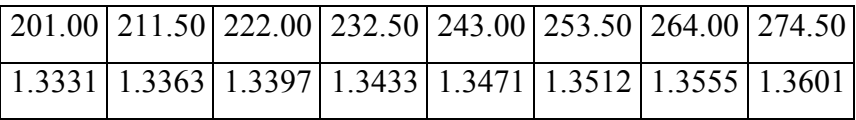

O valor do coeficiente de sustentação ainda deve ser corrigido pelo efeito de balanceamento do leme. Esta correção é feita levando em consideração a área em planta do leme à frente da articulação e a área em planta atrás da articulação. O fator de balanceamento encontrado no gráfico foi de *f*=0.915.

O valor de a<sub>2</sub> corrigido vale então:

**Tabela 19-5 – a<sup>2</sup> corrigido**

| $ $ Vel (m/s) $ $ | 33 | 43.5                                                         | 54 | 64.5 | 75 | 85.5 | 96 | 106.5  |
|-------------------|----|--------------------------------------------------------------|----|------|----|------|----|--------|
| (a2)              |    | 1.1947   1.1951   1.1958   1.1965   1.1974   1.1985   1.1996 |    |      |    |      |    | 1.2010 |

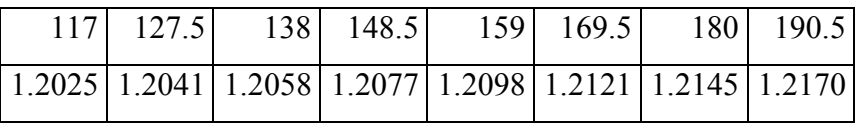

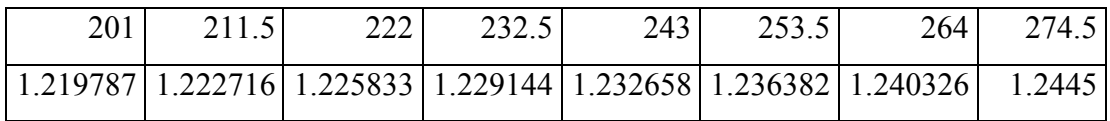

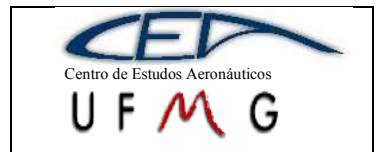

# **19.2 Cálculo da Variação do Coeficiente de Momento na Articulação em Função do Ângulo de Ataque da Empenagem**

Do gráfico 4.14a (PULLIN, 1976) obtêm-se o valor de  $(b_1)^*_{ot}$ , tendo com dado de entrada a razão das cordas da do leme pela da empenagem vertical e a espessura relativa do perfil.

$$
c_f\!/c\!\!=\!\!0,\!3\quad e\quad t\!/c\!\!=\!\!0,\!12
$$

O valor encontrado para  $(b_1)^*$ <sub>ot</sub> foi de -0.53. De posse do valor já calculado de:  $(a_1)^*_{0}(a_1)^*_{0}$ =0.9402, temos pelo gráfico 4.14a (PULLIN,1976):

$$
(b_1)^*{}_{\!o}\!/(b_1)^*{}_{\!o\!t}\!\!=\!\!0.87
$$

O valor encontrado para  $(b_1)^*$ <sub>o</sub> é de -0.4611.

O valor de  $(b_1)^*$ <sub>o</sub> deve ser corrigido também devido ao balanceamento do leme. O *Balance Ratio* é definido por:

$$
BR = \sqrt{\left(\frac{C_B}{C_F}\right)^2 - \left(\frac{t/2}{C_F}\right)^2}
$$

Onde CB é a corda à frente da articulação do leme, CF é a corda atrás da articulação do leme. O valor encontrado para a correção foi de 0, portanto não existe correção a ser feita.

Ajustando o valor para o momento na articulação do bidimensional para o tridimensional usa-se a seguinte equação:

$$
b_1 = (b_1)_0.(1 - F1) + F2.F3.(a_1)_0
$$

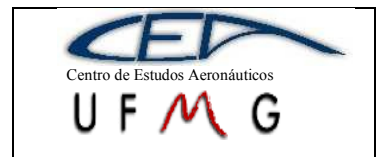

Os valores de F1, F2 e F3 são obtidos na figura 4.14c (PULLIN,1976) em função do parâmetro:

$$
A_{ev} \cdot \frac{5.73}{(a1)_0} = 1.01
$$

F1=0.57, F2=0.057, F3=1.08

O leme não possui horn, portanto o valor de b1 fica 0.208rad-1

# **19.3 Cálculo da Variação do Coeficiente de Momento na Articulação do Leme devido a Variação da Deflexão do Leme**

Do gráfico 4.15a (PULLIN, 1976) determina-se o valor de  $(b_2)^*_{ot}$ , usando como dado de entrada os valores da espessura relativa do perfil da empenagem e a razão da corda da deriva e a corda do leme. Assim o valor de

$$
(b_2)^*{}_{\text{ot}} = -0.853
$$

Utilizando o mesmo procedimento anterior, calcula-se  $(b_2)^{*}$ <sub>o</sub> $(b_2)^{*}$ <sub>ot</sub>, a partir do gráfico 4.15A (PULLIN, 1976):

$$
(b_2)^{\boldsymbol *} o/(b_2)^{\boldsymbol *}_{\text{ot}}\!\!=\!\!0.735
$$

Assim o valor de  $(b_2)^*$ <sub>o</sub> pode ser calculado:

$$
(b_2)^*{}_{\scriptscriptstyle 0} = -0.6269
$$

Este valor também deve ser corrigido pelo balanceamento do leme. Utilizando o mesmo procedimento anterior, temos para o *Balance Ratio*:

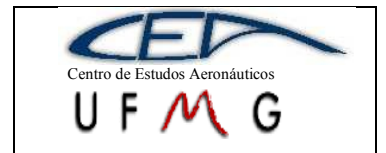

$$
BR=0
$$

Não existe correção a ser feita.

$$
(b_2)_{oBa}l/(b_2)_oPlain = 1
$$

Assim:

$$
(b_2)_{oBal} = -0.6269
$$

A correção devido aos efeitos tridimensionais é efetuada pela equação:

$$
b2 = (b2)_0 - \left(\frac{\alpha_i}{\delta}\right) (b1)_0 + \Delta (b2) F_3.(a2)_0
$$

Sendo que os valores abaixo são determinados através do gráfico 4.14c (PULLIN,1976):

$$
\frac{\alpha_i}{\delta} \cdot \frac{(a1)_0}{(a2)_0} = 0.57
$$

$$
\Delta b2 = 0.057
$$

$$
F3 = 1.08
$$

O valor então de  $b_2$  é de :

$$
b_2 = 0.4857
$$

Como o leme não possui *horn* não é necessária mais nenhuma correção.

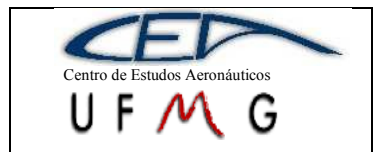

# **19.4 Cálculo da Variação do Momento de Guinada da Aeronave com a Variação do Ângulo de Guinada**

Para calcular as contribuições no momento de guinada da aeronave será considerada a contribuição da asa e da empenagem vertical.

### **19.4.1 Contribuição da Asa**

A contribuição da asa pode ser calculada através da seguinte equação:

$$
\left[\frac{\partial C_n}{\partial \beta}\Big|_0\right]_{ASA} = \frac{2\cos{\Lambda}\left[2sen{\Lambda}.C_{DO} + C_1\left(\Gamma + tg{\Lambda}\alpha^0\right)\right]^{\frac{b}{2}\sec{\Lambda}}}{S.b}c_h.h.dh
$$

A função que determina a variação da corda ao longo da envergadura é uma equação linear (asa trapezoidal) e é dada por:

$$
c_h = -0.15328 \cdot h + 1.750
$$

Para a condição de aproximação (flaps atuados) o valor de C1 vale 0.00109.

Os valores de arrasto da asa foram calculados anteriormente, como efetuados para os cálculos da polar desconsiderando as superfícies aerodinâmicas das empenagens.

Os valores obtidos foram:

| CD0       | 20.277942   17.6653   14.7519   11.1177   9.08779   7.31188                                                        |  |  | 5.74969 |
|-----------|----------------------------------------------------------------------------------------------------|--|--|---------|
| Alfa      | $0.08311071$   $0.04937$   $0.029904$   $0.017243$   $0.013529$   $0.011286$   $0.009804$                          |  |  |         |
| [Mdir]asa | $\vert 0.017768678 \vert 0.01548 \vert 0.012927 \vert 0.009743 \vert 0.007964 \vert 0.006408 \vert 0.005039 \vert$ |  |  |         |

**Tabela 19-6 – Contribuição da asa na margem estática direcional**

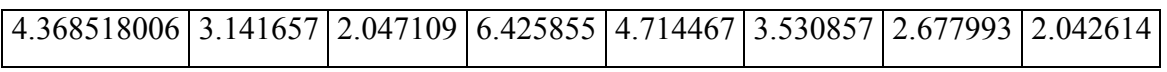

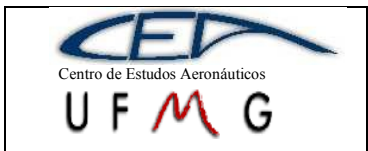

**DMR Jet**  $\vert$  *1<sup>°</sup> Semestre 2007* 

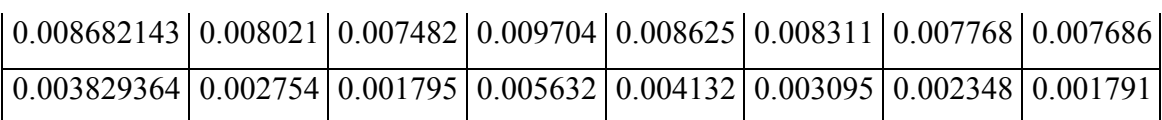

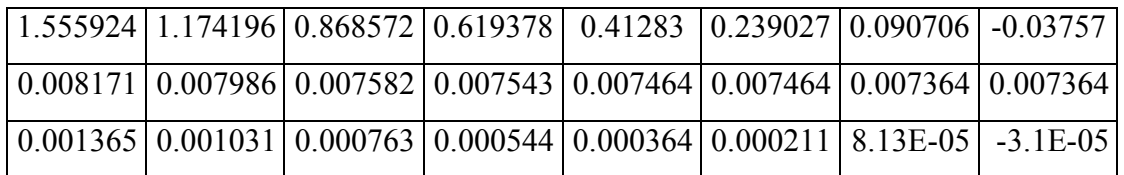

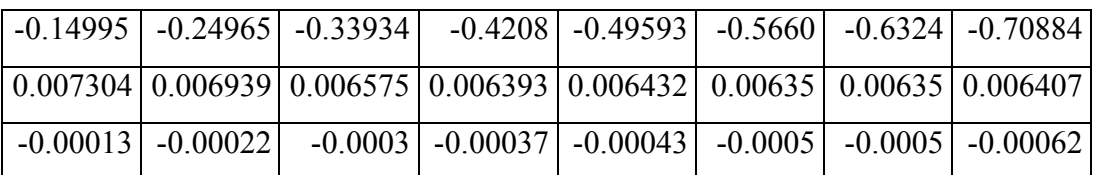

## **19.5 Características de Estabilidade Direcional da Aeronave**

### **19.5.1 Margem de Estabilidade Direcional Comandos Fixos**

A contribuição da empenagem vertical para a estabilidade estática direcional é dada por:

$$
M_{DIR} = \left[\frac{\partial C_n}{\partial \beta} \big|_o\right]_{s/EV} + \bar{V} \cdot a_1
$$

Sendo o volume de cauda da aeronave: 0,04392525

Assim, a margem de estabilidade estática direcional com os comandos fixos é dada pela soma da contribuição da empenagem com a contribuição da asa.

A margem de estabilidade direcional com os comandos fixos é portanto:

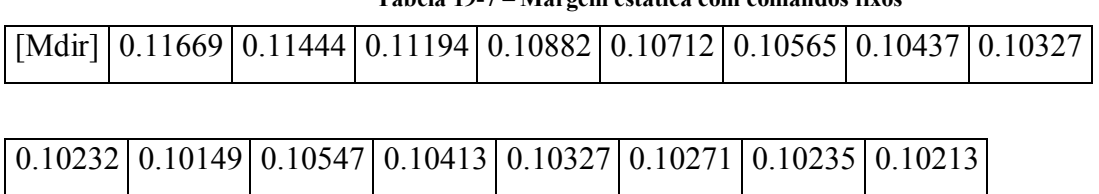

### **Tabela 19-7 – Margem estática com comandos fixos**

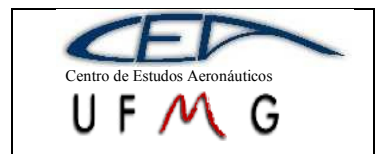

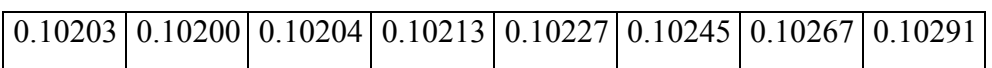

### **19.5.2 Margem de estabilidade Direcional Comandos Livres**

A margem de estabilidade estática direcional com os comandos livres é dada por:

$$
M'_{\text{DIR}} = \left[\frac{\partial C_n}{\partial \beta} \big|_o\right]_{s/EV} + \bar{V} \cdot \overline{a_1}
$$

Onde:

$$
\boxed{\overline{a_{1EV}} = a_{1ev} - a_{2ev} \cdot \frac{b_{1ev}}{b_{2ev}}}
$$

Assim, a margem de estabilidade estática direcional com os comandos livres é dada pela soma da contribuição da empenagem com a contribuição da asa.

A margem de estabilidade direcional com os comandos livres é, portanto:

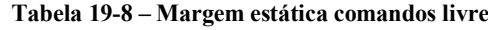

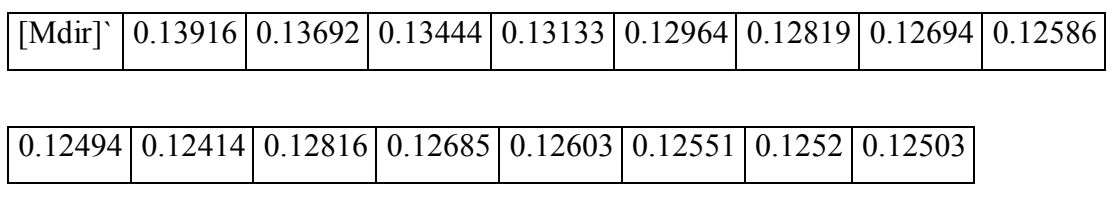

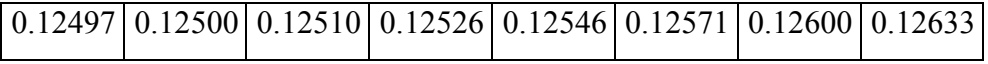

# **19.6 Ângulo de Flutuação do Leme**

Este é o ângulo no qual o leme se posiciona quando os comandos foram deixados livres durante uma guinada. Este ângulo é calculado por:

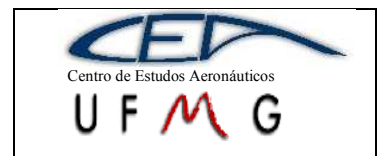

$$
\delta_f = -\frac{b_1}{b_2} \beta
$$

A equação encontrada em função do ângulo de guinada é:

$$
\delta_f = -0.4282 \cdot \beta
$$

## **19.7 Força no Pedal Para Manter Vôo Glissado**

A força no pedal necessária para se manter vôo glissado é dada por:

$$
Pe = m_e \cdot \frac{1}{2} \cdot \rho \cdot v^2 \cdot S_\varsigma \cdot c_\varsigma \cdot \left[b_1 - \frac{\partial Cn}{\partial \beta} \cdot \frac{b_2}{\overline{V} \cdot a_2}\right] \cdot \beta
$$

Sendo m<sup>e</sup> a razão de engrasamento igual a 5rad/m;

P a densidade do ar;

V a velocidade da aeronave;

S<sup>L</sup> a área do leme;

C<sup>L</sup> a corda média do leme;

Para velocidades diferentes e ângulos diferentes temos as forças conforme a tabela abaixo.

| $ $ Vel (m/s)                                                                                                | 33 | 43.5 | 54 I | 64.5 | 75 l | 85.5 | 96                                                                      | 106.5 |
|----------------------------------------------------------------------------------------------------|----|------|------|------|------|------|-------------------------------------------------------------------------|-------|
| $ Pe[kgf](\beta=5)$                                                                                          |    |      |      |      |      |      | 1.992805 3.411675 5.169876 7.220075 9.645193 12.40251 15.48976 18.90559 |       |
| $ Pe[kgf](\beta=10)   3.985611   6.823351   10.33975   14.44015   19.29039   24.80502   30.97952   37.81118$ |    |      |      |      |      |      |                                                                         |       |
| $ Pe[kgf](\beta=20)   7.971221   13.6467   20.6795  $                                                        |    |      |      |      |      |      | 28.8803 38.58077 49.61004 61.95905 75.62235                             |       |
| <b>Pe[kgf](β=30)</b>   11.95683   20.47005   31.01925   43.32045   57.87116   74.41505   92.93857   113.4335 |    |      |      |      |      |      |                                                                         |       |

**Tabela 19-9 – Força no pedal**

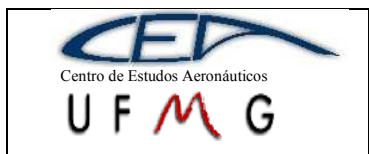

*PÁGINA* 153

**DMR Jet** *1º Semestre 2007*

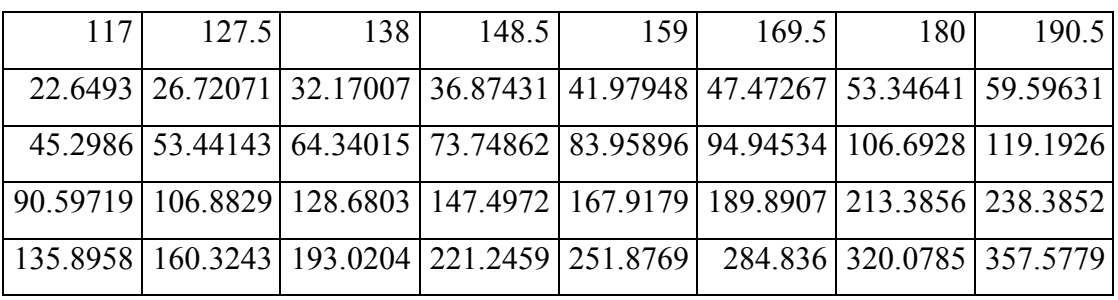

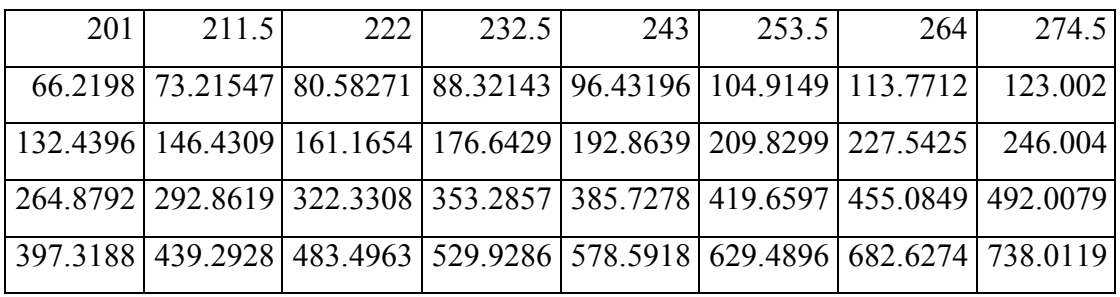

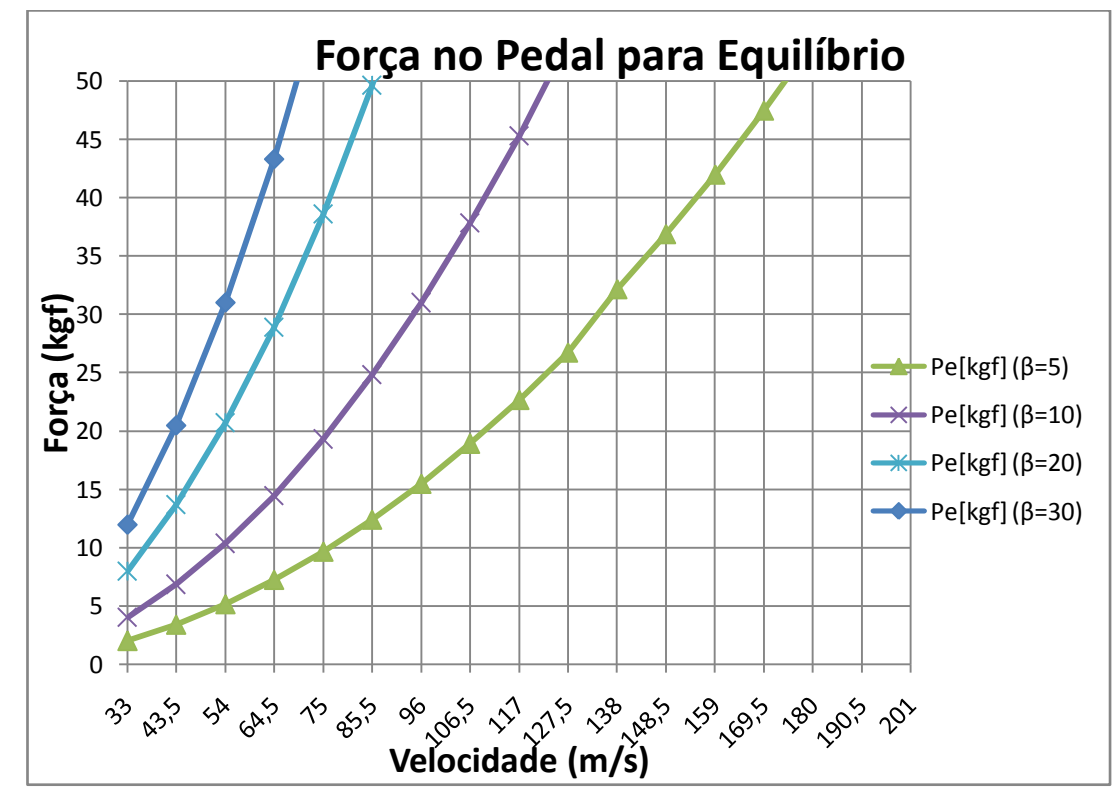

**Gráfico 19-1- Força no pedal Para Equilíbrio**

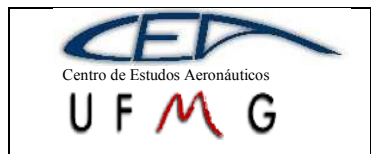

**DMR Jet**  $\vert \vert l^{\circ}$  *Semestre 2007* 

Nota-se que mesmo para pequenos ângulos de glissada e baixas velocidades a força ultrapassa facilmente 40 kgf que é a limitação física do piloto. No entanto não é de se esperar que a aeronave voe com grandes ângulos de glissada por longos períodos de tempo.

É importante que nas velocidades de decolagem e pouso a aeronave tenha uma boa controlabilidade direcional. Isso pode ser verificado para ângulo de glissada de 10º em velocidades próximas de 200km/h na qual a força no pedal é próxima de 10kgf (considerada força máxima contínua admissível).

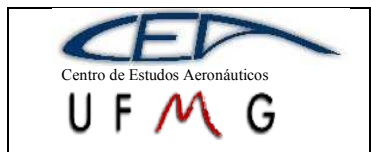

## **20 Estabilidade Estática Lateral**

Neste item será calculada a estabilidade estática lateral do DMR-Jet. Será avaliada apenas a margem de estabilidade estática, somente para verificação se esta aeronave é lateralmente estável ou não.

Na análise da estabilidade estática lateral, analisa-se dois efeitos principais: a contribuição da asa e da empenagem vertical (EV) no efeito de diedro.

Sabendo-se que a asa possui diedro, seu enflechamento é nulo, o afilamento é igual a 0,6 e a asa é trapezoidal, a contribuição da asa é dada por:

$$
M_{lat \, (asa)} = \left[ -\frac{\partial C_l}{\partial \beta} \Big|_0 \right]_{asa} = \frac{2\Gamma}{Sb} \int_0^{b/2} a_{0_h} c_h h \, dh
$$

Como a asa é trapezoidal, o valor da corda muda ao longo da envergadura. Em relação ao *a0h*, este é o valor tridimensional da curva de sustentação pelo ângulo de ataque em casa seção ao longo da envergadura da asa que é variável quando se tem mais de um perfil, como no caso do DMR-Jet. No entanto, o valor total já foi calculado, levando-se em conta a influência dos perfis conhecidos (raiz e ponta) até metade da semi-envergadura, considerando uma variação linear ao longo da mesma.

A equação para *c<sup>h</sup>* considerando asa trapezoidal é:

$$
c_h = \frac{2}{b} c_R \left[ \frac{b}{2} + (\lambda - 1)h \right]
$$

Sendo assim, esta equação pode ser substituída na anterior, o que resultaria em:

$$
M_{lat\,(asa)} = \frac{\Gamma a_0}{Sb} \left\{ \frac{b^2 [3c_R + 2c_R(\lambda - 1)]}{12} \right\}
$$

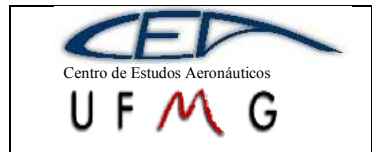

Para:  $a_0 = 4,8574$ rad<sup>-1</sup> (já avaliada a influência doa perfis da ponta e da raiz ao longo da semi-envergadura)

$$
\Gamma = 3^{\circ}
$$
  
\n
$$
S = 16,82 \text{ m}^2
$$
  
\n
$$
b = 13,7 \text{ m}
$$
  
\n
$$
c_R = 1,75 \text{ m}
$$
  
\n
$$
\lambda = 0,40
$$

Portanto, a contribuição da asa na margem estática lateral resulta em 0,0544. Porém deve-se determinar, ainda a contribuição da empenagem vertical e essas margens deverão ser somadas para avaliar a estabilidade da aeronave. A margem estática lateral devido à EV é dada por:

$$
M_{lat\,(EV)}=\left[-\frac{\partial C_l}{\partial \beta}\Big|_0\right]_{EV}\frac{\bar{V}_{EV}h_{EV}a_{EV}}{X_{EV}}
$$

Onde  $\bar{V}_{EV}$  é o volume de cauda vertical dado por:

$$
\bar{V}_{EV} = \frac{S_{EV}X_{EV}}{Sb}
$$

Sendo a área da EV  $(S_{EV})$  igual a 2,9m<sup>2</sup> e a distância do centro aerodinâmico (CA) da EV ao CA da asa a 3,482m ( $X_{EV}$ ),  $\bar{V}_{EV}$  será, portanto igual a 0,0439. Substituindo todos os valores, a contribuição da EV na margem estática lateral é 0,0522.

A margem estática lateral total é então 0,1066. Este valor, por se tratar de um número positivo, mostra que a aeronave é lateralmente estável.

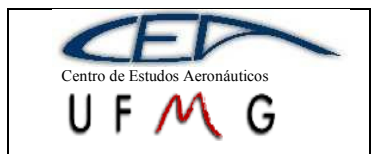

**DMR Jet** *1º Semestre 2007*

# **21 Cálculo de Cargas**

O cálculo de cargas é feito de acordo com o FAR parte 23 subparte C (estruturas), categoria normal. Para tanto, é essencial o conhecimento do diagrama V-n da aeronave que, conforme já mostrado os cálculos, será:

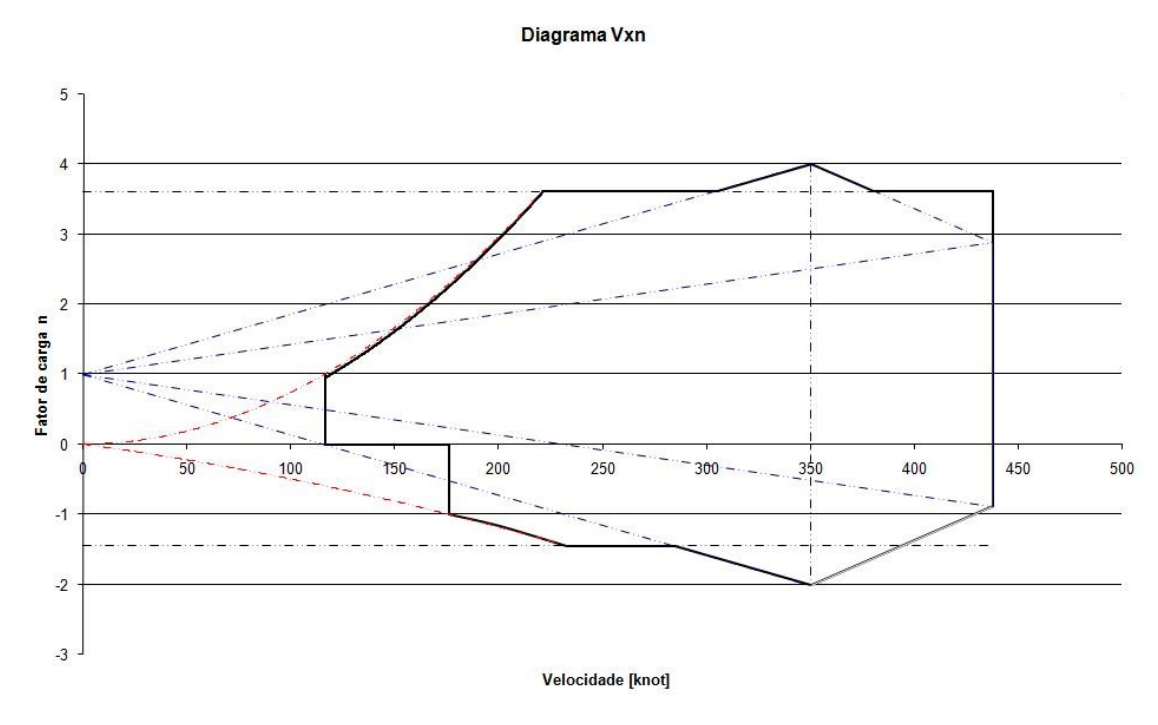

**Gráfico 21-1- Diagrama V-n resultante**

O cálculo de cargas foi dividido em diversas partes sendo cargas na asa, empenagens, fuselagem, cargas na aterragem, berço do motor, e tantas quanto forem necessárias e importantes para o dimensionamento estrutural da aeronave.

### **21.1Cargas na asa**

O método empregado para o cálculo de cargas na asa foi o método de Stender, o qual consiste em definir uma asa equivalente, a partir da média entre a asa real e a asa

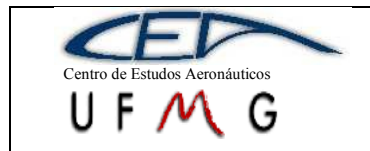

elíptica equivalente a real, sendo essa média a asa de Stender. A área da semi-asa é dividida em seções, neste caso 15 seções, nas quais a distribuição de sustentação é proporcional à área de cada uma. A carga máxima suportada pela asa é a sustentação máxima multiplicada pelo fator de carga.

A asa de Stender possui corda igual a:

$$
c_s = \sqrt{c_g c_e}
$$

Onde *c<sup>g</sup>* é a corda da asa real e *c<sup>e</sup>* é a corda da asa elíptica equivalente. O valor da corda da asa elíptica é obtida segundo a equação da elipse e a equação da área da mesma, ou seja:

Equação da elipse:  $\frac{x^2}{A^2} + \frac{y^2}{B^2} = 1$  (A é a semi-envergadura e B é a metade da corda na raiz da asa elíptica equivalente)

Área da elipse:  $S = \pi AB$ , de onde é possível determinar B, já que a asa elíptica equivalente deve ter mesma área e mesma envergadura.

A corda em cada seção da elipse é dada por duas vezes o valor y da equação da mesma, que, ao substituir os valores encontrados, é possível determinar uma equação para a corda em função da posição na envergadura da asa:

$$
c_e = 2\sqrt{0,6084 - 0,0129x^2}
$$

A partir daí, constrói-se uma tabela com a posição de cada estação ao longo da semi-envergadura, a corda real, a corda na asa elíptica equivalente e a corda na asa de Stender em cada uma destas estações:

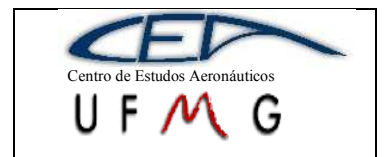

**DMR Jet**  $\left| \int l^{\circ}$  *Semestre 2007* 

*PÁGINA* 159

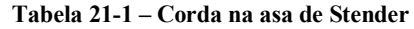

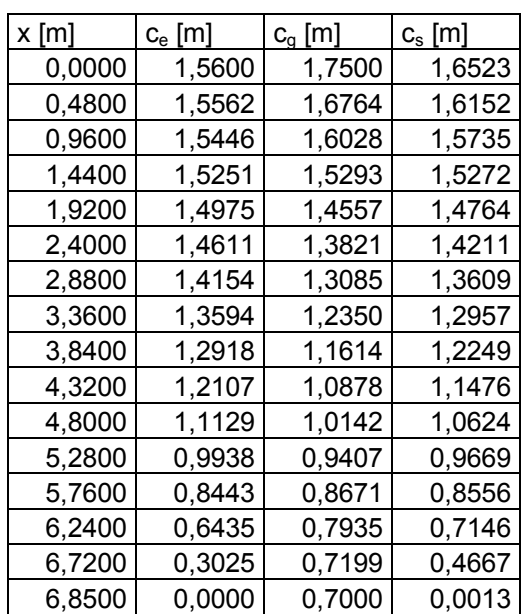

Após serem calculadas as cordas da asa de Stender, calcula-se a sustentação elementar de cada estação, dada por:

$$
L_i = \frac{\Delta S_i}{S} L
$$

Onde Δ*Si* é a área de cada seção da asa, que serão pequenos trapézios. Tem-se, portanto:

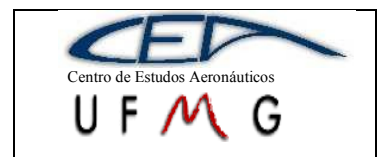

**DMR Jet** *1º Semestre 2007*

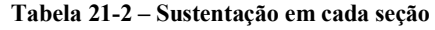

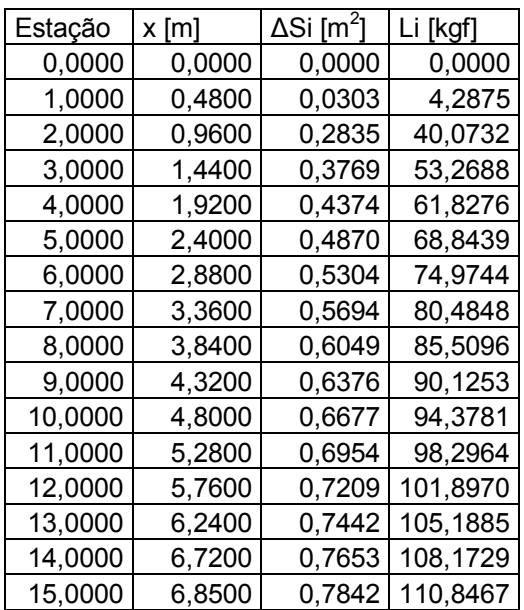

Em seguida é calculado o peso da asa com o combustível. O princípio é o mesmo apresentado anteriormente, ou seja, são calculados os pesos elementares para cada seção, lembrando que não há combustível na asa toda. Tem-se, portanto:

| Estação | x [m]  | ΔA [m2] | Pai [kgf] |
|---------|--------|---------|-----------|
| 0,0000  | 0.0000 | 0.0000  | 0.0000    |
| 1,0000  | 0,4800 | 0,2386  | 2,8831    |
| 2,0000  | 0,9600 | 0,2932  | 3,5428    |
| 3,0000  | 1,4400 | 0,3268  | 3,9488    |
| 4,0000  | 1,9200 | 0,3641  | 4,3995    |
| 5,0000  | 2,4000 | 0,3977  | 4,8055    |
| 6,0000  | 2,8800 | 0,4312  | 5,2103    |
| 7,0000  | 3,3600 | 0,4648  | 5,6163    |
| 8,0000  | 3,8400 | 0,4983  | 6,0211    |
| 9,0000  | 4,3200 | 0,5336  | 6,4476    |
| 10,0000 | 4,8000 | 0,5671  | 6,8524    |
| 11,0000 | 5,2800 | 0,5990  | 7,2378    |
| 12,0000 | 5,7600 | 0,6326  | 7,6438    |
| 13,0000 | 6,2400 | 0,6610  | 7,9870    |
| 14,0000 | 6,7200 | 0,6997  | 8,4546    |
| 15,0000 | 6,8500 | 0,7332  | 8,8594    |

**Tabela 21-3 – Peso com combustível em cada seção**

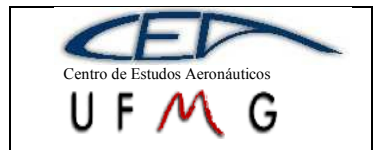

**DMR Jet**  $\vert \cdot \vert$  *1<sup>°</sup> Semestre 2007* 

Dadas as forças que atuam na asa (sustentação e peso, considerando o combustível), é possível determinar os diagramas de esforços cortantes, momentos fletores na asa e momentos torçores (usando  $V_D$  e  $0^\circ$  de deflexão de flape, tem-se os resultados mais críticos), da mesma maneira que é feito para vigas, sendo este último calculado com a seguinte equação:

$$
\Delta M_{ti} = 1/2\rho V^2 c_{m_{c/4i}} \Delta S_i c_i
$$

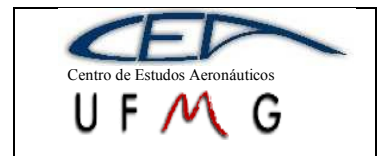

**DMR** Jet

 $\frac{PAGINA}{162}$ 

1° Semestre 2007

Esforço [kgf]

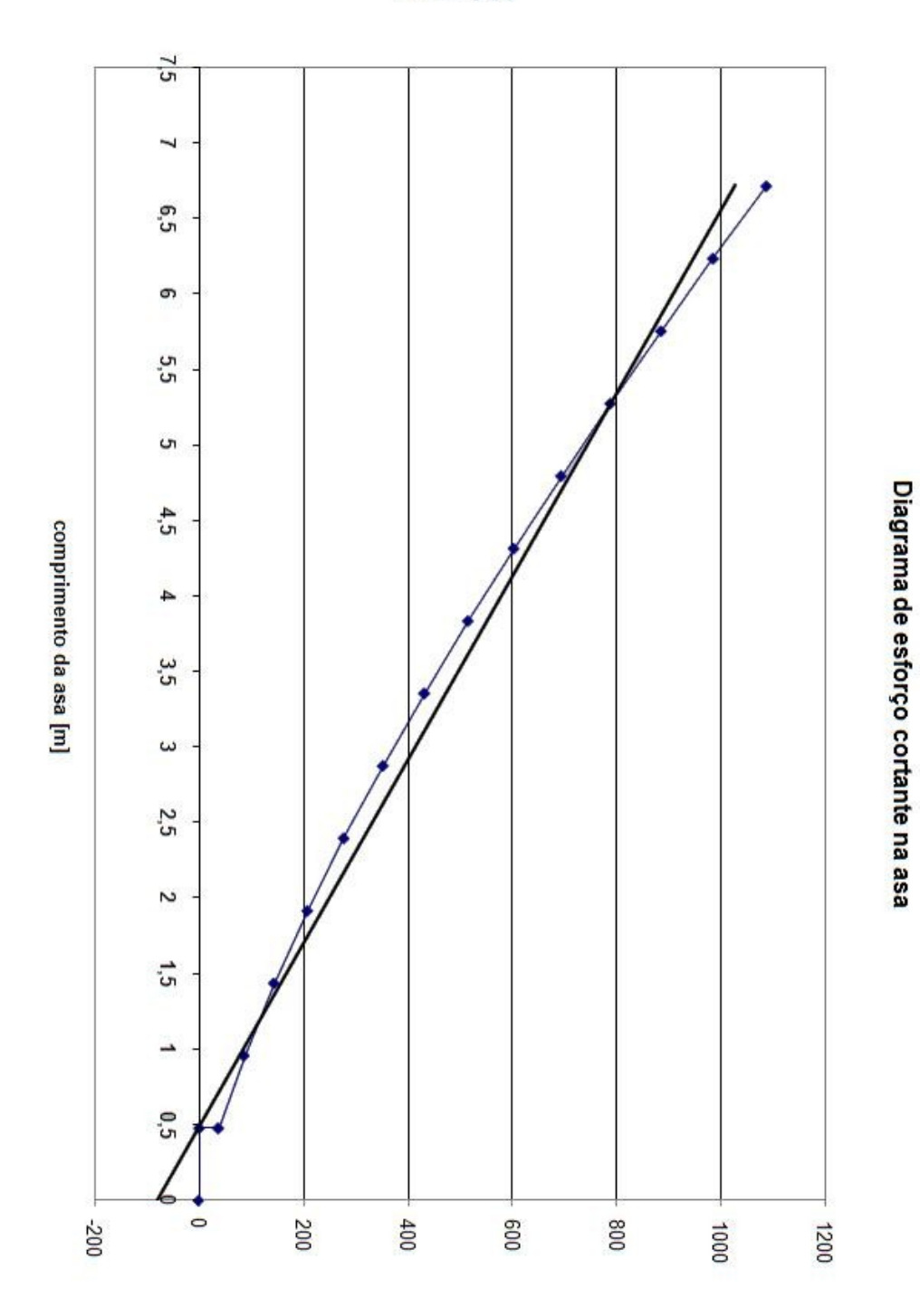

Gráfico 21-2- Esforços cortantes ao longo da semi-envergadura

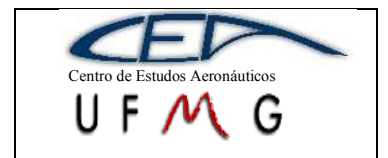

**DMR** Jet

 $\frac{PAGINA}{163}$ 

1° Semestre 2007

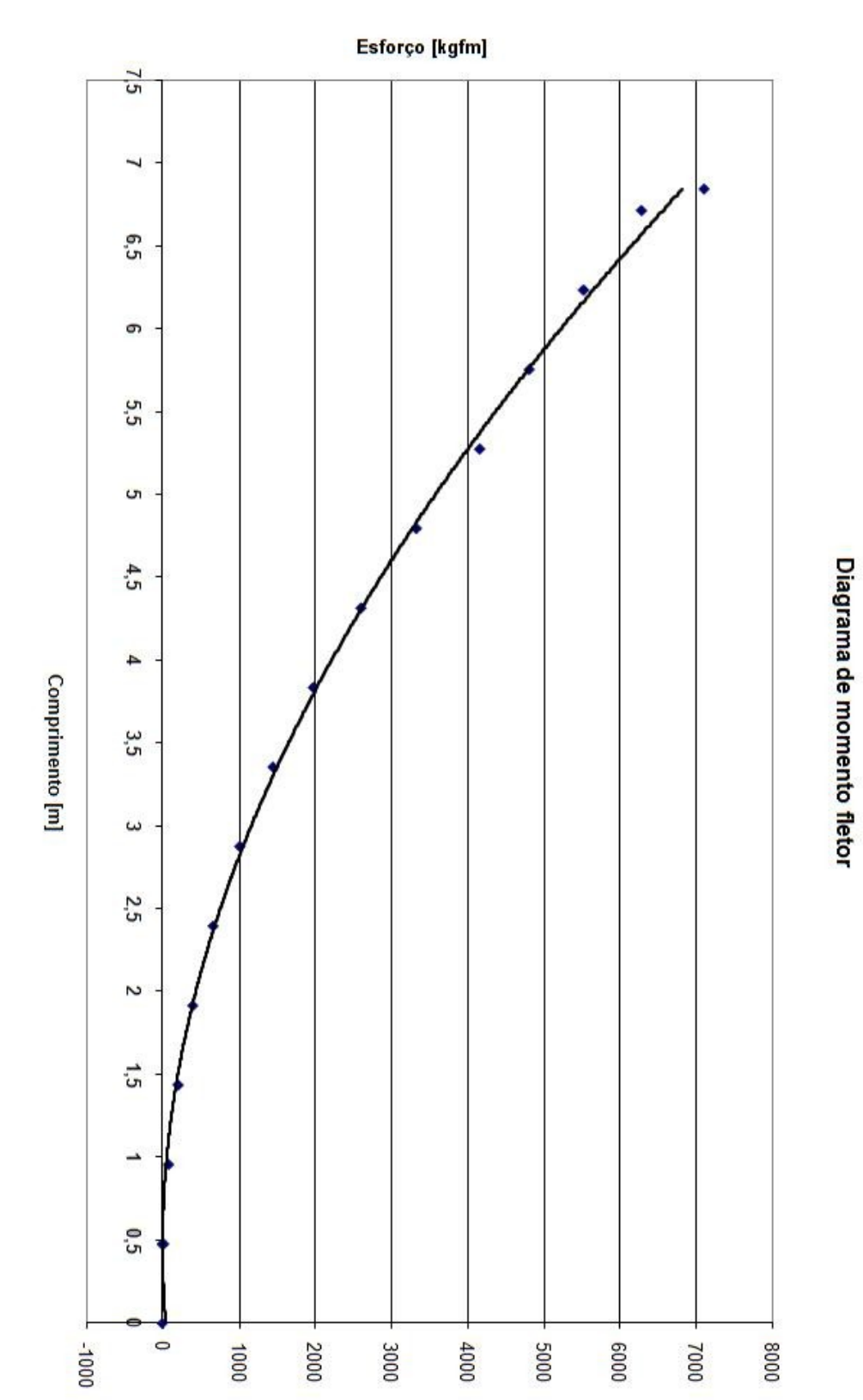

Gráfico 21-3- Momentos fletores ao longo da semi-envergadura

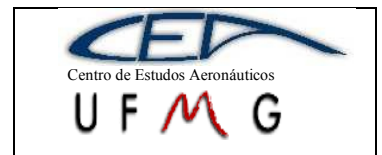

**DMR** Jet

 $\frac{PAGINA}{164}$ 

 $1^o$  Semestre 2007

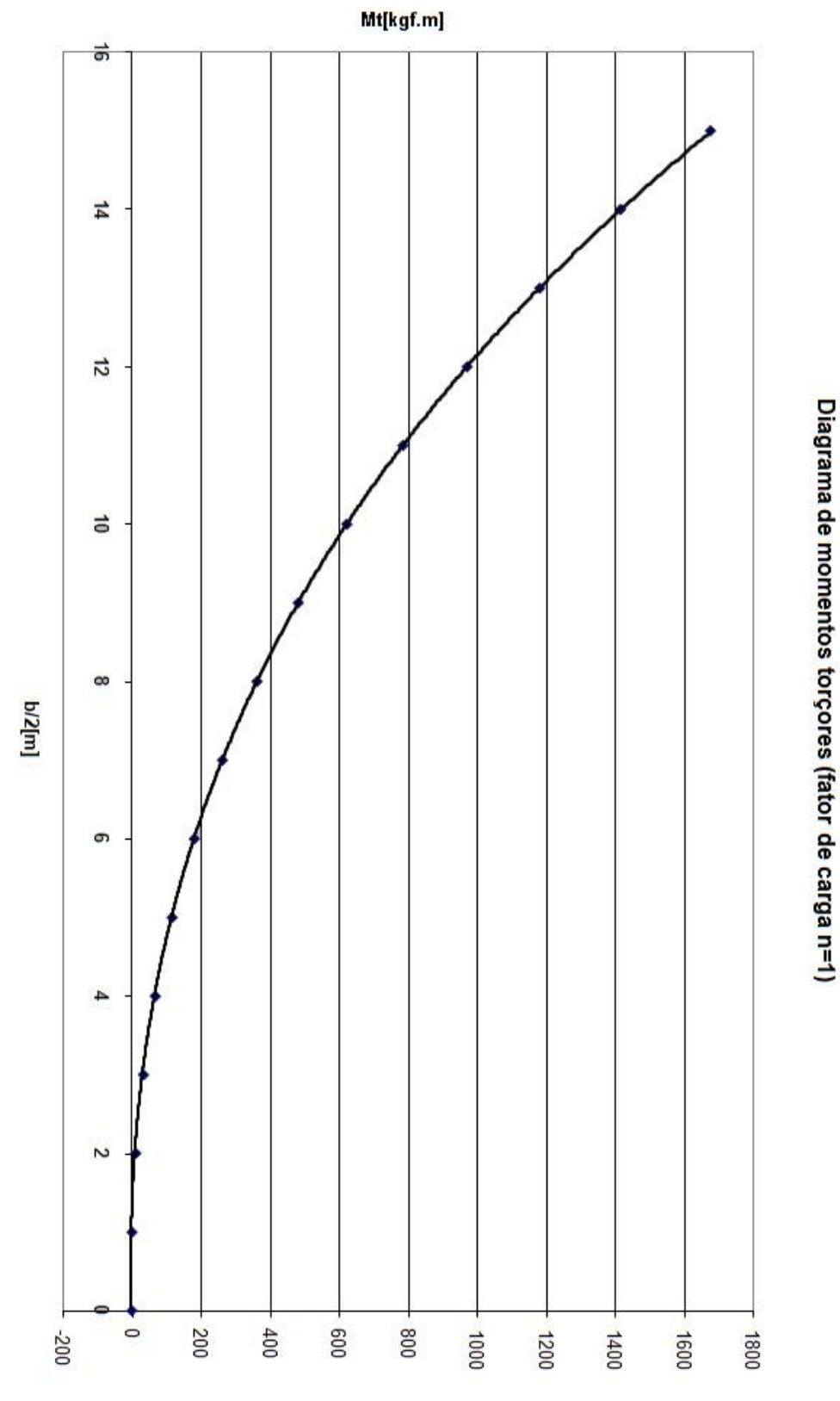

Gráfico 21-4- Momentos torçores em cada seção da semi-envergadura

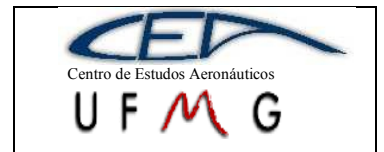

*PÁGINA* 165

As cargas devido a manobras assimétricas na asa devem ser, segundo o FAR parte 23, 100% em uma semi-asa e 75% na semi-asa oposta, resultando em:

|         |         | Qi [kgf]  | Qi [kgf] | Mi [kgfm] | Mi [kgfm] |
|---------|---------|-----------|----------|-----------|-----------|
| Estação | $x$ [m] | 100%      | 75%      | 100%      | 75%       |
| 0,0000  | 0,0000  | 0,0000    | 0,0000   | 0,0000    | 0,0000    |
| 1,0000  | 0,4800  | 1,4045    | 1,0534   | 0,5590    | 0,4192    |
| 2,0000  | 0,9600  | 37,9348   | 28,4511  | 36,1871   | 13,5701   |
| 3,0000  | 1,4400  | 87,2549   | 65,4412  | 125,3015  | 62,6507   |
| 4,0000  | 1,9200  | 144,6830  | 108,5122 | 277,3305  | 155,9984  |
| 5,0000  | 2,4000  | 208,7214  | 156,5410 | 500,3553  | 300,2132  |
| 6,0000  | 2,8800  | 278,4855  | 208,8641 | 801,3471  | 500,8420  |
| 7,0000  | 3,3600  | 353,3541  | 265,0155 | 1186,4632 | 762,7264  |
| 8,0000  | 3,8400  | 432,8426  | 324,6319 | 1661,1939 | 1090,1585 |
| 9,0000  | 4,3200  | 516,5203  | 387,3902 | 2230,3308 | 1486,8872 |
| 10,0000 | 4,8000  | 604,0460  | 453,0345 | 2898,2687 | 1956,3314 |
| 11,0000 | 5,2800  | 695,1045  | 521,3284 | 3668,8848 | 2501,5124 |
| 12,0000 | 5,7600  | 789,3577  | 592,0183 | 4545,3182 | 3124,9062 |
| 13,0000 | 6,2400  | 886,5592  | 664,9194 | 5530,6321 | 3612,8991 |
| 14,0000 | 6,7200  | 986,2775  | 739,7081 | 6626,1722 | 4147,9741 |
| 15,0000 | 6,8500  | 1088,2648 | 816,1986 | 7454,1686 | 4717,6291 |

**Tabela 21-4 – Distribuição de cargas devido à manobras assimétricas na semi-envergadura**

As cargas na asa devido a manobras de rolamento, também deverão ser calculadas segundo o FAR 23. De acordo com o regulamento, nas manobras de rolamento, dois terços da carga máxima é aplicada em uma das semi-asas, mais a carga devido à deflexão dos ailerons. A distribuição de cargas no aileron é dada pelo apêndice A do FAR:

$$
\overline{w} = 0,466n_1 \frac{W}{S} = 176,18
$$

Sabendo que a área do aileron é  $0,422m^2$  e que a dobradiça de piano utilizada no projeto faz com que o carregamento, cuja intensidade foi de  $176,18\text{kgf/m}^2$ , se distribua uniformemente por todo o comprimento do aileron, tem-se que a carga no aileron é de 77,87kgf que, dividida ao longo de sua envergadura (apenas 7 estações da asa possuem ailerons), resulta em:

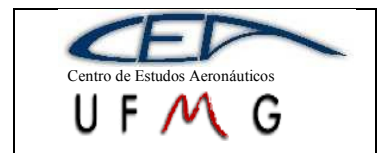

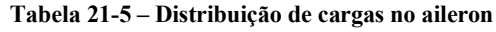

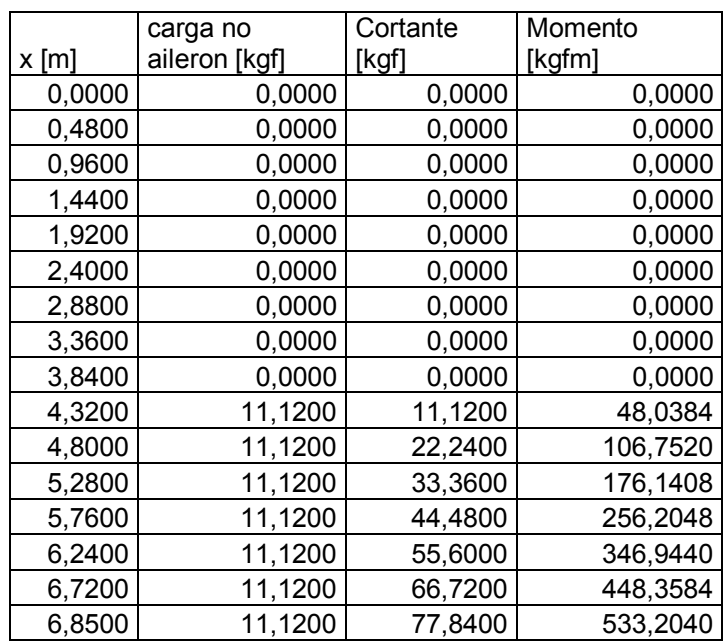

Portanto, as cargas totais devido à manobra de rolamento serão:

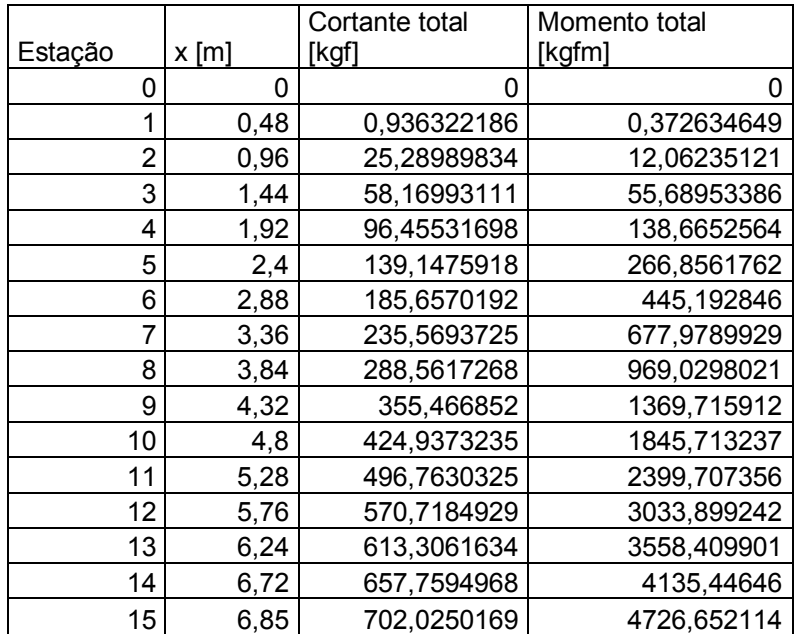

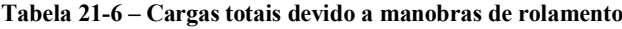

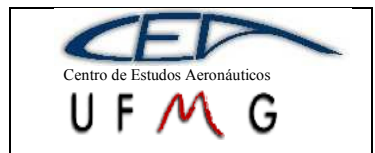

**DMR Jet**  $\vert$  *1<sup>°</sup> Semestre 2007* 

## **21.2 Cargas na empenagem horizontal**

Serão calculadas cargas durante o equilíbrio, com acréscimo para realizar manobras e cargas para equilíbrio com fator de carga diferente de um.

# **21.2.1 Carga durante equilíbrio e com fatores de carga diferentes de um na EH**

A carga de equilíbrio na EH é aquela para manter vôo reto e nivelado (n=1):

$$
P = \frac{1}{2}\rho V^2 S_{EH} \left(\frac{C_{m_0} + C_L(h - h_0)}{\overline{V}}\right)
$$

Para tanto, escolheu-se os pontos mais extremos do CG, sendo eles: 0,019 (1207,46lbs), 0,3357 (2241,65lbs), 0,007 (2390,43lbs) e 0,073 (2474,95lbs).

A carga na EH durante o equilíbrio para fator de carga limite é dada pela mesma equação apresentada, porém o C<sub>L</sub> deve ser multiplicado pelos fatores de carga limite, no caso -2 e 4.

Os resultados para vôo reto e nivelado (n=1) e para os fatores de carga limite, são apresentados na tabela a seguir:

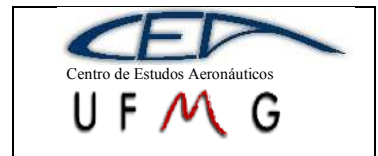

**DMR** Jet

 $\frac{PAGINA}{168}$ 

 $1°$  Semestre 2007

### Tabela 21-7 - Cargas na EH para equilíbrio

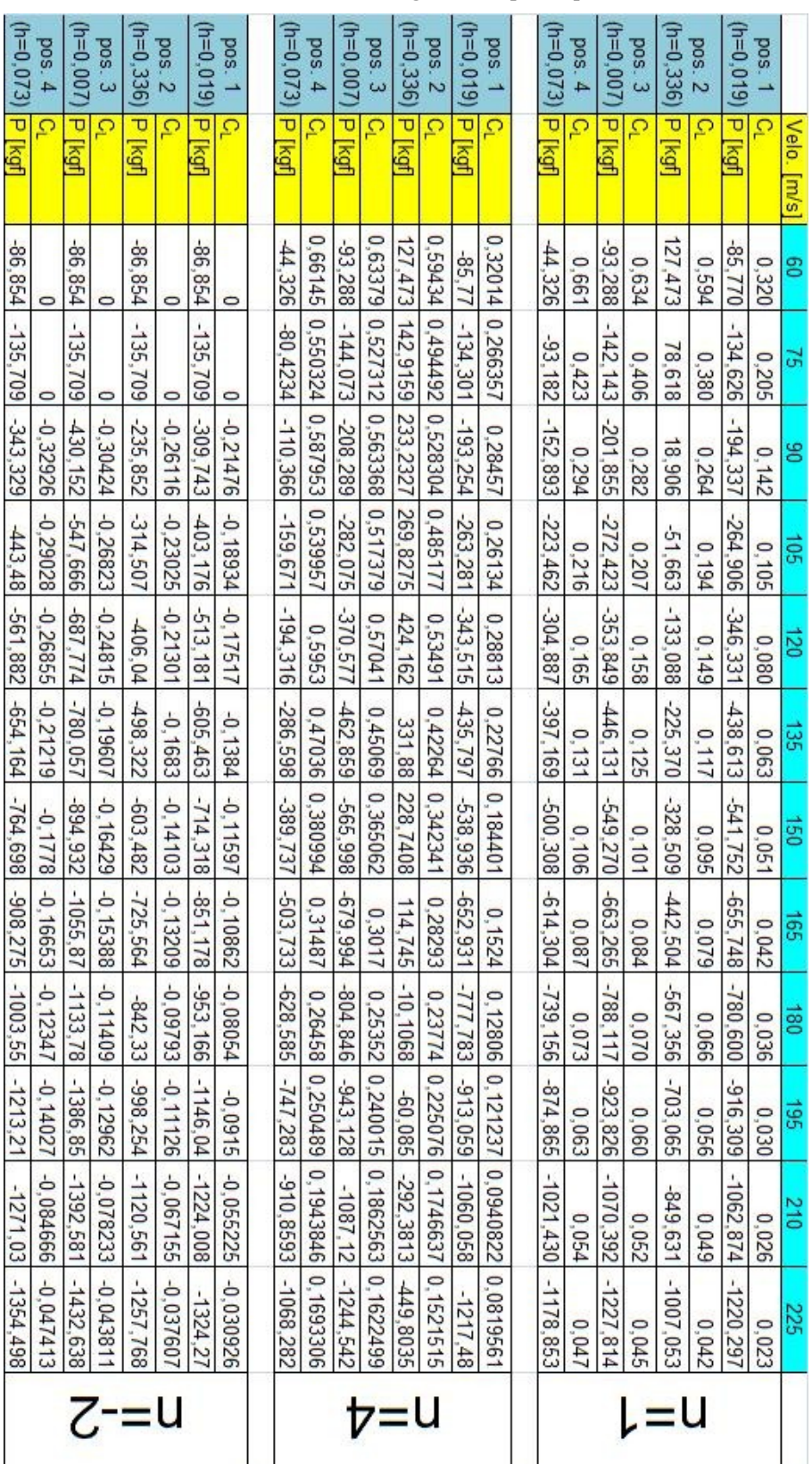

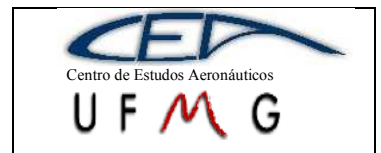

# **21.2.2 Carga na EH durante a manobra**

Durante a manobra, tem-se um acréscimo na carga na EH dado por:

$$
\Delta P = \Delta n W \left[ \frac{h \bar{\bar{c}}}{l_t} - \frac{S_{EH} a_1}{Sa} \left( 1 - \frac{d \varepsilon}{d \alpha} \right) - \rho \left( \frac{S_{EH} a_{EH} l_t g}{2W} \right) \right]
$$

Tem-se, portanto, o acréscimo tanto para fatores de carga positivo quanto negativos, o que resulta em:

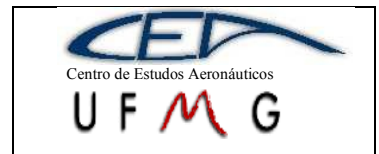

 $\frac{PÁGINA}{170}$ 

1° Semestre 2007

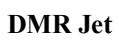

#### Tabela 21-8 - Acréscimo de cargas na EH durante a manobra

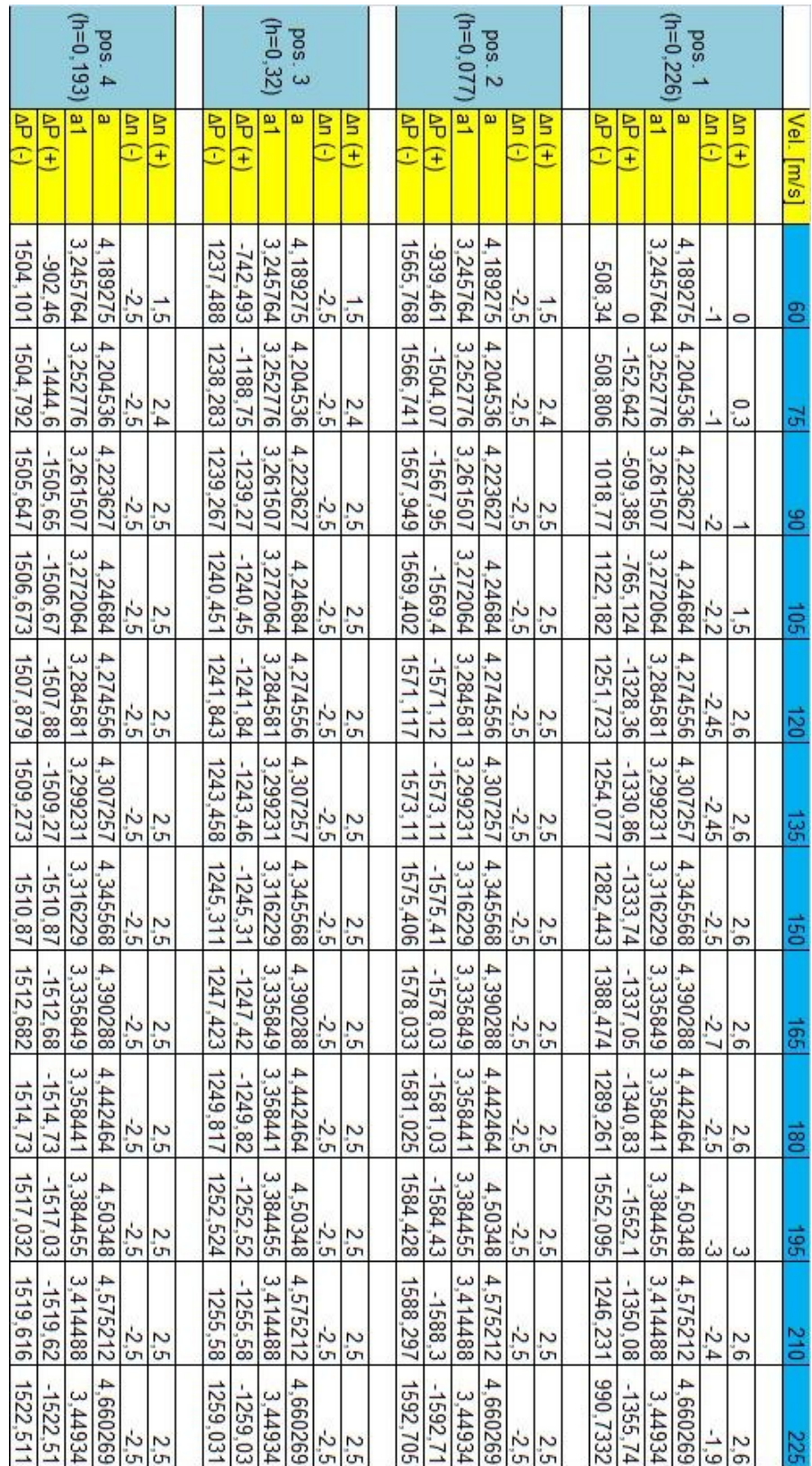

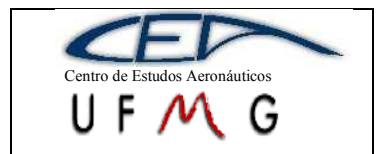

### **21.2.3 Cargas totais na EH**

Para determinar as cargas totais na empenagem horizontal, deve-se fazer para duas situações:

- A primeira situação é aquela na qual é feita a soma da carga encontrada quando a aeronave encontra-se em vôo reto e nivelado com fator de carga igual a 1 com o acréscimo devido a manobra.
- A segunda situação é feita a diferença entre o valor da carga de equilíbrio para fator de carga limite com o acréscimo devido à manobra.

Sendo assim, pode-se construir a seguinte tabela com os valores totais de carga na empenagem horizontal:

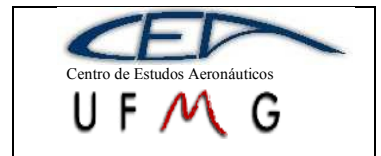

**DMR** Jet

1° Semestre 2007

### Tabela 21-9 – Cargas totais na EH (n=1)

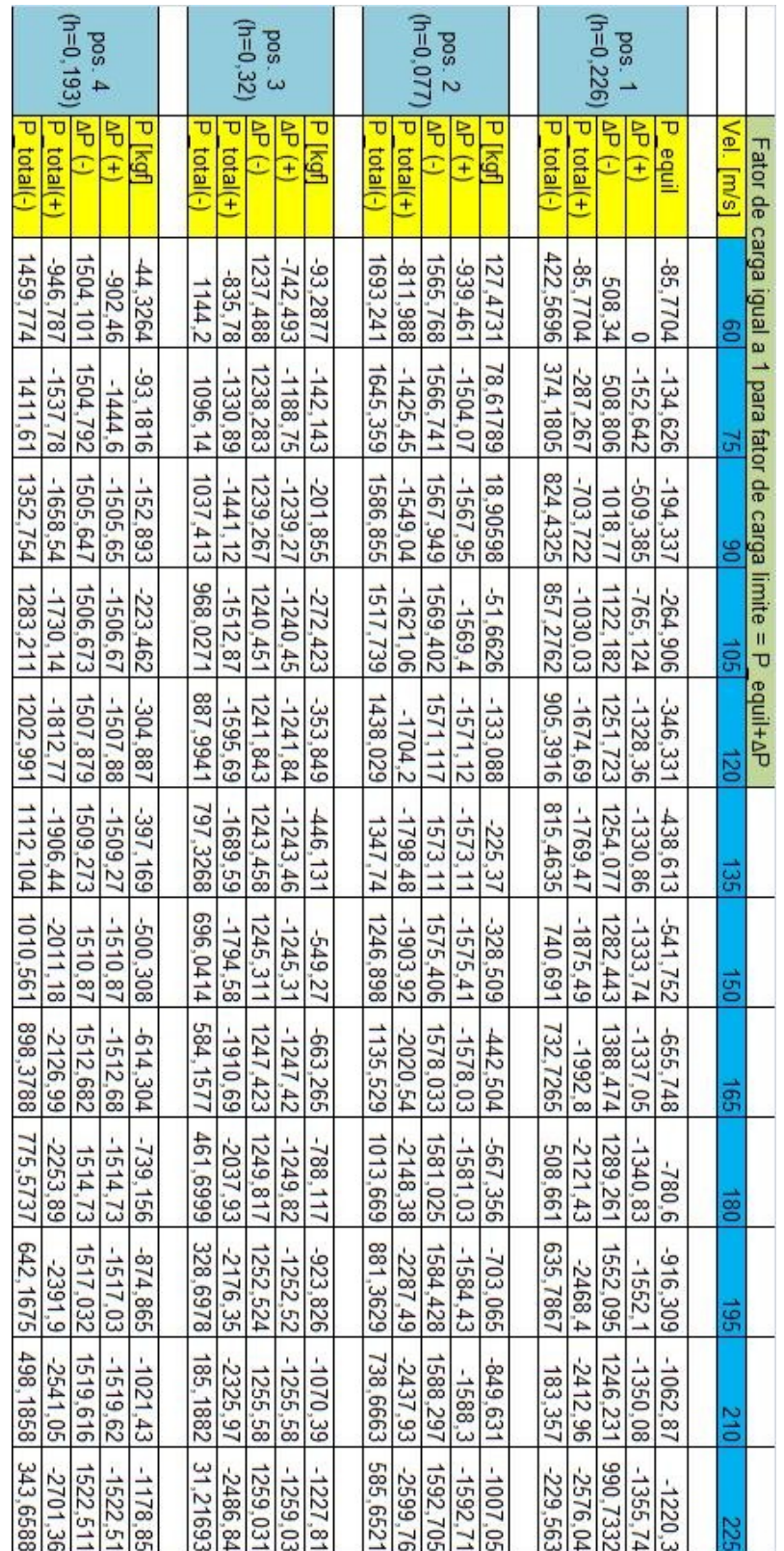

 $\frac{PAGINA}{172}$ 

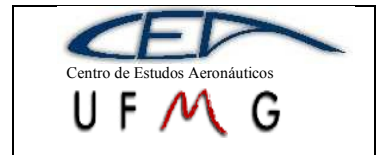

**DMR** Jet

 $\frac{PAGINA}{173}$ 

1° Semestre 2007

### Tabela 21-10 - Cargas totais na EH (n=-2 e 4)

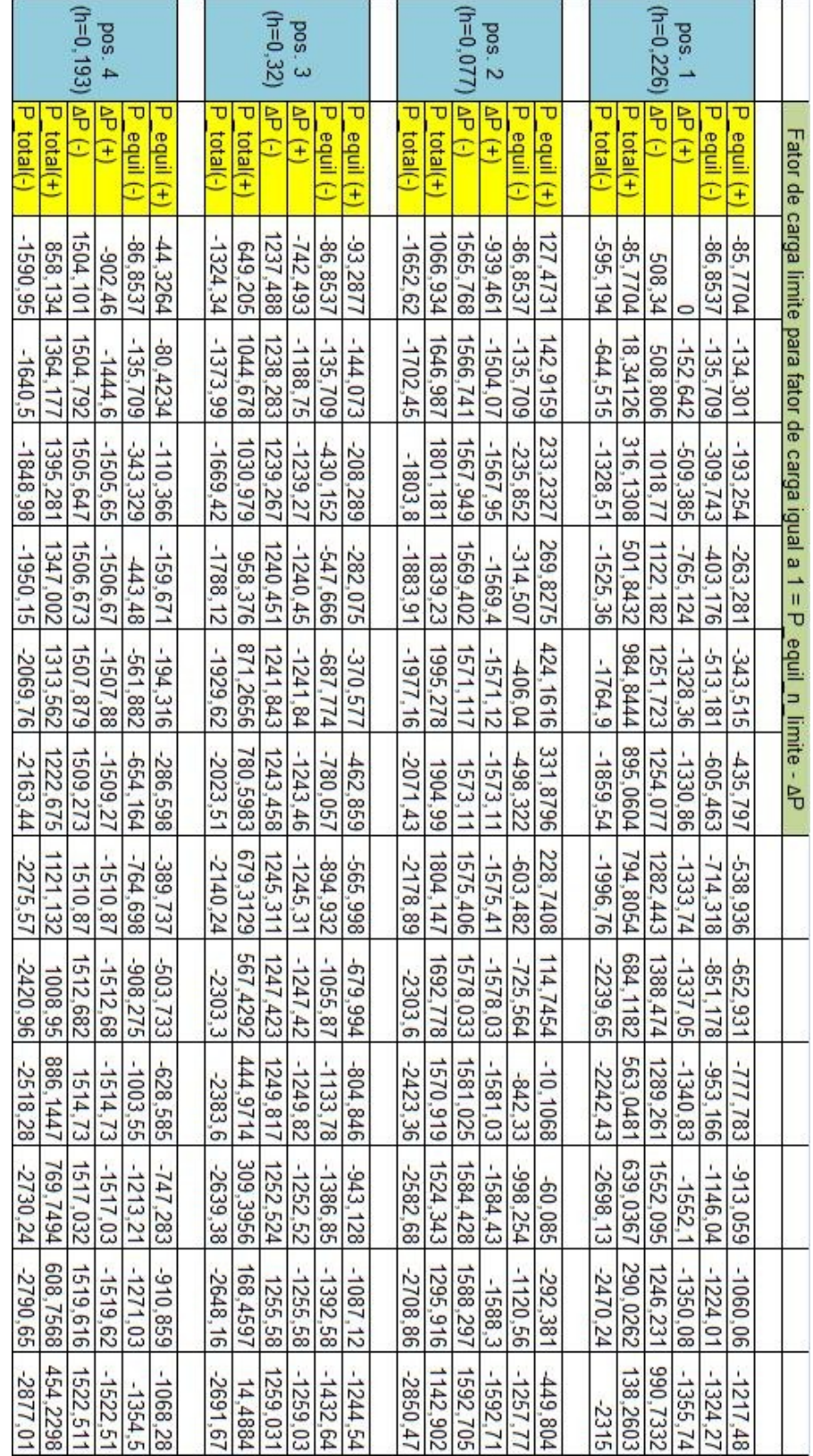

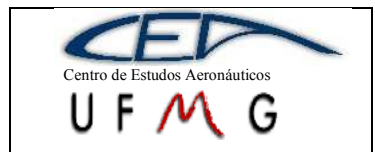

# **21.2.4 Acréscimo de carga na EH devido à rajada**

De acordo com o FAR parte 23, o acréscimo de carga se dá a uma rajada de 15,24m/s. Sendo assim, utiliza-se a seguinte equação para determinar o acréscimo de carga na empenagem horizontal devido à rajada:

$$
\Delta P_u = \frac{k_g U_{de} V a_1 S_{EH}}{16,3} \Big(1 - \frac{d\varepsilon}{d\alpha}\Big)
$$

Após calcular o acréscimo, este deverá ser somado à carga na EH durante equilíbrio para fator de carga igual a um, resultando na carga total durante a rajada, assim:

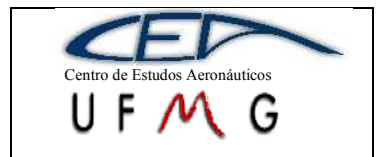

**DMR** Jet

 $\frac{PAGINA}{175}$ 

 $1°$  Semestre 2007

## Tabela 21-11 - Cargas na EH devido à rajada

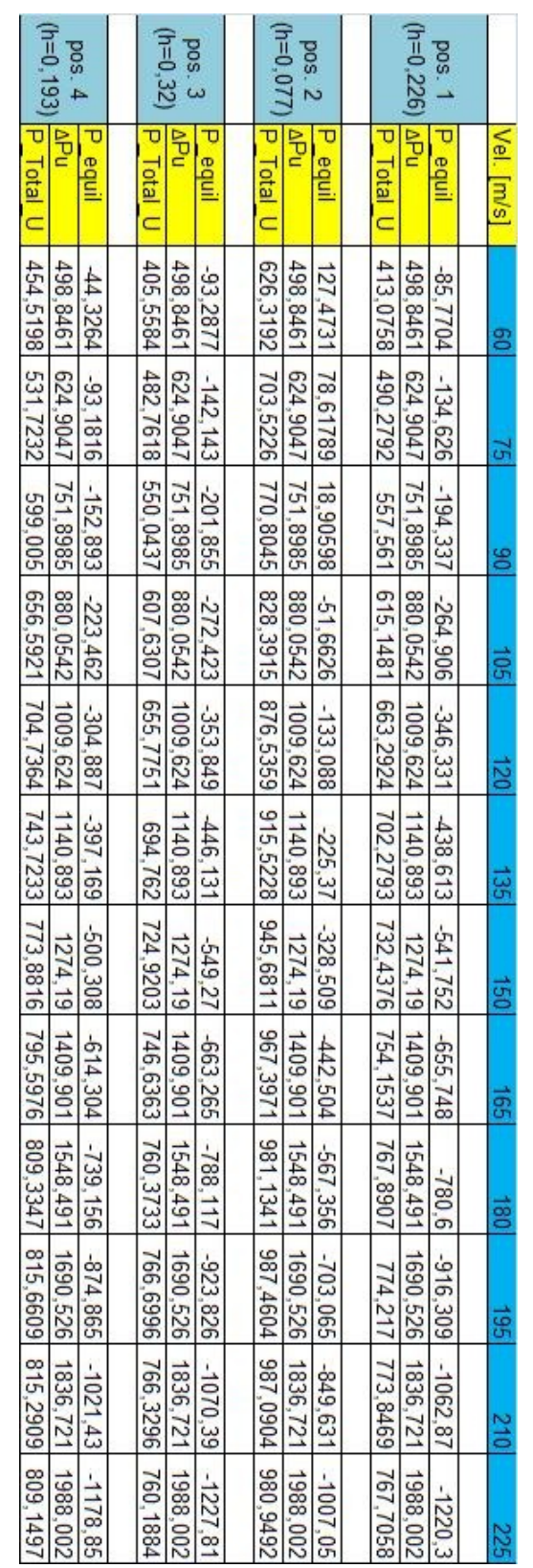

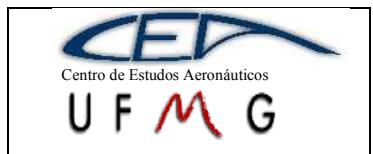

### **21.2.5 Cargas assimétricas na EH**

De acordo com o FAR, o caso de cargas assimétricas deve levar em conta que 100% da carga máxima encontrada deve ser distribuída em um lado da EH e outros 100-(n-1)\*10% da mesma carga máxima deve ser distribuída no outro lado da EH. Considerando o fator de carga máximo da aeronave (n=4), no outro lado da EH deverá ser 70% da carga máxima. Portanto, P' será 1395,32lbs e P'' será 130lbs.

### **21.2.6 Esforços atuantes na longarina**

Assim como na asa, o método para se determinar a distribuição e esforços na EH foi o método de Stender. O procedimento realizado foi o mesmo, obtendo-se:

| Estação | x [m] | $\Delta$ Si [m2] | Li [kgf] | Qi[kgf]  | Mi[kgfm]   |
|---------|-------|------------------|----------|----------|------------|
| 0       | 0     |                  | 0        | 0        | O)         |
| 1       | 0,17  | 0,034038         | 9,453541 | 9,453541 | 0,80355096 |
| 2       | 0,34  | 0,078506         | 21,8037  | 21,8037  | 5,55994243 |
| 3       | 0,51  | 0.099083         | 27,51871 | 27,51871 | 11,6954501 |
| 4       | 0,68  | 0,112724         | 31,30704 | 31,30704 | 18,6276878 |
| 5       | 0,85  | 0,123729         | 34,36368 | 34,36368 | 26,2882154 |
| 6       | 1,02  | 0,133197         | 36,99312 | 36,99312 | 34,5885667 |
| 7       | 1,19  | 0,141593         | 39,32516 | 39,32516 | 43,4542988 |
| 8       | 1,36  | 0,149163         | 41,42739 | 41,42739 | 52,8199242 |
| 9       | 1,53  | 0.156046         | 43,33899 | 43,33899 | 62,6248448 |
| 10      | 1,7   | 0,162329         | 45,08401 | 45,08401 | 72,8106829 |
| 11      | 1,87  | 0,168066         | 46,67753 | 46,67753 | 83,3193998 |
| 12      | 2,04  | 0,173292         | 48,1288  | 48,1288  | 94,0918055 |
| 13      | 2,21  | 0,178023         | 49,44293 | 49,44293 | 105,066223 |
| 14      | 2,38  | 0,182268         | 50,62185 | 50,62185 | 116,177146 |
| 15      | 2,45  | 0,186023         | 51,66481 | 51,66481 | 122,187268 |

**Tabela 21-12 – Esforços na longarina dianteira**

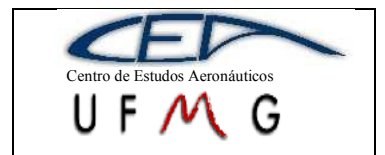

**DMR Jet** *1º Semestre 2007*

**Tabela 21-13 – Esforços na longarina traseira**

| Estação | $x \, \text{[m]}$ | $\Delta$ Si [m2] | Li [kgf] | Qi[kgf]  | Mi[kgfm]   |
|---------|-------------------|------------------|----------|----------|------------|
| 0       | 0                 |                  | 0        | 0        | O          |
| 1       | 0,17              | 0,013507         | 6,820307 | 6,820307 | 0,57972611 |
| 2       | 0,34              | 0,078506         | 39,64246 | 39,64246 | 10,1088285 |
| 3       | 0,51              | 0,099083         | 50,03323 | 50,03323 | 21,2641229 |
| 4       | 0,68              | 0.112724         | 56,921   | 56,921   | 33,8679948 |
| 5       | 0,85              | 0,123729         | 62,47844 | 62,47844 | 47,7960096 |
| 6       | 1,02              | 0,133197         | 67,25917 | 67,25917 | 62,8873218 |
| 7       | 1,19              | 0,141593         | 71,49917 | 71,49917 | 79,0065833 |
| 8       | 1,36              | 0,149163         | 75,32135 | 75,32135 | 96,0347275 |
| 9       | 1,53              | 0,156046         | 78,79694 | 78,79694 | 113,861578 |
| 10      | 1,7               | 0,162329         | 81,96966 | 81,96966 | 132,380994 |
| 11      | 1,87              | 0,168066         | 84,86692 | 84,86692 | 151,487454 |
| 12      | 2,04              | 0,173292         | 87,50555 | 87,50555 | 171,073341 |
| 13      | 2,21              | 0,178023         | 89,89483 | 89,89483 | 191,026517 |
| 14      | 2,38              | 0,182268         | 92,03829 | 92,03829 | 211,227879 |
| 15      | 2,45              | 0,186023         | 93,93455 | 93,93455 | 222,155203 |

Pode-se, portanto, construir as seguintes curvas:

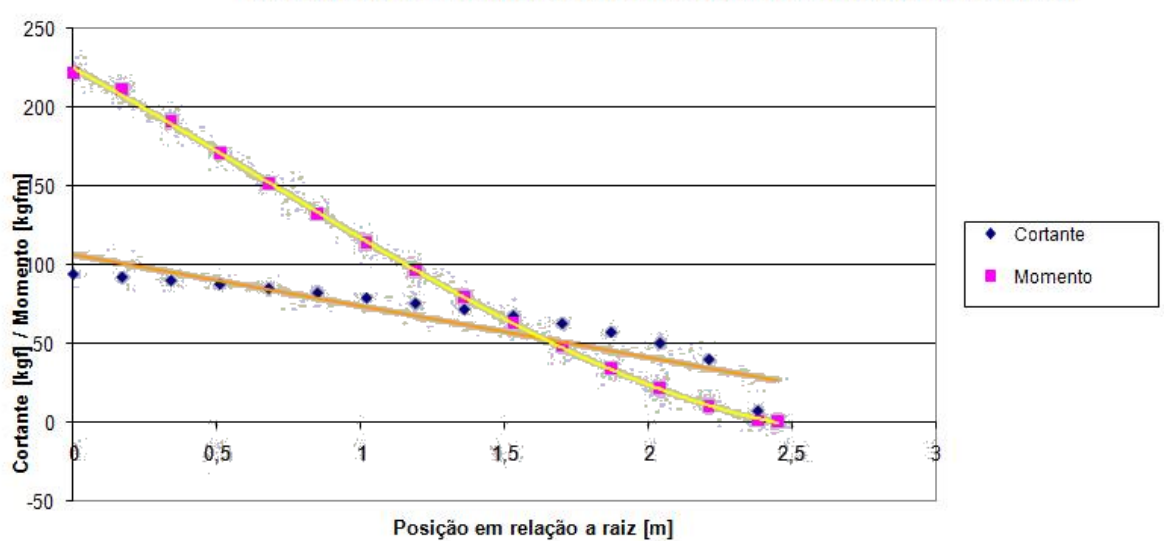

Distribuição de esforços na longarina traseira da empenagem horizontal

**Gráfico 21-5- Esforços na longarina traseira**

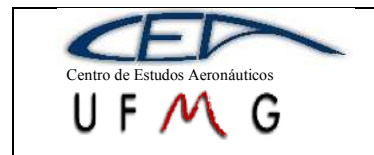

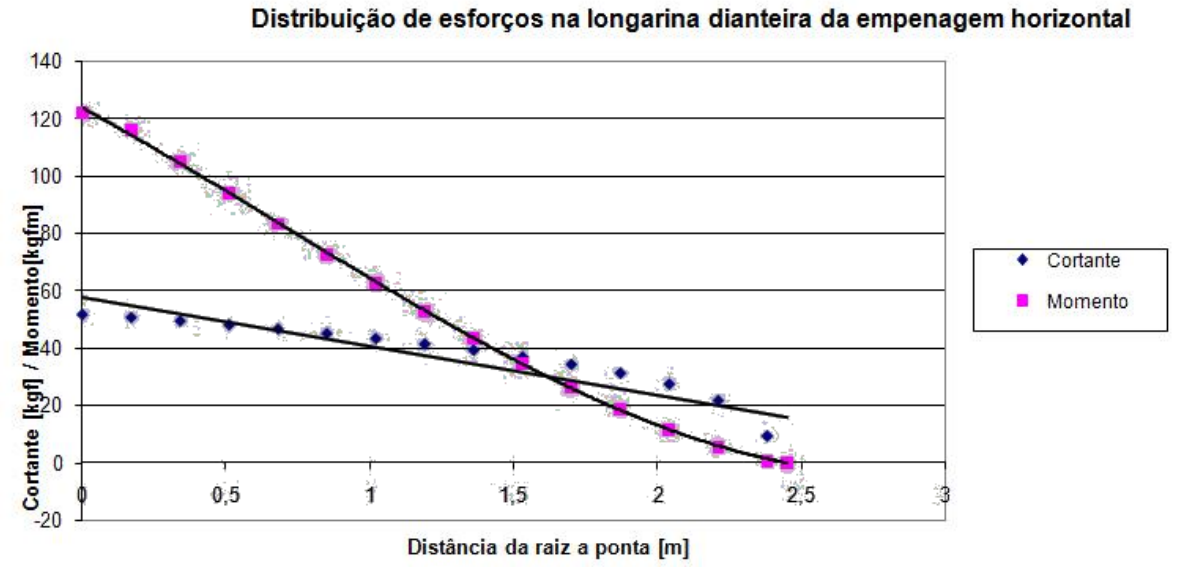

**Gráfico 21-6- Esforços na longarina dianteira**

### **21.3 Cargas na empenagem vertical**

Serão calculadas as cargas de manobra e de rajada na EV e com o maior valor, serão determinados os esforços na longarina.

#### **21.3.1 Carga de manobra na empenagem vertical**

A carga de manobra da EV, assim como da EH, é calculada de acordo com o FAR, apêndice A, onde é dada a distribuição de carga ao longo da superfície. Neste caso será:

$$
\overline{w} = 0.534n \frac{W}{S}
$$

Ao se multiplicar esse carregamento distribuído pela área da empenagem vertical, determina-se a carga na EV, que será 1423,2kgf.

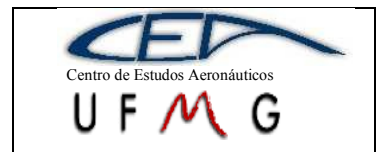

**DMR Jet**  $\vert$  *1<sup>°</sup> Semestre 2007* 

### **21.3.2 Carga de rajada na empenagem vertical**

A carga de rajada na empenagem vertical é dada pela seguinte equação:

$$
P_{u_{EV}} = \frac{k_{gt} U_{de} V a_{1EV} S_{EV}}{16,3}
$$

Onde:

$$
k_{gt} = \frac{0.88 \cdot \mu_{gt}}{5.3 + \mu_{gt}}
$$

$$
\mu_{gt} = \frac{2 \cdot M}{\rho \cdot \overline{c}_{EV} \cdot g \cdot (a_1)_{EV} \cdot S_{EV}} \cdot \left(\frac{K}{l_{EV}}\right)^2
$$

E *Ude* é o mesmo que para a EH (15,24m/s). Ao serem aplicadas as equações acima, resulta em um carga devido à rajada na empenagem vertical de 676,82kgf.

Como a carga devido a manobra foi maior que para rajada, ela que deverá ser usado no dimensionamento da EV.

### **21.3.1 Esforços na longarina da EV**

O método para se determinar a distribuição de sustentação sobre a empenagem vertical é, também, o método de Stender. O procedimento é o mesmo descrito na determinação dos esforços na asa. Com esse distribuição, é possível calcular os esforços cortantes e momentos fletores na longarina da empenagem vertical.

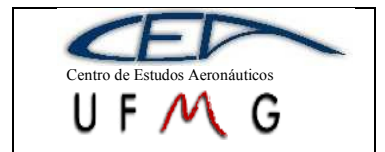

*PÁGINA* 180

**DMR Jet**  $\left| \int l^{\circ}$  *Semestre 2007* 

#### **Tabela 21-14 – Determinação da corda da asa de Stender**

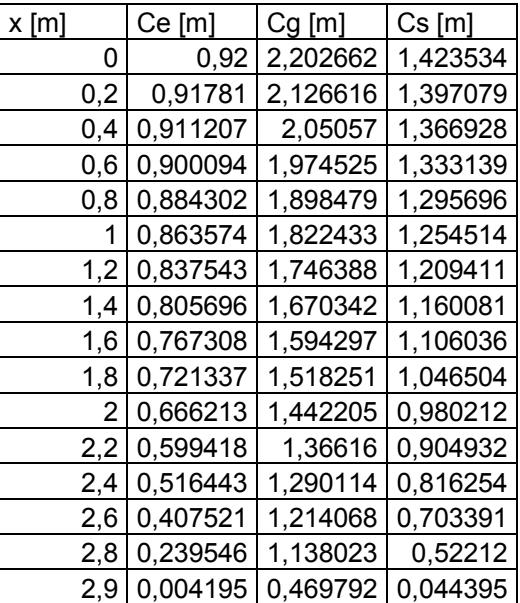

#### **Tabela 21-15 – Esforços na longarina**

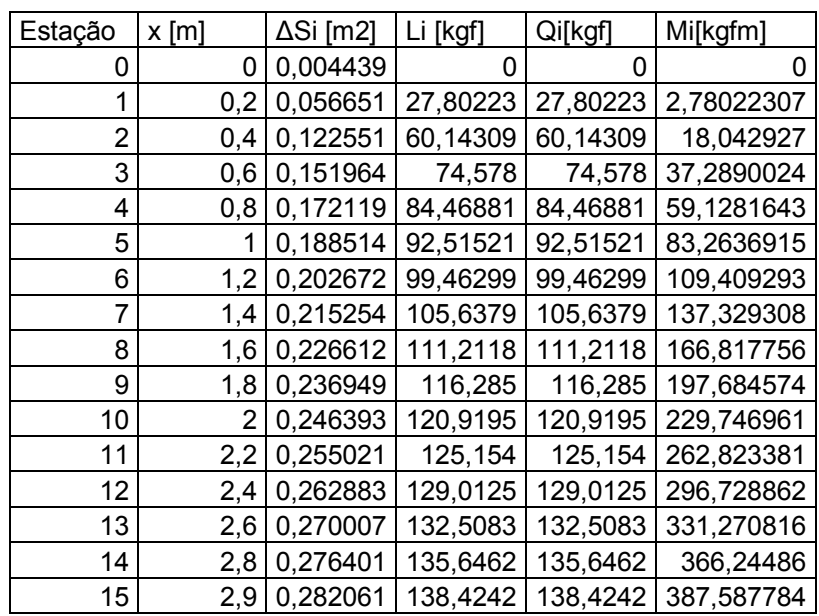

Com esses valores, pode-se traçar as curvas de esforços cortantes e momentos fletores:
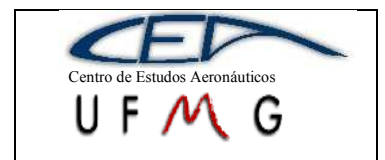

*Projeto de Aeronaves 1*

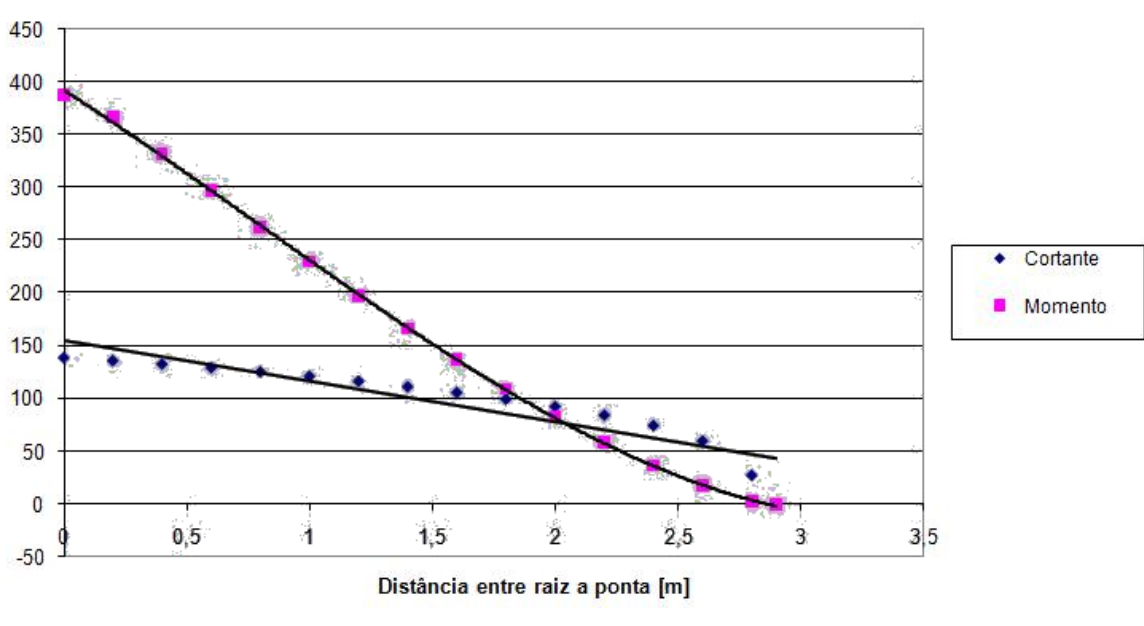

Distribuição na empenagem vertical

#### **Gráfico 21-7- Esforços na longarina**

# **21.4 Cargas na fuselagem**

A fuselagem será dividida em duas porções: a porção anterior e a posterior, sendo esta divisão determinada pela localização da caverna de fixação da asa na fuselagem. Na figura a seguir é mostrada a localização dos principais itens da aeronave geradores de cargas.

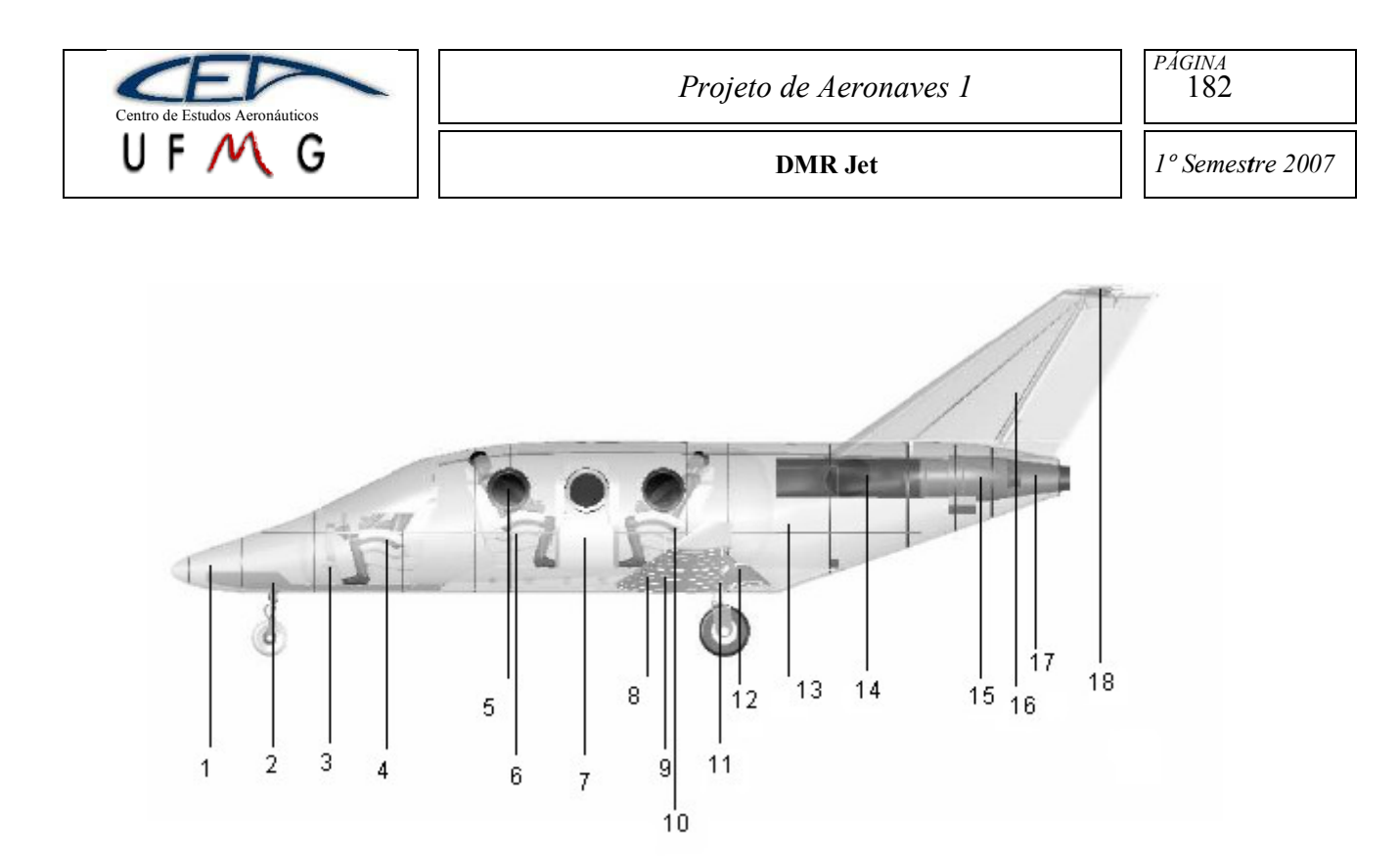

**Figura 21-1 – Posicionamento dos itens que geram cargas no DMR-Jet**

# **21.4.1 Cargas na porção anterior da fuselagem**

Essas cargas são calculadas devido à inércia dos diversos componentes da aeronave. O momento limite devido a cada componente será calculado para o fator de carga máximo da aeronave (n=4). A fixação da asa na fuselagem acontece a 5,7m do nariz e este ponto será a referência para os cálculos. Portanto, com auxílio da figura 21-1, temse:

|         |                               | <b>Braço</b>      | Peso  | Peso         | Momento | Momento limite |
|---------|-------------------------------|-------------------|-------|--------------|---------|----------------|
| Posição | Descrição                     | $\lceil m \rceil$ | [kgf] | limite [kgf] | [kgfm]  | [kgfm]         |
|         | Fiação e equipamentos de      |                   |       |              |         |                |
|         | navegação                     | 5,4               | 22,5  | 90           | 121,5   | 486            |
| 2       | Triquilha                     | 4,7               | 30    | 120          | 141     | 564            |
|         | Equipamentos de comando       | 3,9               | 91    | 364          | 354,9   | 1419,6         |
| 4       | Piloto e banco                | 3,2               | 100   | 400          | 320     | 1280           |
| $5 + 6$ | Janela, passageiros e bancos  | 1,7               | 130   | 520          | 221     | 884            |
|         | Porta                         | 1,1               | 30    | 120          | 33      | 132            |
| 8       | Equipamentos de degelo da asa | 0,7               | 10    | 40           |         | 28             |
| 9       | Combustível e tanque          | 0,2               | 725   | 2900         | 145     | 580            |

**Tabela 21-16 – Esforços na porção anterior da fuselagem**

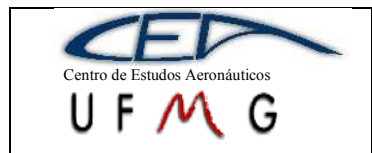

Como não foi possível obter dados do motor selecionado no projeto, as cargas na fuselagem relativas aos efeitos dele não poderão ser determinadas. A carga na triquilha é considerando aterragem em três pontos.

A carga limite total devido à inércia dos diversos componentes será iguais ao somatório das cargas limite obtidas individualmente, o que resulta em um peso limite total de 4554kgf e o momento limite será de 5373,6kgf.m.

# **21.4.2 Cargas na porção posterior da fuselagem**

As cargas geradas devido à inércia dos componentes da aeronave são calculadas da mesma forma como apresentada anteriormente. No entanto, deve-se analisar os efeitos que as empenagens geram na fuselagem, sendo elas as cargas laterais que surgem devido à EV e cargas de torção devido às cargas assimétricas das empenagens.

As cargas de inércia totais foram, ainda considerando para um fator de carga igual a 4 (máximo):

|         |                         | Braço            | Peso  | Peso limite   Momento |        | Momento limite |
|---------|-------------------------|------------------|-------|-----------------------|--------|----------------|
| Posição | Descrição               | [ <sub>m</sub> ] | [kgf] | [kgf]                 | [kgfm] | [kgfm]         |
|         | Janela, passageiros e   |                  |       |                       |        |                |
| 10      | bancos                  | 0.05             | 130   | 520                   | 6,5    | 26             |
|         | Trem de pouso principal | 0,41             | 90    | 360                   | 36,9   | 147,6          |
| 12      | Flape e aeleros         | 0,6              | 40    | 160                   | 24     | 96             |
| 13      | Bagagem e para quedas   | 1,3              | 300   | 1200                  | 390    | 1560           |
| 14      | Entrada de ar           | 2,3              | 33,5  | 134                   | 77,05  | 308,2          |
| 15      | Motor                   | 3,1              | 150   | 600                   | 465    | 1860           |
| 16      | Empenagem vertical      | 3,6              | 85    | 340                   | 306    | 1224           |
| 17      | Bocal de saída          | 3,9              | 19.5  | 78                    | 76,05  | 304,2          |
| 18      | Empenagem horizontal    | 4,9              | 13    | 52                    | 63,7   | 254,8          |

**Tabela 21-17 – Esforços na porção anterior da fuselagem**

Neste caso, as cargas limites totais devido à inércia foram peso de 3444kgf e momento de 5780,8kgf.m.

A carga lateral devido às cargas na empenagem vertical é determinada sabendo que a carga máxima atuante na EV foi de 1423,20kgf e a distância do centro de pressão da

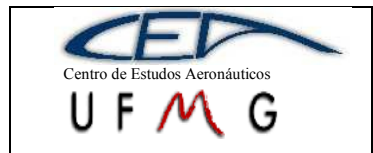

empenagem vertical ao ponto de fixação EV-fuselagem é 0,42m. Então, as cargas laterais nesse ponto de fixação serão 1423,2kgf e 597,75kgf.m.

Existem, também, atuando na parte posterior da fuselagem, cargas de torção devido às cargas assimétricas das empenagens. Na empenagem horizontal, conforme calculado anteriormente, tem-se P´=1395,32kgf e P´´=130kgf. A carga de 1432,2kgf da empenagem vertical também causará torção da fuselagem. Portanto:

 $M = 1432,2 \times 0.42 + 1395,32 \times 1,225 - 130 \times 1,225 = 2147,77 \text{ kg} \cdot \text{f} \cdot \text{m}$ 

# **21.5 Cargas nos sistemas de comando**

Também seguirá o FAR parte 23, subparte C (estruturas).

# **21.5.1 Cargas no profundor**

As cargas no profundor deveriam ser calculadas tanto para condição de rajada quanto para condição de manobras, porém, para esta aeronave, a carga de manobra apresentou um resultado superior àquele de rajada, o que faz com que o dimensionamento necessite ser feito para a condição de manobra, por ser esta mais crítica.

A carga no profundor é proporcional à carga na empenagem horizontal, de acordo com a seguinte equação:

$$
P_{prof} = P_{EH} \frac{c^{''}}{c^{'} + c^{''}}
$$

Onde c´ é a corda do estabilizador somente e c´´ é a corda do profundor. Calculando, temse que a carga no profundor é de 1255,79kgf.

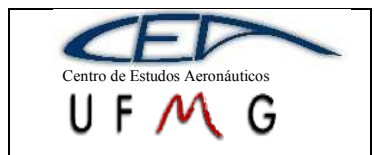

No entanto, o regulamento prevê que o dimensionamento deve ser feito com base em uma carga correspondente a 125% da carga limite, fazendo com que a carga resultante seja 1569,74kgf.

Como o carregamento sobre o profundor é triangular, essa carga está aplicada a um terço da articulação do profundor. Como a corda do profundor (c´´) é igual a 0,86m, a distância do ponto de aplicação da força à articulação do profundor é 0,12m.

Por somatório de momentos, pode-se concluir que a força no manche necessária para resistir a tal carregamento deve se igual a 2354,61kgf.

Entretanto, a norma prevê que o dimensionamento deste sistema pode ser feito para uma carga no manche igual a 75,5kgf. Para que esta força seja a resultante no manche, a força de reação na articulação do profundor deve ser 144,96kgf e a força aplicada sobre o profundor será de 96,64kgf.

### **21.5.2 Cargas no leme de direção**

O procedimento usado foi o mesmo para o caso do profundor. A carga sobre o leme é, também, proporcional à carga sobre a empenagem vertical, carga esta calculada com a mesma equação apresentada para o caso do profundor. Logo, a carga sobre leme, utilizando uma carga limite de 1423,20kgf e sabendo que o regulamento prevê que a carga para dimensionamento deve ser 125% da carga limite, será de 622,25kgf.

Esta carga também está aplicada a um terço da articulação do leme, pois o carregamento também é triangular. Então a carga calculada está aplicada a 0,23m da articulação do leme.

Como o sistema de comando detalhado nos desenhos é o profundor, não tem como determinar os esforços de momentos nos comandos do leme.

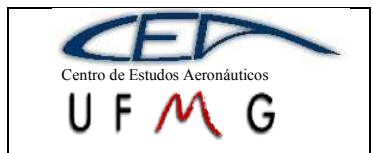

## **21.5.3 Cargas nos ailerons**

A carga nos ailerons foi calculada para se determinar as cargas na asa. O valor encontrado foi de 77,87kf. No entanto, este valor deverá ser multiplicado por 1,25 para que o requisito de dimensionamento, previsto no regulamento, seja atendido. A carga nos ailerons para dimensionamento deverá ser, portanto, 97,34kgf.

Mais uma vez, como não fará detalhamentos no sistema de comando de ailerons, não serão determinados os esforços de momento nos mesmos.

#### **21.5.4 Cargas nos flapes**

A carga nos flapes é determinada da mesma maneira que para ailerons, no entanto a equação de distribuição de esforços sobre eles é dada por:

$$
\overline{w}=0.64n_1\frac{W}{S}
$$

O procedimento após o cálculo dessa distribuição é o mesmo. Logo, a carga limite nos flapes é 106,95kgf. Para fazer o dimensionamento estrutural deles, basta fazer 125% da carga limite, resultando em 133,69kgf.

# **21.6 Cargas no Trem de Aterragem**

As considerações apresentadas pelo regulamento FAR-PART 23 quanto à determinação das cargas no trem de pouso da aeronave em projeto são apresentadas no parágrafo FAR-PART 23.473. Podem-se citar as seguintes considerações a serem utilizadas no presente trabalho.

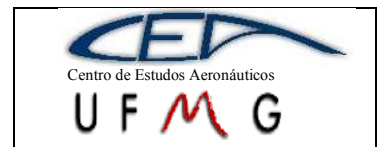

- a) O peso da aeronave para o cálculo das cargas no trem de pouso deve ser o máximo de decolagem previsto no projeto (FAR-PART 23.473(a)), o qual para o presente caso é igual a 2494.75 kgf.
- b) A velocidade vertical durante o pouso pode ser determinada pela seguinte equação, devendo estar entre 2.13 e 3.05 m/s (FAR-PART 23.473 (b)).

$$
V_V = 0.61 \cdot \sqrt[4]{\frac{W}{S}} = 0.61 \cdot \sqrt[4]{\frac{2494.75 \cdot 9.81}{16.78}} = 3.71 \, m/s
$$

Como a velocidade vertical calculada ultrapassou o intervalo considerado, ter-se-á  $V_V = 3.05$  m/s.

- c) A sustentação da aeronave não deve exceder dois terços do seu valor máximo, e as reações no solo devem levar em consideração o alívio devido à sustentação (JAR-VLA 473 (c)). Para o presente caso, o valor máximo da sustentação será 1663,17 kgf.
- d) A altura da queda da aeronave pode ser determinada pela seguinte equação, devendo estar entre 0.235 e 0.475m (FAR-PART 23.473 (d) / FAR-PART 23.725).

$$
h = 0.0132 \cdot \sqrt{\frac{W}{S}} = 0.0132 \cdot \sqrt{\frac{2494.75 \cdot 9.81}{16.78}} = 0.504m
$$

Será adotado o valor de 0,475m

e) O fator de carga de inércia utilizado não pode ser menor que 2.67 e o fator de carga das reações no solo não pode ser menor que 2.0 (FAR-PART 23.473 (e)).

Com essas considerações pode-se então partir para cálculo das cargas atuantes no sistema de trem de pouso da presente aeronave.

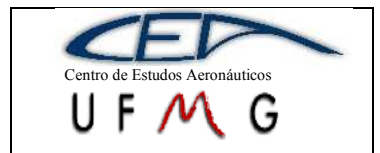

**DMR Jet**  $1^{\circ}$  *Semestre 2007* 

# **21.6.1 Fatores de carga para pouso**

Adotar-se-á como fator de carga das reações no solo:

 $n_{\rm g} = 2.0$ ;

Desta forma, o fator de carga de inércia que ainda atua no centro de gravidade da aeronave será:

$$
n = n_g + \frac{L}{W} = n_g + \frac{2}{3} = 2.67
$$

#### **21.6.2 Cargas no solo**

Para aeronaves com trem de pouso triciclo, as condições de carga no solo a serem consideradas são apresentadas nos parágrafos FAR-PART 23.479 (a)-2 e (b); FAR-PART 23.481 (a)-2; FAR-PART 23.483; FAR-PART 23.485 e FAR-PART 23.493.

### **21.6.2.1 Aterrissagem em atitude de vôo nivelado – pouso de pista**

Para aterrissagem em atitude de vôo nivelado, de acordo com o parágrafo FAR-PART 23.479 (a)-2, o avião toca o solo com o trem principal e o secundário fica pouco acima do solo.

a) Componente vertical no centro de gravidade

 $V = n \cdot W = 2.67 \cdot 2494.75 = 6660.98 \text{kg}$ f

b) Componente horizontal no centro de gravidade

 $H = 0.25 \cdot n \cdot W = 0.25 \cdot 2.67 \cdot 2494.75 = 1635.21 kgf$ 

c) Componente vertical no solo (em cada roda):

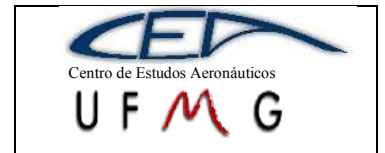

$$
V_g = \frac{1}{2} \cdot n_g \cdot W = \frac{1}{2} \cdot 2.00 \cdot 2494.75 = 2494.75 kgf
$$

d) Componente horizontal no solo (em cada roda):

$$
H_g = \frac{1}{2} \cdot 0.25 \cdot n_g \cdot W = \frac{1}{2} \cdot 0.25 \cdot 2.00 \cdot 2494.75 = 623.69 kgf
$$

# **21.6.2.2 Aterrissagem em três pontos**

Para aterrissagem em três pontos, de acordo com o parágrafo FAR-PART 23.479

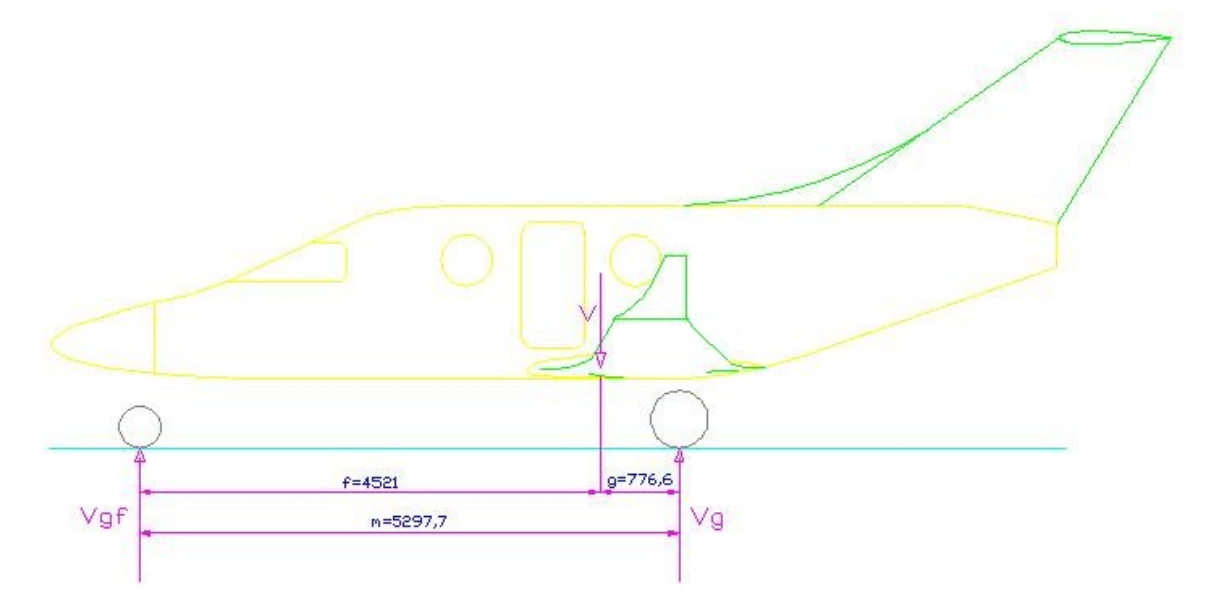

**Figura 21-2 – Distâncias Trem de Pouso**

a) Componente vertical no centro de gravidade

 $V = n \cdot W = 2.67 \cdot 2494.75 = 6660.98kgf$ 

b) Componente vertical no trem principal (em cada roda)

$$
V_g = \frac{1}{2} \cdot n_g \cdot W \cdot \frac{b}{d} = \frac{1}{2} \cdot n_g \cdot 2494.75 \cdot \frac{4521}{5297.7} = 2128.99 kgf
$$

c) Componente vertical no trem de nariz

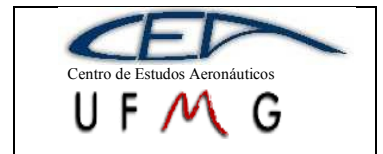

$$
V_{gt} = n_g \cdot W \cdot \frac{a}{d} = 2.00 \cdot 2494.75 \cdot \frac{776.6}{5297.7} = 731.42 kgf
$$

## **21.6.2.3 Aterrissagem em uma roda**

Para aterrissagem em uma roda, de acordo com o parágrafo FAR-PART 23.483, tem-se a configuração conforme apresentado na [Figura 21-3.](#page-189-0)

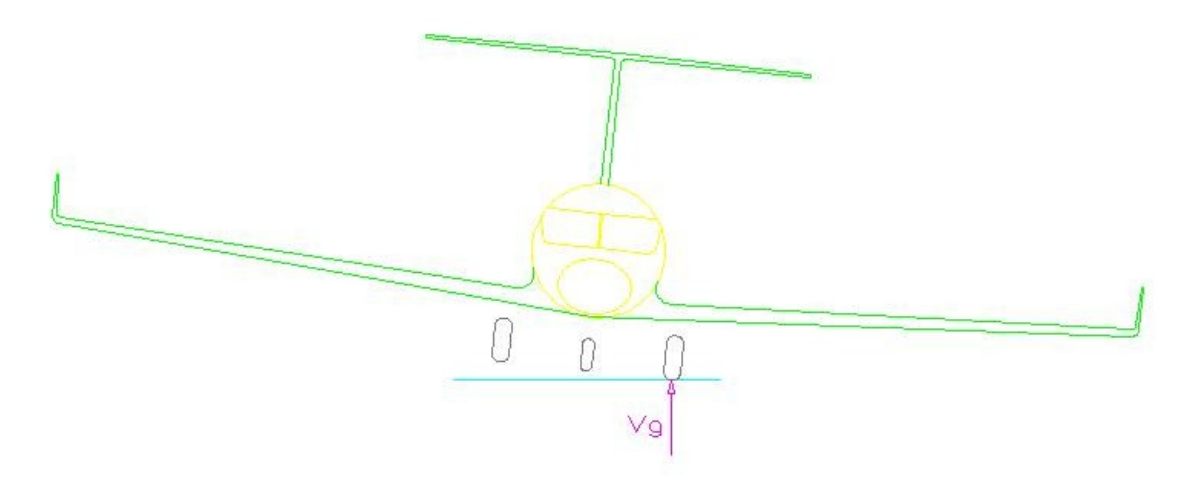

**Figura 21-3 - Aterrissagem em uma roda**

<span id="page-189-0"></span>Nesta condição a inclinação da aeronave (conforme apresentado na [Figura 21-3\)](#page-189-0) deve ser desconsiderada e as cargas na roda devem ser as mesmas calculadas para atender o parágrafo FAR-PART 23.479 (a)-2. Desta forma:

a) Componente vertical do centro de gravidade

 $V = n \cdot W = 2.67 \cdot 2494.75 = 6660.98 \text{kg}f$ 

b) Componente horizontal no centro de gravidade:

$$
H = 0.25 \cdot n \cdot W = 0.25 \cdot 2.67 \cdot 2494.75 = 1665.25 \, kgf
$$

c) Componente vertical no solo (em uma só roda):

$$
V_g = n_g \cdot W = 2.00 \cdot 2494.75 = 4989.5 \, kgf
$$

d) Componente horizontal no solo (em uma só roda):

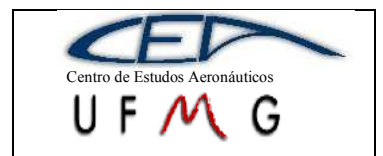

 $H_q = 0.25 \cdot n_q \cdot W = 0.25 \cdot 2.00 \cdot 2494.75 = 1247.38 \, kgf$ 

# **21.6.3 Cargas laterais na aterrissagem**

Para a determinação das cargas laterais durante a aterrissagem, o parágrafo FAR-PART 23.485 determina que:

- i) A aeronave está em atitude nivelada com apenas o trem principal em contato com o solo.
- ii) O fator de carga vertical deve ser igual a 1.33, dividindo-se a carga nesta direção igualmente para as duas rodas do trem principal.
- iii) O fator de carga lateral de vê ser igual a 0.83, sendo 0.5 para a roda do lado interno e 0.33 para a roda do lado externo.

Desta forma, as cargas laterais na aterrissagem serão aplicadas de acordo com a [Figura 21-4,](#page-190-0) e as suas magnitudes serão conforme apresentado a seguir.

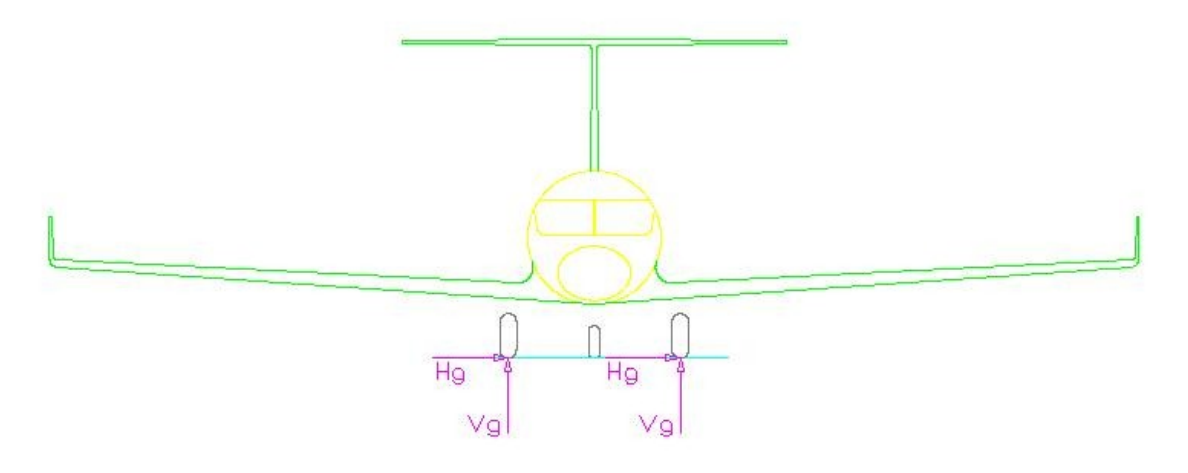

**Figura 21-4 – Cargas laterais**

<span id="page-190-0"></span>a) Componente vertical no solo (em cada roda)

$$
V_g = \frac{1}{2} \cdot 1.33 \cdot W = \frac{1}{2} \cdot 1.33 \cdot 2494.75 = 1659.01 kgf
$$

b) Componente horizontal no solo (na roda do lado interno)

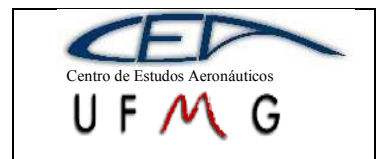

$$
H_g = 0.5 \cdot W = 0.5 \cdot 2949.75 = 1474.86 \, kgf
$$

c) Componente horizontal no solo (na roda do lado externo)

$$
H_g = 0.33 \cdot W = 0.33 \cdot 2949.75 = 823.27 \, kgf
$$

#### **21.6.4 Cargas de frenagem**

De acordo com o parágrafo FAR-PART 23.493(b), as condições de atitude para as cargas de frenagem deve ser idênticas as condições admitidas para a aterrissagem nivelada (item 2.1). Entretanto, o fator de carga vertical aplicado deve ser de 1.33 e as componentes horizontais, devido à frenagem, devem ser iguais a 80% das componentes verticais.

a) Componente vertical no solo (em cada roda)

$$
V_g = \frac{1}{2} \cdot 1.33 \cdot W = \frac{1}{2} \cdot 1.33 \cdot 2494.75 = 1659.01 kgf
$$

b) Componentes horizontais no solo (em cada roda)

$$
H_g = \frac{1}{2} \cdot 0.80 \cdot 1.33 \cdot W = \frac{1}{2} \cdot 0.80 \cdot 1.33 \cdot 2949.75 = 1327.21 kgf
$$

# **21.6.5 Condições Suplementares para Trem de Nariz**

O parágrafo FAR-PART 23.499(a) prevê que para cargas a ré no trem de nariz, a componente vertical deve ter intensidade de 2,25 vezes a carga estática, e a horizontal deve ter 0,8 vezes a intensidade de carga vertical.

A carga estática no trem de nariz é dada por:

$$
V_s = W \cdot \frac{b}{d} = 2494.75 \cdot \frac{776.6}{5297.7} = 368.35 \, kgf
$$

a) Componente vertical a ré

$$
V_f = 2.25 \cdot V_s = 2.25 \cdot 368.35 = 828.79 \, kgf
$$

b) Componente horizontal a ré

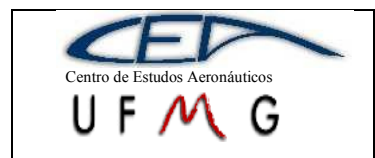

**DMR Jet**  $\vert$  *1<sup>°</sup> Semestre 2007* 

$$
D_f = 0.8 \cdot V_f = 0.8 \cdot 828.79 = 663.03 kgf
$$

O parágrafo FAR-PART 23.499(b) prevê que para cargas a frente no trem de nariz, a componente vertical deve ter intensidade de 2,25 vezes a carga estática, e a horizontal deve ter 0,4 vezes a intensidade de carga vertical.

a) Componente vertical a frente

$$
V_f = 2.25 \cdot V_s = 2.25 \cdot 368.79 = 828.79 \, kgf
$$

b) Componente horizontal a frente

$$
F_f = 0.4 \cdot V_f = 0.4 \cdot 828.79 = 331.52 \, kgf
$$

O parágrafo FAR-PART 23.499(c) prevê que para cargas laterais no trem de nariz, a componente vertical deve ter intensidade de 2,25 vezes a carga estática, e a horizontal deve ter 0,7 vezes a intensidade de carga vertical.

c) Componente vertical a frente

$$
V_f = 2.25 \cdot V_s = 2.25 \cdot 368.79 = 828.79 \, kgf
$$

d) Componente horizontal a frente

$$
S_f = 0.7 \cdot V_f = 0.7 \cdot 828.79 = 580.15 \, kgf
$$

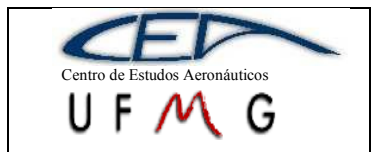

**DMR Jet**  $\vert$  *1<sup>°</sup> Semestre 2007* 

# **22 Dimensionamento Estrutural**

O dimensionamento estrutural da aeronave será determinado através das equações de resistência dos materiais, com adaptações para materiais compostos. Serão dimensionadas asa, fuselagem e empenagem horizontal.

# **22.1 Asa**

O dimensionamento da asa será feito para as longarinas, dividida em mesas, que resistiram aos momentos fletores, e alma, que resistirá a força cortante, e o revestimento.

O maior esforço suportado pelas longarinas da asa, conforme calculado em cargas da asa, são os esforços devido a cargas simétricas, sendo seus valores:

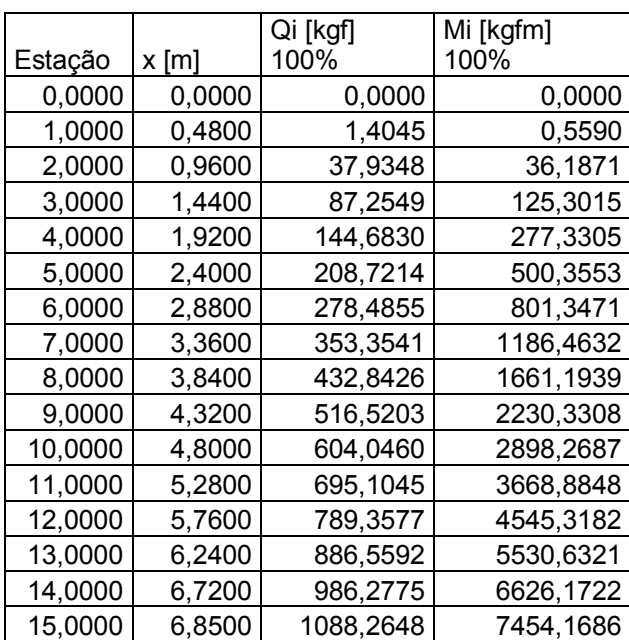

**Tabela 22-1 – Cargas críticas na asa**

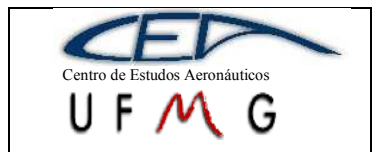

**DMR Jet**  $1^{\circ}$  *Semestre 2007* 

# **22.1.1 Longarinas**

As longarinas escolhidas para a aeronave DMR-Jet são de seção I para principal e seção C para a secundária. Inicialmente, será tratado o dimensionamento das mesas da longarina pela resistência e pela rigidez.

Pelo critério de resistência à flexão, a tensão máxima resistida é dada por:

$$
\sigma = \frac{M_y y}{I}
$$

O valor de tensão admissível será adotado igual a  $15\text{kgf/mm}^2$ , pois desejada uma boa qualidade de fabricação e o fator de qualidade do material será arbitrado como 1,25. Logo, é possível determinar o fator de segurança através da expressão usada para tensão de ruptura, já que tensão de ruptura é a tensão admissível (15 $\text{kgf/mm}^2$ ) multiplicada pelos fatores de segurança e de qualidade. A tensão de ruptura da fibra de vidro é  $43,9\text{kgf/mm}^2$ . O fator de segurança será, então, 2,34, valor este maior que o mínimo estabelecido por norma de 1,5.

Considerando que 80% dos esforços se concentrarão sobre a longarina principal, 18% na longarina traseira e 2% na dianteira, e usando a equação para cálculo de tensão sobre a asa, tem-se que:

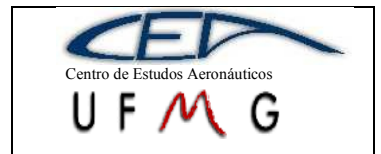

*Projeto de Aeronaves 1*

*PÁGINA* 196

**DMR Jet**  $l^o$  *Semestre 2007* 

## **Tabela 22-2 – Tensões nas longarinas (kgf/m<sup>2</sup> )**

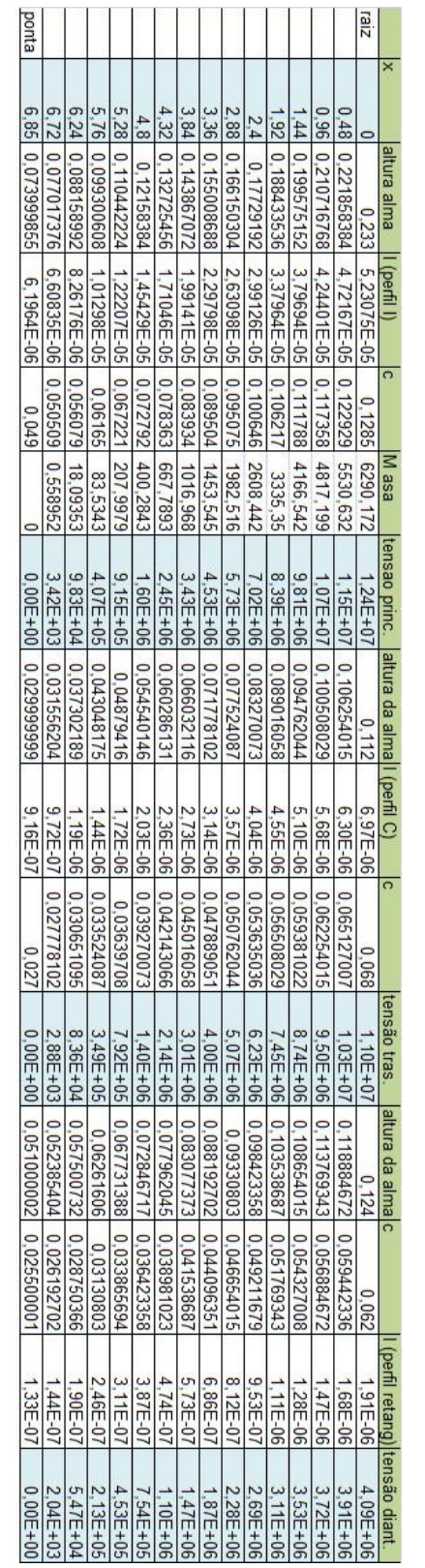

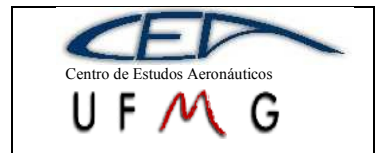

Verifica-se, portanto, que todas as três longarinas resistem às tensões aplicadas. Será avaliado se as longarinas resistem a flexa máxima dada por:

$$
f_m = \frac{\sigma l^2}{EH}
$$

Pela equação acima, onde H é a altura do perfil, observa-se que a flexa máxima ocorrerá onde H for menor, ou seja, na ponta da asa. Sabendo que E é o módulo de elasticidade da fibra de vidro e vale  $350000$ kgf/cm<sup>2</sup>, determina-se a flexa máxima das três longarinas:

**Tabela 0-1 – Flexa máxima nas três longarinas [m]**

| flexa          |          |  |  |
|----------------|----------|--|--|
| principal      | 1,691135 |  |  |
| flexa traseira | 1,511523 |  |  |
| flexa          |          |  |  |
| dianteira      | 0,559637 |  |  |

As longarinas serão fabricadas usando roving (unidirecional) de fibra de vidro, o que leva à necessidade de se determinar o número de feixes de roving nas mesas da longarina. Neste cálculo a resistência da resina será desprezada e, então, o número de feixes de roving é dado por:

$$
z = \frac{F}{F'\left[1 + \left(\frac{1 - \Psi}{\Psi}\right)\frac{\gamma_v}{\gamma_r}\right]}
$$

Se for uma laminação onde 60% do peso do laminado é composto por fibra de vidro e 40% de resina, valores usuais para laminados estruturais, o peso específico do vidro é  $2.5$ g/cm<sup>3</sup> e da resina  $1,2g/cm^3$  e se num cabo de 4000 fio cada fio tiver 33µm de diâmetro (dados do fabricante), o que resultaria em um F'de  $1,3685 \times 10^{-5}$ m<sup>2</sup>, tem-se:

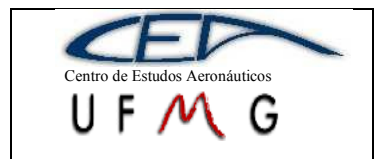

**DMR Jet**  $1^{\circ}$  *Semestre 2007* 

#### **Tabela 0-2 – Número de fios de roving**

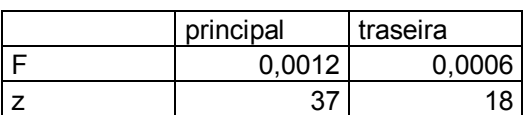

Ambas as longarinas variam somente a altura da alma, o que faz com que as mesas possuam seção constante ao longo de toda a envergadura. A longarina dianteira é apenas uma seção retangular que será dimensionada por cisalhamento também antes de se determinar o número de fios, para que se avalie qual será o caso mais crítico.

As almas das longarinas são responsávei por resistir aos esforços cortantes da asa. Elas são fabricadas usando 2 laminados de fibra de vidro com uma espuma no meio para servir de espaçador, formando um composto do tipo sanduíche. Novamente, além de se dimensionar como se somente os laminados resistissem aos esforços, a distribuição dos esforços cortantes na asa continua a mesma, ou seja, 80% para a longarina principal, 18% para a traseira e 2% para a dianteira. A tensão admissível do laminado é  $3\text{kgf/mm}^2$ .

A equação que determina a resistência ao cisalhamento é:

$$
\tau = \frac{Q}{e(H-a)}
$$

Logo, sendo a espessura inicialmente considerada constante ao longo do perfil e ao longo da envergadura e igual a 12mm:

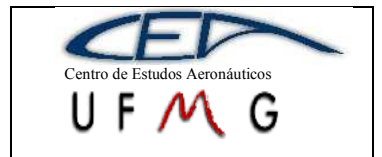

*Projeto de Aeronaves 1*

*PÁGINA* 199

**DMR Jet**  $\vert l^{\circ}$  *Semestre 2007* 

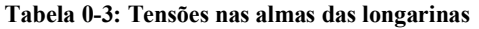

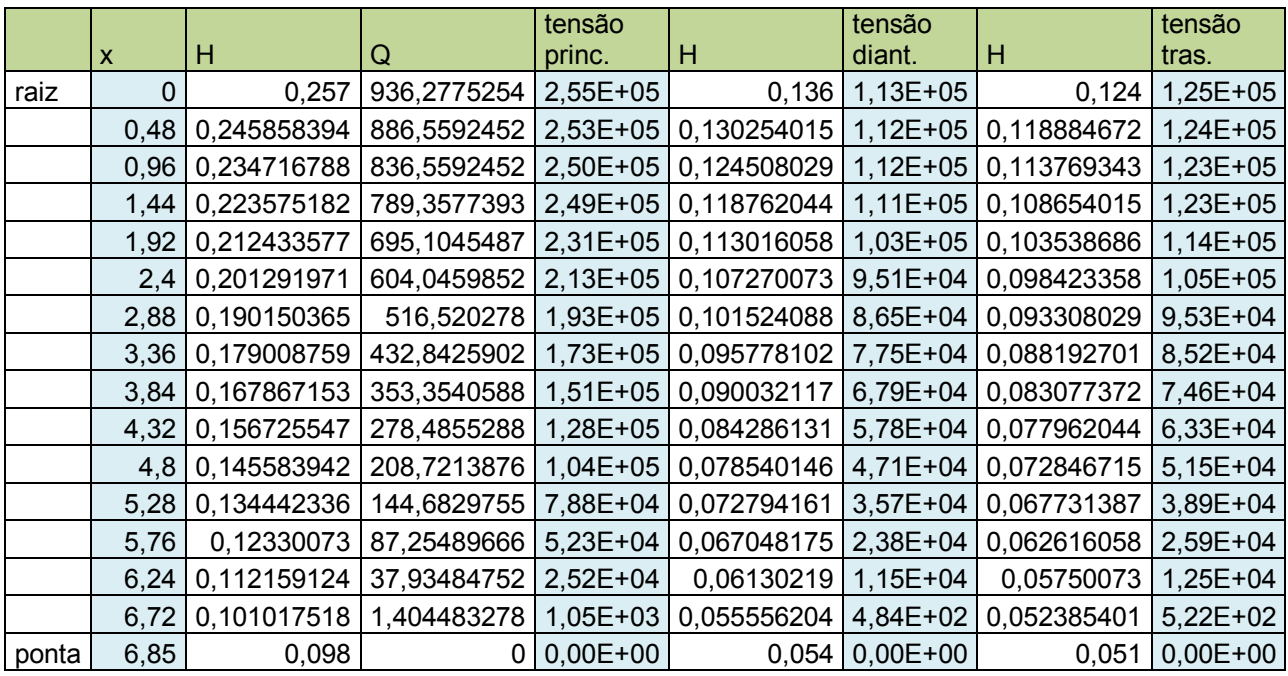

O laminado será um tecido de fibra de vidro, ccujo número de camadas é dado pela razão entre a espessura da alma e a espessura de cada laminado. Para isso, deve-se determinar primeiramente a densidade do laminado, usando os mesmo dados do cálculo das mesas:

$$
\gamma_l = \frac{1}{\frac{\eta_0 P_v}{\gamma_v} + \frac{\eta_0 P_r}{\gamma_r}} = 1.74 g/cm^3
$$

Em seguida a espessura do laminado e calculada, sendo que a gramatura do mesmo é  $350$ g/cm<sup>2</sup>:

$$
t = \frac{gramatura}{\gamma_v} = 0.0201 cm
$$

Assim é possível encontrar o número de laminados que deve ser sempre um número maior que 2. Como a espessura da alma é de 0,012m, o número de laminados deverá ser 5 e sempre variando a direção das fibras de 45º para 135º a cada laminado.

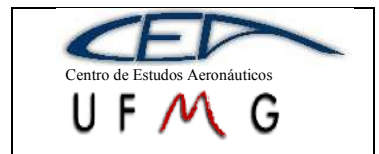

O comprimento de colagem necessário é calculado da seguinte forma:

 $L_{col.ef.} = B - e_{lam} - 0.01 = 2.01 cm$ 

Portanto, o comprimento necessário para uma boa fixação das mesas na alma é de 2,01cm.

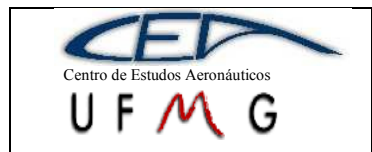

# **23 Dimensionamento de Sistema de Comando do Profundor**

Neste trabalho foi detalhado o sistema de acionamento do profundor da aeronave como pode ser visto na figura abaixo.

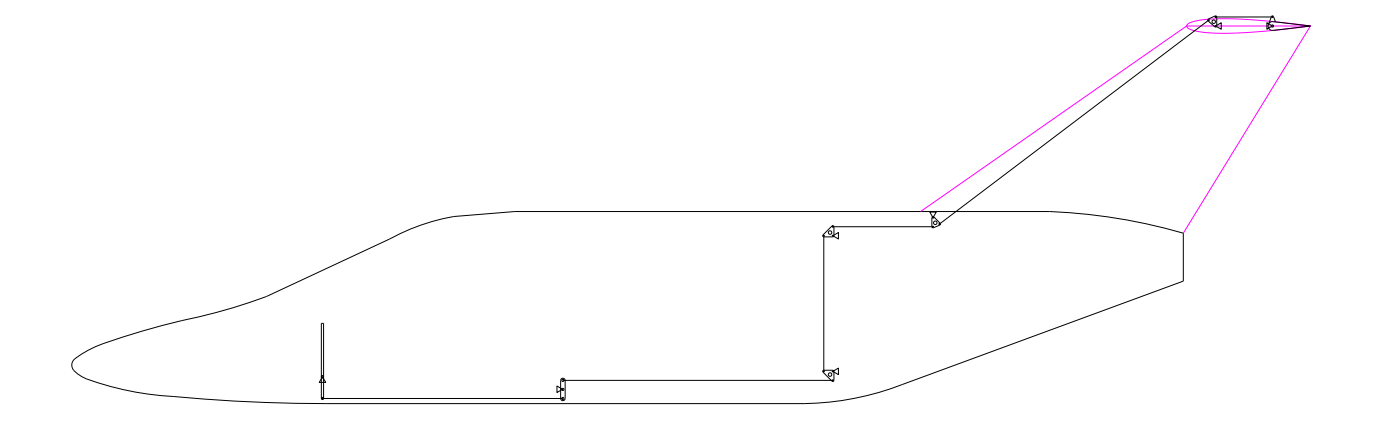

**Figura 23-1-Detalhe do comando de profundor**

# **23.1Dimensionamento dos Tubos**

O dimensionamento dos tubos de comando do profundor será baseada na análise de flambagem, já que esta é a situação mais crítica para o presente caso.

A [Figura 23-2](#page-201-0) [abaixo](#page-201-0) mostra os tubos de acionamento do comando do profundor e seus respectivos comprimentos.

Para fazer a movimentação de 30º positivos ou negativos do profundor o piloto deve movimentar o manche um ângulo de 13º.

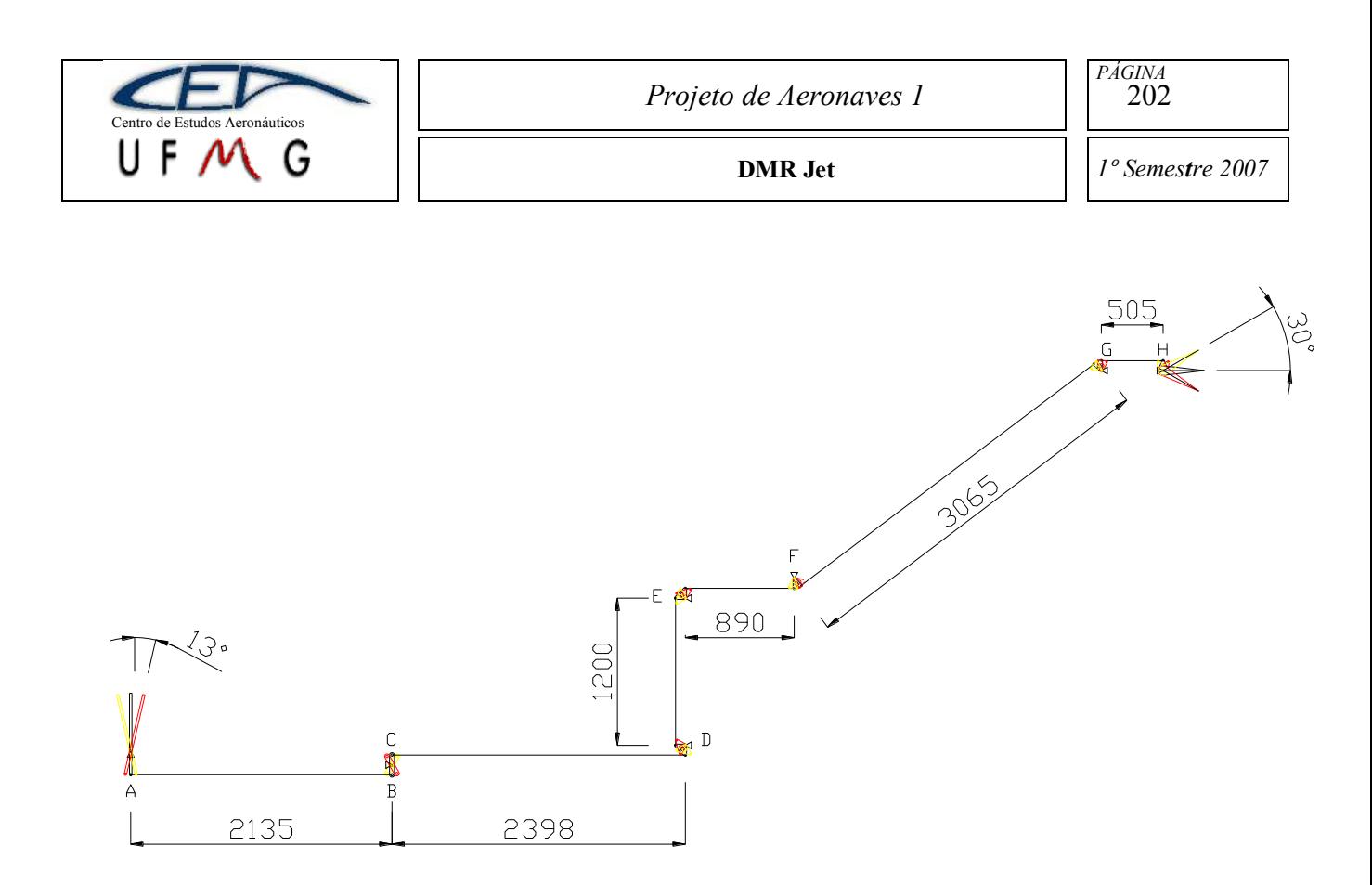

**Figura 23-2 - Comprimentos dos tubos**

<span id="page-201-0"></span>O tubo de maior comprimento é o representado pelo segmento "FG" e este será calculado para dimensionamento do diâmetro deste tubo

De cargas nos comandos temos que a carma máxima atuando neste tudo será de: 135,8Kgf.

Aplicando o fator de segurança e de qualidade temos:

 $F^{'} = 135.8 \cdot 1.5 \cdot 1.25 = 264.7$  (carga final)

# **23.2Verificação quanto à flambagem**

Condição de estabilidade:

 $F' < P_{cr}$ 

Para o presente caso tem-se: K=1 (apoios rotulados)  $L=3065$ mm  $E= 7000$ kgf/mm<sup>2</sup> (alumínio) As dimensões podem ser citadas:

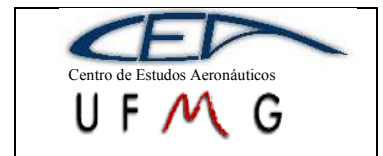

D:=  $1 \frac{1}{4}$  in =  $31,75$  mm  $e = 0.065$  in = 1,651mm

$$
I = \frac{\pi}{16} \cdot (D^4 - d^4) = 38375,5mm^4
$$

$$
A = \frac{\pi}{4}(D^2 - d^2) = 80,2mm^2
$$

Para que possa ser utilizada a equação de euler a seguinte condição deve ser satisfeita:

$$
\lambda \ge 115
$$

$$
\lambda = \frac{L}{\sqrt{\frac{I}{A}}} = \frac{3065}{\sqrt{\frac{38375.5}{80.2}}} = 140.2
$$

Portanto pode-se aplicar a equação de Euler para o cálculo de P<sub>cr</sub>:

$$
P_{cr} = \frac{\pi^2 \cdot E \cdot I}{(KL)^2} = \frac{\pi^2 \cdot 7000 \cdot 38375.5}{3065^2} = 282.2 \, kgf
$$

Como F'<P<sub>cr</sub> então o tubo "FG" não irá flambar.

Se o tubo de maior comprimento não flamba sob os esforços que nele atuam os outros tubos de menor comprimento também não vão flambar. No entanto os tubos de menor comprimento estarão superdimensionados podendo ter seus diâmetros e espessuras de parede reduzidas.

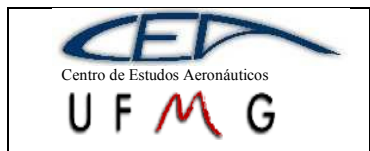

# **24 Detalhamento do Trem de Pouso Principal**

O trem de pouso principal será aberto e recolhido através de atuadores hidráulicos. Sua rótula de giro principal estará fixada entre a longarina principal e a longarina secundária da asa da aeronave.

O atuador hidráulico terá ponto de fixação também na longarina dentro da aeronave conforme visto na figura abaixo.

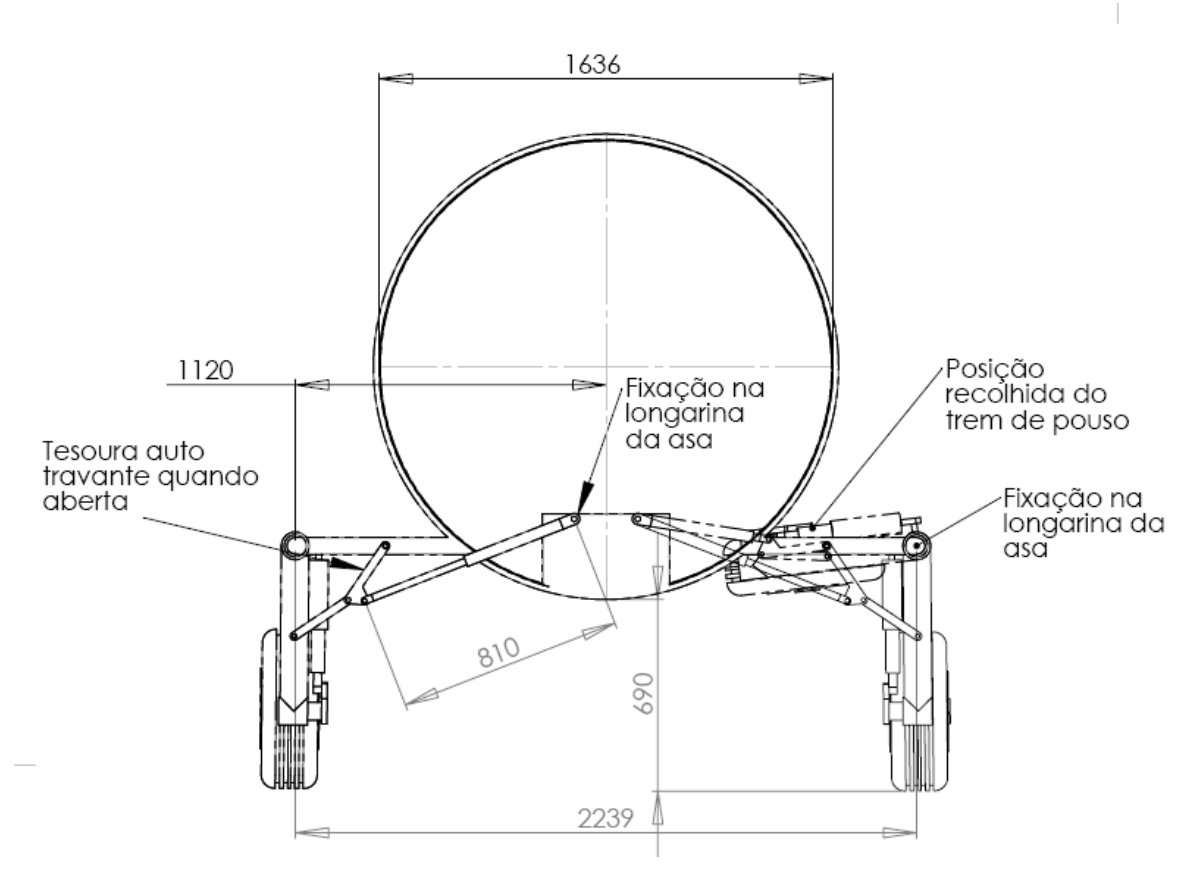

**Figura 24-1 - Detalhamento trem de pouso**

O recolhimento do trem de pouso é feito para dentro da asa como visto na figura acima.

Na vista lateral abaixo podemos observar funcionamento do sistema de amortecimento do trem de pouso principal.

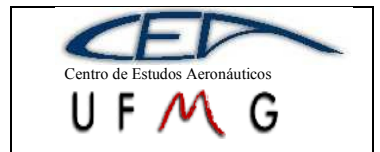

*Projeto de Aeronaves 1*

*PÁGINA* 205

**DMR Jet**  $\left| \int l^{\circ}$  *Semestre 2007* 

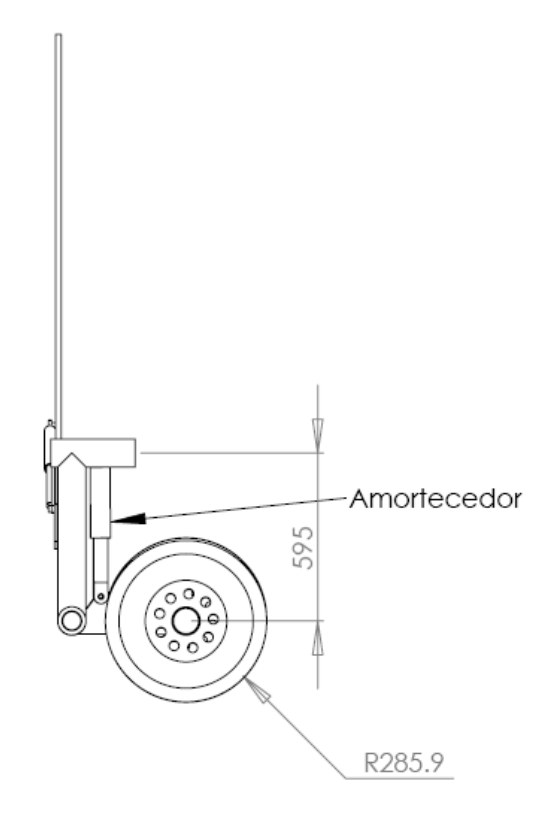

**Figura 24-2 - Vista lateral trem de pouso principal**

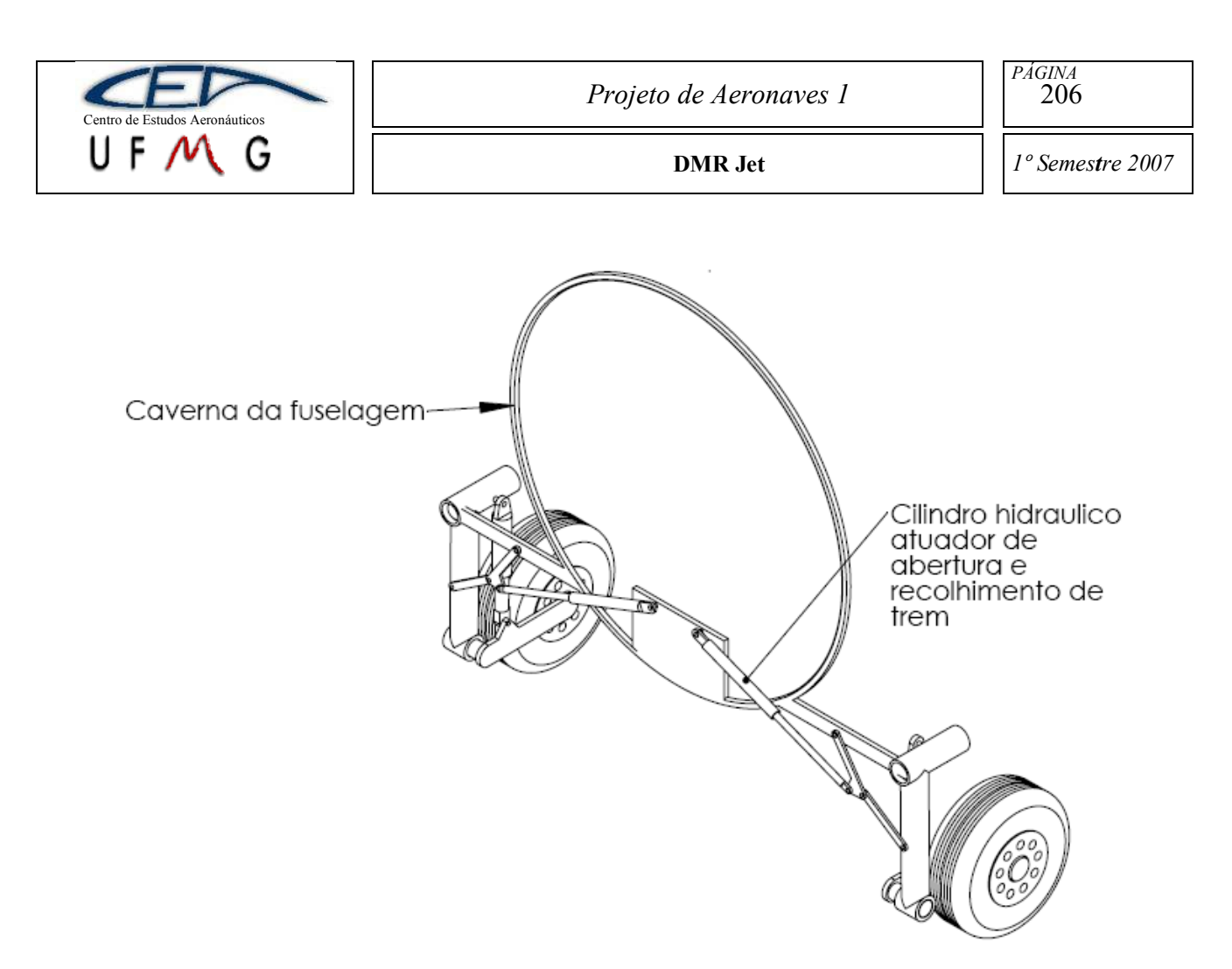

**Figura 24-3 - Vista isométrica do sistema de trem de pouso**

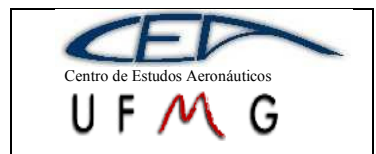

# **25 Bibliografia**

- [1] UTSCH, R.L. , *Trabalho Prático de Estabilidade e Controle de Aviões*, E. E. UFMG Belo Horizonte, 2005
- [2] Jane's All The World's Aircraft 1976-77 Compiled and edited by John W. R. Taylor FRHistS, MRAeS, FSLAET - Assist Editor Kenneth Munson, Associate RAeS – 1976 – Jane's Yearbooks – London, N1 7LW
- [3] ABBOT, I.H.; DOENHOFF, A. E. *Theory of wing sections,* Dover Publications Inc, Nova Iorque, 1959.
- [4] UTSCH, R.L. , *Estabilidade e Controle de Aviões*, E. E. UFMG, Belo Horizonte, Março de 2005
- [5] FAR Part 23
- [6] ROSKAN, J. *Airplane Design: Preliminary Sizing of Airplanes*. Outtowo, Kansas: Roskam Aviation and Engineering Corporation, 1985.
- [7] PULLIN, D. Aerodinâmica do Avião Desempenho. Belo Horizonte: Cid McGraw e Miguel Hill, 1979.
- [8] MCCORMICK, B.W. *Aerodynamics, Aeronautics, and Flight Mecanics*,Pennsylvania State University,1979
- [9] DE BARROS, C.P. *Introdição ao Projeto de Aeronaves Leves*, E. E. UFMG, Belo Horizonte, 2001
- [10] [http://www.nasg.com](http://www.nasg.com/)

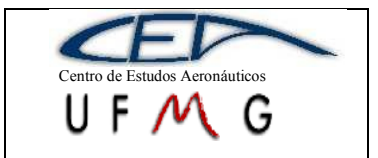

*Projeto de Aeronaves 1*

*PÁGINA* 208

**DMR Jet**  $\left| \int l^{\circ}$  *Semestre 2007* 

# **26 Anexos**

# **26.1Tabela Comparativa**

# **26.2Gráficos paramétricos**

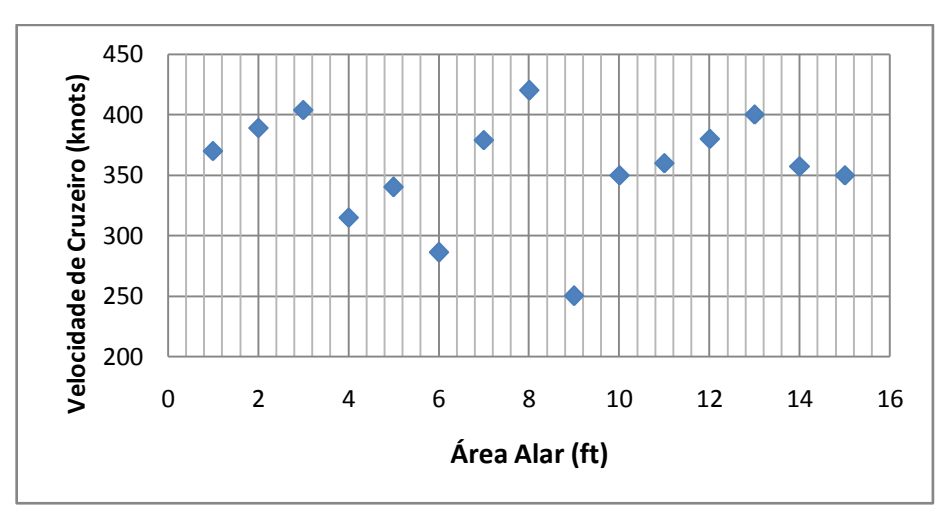

**Gráfico 26-1 – Velocidade de Cruzeiro x Área Alar**

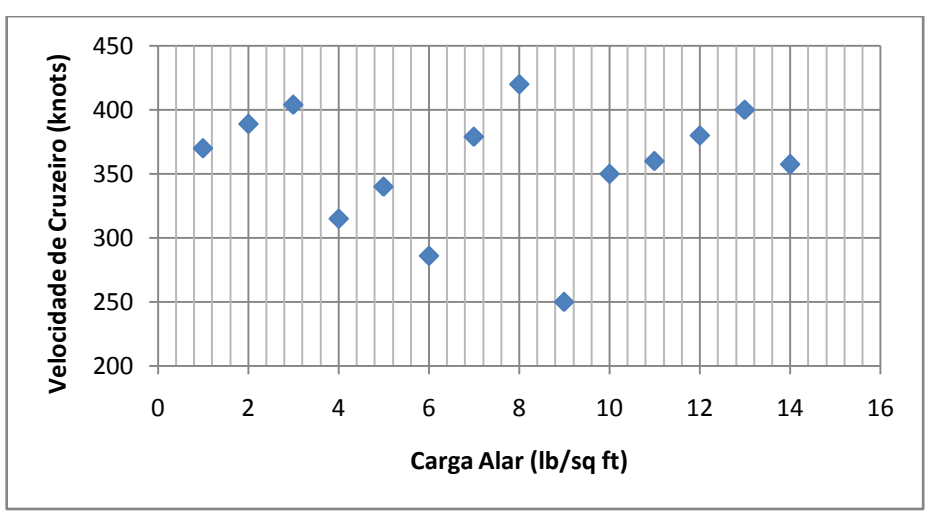

**Gráfico 26-2 – Velocidade de Cruzeiro x Carga Alar**

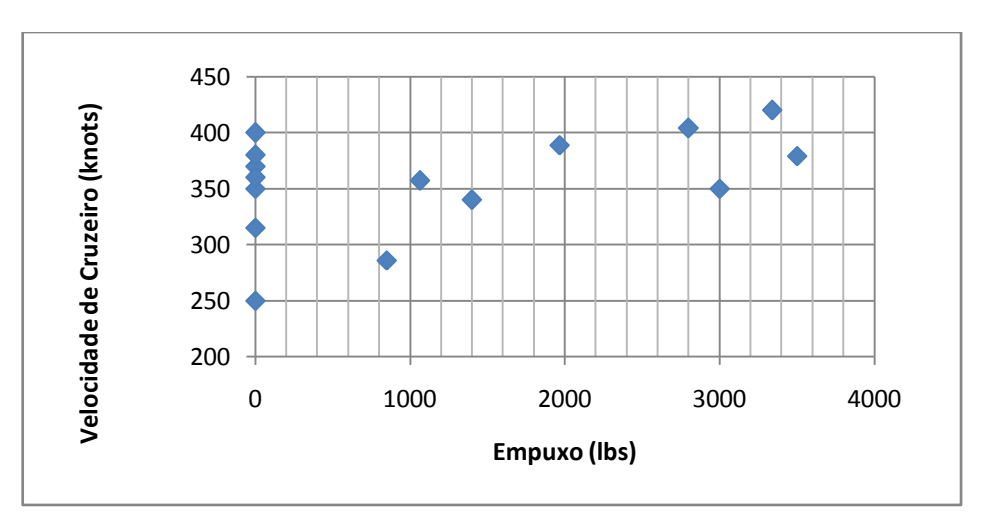

**Gráfico 26-3 – Velocidade de Crueiro x Empuxo**

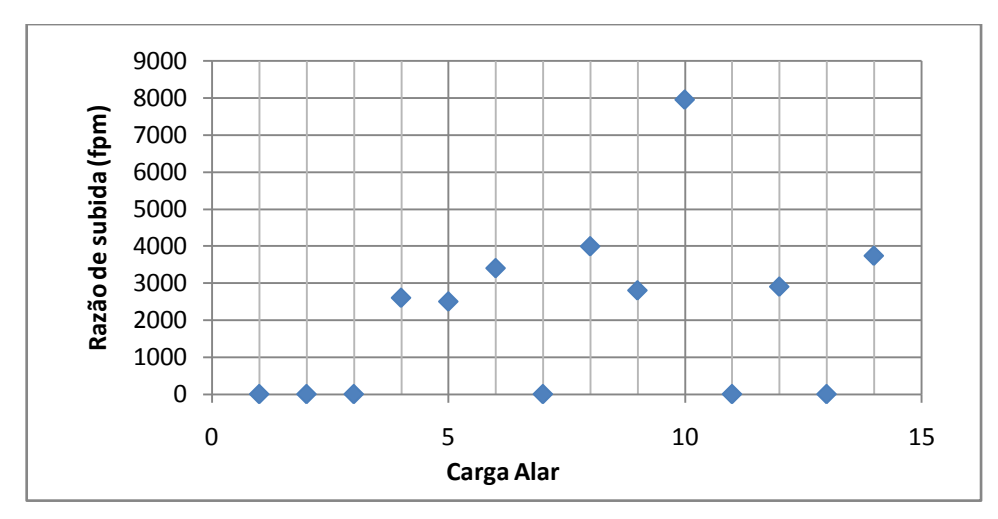

**Gráfico 26-4 – Razão de Subida x Carga Alar**

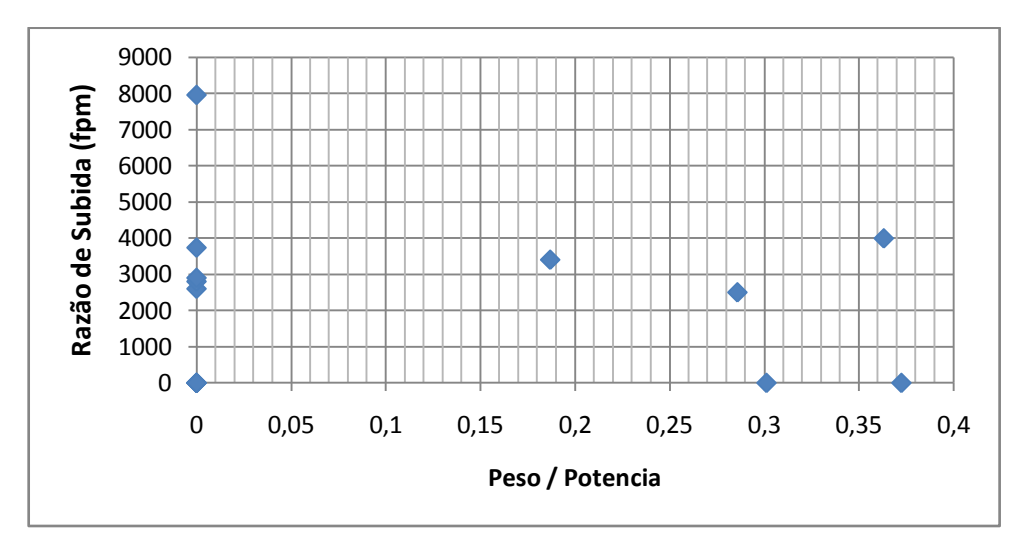

**Gráfico 26-5 – Razão de Subida x Peso/Potência**

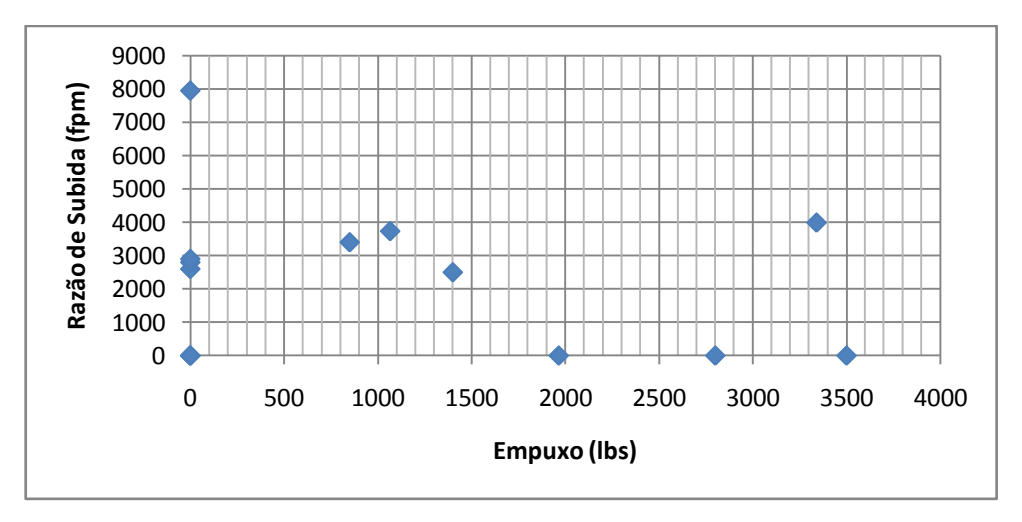

**Gráfico 26-6 – Razão de Subida x Empuxo**

# **26.3Tabela comparativa Motores**

## **26.4Programa para Estimativa de Peso**

```
%programa para estimativa inicial de peso de aeronaves (jatos executivos)
        clear all;
        close all;
        clc;
        %primeiro passo - carga paga e tripulação
        disp('Configuraçao inicial: ');
        passageiros=input(' numero de passageiros-(defaut= 4) -');
        tripulacao=input(' numero de tripulantes-(defaut= 1) -');
        pessoa=input(' peso medio de um passageiro-(defaut= 175 lb) -');
        bagagem=input(' peso de bagagem por pessoa-(defaut= 50 lb) -');
        if isempty(passageiros)
            passageiros=4;
        end
        if isempty(tripulacao)
            tripulacao=1;
        end
        if isempty(bagagem)
            bagagem=50;
        end
        if isempty(pessoa)
            pessoa=175;
        end
        disp(' ');
        wpl=passageiros*(pessoa+bagagem); %carga paga em lb
        wcrew=tripulacao*(pessoa+bagagem); %tripulaçao em lb
        disp(strcat(' Carga paga= ',num2str(wpl,'%8.2f'),'lb Tripulação= ',num2str(wcrew,'%8.2f'),'lb 
Total= ',num2str(wpl+wcrew,'%8.2f'),'lb'));
        %segundo passo - peso total estimado
        disp(' ');
        wto=input('peso total estimado-(defaut=5000 lb) -');
        if isempty(wto)
            wto=5000;
        end
        disp(' ');
        %terceiro passo - peso total de combustivel
            %calculo do L/D
            disp('Estimativa da polar de arrasto: ');
            vc=input(' velocidade de cruzeiro pretendida-(defaut=350 knot) -');
           sref=input(' area de referencia-(defaut=160 ft2) -');
            A=input(' alongamento-(defaut=10) -');
            dmf=input(' diametro medio frontal da fuselagem-(defaut=4.4 ft) -');
```

```
 lfus=input(' comprimento total da fuselagem-(defaut=32.4 ft) -');
            f=input(' coeficiente de atrito parasita-(figura 2,1 e 2,2)-(defaut=usa aproximaçao) -');
            e=input(' numero de oswald-(figura2.4 e 2.5)-(defaut=usa aproximaçao) -');
            d=input(' densidade do ar em cruzeiro-(defaut= 0,313 kg/m3) -');
            g=input(' gravidade local-(defaut=9,8 m/s2) -');
            if isempty(vc)
              vc=350*1.150779; %velocidade em MPH
            end
            if isempty(sref)
              sref=160; %media da concorrencia
            end
            if isempty(A)
              A=10; %media da concorrencia
            end
            if isempty(dmf)
              dmf=4.4; %media da concorrencia
            end
            if isempty(lfus)
              lfus=32.4; %media da concorrencia
            end
            if isempty(f)
              %Metodo sugerido no livro methods for....
              twa=(0.75*lfus*3.1415*dmf+2*sref); %estimativa de area molhada total do aviao
               f=-2.6498e-007*twa^2+0.0034764*twa-0.18178;
            end
            if isempty(e)
              ew=-0.0022*(A^2)+0.0139*A+0.8910; %parabola aproximada do grafico 2.4 de eXA
              ef=0.0005*(A^2)+0.0225*A+0.5483; %parabola aproximada do grafico 2.4 de eXA
              Sfus=3.1415*dmf^2/4; %area da seçao de fuselagem
              e=1/(1/ew+ef*Sfus/sref+0.05); %numero de oswald
            end
            if isempty(d)
              d=0.313; %atmosfera padrao na altitude de cruzeiro (estimado 15000 pes)
              dnm=2*1.225-0.313; %atmosfera padrao ao nivel do mar
            end
            if isempty(g)
              g=9.8; %valor padrao na altitude de cruzeiro
            end
            cl=(wto*0.45359)*g/(0.5*d*(vc*0.51444/1.150779)^2*sref*0.09290304); % calculo do CL de cruzeiro 
apartir de W/(0.5*ro*v^2*S) - no SI
            cd=f/sref+cl^2/(3.1415*A*e); %calculo do arrasto para o Cl de cruzeiro
            planeio=cl/cd; % planeio de cruzeiro
            %calculo do L/D otimo de subida e descida
```

```
 vc_possiveis=70:10:370;
```
cl\_possiveis=(wto.\*0.45359).\*g./(0.5\*((dnm+d)/2).\*(vc\_possiveis.\*0.51444./1.150779).^2.\*sref.\*0.09290304); % calculo do CL de subida ou descida apartir de W/(0.5\*ro\*v^2\*S) - no SI

 cd\_possiveis=f/sref+cl\_possiveis.^2./(3.1415\*A\*e); %calculo do arrasto para o Cl de subida ou descida

planeio\_possiveis=cl\_possiveis./cd\_possiveis; planeio\_otimo=max(planeio\_possiveis);

disp(' ');

disp(strcat('  $f = \n\cdot\text{num2str}(f, \sqrt{96.3f}), \quad e = \n\cdot\text{num2str}(e, \sqrt{96.3f}), \quad \Rightarrow \quad \text{L/D}$  de cruzeiro= ',num2str(planeio,'%5.3f')));

 %estimativa de eficiencias disp(' '); disp('Propriedades do grupo moto-propulsor: '); cef=input(' Eficiencia do motor-(defaut=0.8) -'); if isempty(cef) cef=0.8; %certificar- consultar no site do motor end %calculo das frações de combustivel disp(' '); disp('Principais Etapas da missao ');

 ts=input(' tempo de subida-(defaut=0,15h) -'); tc=input(' tempo de cruzeiro-(defaut=3h) -'); td=input(' tempo de descida-(defaut=1h) -'); if isempty(ts) ts=0.15; %definido na missao - valor razoavel para a classe end if isempty(tc)

 tc=3; %definido na missao - valor razoavel para a classe end

```
 if isempty(td)
```
 td=1; %definido na missao - valor razoavel para a classe end

 aquecimento=0.990; %tabela roskam para jatos executivos taxi=0.995; %tabela roskam para jatos executivos

decolagem=0.995; %tabela roskam para jatos executivos

subida=exp(-ts\*cef/planeio\_otimo); %vide linha 99

cruzeiro=exp(-tc\*cef/planeio); %vide linha 100

descida=exp(-td\*cef/planeio\_otimo); %vide linha 101

pouso=0.992; %tabela roskam para jatos executivos

mff=aquecimento\*taxi\*decolagem\*subida\*cruzeiro\*descida\*pouso; %calculo da fraçao total de

#### combustivel

 wfused=wto\*(1-mff); %calculo do combustivel utilizado disp(' ');

```
 disp('Definiçoes finais: ');
            fres=input(' percentagem de combustivel reserva-(defaut=25%) -');
            if isempty(fres)
              fres=0.25; %definiçao de projeto - valor padrao
            end
            wfres=wfused*fres; %calculo do combustivel reserva
            wf=wfused+wfres; %calculo do combustivel total
            disp(' ');
            disp(strcat(' Combustivel: Util= ',num2str(wfused,'%8.2f'),'lb Reserva= 
',num2str(wfres,'%8.2f'),'lb Total= ',num2str(wf,'%8.2f'),'lb '));
        %Quarto passo - peso total de combustivel
          woe=wto-wpl-wf;
         %Quinto passo - peso vazio calculado
         disp(' ');
         tfo=input(' percentagem de peso referente a fluidos não consumíveis-(defaut=0,5%) -');
         if isempty(tfo)
            tfo=0.005; %estimativa de projeto - valor padrao
         end
         wtfo=tfo*wto;
         we=woe-wcrew-wtfo;
         disp(' ');
         disp(strcat(' Peso vazio calculado= ',num2str(we,'%8.2f'),'lb'));
         %Sexto passo - peso vazio consultado
         disp(' ');
         disp('Avaliaçao comparativa: ');
         we2=input(' peso vazio consultado -(defaut=usa aproximação) -');
         if isempty(we2)
            we2=exp(0.97*log(wto)-0.315); %linearizaçao do grafico ln(we)Xln(wto) para jatos executivos
         disp(' ');
         disp(strcat(' Peso vazio consultado= ',num2str(we2,'%8.2f'),'lb'));
         end
         % Final do ciclo de definiçoes e calculos:
            clc;
            disp('Resumo: ')
            disp(' ')
            disp(strcat(' Peso total estimado= ',num2str(wto,'%8.2f'),' lb'));
            disp(' ')
            disp(strcat(' Carga civil: Carga paga= ',num2str(wpl,'%8.2f'),'lb Tripulação= 
',num2str(wcrew,'%8.2f'),'lb Total= ',num2str(wpl+wcrew,'%8.2f'),'lb'));
            disp(' ')
```
disp(strcat(' Combustivel: Util= ',num2str(wfused,'%8.2f'),' lb Reserva= ',num2str(wfres,'%8.2f'),' lb Total= ',num2str(wf,'%8.2f'),' lb ')); disp(' ') disp(strcat(' Peso vazio calculado= ',num2str(we,'%8.2f'),' lb')); disp(' ') disp(strcat(' Peso vazio consultado= ',num2str(we2,'%8.2f'),'lb')); disp(' ') disp(' ')

%Setimo passo - revisão do peso total - início de iterações

problema=1000; N=0; while problema~=0 if problema==1 wto=wto-0.9\*(we-we2); %calculos recursivos cl=(wto\*0.45359)\*g/(0.5\*d\*(vc\*0.51444/1.150779)^2\*sref\*0.09290304); %vide linha 68 cd=f/sref+cl^2/(3.1415\*A\*e); %vide linha 69 planeio=cl/cd; vc\_possiveis=70:10:370;

```
cl_possiveis=(wto*0.45359)*g./(0.5*((dnm+d)/2).*(vc_possiveis.*0.51444./1.150779).^2.*sref*0.09290304); %
calculo do CL de subida ou descida apartir de W/(0.5*ro*v^2*S) - no SI
```
cd\_possiveis=f/sref+cl\_possiveis.^2./(3.1415\*A\*e); %calculo do arrasto para o Cl de subida ou

## descida

 planeio\_possiveis=cl\_possiveis./cd\_possiveis; planeio\_otimo=max(planeio\_possiveis); subida=exp(-ts\*cef/planeio\_otimo); %vide linha 99 cruzeiro=exp(-tc\*cef/planeio); %vide linha 100 descida=exp(-td\*cef/planeio\_otimo); %vide linha 101 mff=aquecimento\*taxi\*decolagem\*subida\*cruzeiro\*descida\*pouso; wfused=wto\*(1-mff); wfres=wfused\*fres; wf=wfused+wfres; woe=wto-wpl-wf; wtfo=tfo\*wto; we=woe-wcrew-wtfo; we2=exp(0.97\*log(wto)-0.315); %vide linha 135 end if problema==2 wto=wto+1.5\*(we2-we); %calculos recursivos

 cl=(wto\*0.45359)\*g/(0.5\*d\*(vc\*0.51444/1.150779)^2\*sref\*0.09290304); %vide linha 68 cd=f/sref+cl^2/(3.1415\*A\*e); %vide linha 69

 planeio=cl/cd; vc\_possiveis=70:10:370;

cl\_possiveis=(wto\*0.45359)\*g./(0.5\*((dnm+d)/2)\*(vc\_possiveis.\*0.51444./1.150779).^2\*sref\*0.09290304); % calculo do CL de subida ou descida apartir de W/(0.5\*ro\*v^2\*S) - no SI

cd possiveis=f/sref+cl possiveis.^2./(3.1415\*A\*e); %calculo do arrasto para o Cl de subida ou

#### descida

planeio\_possiveis=cl\_possiveis./cd\_possiveis;

planeio\_otimo=max(planeio\_possiveis);

subida=exp(-ts\*cef/planeio\_otimo); %vide linha 99

cruzeiro=exp(-tc\*cef/planeio); %vide linha 100

descida=exp(-td\*cef/planeio\_otimo); %vide linha 101

mff=aquecimento\*taxi\*decolagem\*subida\*cruzeiro\*descida\*pouso;

wfused=wto\*(1-mff);

wfres=wfused\*fres;

wf=wfused+wfres;

woe=wto-wpl-wf;

wtfo=tfo\*wto;

we=woe-wcrew-wtfo;

we2=exp(0.97\*log(wto)-0.315); %vide linha 135

### end

%Avaliaçao da estimativa

if we>1.005\*we2 %condiçao de muito pesado (estimativa muito alta)

erro=(we-we2)/we2\*100; %calculo do desvio entre pesos vazios calculados e consultados

if N==0

disp(' ');

 disp(strcat('Muito pesado, peso vazio calculado...',num2str(erro,'%4.1f'),'% acima do consultado')); disp(' ');

end

problema=1;

## end

if we<we2 %condiçao de muito leve (estimativa muito baixa)

 erro=(we2-we)/we2\*100; %calculo do desvio entre pesos vazios calculados e consultados if  $N == 0$ 

disp(' ');

 disp(strcat('Estimativa arriscada, peso vazio calculado...',num2str(erro,'%4.1f'),'% abaixo do consultado'));

#### end

problema=2;

end

 if (we>0.995\*we2)&(we<1.005\*we2) %condiçao de parada -(boa estimativa ate 25% acima) erro=(we-we2)/we2\*100; %calculo do desvio entre pesos vazios calculados e consultados if N==0

disp(' ');

disp(strcat('Boa estimativa, peso vazio calculado...',num2str(erro,'%4.1f'),'% acima do

consultado'));

else

disp(' ');

 disp(strcat('Estimativa de peso sugerida: Peso total= ',num2str(wto,'%8.2f'),'lb, Numero de iterações=',num2str(N)));

end

problema=0;

end

#### N=N+1;

if N>100

problema=0;

disp(' ');

 disp('O Peso nao convergiu, provavelmente a adequaçao geometria-carga-missao nao e compativel');

 break end controle\_x(1,N)=N; controle\_planeio(1,N)=planeio; controle\_planeio\_otimo(1,N)=planeio\_otimo; controle\_wf(1,N)=wf; controle\_wto(1,N)=wto; controle\_we(1,N)=we; controle\_we2(1,N)=we2; end if N>3 figura3=figure; plot(controle\_x,controle\_wf) Xlabel('Iteraçoes') Ylabel('Peso total de combustivel') figura4=figure; plot(controle\_x,controle\_wto) Xlabel('Iteraçoes') Ylabel('Peso total de decolagem')

figura5=figure; plot(controle\_x,controle\_we,'bl',controle\_x,controle\_we2,'r')

Xlabel('Iteraçoes')

Ylabel('peso vazio')

legend('calculado','consultado')

```
end
```
% %%%%%%%%%%%%%%%ESTIMATIVA REFINADA DE PESO CLASSE I%%%%%%%%%%%%%%%%%%%%%%%%%%%%%%

% %Dados de entrada

% wto %calculado na estimativa inicial de peso

% we %calculado na estimativa inicial de peso

% wf %calculado na estimativa inicial de peso

% wpl %calculado na estimativa inicial de peso

% wcrew %calculado na estimativa inicial de peso

% wtof %calculado na estimativa inicial de peso

% Estimativa de peso vazio

%peso da asa

 wwf=(0.095+0.064+0.084+0.098)/4; ww=wwf\*wto;

%empenagens

 twf=(0.022+0.021+0.026+0.030)/4; tw=twf\*wto;

%fuselagem

 fwf=(0.079+0.079+0.070+0.092)/4; fw=fwf\*wto;

%trem de pouso

 lwf=(0.034+0.022+0.028+0.031)/4; lw=lwf\*wto;

%Peso sistema de propulsao

 pwf=(0.106+0.106)/2; pw=pwf\*wto;

%Peso de equipamentos fixos

 ewf=(0.167+0.173)/2; ew=ewf\*wto;

%novo peso de decolagem

weI=ww+tw+fw+lw+pw+ew;

%%%%%%%%%%%%%%%%ESTIMATIVA REFINADA DE PESO CLASSE II - Roskan Part V - FAR 25%%%%%%%%%%%%%%%%%%%%%%%%%%%%%%

%------------------------------Diagrama V-N----------------------------------------%

%velocidade de stall [vs1]

gw=wto; %Peso de decolagem de projeto rho=0.002376892; %Densidade ao nivel do mar em slug/ft3 CLmax=2.4; %Cl máximo do nosso avião CNmax=1.1\*CLmax; %Equação 4.4 vs1=(2\*((gw/sref)/(rho\*CNmax)))^(1/2); %Equação 4.5

%velocidade de stall negativa[vs1]

CLmaxneg=1.0; %Cl máximo do nosso avião CNmaxneg=1.1\*CLmaxneg; %Equação 4.11 vsneg=(2\*((gw/sref)/(rho\*CNmaxneg)))^(1/2); %Equação 4.10

%velocidade de cruzeiro [vc]

vc; %Mínima velocidade de cruzeiro

%velocidade de mergulho [vd]

vd=1.25\*vc; %Mínima velocidade de mergulho

%Determinação do fator de carga limite de manobra

%positivo

```
nlim=2.1+(24000/(wto+10000));
```
if nlim>=2.5;nlim<=3.8; nlimpos=nlim;

elseif nlim>3.8;

nlimpos=3.8;

end

```
%negativo
```

```
nlimneg=nlimpos*0.4;
```
%velocidade de manobra [va]

va=vs1\*(nlimpos^0.5); %Mínima velocidade de manobra

%Determinação do fator de carga limite de cruzeiro

%negativo

 nclimneg=-1.0; %positivo nclimpos=1.0; %Determinação do fator de carga limite de mergulho ndlim=0; %-------------------------------------------Estimativa de peso classe II-------------------------------------% %-----------------------------------1ªinteração---------------------- wto; %Método para estimativa de peso estrutural %Estimativa de peso das asas [Ww] %Método GD enfle=input('entre com o valor do enflechamento da asa (Default=0) - '); if isempty(enfle) enfle=0; end enflerad=3.14\*enfle/180; enflemeio=input('entre com o valor do enflechamento da asa na corda a 0.5 (Default=0) - '); if isempty(enflemeio) enflemeio=0; end enfleradmeio=3.14\*enflemeio/180; nult=nlimpos; lambda=input('entre com o valor do afilamento da asa(Default=0.8) -'); if isempty(lambda) lambda=0.8; end mwtr=input('entre com o valor da razão de máxima espessura da asa (Default=0.115) -'); if isempty(mwtr) mwtr=0.115; end

 vh=input('entre com a velocidade máxima de ao nivel do mar (Default=210kts) -'); if isempty(vh) vh=210; end

Mh=0.6; %valor médio de acordo com o Roskam

Ww=(0.00428\*(sref^0.428)\*A\*(Mh^0.43)\*((wto\*nult)^0.84)\*(lambda^0.14))/(((100\*mwtr)^0.76)\*(cos(enfleradmeio) ^1.54));

%Estimativa de peso das empenagens [Wemp]

%Método GD

%Empenagem Horizontal [Wh]

 sh=input('entre com a área da empenagem horizontal (Default=40ft2) -'); if isempty(sh) sh=40;

end

 bh=input('enre com o valor da envergadura da empenagem horizontal (Default=16ft) -'); if isempty(bh) bh=16; end ah=(bh^2)/sh; trh=input('entre com a valor da espessura máxima na raiz do perfil (Default=1.5ft) -'); if isempty(trh) trh=1.5;

end

 lh=input('entre com a valor do braço da empenagem horizontal (Default=17ft) -'); if isempty(lh) lh=17;

end

 cmed=input('entre com a valor da corda média da asa (Default=3ft) -'); if isempty(cmed) cmed=3; end

Wh=0.0034\*(((wto\*nult)^0.813)\*(sh^0.584)\*((bh/trh)^0.033)\*((cmed/lh)^0.28))^0.915;

%Empenagem vertical [Wv]

enflev=input('entre com o valor do enflechamento da empenagem vertical (Default=58°) - '); if isempty(enflev) enflev=58; end

enflevrad=3.14\*enflev/180;

 trv=input('entre com a valor da espessura máxima na raiz do perfil da empenagem vertical (Default=2.5ft) -');

```
 if isempty(trv)
    trv=2.5;
 end
```
 sv=input('entre com a área da empenagem vertical (Default=36ft2) -'); if isempty(sv) sv=36; end

 bv=input('entre com o valor da altura da empenagem vertical (Default 6ft) -'); if isempty(bv) bv=6;

end

 zh=input('entre com o valor da distancia entre a corda da empenagem vertical até a empenagem horizontal (Default 6ft) -');

```
 if isempty(zh)
   zh=6;
 end
 lv=input('entre com a valor do braço da empenagem horizontal (Default=13.5ft) -');
 if isempty(lv)
   lv=13.5;
 end
 sr=input('entre com a valor da área do leme (Default=0.25*svft) -');
 if isempty(sr)
   sr=0.25*sv;
 end
 Av=input('entre com a valor do alongamento da empenagem vertical (Default=6) -');
 if isempty(Av)
   Av=6;
 end
```
lambdav=input('entre com a valor do afilamento da empenagem vertical (Default=0.6) -');

 if isempty(lambdav) lambdav=0.6; end

```
 Wv=0.19*(((1+(zh/bv))^0.5)*((wto*nult)^0.363)*(sv^1.089)*(Mh^0.601)*(lv^-
0.726)*((1+(sr/sv))^0.217)*(Av^0.337)*((1+lambdav)^0.363)*((cos(enflevrad))^-0.484))^1.014;
```
%Estimativa de peso da fuselagem [Wf]

% Método GD

 dfmax=input('enre com o valor do diametro máximo da fuselagem (Default=5.57ft) -'); if isempty(dfmax) dfmax=5.57; end hf=dfmax; ro0=0.002377; qd=1/2\*ro0\*vd^2; %pressão dinamica de mergulho kinl=1.25; %para entrada de ar na fuselagem

Wf=10.43\*(kinl^1.42)\*((qd/100)^0.283)\*((wto/1000)^0.95)\*((lfus/hf)^0.71);

%Estimativa de peso do trem de pouso [Wg]

% Método GD

```
Wg=62.21*((wto/1000)^0.84);
```
%Método para estimativa de peso do sistema de potencia [Wpwr]

%We Peso do motor + exaustor + sistema de arrefecimento + turbocompressor + sistema de

## lubrificação

 %Wai peso do sistema de adimissão de ar %Wprop peso do sistema de exaustão %Wfs peso do sistema de combustível %Wp peso do sistema de propulsão

% Método GD

%Método para estimativa de peso do motor [We]

%We+Wai+Wprop+Wp=Weapp

 Ne=input('entre com o número de motores (Default=1) -'); if isempty(Ne)

```
 Ne=1;
 end
 Weng=input('entre com o peso do motor (Default=650lbs) -');
 if isempty(Weng)
   Weng=650;
 end
 We=Ne*Weng;
 %Método para estimativa do sistema de indução de ar [Wai]
KD=1;
 KM=1;
 P2=input('pressão estática máx na admissão do compressor (Default=32.5psi) -');
 if isempty(P2);
   P2=32.5;
 end 
 LD=input('Comprimento do duto (Default=6ft) -');
 if isempty(LD);
  LD=6 end 
 Ninl=input('Número de entradas de ar (Default=1ft) -');
 if isempty(Ninl);
   Ninl=1;
 end 
 Ainl=input('Area da seção de entrada (Default=0.5ft2) -');
 if isempty(Ainl);
   Ainl=0.5;
 end 
 Wai=0.32*(Ninl)*(LD)*(Ainl^0.65)*(P2^0.6)+1.735*((LD)*(Ninl)*(Ainl^0.5)*(P2)*(KD)*(KM))^0.7331;
 %Método para estimativa do sistema de saída de ar [Wprop]
 Kprop1=24;
 Np=input('Número de saidas de ar (Default=1) -');
 if isempty(Np);
   Np=1;
 end
```

```
 Nbl=input('Número de (Default=1) -');
 if isempty(Nbl);
   Nbl=1;
 end 
 DP=input('Diametro da seçao de saída de ar (Default=1.4) -');
 if isempty(DP);
    DP=1.4;
 end 
 Pto=input('Entre com o valor da potencia requerida para decolagem (Default=1500hp) -');
 if isempty(Pto);
    Pto=1500;
 end 
 Wprop=Kprop1*(Np)*(Nbl^0.391)*(((DP)*((Pto/Ne)/1000))^0.782);
 %Estimativa de peso do sistema de combustível [Wfs]
 % Método GD
 Nt=input('entre com o número de tanques (Default=2) -');
 if isempty(Nt)
   Nt=2;
 end
 Kfsp=6.55;
 Wfs=80*(Ne+Nt-1)+15*(Nt^0.5)*((wf/Kfsp)^0.333);
 %Método para estimativa de peso do sistema de propulsão [Wp]
 %Método GD
  %Método para estimativa de peso do sistema de controle do motor [Wec]
 Kec=0.686; %para motores sem afterburning 
 Wec=Kec*((lfus*Ne)^0.792);
 %Método para estimativa de peso do sistema de cpartida [Wess]
 Wess=38.93*((We/1000)^0.918);
```
%Método para estimativa dos controles do bocal de saída [Wpc]

Wpc=0.322\*(Nbl^0.589)\*(((Np\*DP\*Pto/Ne)/1000)^1.178);

%Método para estimativa de peso de equipamentos fixos [Wfeq]

% Método GD

%Estimativa de peso do sistema de controle de voo [Wfc]

Wfc=56.01\*((wto\*qd/100000)^0.576);

%Estimativa de peso do sistemas hidraulicos e pneumaticos [Whps]

Whps=wto\*0.011;

%Estimativa de peso do sistemas de avionica, instrumentação e eletronica [Wiae]

 Npil=input('entre com o número de piloto (Default=1) -'); if isempty(Npil) Npil=1;

end

Npax=4;

Wiae=Npil\*(15+0.032\*(wto/1000))+Ne\*(5+0.006\*(wto/1000))+0.15\*(wto/1000)+0.012\*wto;

%Estimativa de peso do sistemas eletricos [Wels]

Wels=1.163\*(((Wfs+Wiae)/1000)^0.506);

%Estimativa de peso de sistema de ar-condicionado, pressurização [Wapi]

% Método GD

 Vpax=input('entre com o valor do volume da cabina (Default=260ft3) -'); if isempty(Vpax) Vpax=260;

end

Wapi=469\*((Vpax\*Npax/10000)^0.419);

%Estimativa de peso de sistema de oxigeneo [Wox]

Wox=7\*(Npax^0.702);

%Estimativa de peso de sistema de força auxiliar [Wapu]

Wapu=0.0085\*wto;

%Estimativa de peso de mobilias [Wfur]

 Nrow=input('Entre com o numero de fileiras de passageiros (Default=2) -'); if isempty(Nrow) Nrow=2; end

Wfur=0.211\*(wto-Wf)^0.91;

%Estimativa de peso de bagageiro e consoles [Wbc]

 Kbc=0.0646; Wbc=Kbc\*(Npax^1.456);

%Estimativa de peso da pintura [Wpt]

Wpt=0.0045\*wto;

%-------------------Estimativa de peso vazio [weII]--------------------------------

weII=Ww+Wh+Wv+Wf+Wg+We+Wai+Wprop+Wfs+Wec+Wess+Wpc+Wfc+Whps+Wiae+Wels+Wapi+Wox+Wap u+Wfur+Wbc+Wpt;

wtoI=(weII+wpl+wcrew)/((mff\*(1+fres))-fres-tfo);

erro=abs((wtoI-wto)/wto)\*100;

%-----------------------------------2ªinteração-----------------------

wto=wtoI;

%Método para estimativa de peso estrutural

%Estimativa de peso das asas [Ww]

%Método GD

Ww=(0.00428\*(sref^0.428)\*A\*(Mh^0.43)\*((wto\*nult)^0.84)\*(lambda^0.14))/(((100\*mwtr)^0.76)\*(cos(enfleradmeio)  $^{\wedge}1.54$ );

%Estimativa de peso das empenagens [Wemp]

%Método GD

%Empenagem Horizontal [Wh]

Wh=0.0034\*(((wto\*nult)^0.813)\*(sh^0.584)\*((bh/trh)^0.033)\*((cmed/lh)^0.28))^0.915;

%Empenagem vertical [Wv]

 Wv=0.19\*(((1+(zh/bv))^0.5)\*((wto\*nult)^0.363)\*(sv^1.089)\*(Mh^0.601)\*(lv^- 0.726)\*((1+(sr/sv))^0.217)\*(Av^0.337)\*((1+lambdav)^0.363)\*((cos(enflevrad))^-0.484))^1.014;

%Estimativa de peso da fuselagem [Wf]

% Método GD

Wf=10.43\*(kinl^1.42)\*((qd/100)^0.283)\*((wto/1000)^0.95)\*((lfus/hf)^0.71);

%Estimativa de peso do trem de pouso [Wg]

% Método GD

Wg=62.21\*((wto/1000)^0.84);

%Método para estimativa de peso do sistema de potencia [Wpwr]

% Método GD

%Método para estimativa de peso do motor [We]

%We+Wai+Wprop+Wp=Weapp

We=Ne\*Weng;

%Método para estimativa do sistema de indução de ar [Wai]

Wai=0.32\*(Ninl)\*(LD)\*(Ainl^0.65)\*(P2^0.6)+1.735\*((LD)\*(Ninl)\*(Ainl^0.5)\*(P2)\*(KD)\*(KM))^0.7331;

%Método para estimativa do sistema de saída de ar [Wprop]

Wprop=Kprop1\*(Np)\*(Nbl^0.391)\*(((DP)\*((Pto/Ne)/1000))^0.782);

%Estimativa de peso do sistema de combustível [Wfs]

% Método GD

Wfs=80\*(Ne+Nt-1)+15\*(Nt^0.5)\*((wf/Kfsp)^0.333);

%Método para estimativa de peso do sistema de propulsão [Wp]

%Método GD

%Método para estimativa de peso do sistema de controle do motor [Wec]

Wec=Kec\*((lfus\*Ne)^0.792);

%Método para estimativa de peso do sistema de cpartida [Wess]

Wess=38.93\*((We/1000)^0.918);

%Método para estimativa dos controles do bocal de saída [Wpc]

Wpc=0.322\*(Nbl^0.589)\*(((Np\*DP\*Pto/Ne)/1000)^1.178);

%Método para estimativa de peso de equipamentos fixos [Wfeq]

% Método GD

%Estimativa de peso do sistema de controle de voo [Wfc]

Wfc=56.01\*((wto\*qd/100000)^0.576);

%Estimativa de peso do sistemas hidraulicos e pneumaticos [Whps]

Whps=wto\*0.011;

%Estimativa de peso do sistemas de avionica, instrumentação e eletronica [Wiae]

Wiae=Npil\*(15+0.032\*(wto/1000))+Ne\*(5+0.006\*(wto/1000))+0.15\*(wto/1000)+0.012\*wto;

%Estimativa de peso do sistemas eletricos [Wels]

Wels=1.163\*(((Wfs+Wiae)/1000)^0.506);

%Estimativa de peso de sistema de ar-condicionado, pressurização [Wapi]

% Método GD

Wapi=469\*((Vpax\*Npax/10000)^0.419);

%Estimativa de peso de sistema de oxigeneo [Wox]

Wox=7\*(Npax^0.702);

%Estimativa de peso de sistema de força auxiliar [Wapu]

Wapu=0.0085\*wto;

%Estimativa de peso de mobilias [Wfur]

Wfur=0.211\*(wto-Wf)^0.91;

%Estimativa de peso de bagageiro e consoles [Wbc]

Wbc=Kbc\*(Npax^1.456);

%Estimativa de peso da pintura [Wpt]

Wpt=0.0045\*wto;

%-------------------Estimativa de peso vazio [well]-------------------------------

weII=Ww+Wh+Wv+Wf+Wg+We+Wai+Wprop+Wfs+Wec+Wess+Wpc+Wfc+Whps+Wiae+Wels+Wapi+Wox+Wap u+Wfur+Wbc+Wpt;

wtoI=(weII+wpl+wcrew)/((mff\*(1+fres))-fres-tfo);

erro=abs((wtoI-wto)/wto)\*100;

%-----------------------------------3ªinteração-----------------------

wto=wtoI;

%Método para estimativa de peso estrutural

%Estimativa de peso das asas [Ww]

%Método GD

Ww=(0.00428\*(sref^0.428)\*A\*(Mh^0.43)\*((wto\*nult)^0.84)\*(lambda^0.14))/(((100\*mwtr)^0.76)\*(cos(enfleradmeio)  $^{\wedge}1.54$ );

%Estimativa de peso das empenagens [Wemp]

%Método GD

%Empenagem Horizontal [Wh]

Wh=0.0034\*(((wto\*nult)^0.813)\*(sh^0.584)\*((bh/trh)^0.033)\*((cmed/lh)^0.28))^0.915;

%Empenagem vertical [Wv]

 Wv=0.19\*(((1+(zh/bv))^0.5)\*((wto\*nult)^0.363)\*(sv^1.089)\*(Mh^0.601)\*(lv^- 0.726)\*((1+(sr/sv))^0.217)\*(Av^0.337)\*((1+lambdav)^0.363)\*((cos(enflevrad))^-0.484))^1.014;

%Estimativa de peso da fuselagem [Wf]

% Método GD

Wf=10.43\*(kinl^1.42)\*((qd/100)^0.283)\*((wto/1000)^0.95)\*((lfus/hf)^0.71);

%Estimativa de peso do trem de pouso [Wg]

% Método GD

Wg=62.21\*((wto/1000)^0.84);

%Método para estimativa de peso do sistema de potencia [Wpwr]

% Método GD

%Método para estimativa de peso do motor [We]

%We+Wai+Wprop+Wp=Weapp

We=Ne\*Weng;

%Método para estimativa do sistema de indução de ar [Wai]

Wai=0.32\*(Ninl)\*(LD)\*(Ainl^0.65)\*(P2^0.6)+1.735\*((LD)\*(Ninl)\*(Ainl^0.5)\*(P2)\*(KD)\*(KM))^0.7331;

%Método para estimativa do sistema de saída de ar [Wprop]

Wprop=Kprop1\*(Np)\*(Nbl^0.391)\*(((DP)\*((Pto/Ne)/1000))^0.782);

%Estimativa de peso do sistema de combustível [Wfs]

% Método GD

Wfs=80\*(Ne+Nt-1)+15\*(Nt^0.5)\*((wf/Kfsp)^0.333);

%Método para estimativa de peso do sistema de propulsão [Wp]

%Método GD

%Método para estimativa de peso do sistema de controle do motor [Wec]

Wec=Kec\*((lfus\*Ne)^0.792);

%Método para estimativa de peso do sistema de cpartida [Wess]

Wess=38.93\*((We/1000)^0.918);

%Método para estimativa dos controles do bocal de saída [Wpc]

Wpc=0.322\*(Nbl^0.589)\*(((Np\*DP\*Pto/Ne)/1000)^1.178);

%Método para estimativa de peso de equipamentos fixos [Wfeq]

% Método GD

%Estimativa de peso do sistema de controle de voo [Wfc]

Wfc=56.01\*((wto\*qd/100000)^0.576);

%Estimativa de peso do sistemas hidraulicos e pneumaticos [Whps]

Whps=wto\*0.011;

%Estimativa de peso do sistemas de avionica, instrumentação e eletronica [Wiae]

Wiae=Npil\*(15+0.032\*(wto/1000))+Ne\*(5+0.006\*(wto/1000))+0.15\*(wto/1000)+0.012\*wto;

%Estimativa de peso do sistemas eletricos [Wels]

Wels=1.163\*(((Wfs+Wiae)/1000)^0.506);

%Estimativa de peso de sistema de ar-condicionado, pressurização [Wapi]

% Método GD

Wapi=469\*((Vpax\*Npax/10000)^0.419);

%Estimativa de peso de sistema de oxigeneo [Wox]

Wox=7\*(Npax^0.702);

%Estimativa de peso de sistema de força auxiliar [Wapu]

Wapu=0.0085\*wto;

%Estimativa de peso de mobilias [Wfur]

Wfur=0.211\*(wto-Wf)^0.91;

%Estimativa de peso de bagageiro e consoles [Wbc]

Wbc=Kbc\*(Npax^1.456);

%Estimativa de peso da pintura [Wpt]

Wpt=0.0045\*wto;

%-------------------Estimativa de peso vazio [well]-------------------------------

weII=Ww+Wh+Wv+Wf+Wg+We+Wai+Wprop+Wfs+Wec+Wess+Wpc+Wfc+Whps+Wiae+Wels+Wapi+Wox+Wap u+Wfur+Wbc+Wpt;

wtoI=(weII+wpl+wcrew)/((mff\*(1+fres))-fres-tfo);

erro=abs((wtoI-wto)/wto)\*100;

%------------------------------------4<sup>a</sup>interação------------------------

wto=wtoI;

%Método para estimativa de peso estrutural

%Estimativa de peso das asas [Ww]

%Método GD

Ww=(0.00428\*(sref^0.428)\*A\*(Mh^0.43)\*((wto\*nult)^0.84)\*(lambda^0.14))/(((100\*mwtr)^0.76)\*(cos(enfleradmeio)  $^{\wedge}1.54$ );

%Estimativa de peso das empenagens [Wemp]

%Método GD

%Empenagem Horizontal [Wh]

Wh=0.0034\*(((wto\*nult)^0.813)\*(sh^0.584)\*((bh/trh)^0.033)\*((cmed/lh)^0.28))^0.915;

%Empenagem vertical [Wv]

 Wv=0.19\*(((1+(zh/bv))^0.5)\*((wto\*nult)^0.363)\*(sv^1.089)\*(Mh^0.601)\*(lv^- 0.726)\*((1+(sr/sv))^0.217)\*(Av^0.337)\*((1+lambdav)^0.363)\*((cos(enflevrad))^-0.484))^1.014;

%Estimativa de peso da fuselagem [Wf]

% Método GD

Wf=10.43\*(kinl^1.42)\*((qd/100)^0.283)\*((wto/1000)^0.95)\*((lfus/hf)^0.71);

%Estimativa de peso do trem de pouso [Wg]

% Método GD

Wg=62.21\*((wto/1000)^0.84);

%Método para estimativa de peso do sistema de potencia [Wpwr]

% Método GD

%Método para estimativa de peso do motor [We]

%We+Wai+Wprop+Wp=Weapp

We=Ne\*Weng;

%Método para estimativa do sistema de indução de ar [Wai]

Wai=0.32\*(Ninl)\*(LD)\*(Ainl^0.65)\*(P2^0.6)+1.735\*((LD)\*(Ninl)\*(Ainl^0.5)\*(P2)\*(KD)\*(KM))^0.7331;

%Método para estimativa do sistema de saída de ar [Wprop]

Wprop=Kprop1\*(Np)\*(Nbl^0.391)\*(((DP)\*((Pto/Ne)/1000))^0.782);

%Estimativa de peso do sistema de combustível [Wfs]

% Método GD

Wfs=80\*(Ne+Nt-1)+15\*(Nt^0.5)\*((wf/Kfsp)^0.333);

%Método para estimativa de peso do sistema de propulsão [Wp]

%Método GD

%Método para estimativa de peso do sistema de controle do motor [Wec]

Wec=Kec\*((lfus\*Ne)^0.792);

%Método para estimativa de peso do sistema de cpartida [Wess]

Wess=38.93\*((We/1000)^0.918);

%Método para estimativa dos controles do bocal de saída [Wpc]

Wpc=0.322\*(Nbl^0.589)\*(((Np\*DP\*Pto/Ne)/1000)^1.178);

%Método para estimativa de peso de equipamentos fixos [Wfeq]

% Método GD

%Estimativa de peso do sistema de controle de voo [Wfc]

Wfc=56.01\*((wto\*qd/100000)^0.576);

%Estimativa de peso do sistemas hidraulicos e pneumaticos [Whps]

Whps=wto\*0.011;

%Estimativa de peso do sistemas de avionica, instrumentação e eletronica [Wiae]

Wiae=Npil\*(15+0.032\*(wto/1000))+Ne\*(5+0.006\*(wto/1000))+0.15\*(wto/1000)+0.012\*wto;

%Estimativa de peso do sistemas eletricos [Wels]

Wels=1.163\*(((Wfs+Wiae)/1000)^0.506);

%Estimativa de peso de sistema de ar-condicionado, pressurização [Wapi]

% Método GD

Wapi=469\*((Vpax\*Npax/10000)^0.419);

%Estimativa de peso de sistema de oxigeneo [Wox]

Wox=7\*(Npax^0.702);

%Estimativa de peso de sistema de força auxiliar [Wapu]

Wapu=0.0085\*wto;

%Estimativa de peso de mobilias [Wfur]

Wfur=0.211\*(wto-Wf)^0.91;

%Estimativa de peso de bagageiro e consoles [Wbc]

Wbc=Kbc\*(Npax^1.456);

%Estimativa de peso da pintura [Wpt]

Wpt=0.0045\*wto;

%-------------------Estimativa de peso vazio [well]-------------------------------

weII=Ww+Wh+Wv+Wf+Wg+We+Wai+Wprop+Wfs+Wec+Wess+Wpc+Wfc+Whps+Wiae+Wels+Wapi+Wox+Wap u+Wfur+Wbc+Wpt;

wtoI=(weII+wpl+wcrew)/((mff\*(1+fres))-fres-tfo);

erro=abs((wtoI-wto)/wto)\*100;

disp(strcat('Novo well= ',num2str(well,'%8.2f'),' lb')); disp(strcat('Novo wto= ',num2str(wtoI,'%8.2f'),' lb')); disp(strcat('erro= ',num2str(erro,'%8.2f'),' %'));

# **26.5Desenhos**